# **Erstellung von Karten zur Bewertung der Bodenfunktionen**

**Dokumentation der Bodendatenbank Berlin einschließlich der Beschreibung der Methoden zur Ableitung von Bodenparametern, Kriterien, Bodenfunktionen und der Planungshinweise zum Bodenschutz** 

# **Dipl. - Ing. Josef H.Gerstenberg**

unter Mitwirkung von :

Dr. Andreas Faensen – Thiebes (Senatsverwaltung für Gesundheit, Umwelt und Verbraucherschutz)

Manfred Goedecke (Senatsverwaltung für Stadtentwicklung)

Dr. Ursula Smettan (bis 2005)

# im Auftrag der

Senatsverwaltung für Stadtentwicklung III F

Berlin

# **2009**

Stand 29. März 2011

editorische Notiz:

Bei dieser Dokumentation handelt es sich um die Fortschreibung der 2001 erstmalig erarbeiteten und 2005 bisher letztmalig fortgeführten Beschreibung der Bodendatenbank Berlin und der enthaltenen Daten und Methoden von Gerstenberg / Smettan im Auftrag der Senatsverwaltung für Stadtentwicklung

# **Inhalt** [∗](#page-2-0)

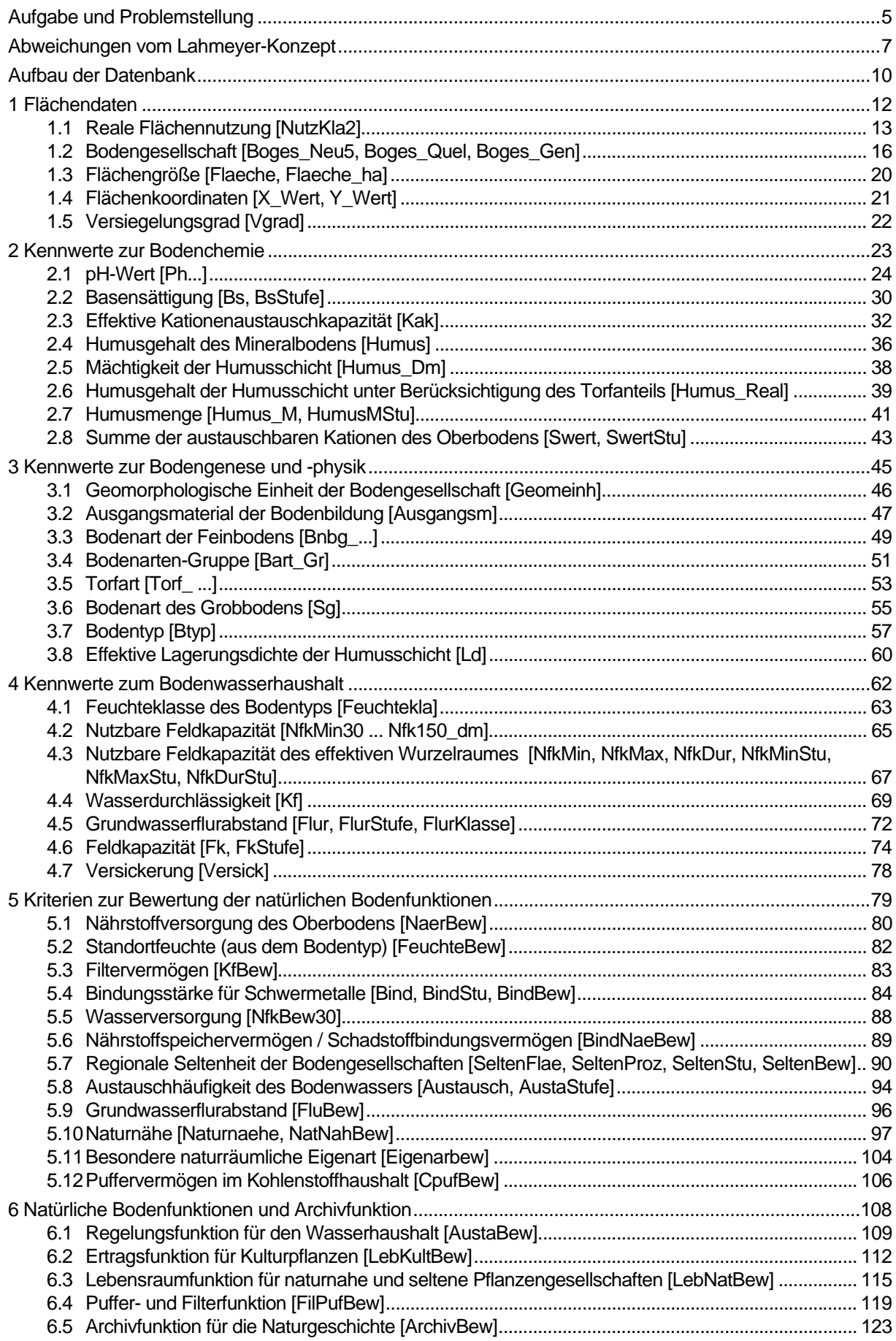

<span id="page-2-0"></span>∗ In den eckigen Klammern werden die in diesem Kapitel abgeleiteten Variablen genannt

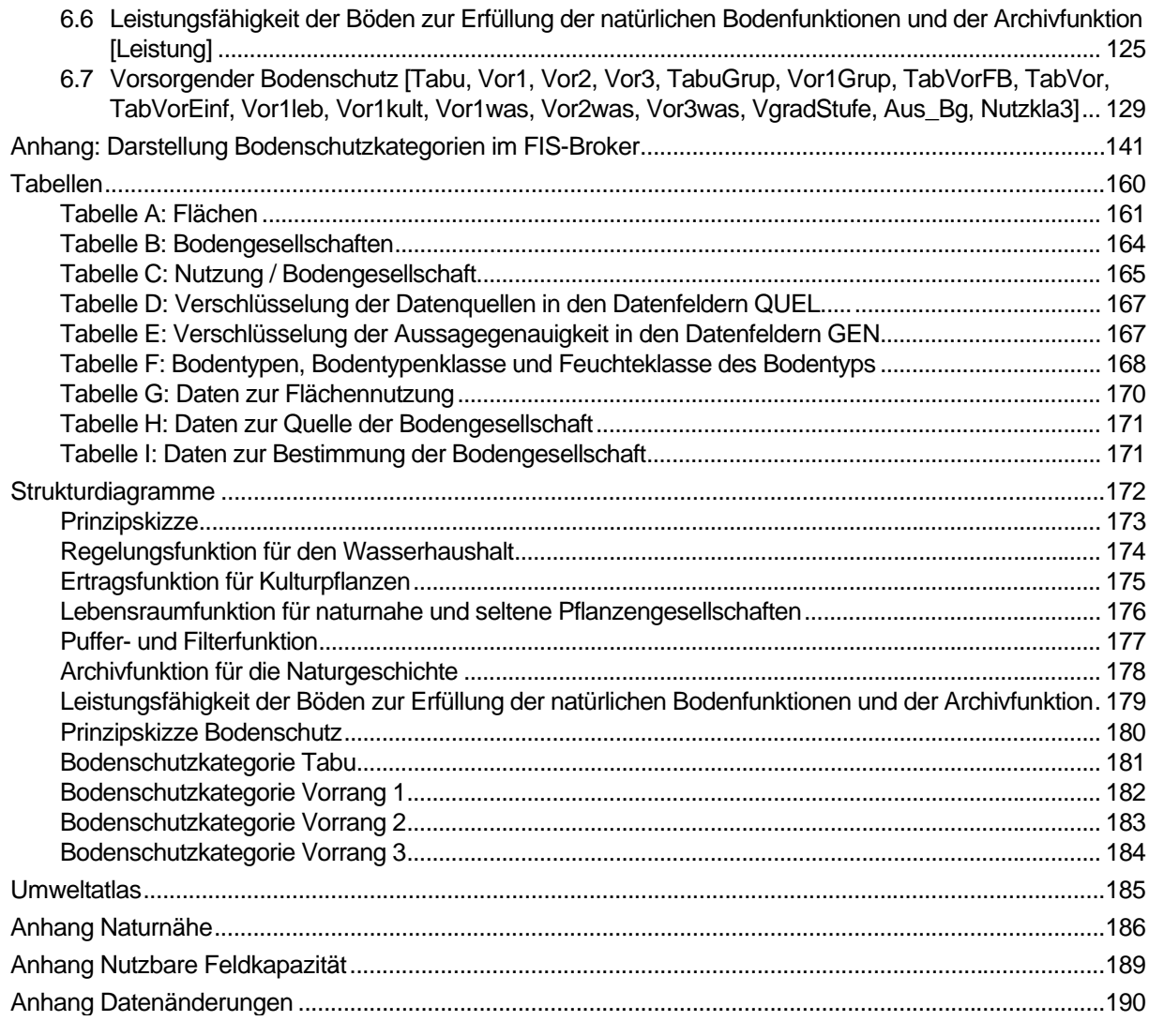

# <span id="page-4-0"></span>**Aufgabe und Problemstellung**

Aufgabe und Ziel dieser Arbeit war es zunächst, das im Gutachten von Lahmeyer (2000<sup>[1](#page-4-1)</sup>) aufgeführte Verfahren zur Bewertung der Bodenfunktionen für die gesamte Fläche von Berlin zu realisieren. Dabei waren bereits bei nder ersten Umsetzung Modifikationen notwendig. Im Laufe der mittlerweise dritten Fortschreibung dieser Karten und der Erweiterung der Methodik sowie der Entwicklung einer Karte zu Planungshinweisen für den Bodenschutz wurden die Verfahren mehrmals den Erfordernissen angepasst.

#### 1. Schritt

Dazu wurden im Jahr 2000 die vorhandenen Bodendateien von Berlin geprüft und vervollständigt. Zur Umsetzung der Methodik und der Berechnung der Daten für eine flächenhafte Darstellung sollte eine Access-Datenbank aufgebaut werden.

Eine wesentliche Ergänzung gegenüber der von Lahmeyer verwendeten Bodengesellschaftskarte ist die zwischenzeitlich erfolgte zusätzliche Differenzierung der Bodengesellschaft BG 50 (Regosol + Pararendzina + Hortisol) und BG 50 A (Pararendzina + Lockersyrosem + Regosol) in die unterschiedlichen Ausgangsgesteine Geschiebesand, Flugsand, Talsand und Geschiebelehm. Die Zuordnung der Bodeneigenschaften erfolgte anhand charakteristischer Bodenschnitte (Grenzius 1987).

Weitere Ergänzungen für alle Bodengesellschaften sind die Aufnahme der Humusmächtigkeit und Humusgehalte von Torfen. Die differenziertere Beschreibung der organischen Substanz von Böden ist vor allem bei Mooren und Gartenböden (Hortisol) für eine realistische Beurteilung einer Vielzahl von Bodeneigenschaften von Bedeutung.

Mit Hilfe einer Access-Datenbank konnte die Bodendatenbank durch Berechnungen wichtiger Bodeneigenschaften vervollständigt werden. Zusätzlich wurden für alle Böden die Basensättigung, effektive Kationenaustauschkapazität und die gesättigte Wasserleitfähigkeit (kf-Werte) aus einer Kombination der vorhandenen Grunddaten berechnet.

Für die Darstellung und die Bewertung von Bodenfunktionen sind jeweils geeignete Kriterien erforderlich. Die Kriterien für die Bodenfunktionen, wurden dem Lahmeyer-Konzept entnommen, teilweise modifiziert und ergänzt. Kriterien geben Auskunft über eingegrenzte bodenkundliche Fragestellungen, wie zum Beispiel Nährstoffversorgung und Wasserspeichervermögen von Böden. Zur Ableitung der Kriterien sind Kennwerte der einzelnen Bodeneigenschaften erforderlich. Die Kennwerte werden entsprechend den Vorschriften in der Bodenkundlichen Kartieranleitung (1994) für die einzelnen Bodengesellschaften ermittelt. Sie sind für die Berliner Böden in Kennwerte zur Bodenchemie, Kennwerte zur Bodengenese und -physik und Kennwerte zum Wasserhaushalt gegliedert.

Die Auswahl der Kriterien zur Erstellung der Bodenfunktionskarten ist dem Lahmeyer-Konzept entnommen. Einen Überblick über die verwendeten Kennwerte und Kriterien vermitteln die Strukturdiagramme ab Seite [173](#page-172-1). Die vorliegende Arbeit fasst das Endergebnis in 5 Bodenfunktionskarten zusammen.

Um die Ergebnisse der Bodenfunktionskarten auch in einzelnen Schritten nachvollziehbar zu machen, wurde jeder Kennwert und jedes Kriterium ausführlich nach einem einheitlichen Schema dokumentiert. Nach einer inhaltlichen Beschreibung des jeweiligen Themas folgt die Zusammenstellung der herangezogenen Daten aus der vorhandenen Datenbank und die Art der Berechnung. Die Ergebnisse werden nach den Grundlagen der bodenkundlichen Kartieranleitung (1994) bewertet und für eine einfachere Handhabung gestuft.

#### 2. Schritt

Als Ergänzung zu den im Jahr 2000 abgeschlossenen Arbeiten wurde im Jahr 2001 eine zusammenfassende Karte der Leistungsfähigkeit der Böden zur Erfüllung der natürlichen Bodenfunktionen und der Archivfunktion erstellt. Die Beschreibung des Verfahrens ist in Kapitel 6.6 zu finden.

#### 3. Schritt

Im Jahr 2003 wurden die Daten Flurabstand, Versickerung (Austauschhäufigkeit des Bodenwassers), Nutzung und Versiegelung komplett aktualisiert und eine Kartengrundlage mit deutlich veränderter Geometrie verwendet (isu50\_2002\_gewdeck). Aufgrund der Änderungen mussten die Daten der Bodengesellschaften und Naturnähe manuell überarbeitet werden. Für neu entstandene Kombinationen von Bodengesellschaft und Nutzung sind alle zugehörigen Informationen ergänzt worden (Tabelle C).

#### 4. Schritt

 $\overline{\phantom{a}}$ 

Im Jahr 2005 wurden die in den Kapiteln 5.1, 5.4, 5.5, 5.12 und 6.2 beschriebenen Verfahren grundlegend verändert. Kleinere Korrekturen sind an weiteren Verfahren durchgeführt worden (Kapitel 1.2, 2.1, 2.3, 4.1, 5.7 und 6.3).

<span id="page-4-1"></span>**<sup>1</sup>** Lahmeyer International GmbH, 2000: Bodenschutzkonzeption für das Land Berlin, Bericht zur Phase II, Gutachten im Auftrag der Senatsverwaltung für Stadtentwicklung, Berlin; unveröffentlicht.

#### 5. Schritt

Im Jahr 2007 wurde das Kapitel 6.7 (Vorsorgender Bodenschutz) und die Kapitel 1.3 – 1.5 hinzugefügt.

#### 6. Schritt

Im Jahr 2008 wurden die Daten Flurabstand, Versickerung (Austauschhäufigkeit des Bodenwassers), Nutzung und Versiegelung aktualisiert und eine Kartengrundlage mit deutlich veränderter Geometrie verwendet (isu50\_2005). Aufgrund der Änderungen (1600 Flächen) mussten die Daten der Bodengesellschaften, Seltenheit und Naturnähe manuell überarbeitet werden. Für eine neu entstandene Kombination von Bodengesellschaft und Nutzung sind alle zugehörigen Informationen ergänzt worden (1140\_162, Tabelle C). In die Tabelle Flächen wurden zwei neue Felder zur Datenquelle und Bestimmung einer Bodengesellschaft aufgenommen (boges\_quel und boges\_gen, siehe Tabelle H und I).

Auf Grundlage eines bodenkundlichen Gutachtens wurden in 5 Regionen die Bodengesellschaften aktualisiert (Makki, M. und Bíró, P. 2008).

In die Tabelle Flächen werden die Felder Boges, TavVorEinf, Typ, KfStufe, Nfk30\_dm, Nfk150\_dm und TrockenBew übernommen.

Eine neue Klassifikation für den Grundwasserflurabstand wurde eingefügt (Feld FlurKlasse in Tabelle Flächen). Sie wird nur für interne Prüfungen benötigt.

# <span id="page-6-0"></span>**Abweichungen vom Lahmeyer-Konzept**

Bei folgenden Themen wurden Berechnungen, Stufungen oder Bewertungen nicht wie im Konzept von Lahmeyer (2000) durchgeführt:

# **Ab 2000**

# **2.2 Basensättigung**

Die Ermittlung der Basensättigung erfolgt nicht wie bei Lahmeyer nach der Bodenkundlichen Kartieranleitung (1994), sondern nach (Grenzius, 1987, Tab. 2.2.1). In der Bodenkundlichen Kartieranleitung wird die Basensättigung anhand von Messergebnissen von Bodenprofilen aus dem gesamten Bundesgebiet vorgenommen, während Grenzius (1987) die Basensättigung anhand von Messwerten von Berliner Böden ableitet. Die Unterschiede sind nicht gravierend, doch erscheinen die Messungen für den Berliner Raum realistischer.

# **2.3 Effektive Kationenaustauschkapazität**

Die effektive Kationenaustauschkapazität wurde nicht nur für den Oberboden (Lahmeyer), sondern für den Ober- und Unterboden (0-150cm) berechnet. Damit wird auch die Pufferkapazität von Böden berücksichtigt, wenn die eingetragenen Stoffe bereits die obersten 30 cm passiert haben.

Zusätzlich wurde die unterschiedliche Mächtigkeit der Humusschicht (die bis in den Unterboden reichen kann) und der Gesamt-Humusgehalt (bisher Humusgehalt des Mineralbodens) berücksichtigt. Dies ist vor allem für Moore und Gartenböden von Bedeutung. Die hohe Kationenaustauschkapazität von diesen Böden bliebe sonst unberücksichtigt.

Die KAK des Humus wurde anhand der Tabelle 2.3.4 nach der Bodenkundlichen Kartieranleitung (1994) berechnet (Lahmeyer: KAK = Humusgehalt \* 2). Die Kartieranleitung ist hier wesentlich differenzierter; außerdem wurde ein Mittelwert für die KAK- von Niedermoortorfen hinzugefügt.

Die Tabelle der pH-Faktoren zur Ermittlung der effektiven KAK des Humusanteils (Tabelle 2.3.3) wurde entsprechend der Bodenkundliche Kartieranleitung (1994) präzisiert.

# **4.1 Feuchteklasse des Bodentyps**

Bei Lahmeyer werden unter anderem die Bodentypen reliktischer Nassgley, Parabraunerde-Gley und podsoliger Braunerde-Gley für die Kennzeichnung von vernässten Standorten genannt. Diese Bodentypen treten in Berlin nicht auf.

Die grau hinterlegten Bodentypen in der folgenden Tabelle werden von Lahmeyer zur Kennzeichnung vorgeschlagen, die übrigen wurden anhand der vorkommenden Bodentypen in der Bodenkarte Berlin ergänzt. Grundlage für die Ergänzung sind Bodentypen, deren Merkmale durch Grund- Stau- oder Hangwasser geprägt sind.

Tabelle 3.7.1: Bodentypen von Bodengesellschaften Berlins mit Merkmalen der Bodenentwicklung durch Grundwassereinfluss (Lahmeyer 2000), verändert durch Gerstenberg & Smettan (2000).

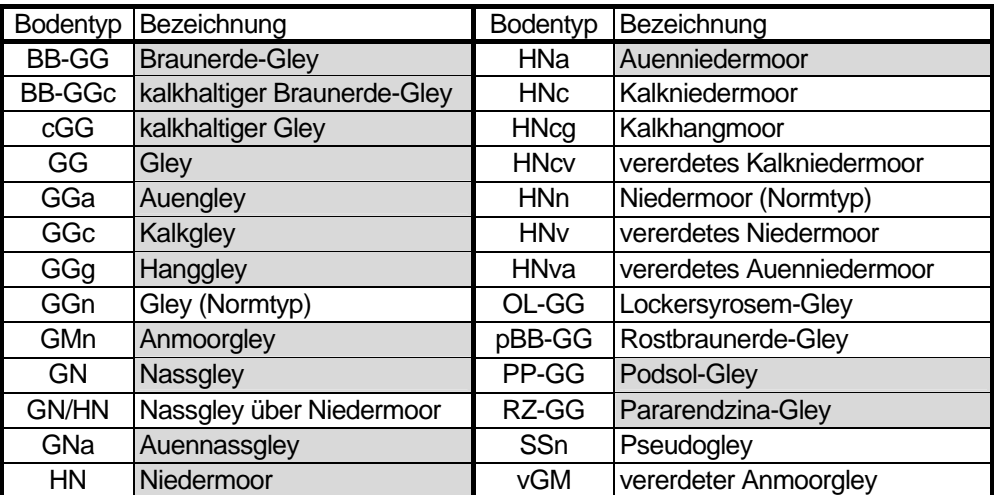

# **4.4 Wasserdurchlässigkeit (kf)**

Im Gegensatz zu Lahmeyer (kf-Hauptbodenart + kf-Nebenbodenart mit dem größten Unterschied im Tongehalt zur Hauptbodenart) wurde zur Berechnung nur die Hauptbodenart des Ober- und Unterbodens herangezogen. Da es sich um Bodengesellschaften handelt, die häufig eine stark abweichende Nebenbodenart besitzen, würde die Heranziehung der Nebenbodenart den kf-Wert zu stark beeinflussen und dieser ein zu großes Gewicht geben. Realistischer und aussagekräftiger ist in diesem Fall nur den kf-Wert der Hauptbodenart zu berücksichtigen

# **4.5 Grundwasserflurabstand**

Die Stufen des Grundwasserflurabstandes nach Lahmeyer (-2, >2-5, >5m) wurden erweitert (-0.5, >0.5-2, >2-5, >5-15, >15m). Dies hat im weiteren keine Auswirkungen.

# **4.7 Versickerung**

Die Versickerung wurde erst 2003 in die Bodendatenbank aufgenommen und im selben Jahr neu ermittelt.

#### **5.5 Wasserversorgung**

Um den kapillaren Aufstieg zu berücksichtigen, wurde bei einem Grundwasserflurabstand < 0,8m die Bewertung um eine Stufe erhöht (wenn sie nicht bereits hoch ist). Dieser Grundwasserstand charakterisiert alle Grundwasserböden und Niedermoore, deren Wasserversorgung durch kapillaren Aufstieg überwiegend aus dem Grundwasser erfolgt. Die Wasserversorgung ist bei diesen Böden immer als gut zu betrachten.

#### **5.11 Besondere naturräumliche Eigenart**

Die bei Lahmeyer angegebenen Bodengesellschaften mit einer besonderen naturräumlichen Eigenart wurden um 1250 (Toteissenken), 1010 + 1130 (Sandkeile) und 1310 (Kalkmudden) erweitert. Diese stellen ebenfalls sehr besondere und meist ökologisch wertvolle Standorte dar.

# **6.2 Ertragsfunktion für Kulturpflanzen**

Bei Lahmeyer wurde die Ertragsfunktion nur für Flächen berechnet, die aktuell eine

a) Acker-, Grünland-, Gartenbau-, Kleingartennutzung

b) Forstnutzung

aufweisen. Die Bewertung erfolgte nach der gleichen Methode, die Darstellung getrennt nach diesen Nutzungsklassen.

Damit eine reelle Gesamtbewertung (siehe Kapitel 6.6, Leistungsfähigkeit der Böden zur Erfüllung der natürlichen Bodenfunktionen) durchgeführt werden konnte, wurden im Gegensatz zu Lahmeyer alle Flächen (mit allen Nutzungen) bewertet.

# **Ab 2005**

#### **2.1 pH-Wert**

Der mittlere pH-Wert für Ober- und Unterboden wurde entfernt, da er nicht mehr benötigt wird.

#### **2.3 Kationenaustauschkapazität**

Bei der Ermittlung der Kationenaustauschkapazität wurde durch die Berücksichtigung der Nebenbodenart, die den größten Unterschied im Tongehalt zur Hauptbodenart aufweist, nur eine Scheingenauigkeit vorgetäuscht. Deshalb werden die Nebenbodenarten nicht mehr berücksichtigt.

#### **2.8 Summe der austauschbaren Kationen (S-Wert) des Oberbodens**

Um eine realistischere Einschätzung der Nährstoffversorgung des Oberbodens vornehmen zu können, wurde der Kennwert Summe der austauschbaren Kationen (S-Wert) des Oberbodens neu aufgenommen.

#### **4.1 Feuchteklasse des Bodentyps**

In die Liste der bei der Bodenentwicklung durch Grundwasser beeinflussten Bodentypen wurden Auenbodentypen aufgenommen.

#### **4.2 Nutzbare Feldkapazität (nFK)**

Beim Kennwert Nutzbare Feldkapazität wurden geringe nFK-Werte feiner differenziert, weitere anhand Grenzius (1987) korrigiert und eine Stufung hinzugefügt.

# **5.1 Nährstoffversorgung des Oberbodens**

Die Nährstoffversorgung wurde nach Lahmeyer nur aus der Basensättigung (pH-Wert) abgeleitet. Die Nährstoffversorgung wird jetzt entsprechend der bodenkundlichen Bewertungspraxis vorgenommen. Dabei wird die Nährstoffversorgung (S-Wert) aus der KAK in Abhängigkeit von Bodenart und Humusgehalt ermittelt.

#### **5.4 Bindungsstärke für Schwermetalle**

Bei der Bewertung der Bindungsstärke für Schwermetalle, die in Anlehnung an das Verfahren von Blume & Brümmer (1987, 1991) durchgeführt wird, wurden nach Lahmeyer die Korrekturen durch den Ton- und Humusgehalt weggelassen. Dies ist korrigiert worden.

# **5.5 Wasserversorgung**

Die Wasserversorgung wurde bisher über die nFK im aktuellen Wurzelraum ermittelt. Damit wird ausschließlich die Wasserversorgung der bestehenden Pflanzendecke und Nutzung erfasst. Für eine nutzungsunabhängige Bewertung der Wasserversorgung ist die Verwendung der nFK unabhängig vom bestehenden Wurzelraum sinnvoller. Das Verfahren ist entsprechend umgestellt worden.

# **5.7 Regionale Seltenheit der Bodengesellschaften**

Die regionale Seltenheit der Bodengesellschaften wurde anhand der Flächendaten und Bodengesellschaften von 2003 neu berechnet.

# **5.8 Austauschhäufigkeit des Bodenwassers**

Die Austauschhäufigkeit des Bodenwassers wurde aus der Abimo-Versickerung (2003) neu berechnet.

# **5.10 Naturnähe**

Die Einstufung der Naturnähe von Wiesen / Weiden (Grünland) und Äcker wurde geändert, da die bisherige Einschätzung unrealistisch erschien (bisher galten Äcker i.d.R. naturnäher als Grünland).

# **5.12 Puffervermögen im Kohlenstoffhaushalt**

Das Kriterium Puffervermögen im Kohlenstoffhaushalt wurde zu einer genaueren Bewertung der Puffer- und Filterfunktion neu entwickelt.

#### **6.3 Lebensraumfunktion für naturnahe und seltene Pflanzengesellschaften**

Bei der Lebensraumfunktion für naturnahe und seltene Pflanzengesellschaften wurden nach Lahmeyer als Sonderstandorte nährstoffreiche Wälder hoch bewertet. Diese Einschätzung wurde geändert. Hinzugefügt wurden nährstoffarme und gleichzeitig trockene Standorte.

# **6.4 Puffer- und Filterfunktion**

Die Bewertung der Puffer- und Filterfunktion wird jetzt unter Einbeziehung des Puffervermögens für den Kohlenstoffhaushalt vorgenommen.

# <span id="page-9-0"></span>**Aufbau der Datenbank**

Als Datenbank-Software wird Microsoft Access 97 eingesetzt. Die Datenbank besteht aus einem Tabellen- und einem Modulteil (= Programme). Da das GIS-Programm YADE große Probleme mit Access-Datenbanken hat, werden alle für die Kartenerstellung benötigten Ergebnisse in eine DBASE-Datei exportiert.

Die folgende Tabelle zeigt eine Übersicht des Tabellenteils.

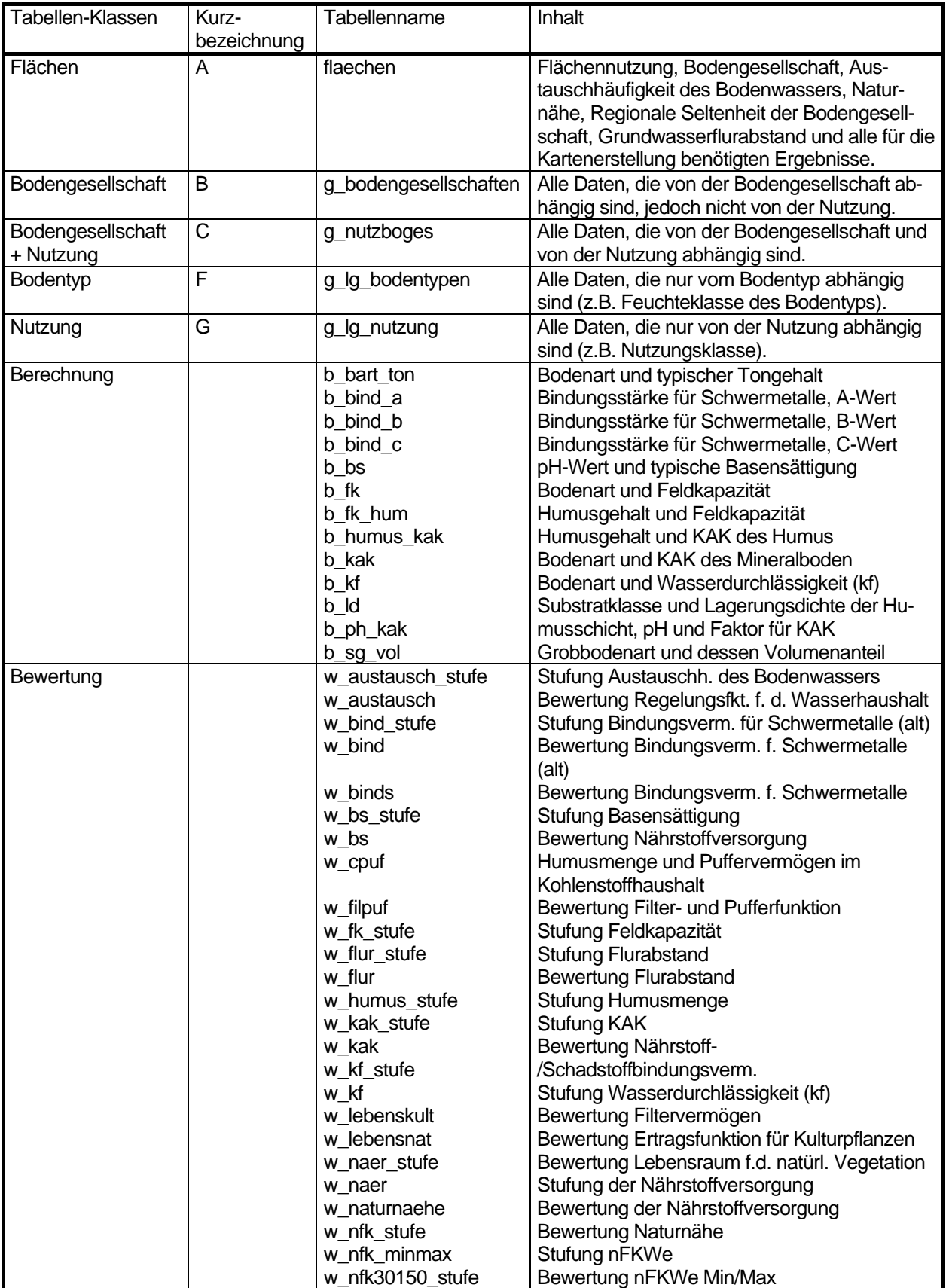

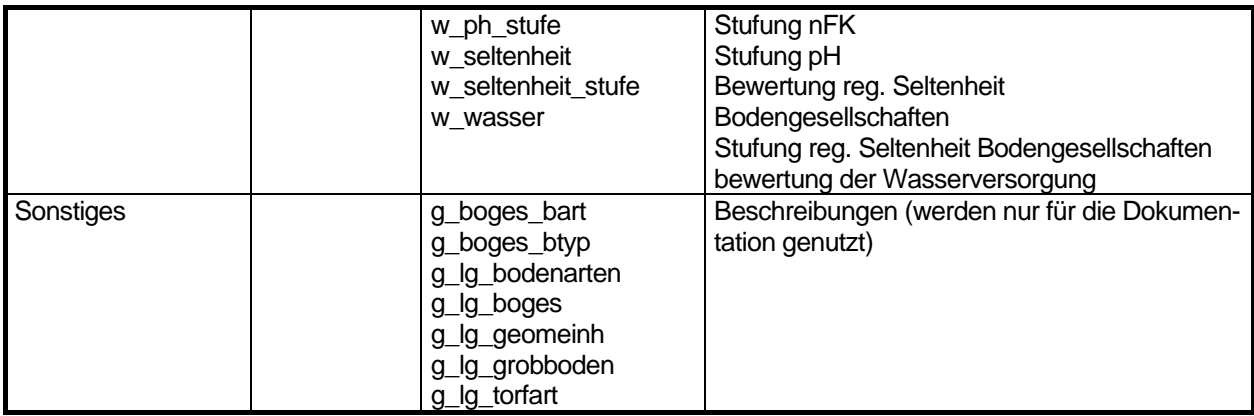

Im Modulteil Berechnung1 wurden alle Berechnungen, Bewertungen, Stufungen und der DBASE-Export in einer Funktion zusammengefasst (Function BER()).

Die evtl. vorhandenen Modulteile Berechnung0 und 2 enthalten nur temporäre Funktionen und können gelöscht werden.

Die Sub-Funktionen werden in der Reihenfolge abgearbeitet, wie sie in der folgenden Tabelle gezeigt ist.

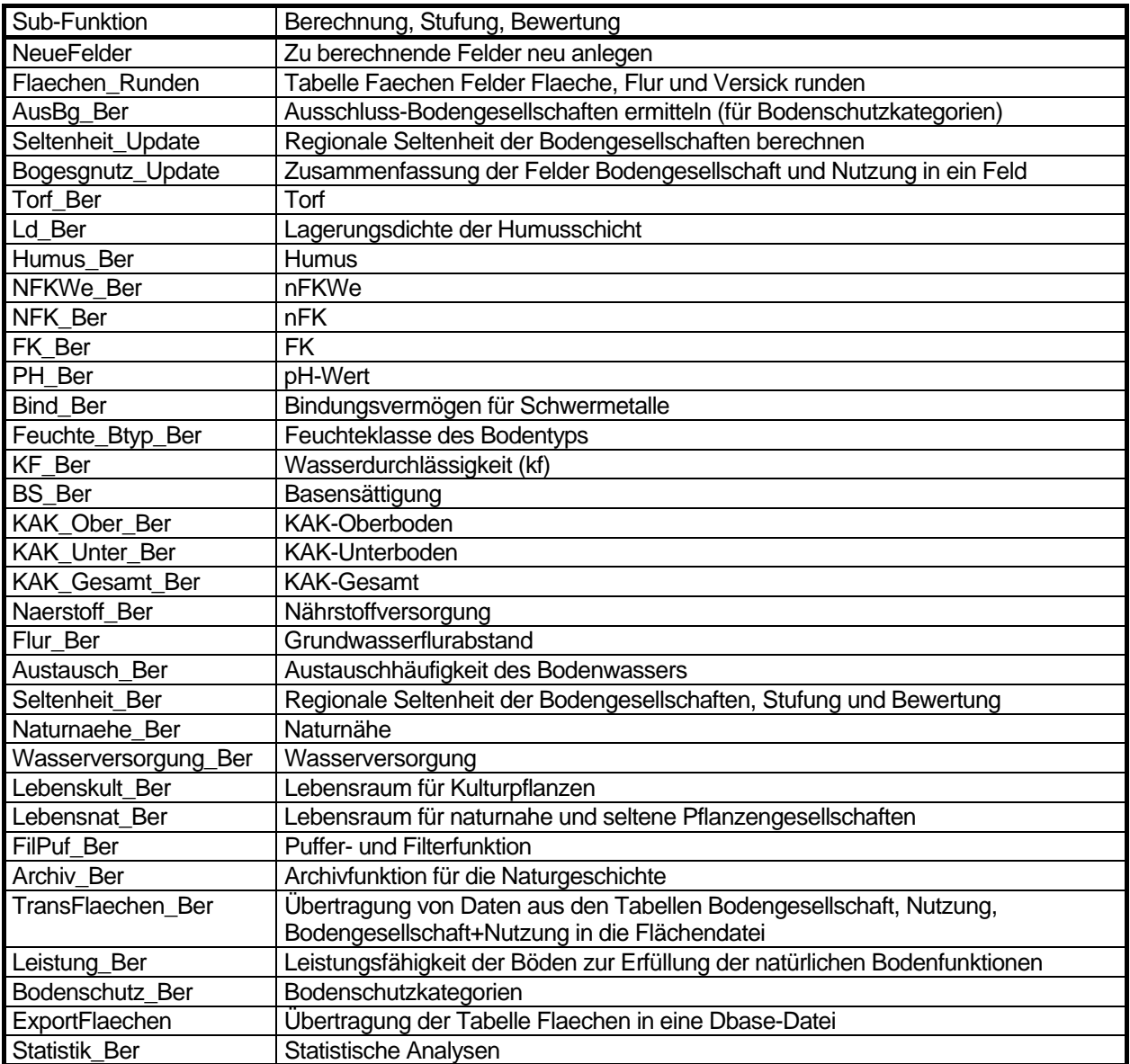

Wird an einer der Tabellen oder an einer Funktion eine Änderung vorgenommen, ist es ratsam, alle Berechnungen neu durchzuführen (Funktion Ber()). Die Funktion kann mittels eines Buttons auf dem Bildschirm gestartet werden (BODEN: Neu berechnen).

# <span id="page-11-0"></span>**1 Flächendaten**

# <span id="page-12-0"></span>**1.1 Reale Flächennutzung [NutzKla2[\]2](#page-12-1)**

### **Beschreibung**

Die Flächennutzung hat einen entscheidenden Einfluss auf die bodenökologischen Kennwerte der Bodengesellschaften. So sind auf der gleichen Bodengesellschaft unter Ackernutzung beispielsweise ganz andere pH Werte anzutreffen als unter Wald. Daher werden diese Kennwerte den Bodengesellschaften unter Berücksichtigung der jeweiligen realen Nutzung zugeordnet.

Eine Einteilung der Nutzung in Klassen dient ausschließlich statistischen Analysen (Tab. 1.1.2).

#### **Daten**

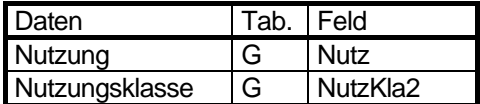

#### **Ermittlung**

Die reale Flächennutzung wurde zu Beginn der 90er Jahre für das Informationssystem Stadt und Umwelt ermittelt und in den folgenden Jahren mehrfach aktualisiert. Die verwendeten Daten entsprechen dem Datenstand 2007. Eine Beschreibung der Methodik und der Nutzungskategorien findet sich im Umweltatlas Berlin (Karten 06.01 und 06.02).

Die Beschreibung der Flächennutzung ist in Tabelle 1.1.1 zu finden.

Tabelle 1.1.1: Flächennutzung

| Nutzung         | Beschreibung                                                |
|-----------------|-------------------------------------------------------------|
| 10              | Wohngebiet                                                  |
| $\overline{21}$ | Mischgebiet I                                               |
| $\overline{22}$ | Mischgebiet II                                              |
| 23              | Mischgebiet I (nur Ost-Berlin)                              |
| 30              | Kerngebiet                                                  |
| 40              | Gewerbe- und Industriegebiet                                |
| $\overline{50}$ | Standort von Gemeinbedarfseinrichtungen und Sondernutzungen |
| 60              | Standort von Ver- und Entsorgungseinrichtungen              |
| 70              | Wochenendhausgebiet                                         |
| 80              | Verkehrsfläche                                              |
| 90              | <b>Baustelle</b>                                            |
| 100             | Wald                                                        |
| 101             | Waldgebiet                                                  |
| 102             | Waldartige Bestände außerhalb der Berliner Forsten          |
| 110             | Gewässer                                                    |
| 121             | Grünland (Wiesen u. Weiden)                                 |
| 122             | Ackerland                                                   |
| 130             | Park, Grünfläche                                            |
| 140             | Stadtplatz/Promenade (Versiegelung >= 30%)                  |
| 150             | Friedhof                                                    |
| 160             | Kleingärten                                                 |
| 161             | Kleingärten (Anteil Dauerbewohner <= 10%), nur Ost-Berlin   |
| 162             | Kleingärten (Anteil Dauerbewohner > 10%), nur Ost-Berlin    |
| 171             | Vegetationsfrei, unversiegelt                               |
| 172             | Wiesenartiger Vegetationsbestand                            |
| 173             | Mischbestand aus Wiesen, Gebüsch und Bäumen                 |
| 174             | Waldartiger Vegetationsbestand                              |
| 180             | Campingplatz                                                |
| 190             | Sportplatz/Freibad (inkl. Wassersport, Tennis, Reiten etc.) |
| 200             | Baumschule/Gartenbau                                        |

<span id="page-12-1"></span> 2 In den eckigen Klammern werden die in diesem Kapitel abgeleiteten Variablen genannt

# **Klassifizierung**

Die Nutzungen werden in 9 Nutzungs-Klassen entsprechend Tabelle 1.1.2 eingeteilt.

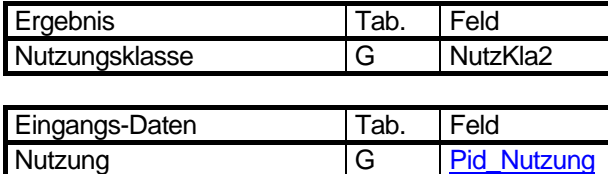

#### Tabelle 1.1.2: Nutzungsklassen

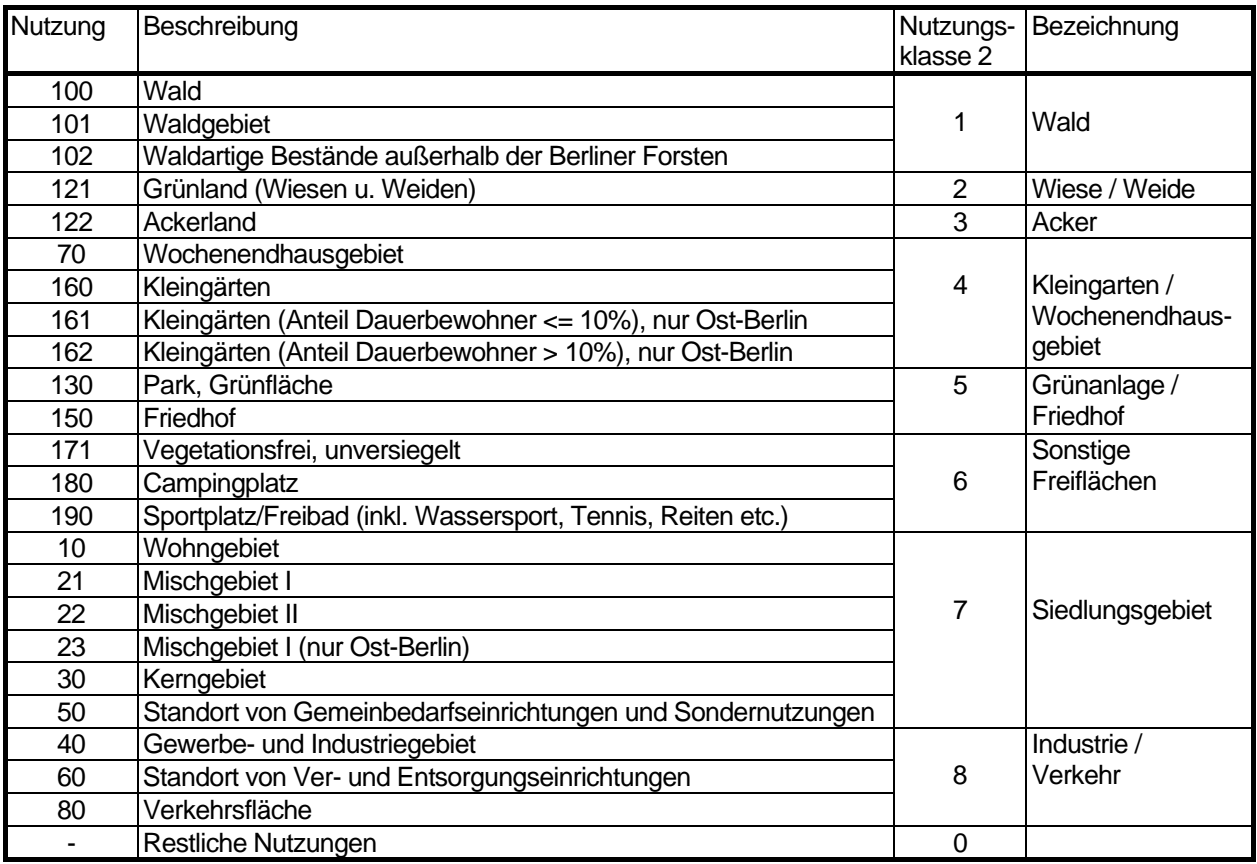

Quelle: Goedecke & Gerstenberg (2005)

# **Legende**

# **Änderung der Methode**

1.6.2005: Die Nutzungsklassen zur Ermittlung nährstoffreicher Waldstandorte wurden entfernt. Für statistische Analysen wurden neue Nutzungsklassen gebildet.

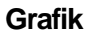

#### **Flächensumme je Nutzungsklasse**

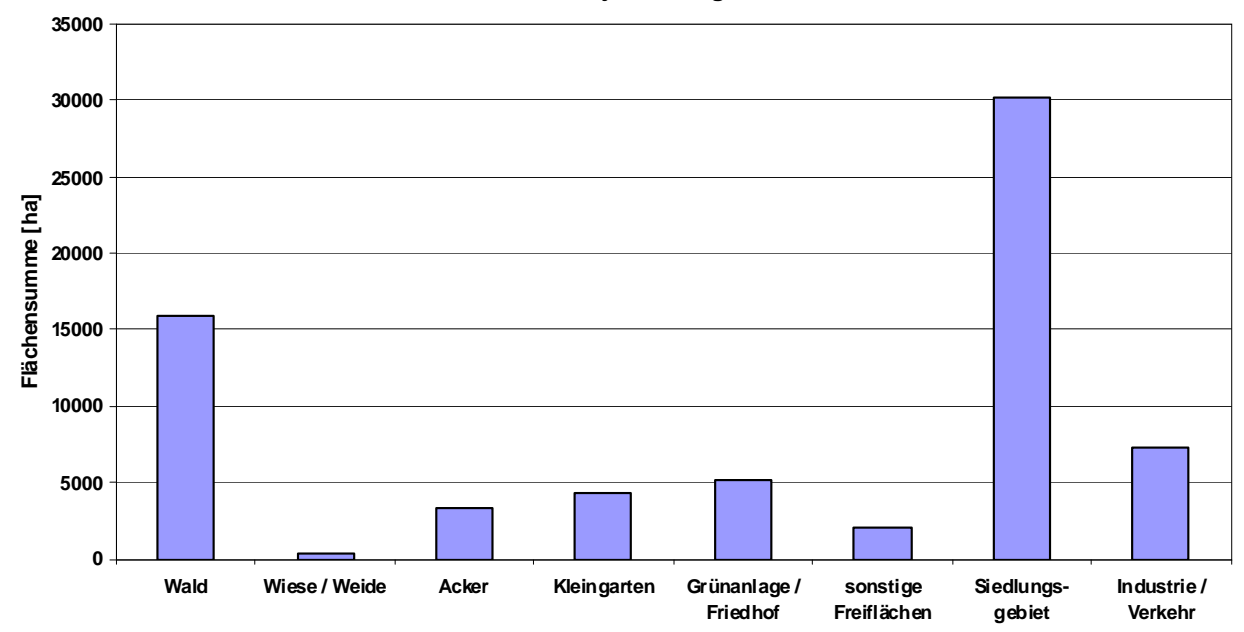

Abb. 1.1.1: Flächensumme je Nutzungsklasse (incl. versiegelter Flächen, ohne Straßen und Gewässer, nicht alle Nutzungen sind dargestellt. Stand 2008).

# <span id="page-15-0"></span>**1.2 Bodengesellschaft [Boges\_Neu5, Boges\_Quel, Boges\_Gen]**

# **Beschreibung**

Die Darstellung der Verbreitung einzelner Bodentypen ist in einer Karte mit einem Maßstab von 1 : 50 000 nur bedingt möglich. Daher wurden aus mehreren charakteristischen Bodentypen Bodengesellschaften gebildet. Naturnahe Böden lassen eine deutliche Beziehung zum Ausgangsmaterial der Bodenbildung und zu den aktuellen naturräumlichen Gegebenheiten erkennen. Böden naturnaher Bodengesellschaften sind durch ein Wirkungsgefüge miteinander verknüpft und in ihrer Genese voneinander abhängig. Die Benennung der Bodengesellschaften erfolgt durch die das Wirkungsgefüge charakterisierenden Böden, wobei Anfangs- und Endböden der Gesellschaft angegeben sind. Die Böden der anthropogen geprägten Bodengesellschaften sind lediglich nach ihrem gemeinsamen Auftreten innerhalb einer Nutzung zusammengefasst. Sie sind nicht miteinander gekoppelt.

Grundlage für die Konzeptkarte der Bodengesellschaften sind Aufgrabungen und Bohrstockeinschläge, die, insbesondere im westlichen Stadtteil, in Wäldern und auf landwirtschaftlichen Nutzflächen sowie im Siedlungsbereich unter Berücksichtigung der Flächennutzungen durchgeführt wurden. Für Gebiete, für die Einzelkartierungen und Profile vorlagen, ist die Karte bestätigt, für Bereiche, für die die Bodengesellschaften aufgrund vergleichbarer naturräumlicher Gegebenheiten übertragen wurden, teilbestätigt. Die von der Nutzung anthropogen geprägten Böden (Siedlungs- und Industriegebiete, Militärstandorte u.a.) wurden teilweise auf einzelnen Flächen untersucht und die Ergebnisse durch Analogieschlüsse auf Gebiete vergleichbarer Nutzung übertragen. Für diese Flächen ist die Karte in jedem Fall eine Konzeptkarte.

Im Berliner Stadtgebiet gibt es 61 Bodengesellschaften, 14 Konzept-Bodengesellschaften und 3 Sammelgesellschaften.

#### **Daten**

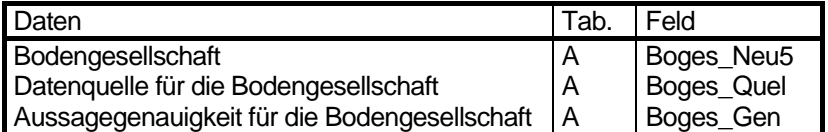

# **Ermittlung**

Die Bodengesellschaften und die Vorgehensweise bei der Erstellung der Karte sind in der unten angegebenen Literatur ausführlich beschrieben. Eine Kurzfassung findet sich auch in der Kartenbeschreibung zur Karte 01.01 des Umweltatlas Berlin.

Bodenart und Ausgangsgestein der Bodengesellschaften sind in Tabelle 1.2.1 zu finden.

Aufgrund der veränderten Geometrie der Kartengrundlage (Flächenaufteilungen und -zusammenlegungen) und der aktualisierten Flächennutzung und Versiegelung musste 2003 und 2008 die Bodengesellschaftskarte aktualisiert werden.

Für alle neuen Flächen wurde die Bodengesellschaft der alten Fläche(n) übernommen, wenn eine eindeutige geometrische Zuordnung möglich war, keine entscheidende Nutzungsänderung stattgefunden hatte und die Versiegelung im Definitionsbereich der alten Bodengesellschaft lag. Beim Auftreten einer Nutzungsänderung von "antropogen" (überwiegend bauliche Nutzung) zu "natürlich" (überwiegend Freiflächennutzung) wurde die alte Bodengesellschaft ebenfalls beibehalten.

Beim Auftreten einer Nutzungsänderung von "natürlich" zu "antropogen" wurde bei entsprechender Versiegelung eine "antropogene" Bodengesellschaft zugeordnet – ebenso bei einer schwellenüberschreitenden Erhöhung der Versiegelung.

Bei allen anderen neuen Flächen ist gutachterlich eine Bodengesellschaft bestimmt worden.

2005 wurde eine neue Bodengesellschaft hinzugefügt (1251). Daten zu dieser Bodengesellschaft sind bei Neumann (1976) zu finden.

2008 wurde auf Grundlage eines bodenkundlichen Gutachtens in 5 Regionen die Bodengesellschaften aktualisiert (Lit. Makki, M., Biro, P. 2008). Damit ein Hinweis auf die besondere Qualität der Bestimmung erhalten bleibt, wurden die beiden Felder Boges\_Quel und Boges\_Gen eingefügt. Die Beschreibung des Inhaltes dieser Felder ist in den Tabellen H und I zu finden.

Tabelle 1.2.1: Bodenart und Ausgangsgestein der Bodengesellschaften (Das hier zusätzlich eingefügte Feld "Stark versiegelt" enthält die potentiell entstehende Bodengesellschaft bei einem hohen Versiegelungsgrad)

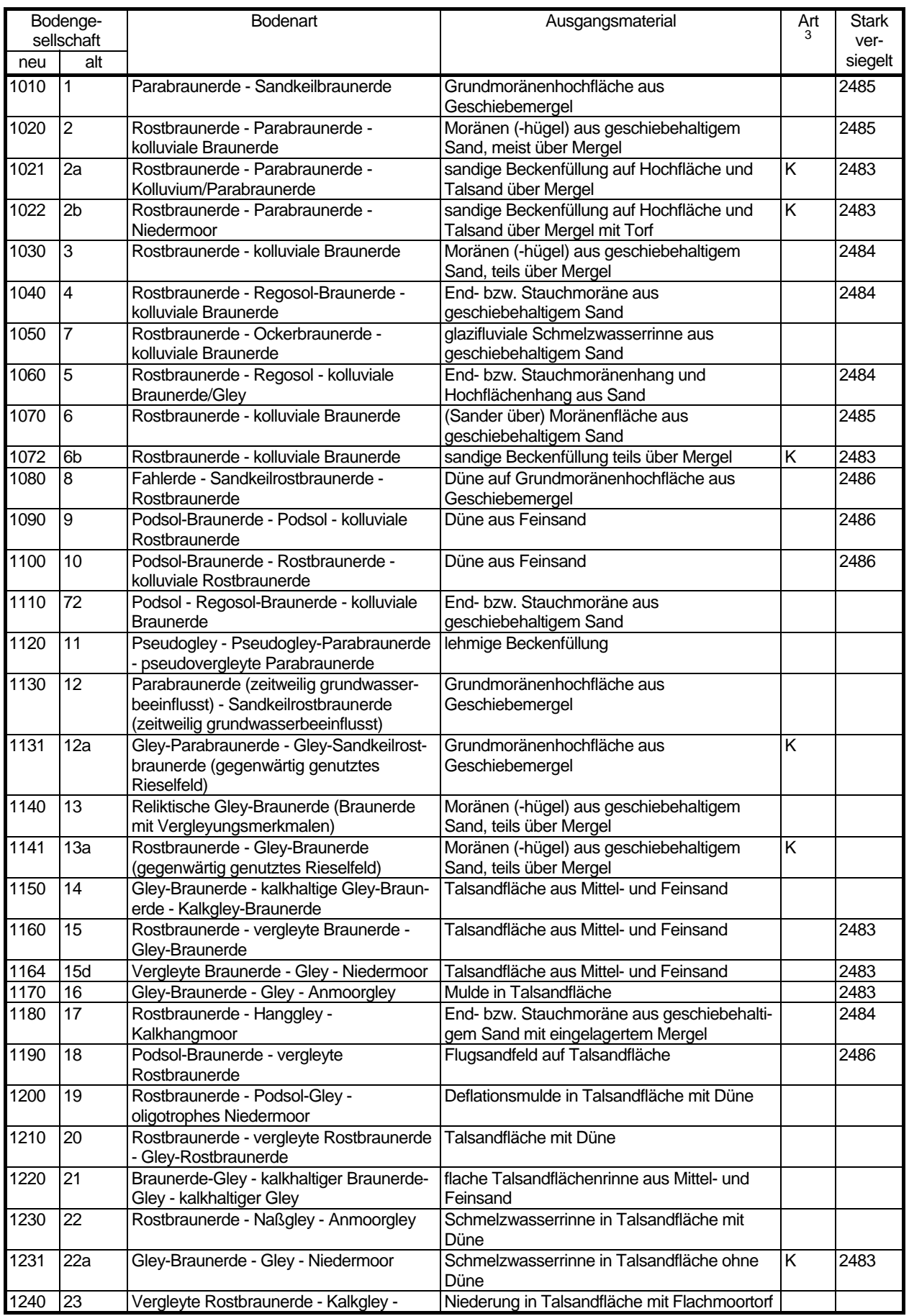

<span id="page-16-0"></span>3 K = Konzeptgesellschaft, S = Sammelgesellschaft

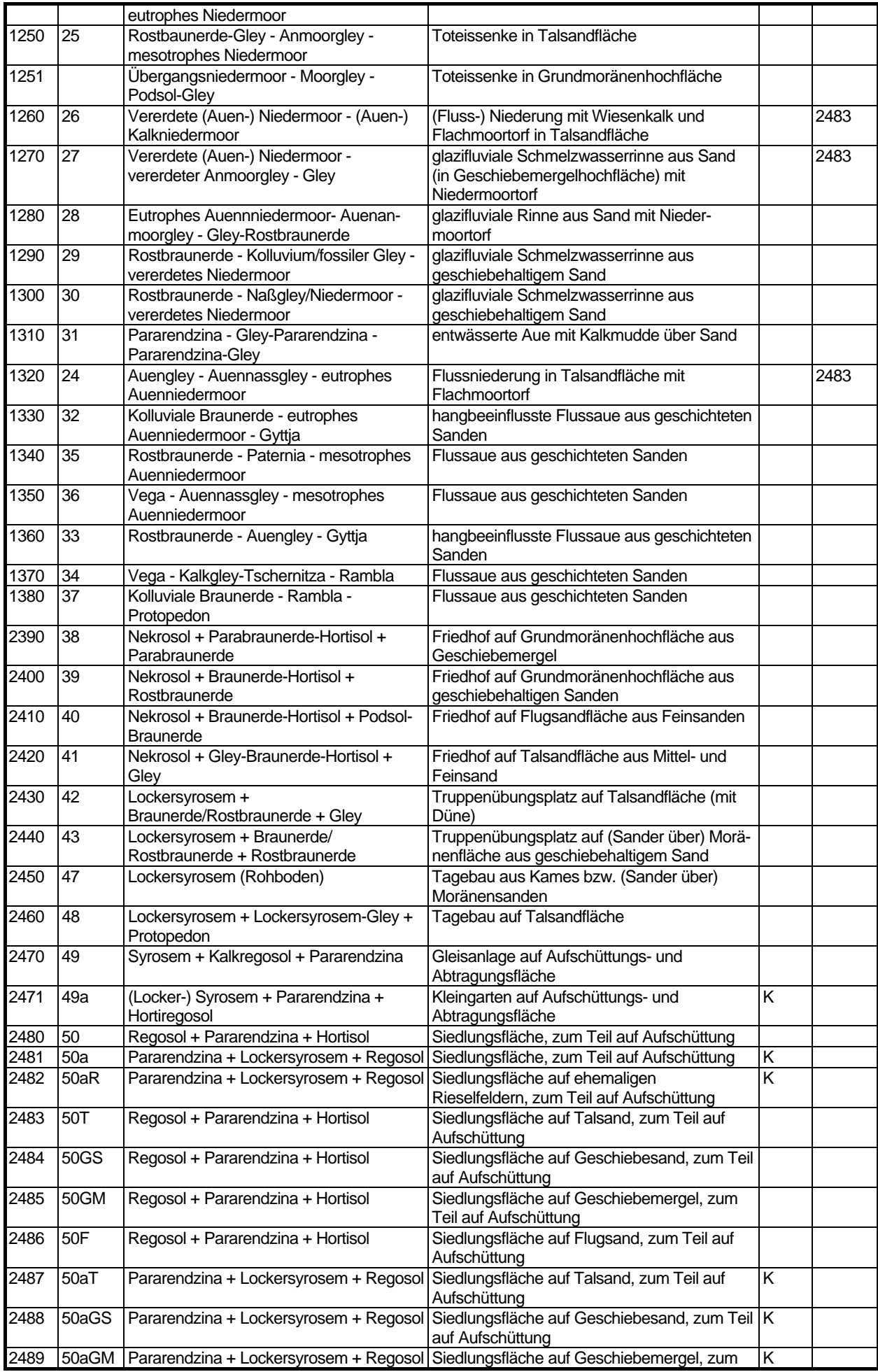

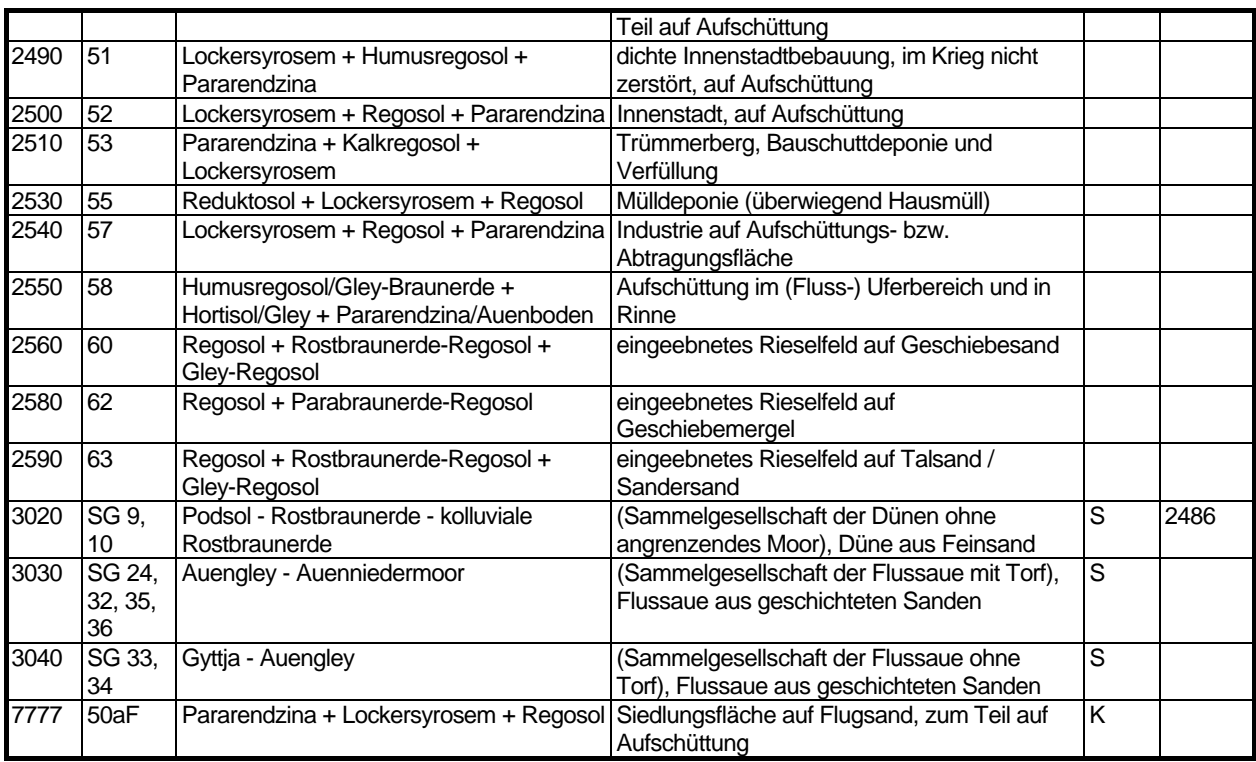

Name der Tabelle 1.2.1: g\_lg\_boges

Struktur der Tabelle 1.2.1

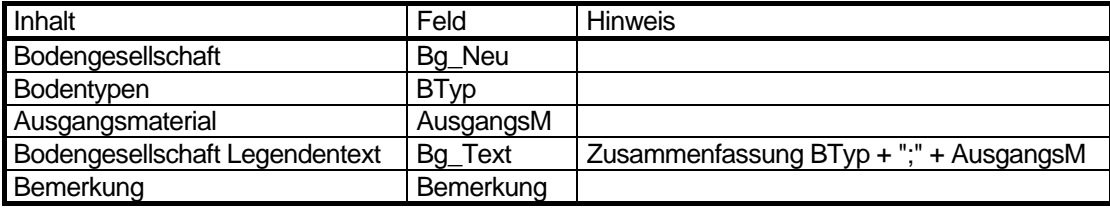

#### **Legende**

#### **Änderung der Methode**

1.6.2005: Neue Bodengesellschaft 1251 hinzugefügt

#### **Literatur**

#### **Aey, W. 1991:**

Konzept zur Erstellung einer Bodenkarte von Berlin, im Auftrag der Senatsverwaltung für Stadtentwicklung und Umweltschutz - Abt. III, Berlin, 33 S., unveröffentlicht.

#### **Claußen, U., Metzlaff, G. 1995:**

Bodengesellschaften - Konzeptkarte. Dokumentation, Senatsverwaltung für Stadtentwicklung und Umweltschutz, Abt. III, Berlin, 73 S., unveröffentlicht.

#### **Fahrenhorst, C., Haubrok, A., Sydow, M. 1990:**

Übernahme der Bodengesellschaftskarte Berlin in das Umweltinformationssystem Berlin und Zuordnung von Bodeninformationen, im Auftrag der Senatsverwaltung für Stadtentwicklung und Umweltschutz Abt. III, Berlin, 40 S., unveröffentlicht.

#### **Grenzius, R. 1987:**

Die Böden Berlins (West), Dissertation, Technische Universität Berlin, 522 S.

#### **Makki, M., Biro, P. 2008:**

Einarbeitung der am Geographischen Institut der HU zu Berlin durchgeführten bodenkundlichen Kartierungen auf Planungsebene in die Konzeptbodenkarte des Digitalen Umweltatlas Berlin

#### **Neumann, F. 1976:**

Struktur, Genese und Ökologie hydromorpher Bodengesellschaften West-Berlins.

# <span id="page-19-0"></span>**1.3 Flächengröße [Flaeche, Flaeche\_ha]**

# **Beschreibung**

Angegeben wird die Fläche der Block- / Blockteilfläche ohne die Straßenfläche in m<sup>2</sup> und ha.

<u>Hinweis</u> : Da die ISU 50 als Kartengrundlage wegen der Überzeichnung der Karte nicht flächentreu ist, wurden die Flächengrößen der digitalen Karte 1:5000 entnommen. Für Bilanzen sind daher immer diese Flächengrößen zu verwenden. Eine Flächenberechnung in der Karte ISU 50 führt zu erheblichen Fehlern.

#### **Daten**

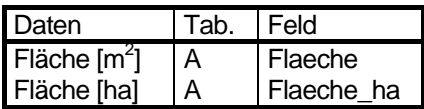

# <span id="page-20-0"></span>**1.4 Flächenkoordinaten [X\_Wert, Y\_Wert]**

# **Beschreibung**

Angegeben werden die Soldner-Koordinaten<sup>[4](#page-20-1)</sup> eines Punktes in der Nähe der Block- / Blockteilfläche.

Hinweis : Der Punkt befindet sich nicht immer innerhalb der Fläche.

#### **Daten**

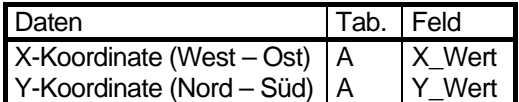

# **Änderung der Methode**

24.3.2008: Die Flächenkoordinaten wurden neu bestimmt. Alle Punkte liegen jetzt in den entsprechenden Flächen der ISU50 (bei der ISU5 jedoch manchmal daneben).

<span id="page-20-1"></span> 4 Berlin Landeskoordinaten (Netz 88), 19. Soldnersystem Götzer Berg und konforme Koordinaten bezogen auf dem Rathausturm Berlin Mitte (Bessel-Ellipsoid).

# <span id="page-21-0"></span>**1.5 Versiegelungsgrad [Vgrad]**

# **Beschreibung**

Der Versiegelungsgrad wurde durch die Auswertung von Luft- und Satellitenbildern unter Verwendung der Karte 1 : 4/5 000 und weiteren Hilfsdaten für jede Blockteilfläche bestimmt und bezieht das Straßenland **nicht** mit ein. Die Daten mit Stand 1990 (einzelne Nachträge bis 1993) wurden im Jahre 2002/3 mit Hilfe von Luftbildern und weiteren Informationsquellen auf den Stand 12/2001 aktualisiert. Dabei fand allerdings nur eine Schwerpunktaktualisierung in Bereichen statt, die städtebaulich seit 1990 eine besondere Veränderung erfahren haben, das sind ca. 15 % des Stadtgebietes (vgl. Umweltatlas 01.02).

2008 wurden vollkommen neue Versiegelungsdaten mit Stand von 2007 verwendet. Grundlage für diese Daten war u.a. ein Satellitenfoto von 2005.

#### **Daten**

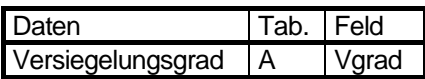

# <span id="page-22-0"></span>**2 Kennwerte zur Bodenchemie**

# <span id="page-23-0"></span>**2.1 pH-Wert [Ph...]**

# **Beschreibung**

Der pH-Wert (Bodenreaktion) beeinflusst die chemischen, physikalischen und biologischen Eigenschaften des Bodens. Er wirkt sich auf die Verfügbarkeit von Nähr- und Schadstoffen aus und gibt Auskunft über die Fähigkeit des Bodens Säuren oder Basen zu neutralisieren. Er ist bedeutend für die Filter- und Pufferpotentiale der Böden. Bei niedrigen pH-Werten können daher im Boden keine Säuren neutralisiert werden, die Schwermetallverbindungen gehen zunehmend in Lösung und die verfügbaren Nährstoffe sind weitgehend ausgewaschen.

#### **Daten**

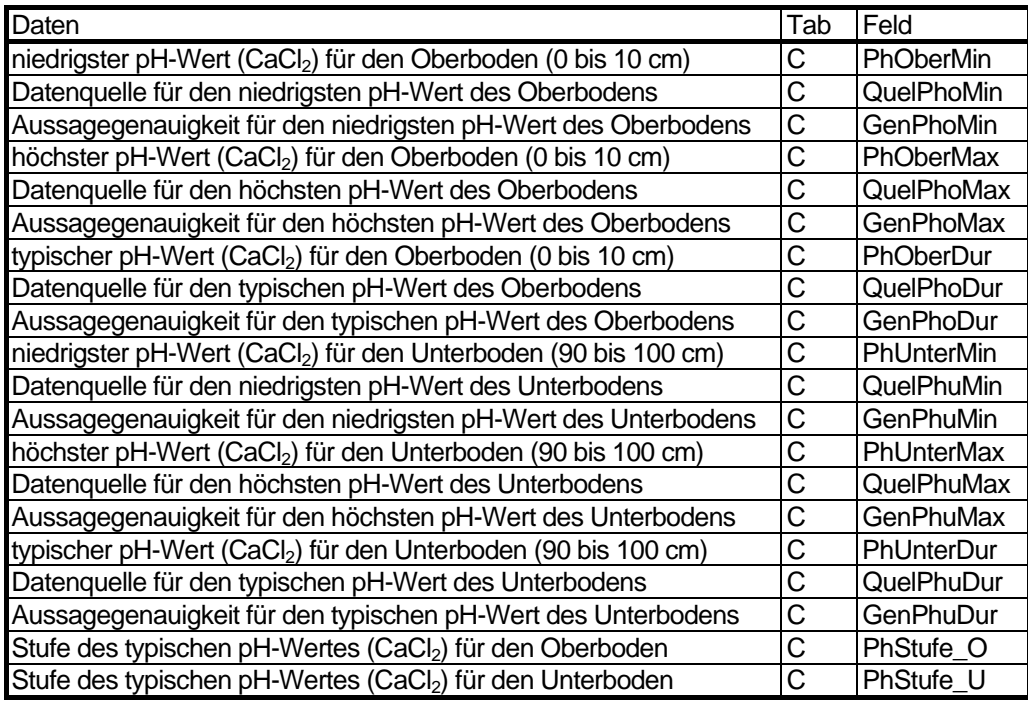

# **Ermittlung**

Die hier beschriebenen bodenkundlichen Kenngrößen wurden aus den Bodengesellschaften unter Berücksichtigung der Flächennutzung abgeleitet. Für jede Kombination aus Flächennutzung und Bodengesellschaft wurden die Kenngrößen als repräsentative Werte aus vorhandenen Unterlagen (insbesondere der Dissertation von GRENZIUS 1987 und verschiedener bodenkundlicher Gutachten) bestimmt. Lagen keine Messwerte vor, wurden die Werte unter Verwendung von Daten vergleichbarer Nutzungen oder vergleichbarer Bodengesellschaften abgeschätzt. Durch die z.T. sehr unterschiedliche Anzahl der pro Kombination vorliegenden Messwerte und die Vielzahl von Analogieschlüssen ist die Genauigkeit der angegebenen Werte sehr unterschiedlich. Bei den Legendeneinheiten der Bodenkarte handelt es sich maßstabsbedingt um Bodengesellschaften, deren beteiligte Böden z.T. sehr heterogene bodenökologische Eigenschaften aufweisen. Die Komplexität der ökologischen Verhältnisse ist mit den zugeordneten typischen Werten stark vereinfacht dargestellt. In der Datenbank sind deshalb zusätzlich zu dem repräsentativen Wert (typischer pH-Wert) noch die Maximal- und Minimalwerte (Tab. C) abgelegt, die für entsprechende Auswertungen zur Verfügung stehen. Da einige Bodenfunktionen, z. B. der Boden als Pflanzenstandort, sich nur auf den Oberboden beziehen, sind die pH-Werte nach Ober- und Unterboden differenziert. Jedem pH-Wert wird eine Quelle (Tab. D) und die Art der Ermittlung (Tab. E) zugeordnet.

<span id="page-24-0"></span>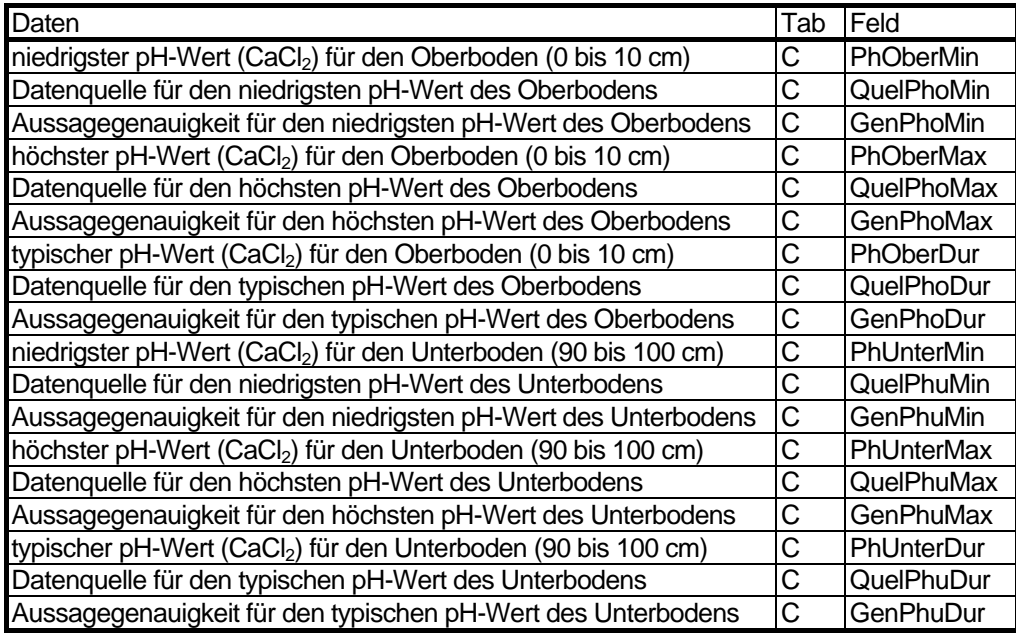

# **Stufung**

Die Stufung der pH-Werte wird für alle angegebenen pH-Werte nach der Bodenkundlichen Kartieranleitung (1994) in den Stufen 1 - 12 von äußerst alkalisch bis äußerst sauer vorgenommen (Tab. 2.1.1). In der Datenbank erfolgte die Zuordnung der pH-Wert-Stufen nur für die typischen pH-Werte von Ober- und Unterboden. Über die Stufung kann die Bodenreaktion entsprechend ihrer Alkalinität oder Azidität differenziert werden.

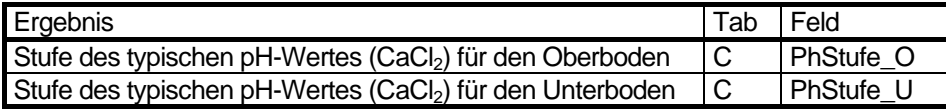

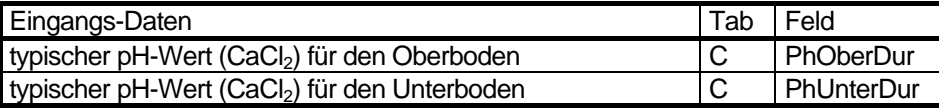

Tabelle 2.1.1: pH-Stufen (Bodenkundliche Kartieranleitung, 1994), verändert

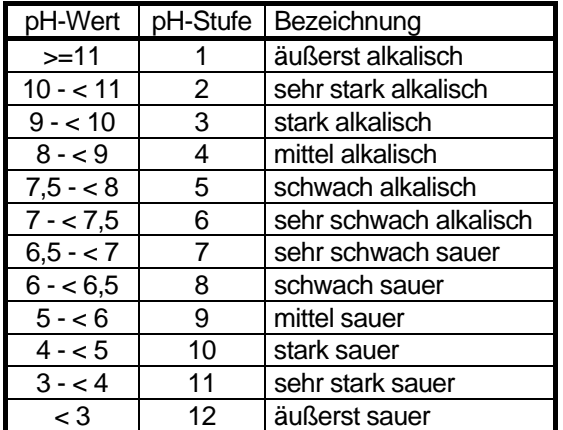

Name der Tabelle 2.1.1: w\_ph\_stufe

Struktur der Tabelle 2.1.1

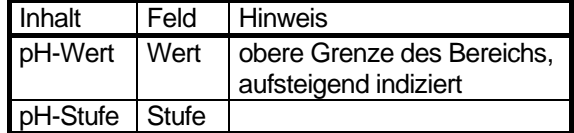

# **Legende**

Mittlere pH-Werte des Ober- und Unterboden

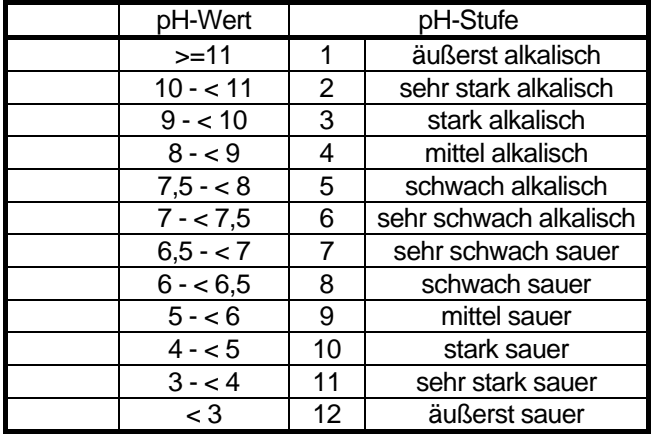

# **Änderung der Methode**

1.6.2005: Der mittlere pH-Wert für Ober- und Unterboden wurde entfernt, da er nicht benötigt wird.

## **Grafik**

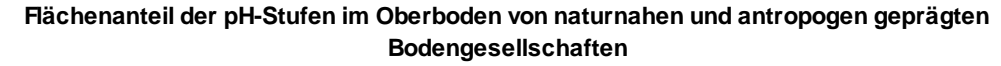

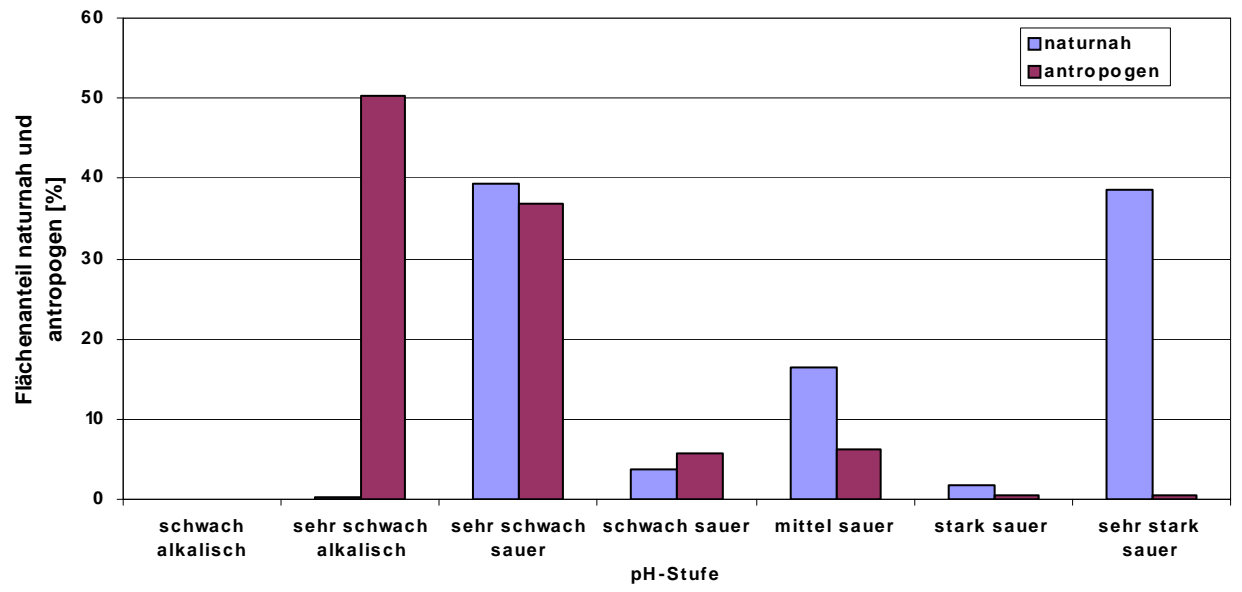

Abb. 2.2.1: Flächenanteil der pH-Stufen im Oberboden von naturnahen und antropogen geprägten Bodengesellschaften (incl. versiegelter Flächen, ohne Straßen und Gewässer. Stand 2008).

#### **Flächenanteil der pH-Stufen im Unterboden von naturnahen und antropogen geprägten Bodengesellschaften**

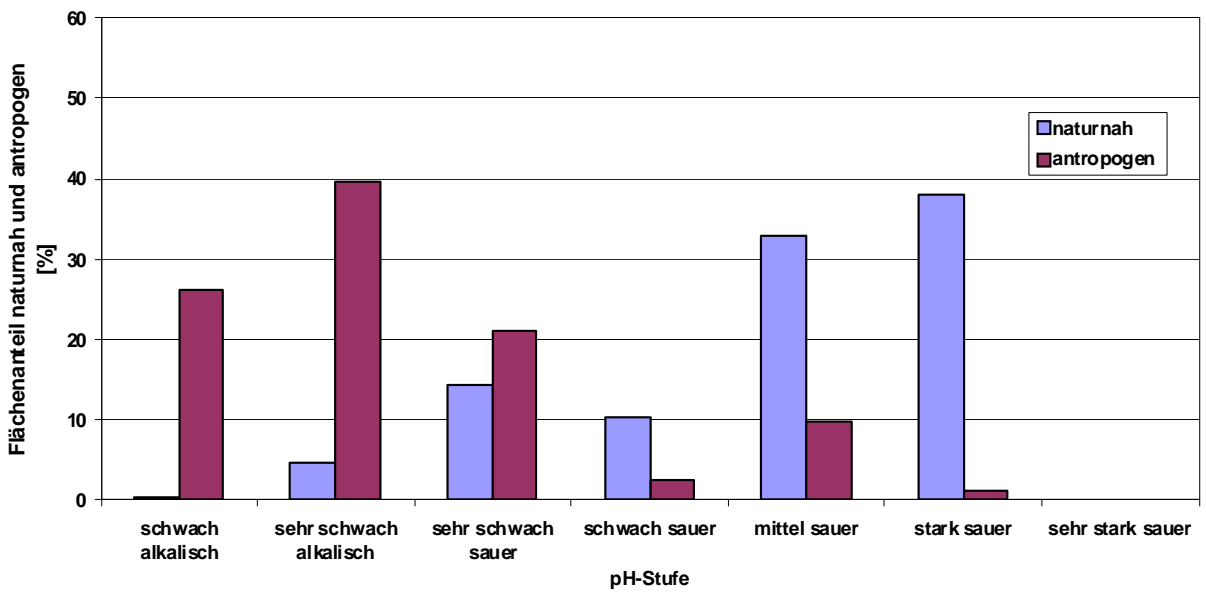

Abb. 2.2.2: Flächenanteil der pH-Stufen im Unterboden von naturnahen und antropogen geprägten Bodengesellschaften (incl. versiegelter Flächen, ohne Straßen und Gewässer. Stand 2008).

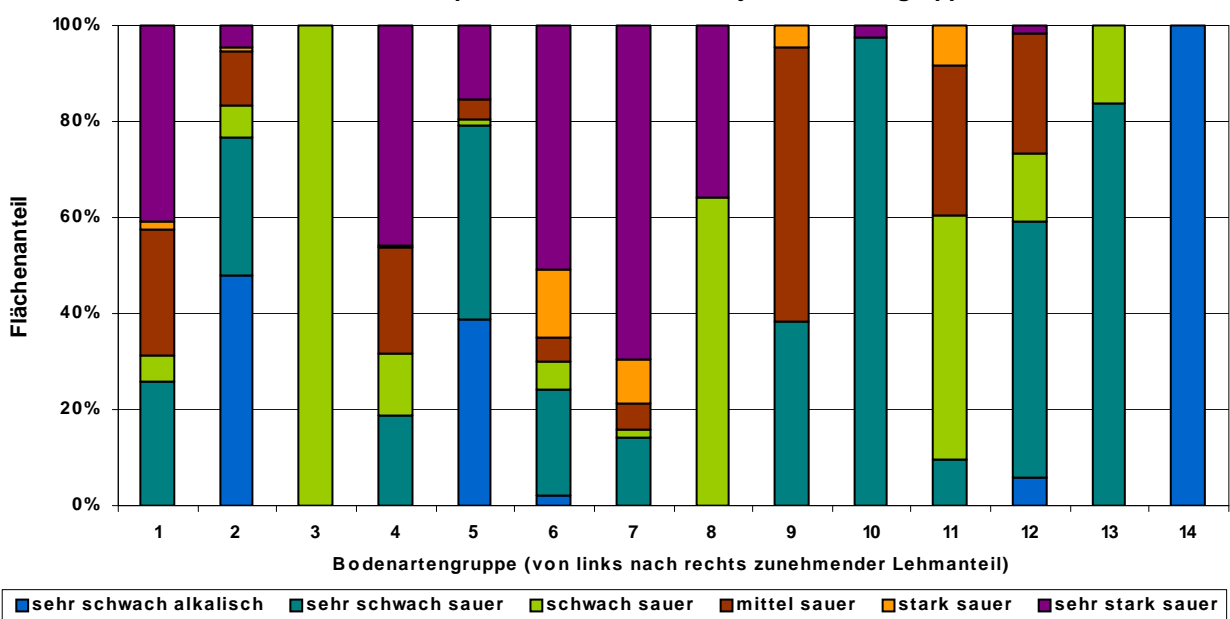

**Flächenanteil der pH-Stufen im Oberboden je Bodenartengruppe**

Abb. 2.2.3: Flächenanteil der pH-Stufen im Oberboden je Bodenartengruppe (incl. versiegelter Flächen, ohne Straßen und Gewässer. Stand 2008).

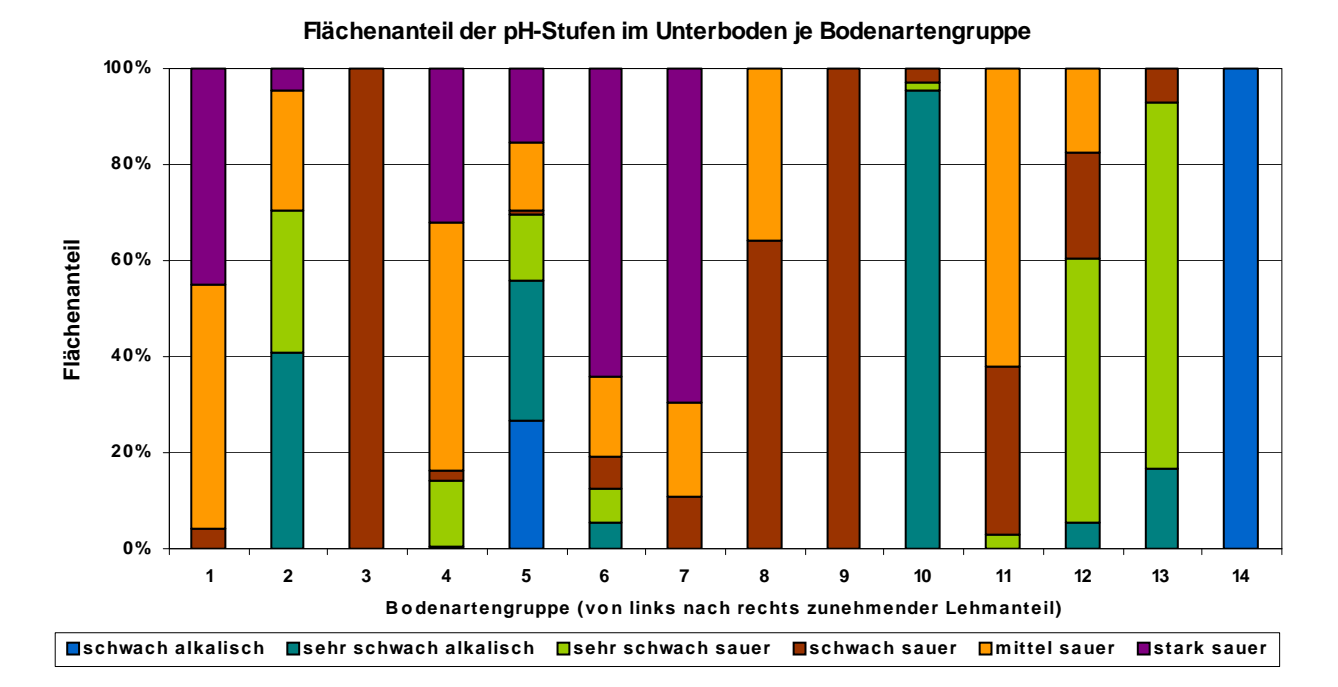

Abb. 2.2.4: Flächenanteil der pH-Stufen im Unterboden je Bodenartengruppe (incl. versiegelter Flächen, ohne Straßen und Gewässer. Stand 2008).

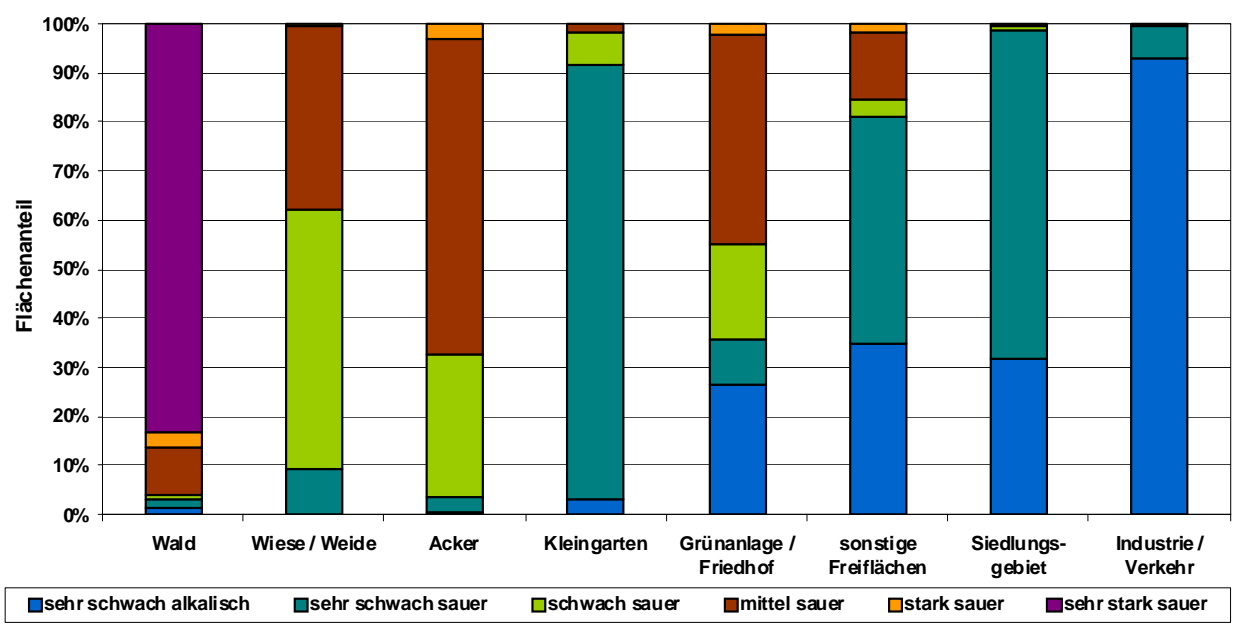

**Flächenanteil der pH-Stufen im Oberboden je Nutzungsklasse**

Abb. 2.2.5: Flächenanteil der pH-Stufen im Oberboden je Nutzungsklasse (incl. versiegelter Flächen, ohne Straßen und Gewässer, nicht alle Nutzungen sind dargestellt. Stand 2008).

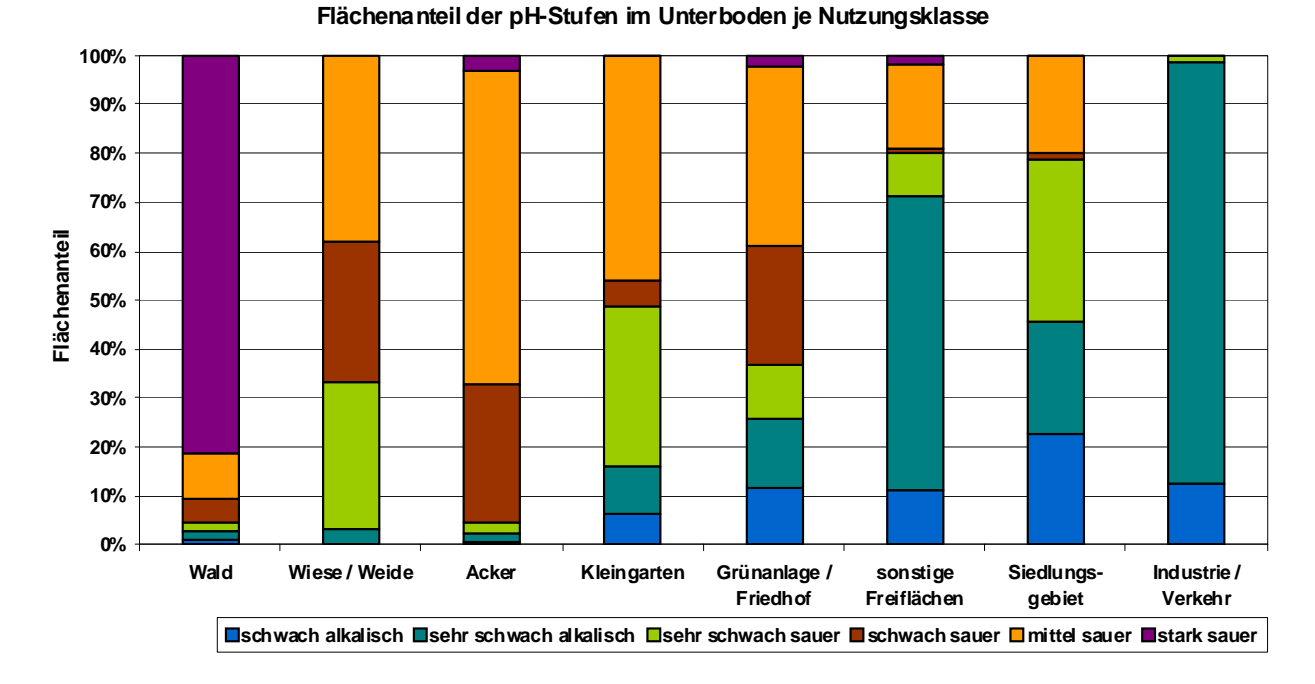

Abb. 2.2.6: Flächenanteil der pH-Stufen im Unterboden je Nutzungsklasse (incl. versiegelter Flächen, ohne Straßen und Gewässer, nicht alle Nutzungen sind dargestellt. Stand 2008).

# <span id="page-29-0"></span>**2.2 Basensättigung [Bs, BsStufe]**

# **Beschreibung**

Die Basensättigung (BS) entspricht dem Anteil basisch gebundener Kationen an der Kationenaustauschkapazität (KAK<sub>pot</sub>). Dies sind vor allem die basischen Kationen Calcium (Ca), Magnesium (Mg), Kalium (K) und Natrium (Na). Bei neutralem pH Wert ist die Bodenlösung vollständig mit den basisch wirkenden Kationen gesättigt. Bei niedrigen pH-Werten dominieren versauernd wirkende Wasserstoffionen (H) und Aluminium (Al) die Bodenlösung. Die basischen Kationen dienen als wichtige Nährstoffe und als Puffer und Neutralisator für in den Boden eingetragene Säuren, die H-Ionen wirken versauernd und freiwerdende Aluminiumverbindungen toxisch für Pflanzen. Wichtig für das Pflanzenwachstum ist die Basensättigung des Oberbodens, da dieser mit Ausnahme einiger Wald- und Baumstandorte den Hauptwurzelraum darstellt.

#### **Daten**

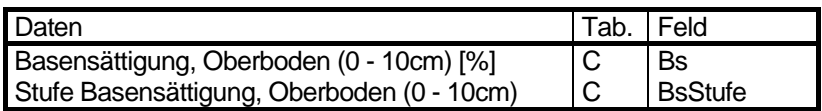

#### **Berechnung**

Je weniger basische Kationen vorhanden sind, desto niedriger ist der pH-Wert. Deshalb kann in Abhängigkeit vom pH-Wert (CaCl<sub>2</sub>) die Basensättigung abgeleitet werden.

Zur Berechnung wird der für den Standort typische pH-Wert herangezogen und nach Tabelle 2.2.1 die Basensättigung bestimmt. Zwischen den pH-Stufen dieser Tabelle wird linear interpoliert.

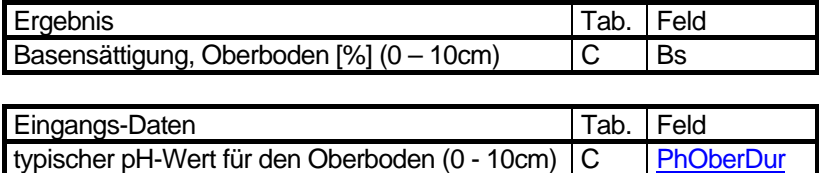

Tabelle 2.2.1: Beziehung zwischen Basensättigung in % und pH (CaCl<sub>2</sub>) von mineralischen Bodenhorizonten Berlins (Grenzius 1987)

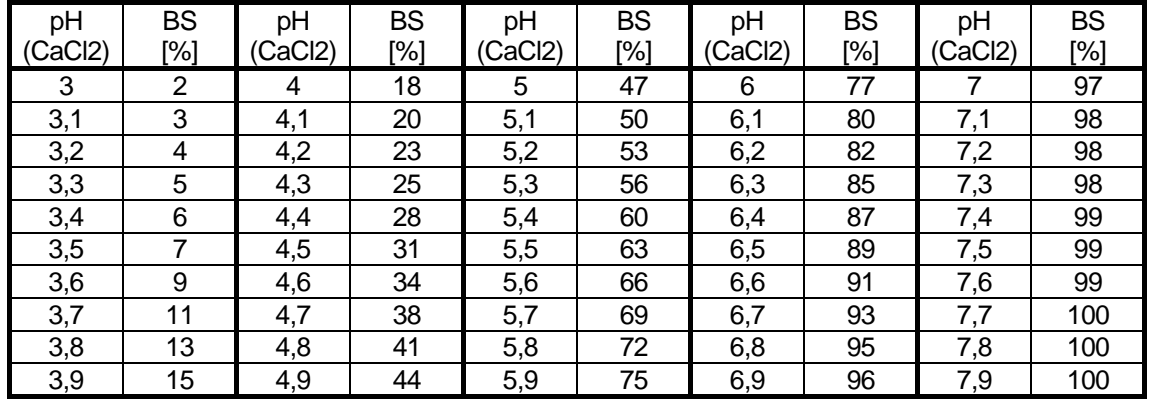

Name der Tabelle 2.2.1: b\_bs

Struktur der Tabelle 2.2.1

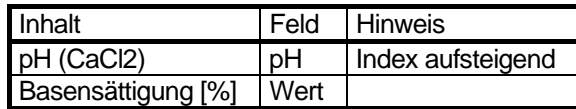

# **Stufung**

Die Stufung der Basensättigung erfolgt entsprechend der Bodenkundlichen Kartieranleitung (1994) in den Stufen 1 - 5 (sehr basenarm - sehr basenreich) nach Tabelle 2.2.2.

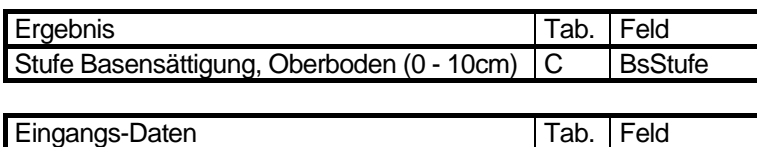

Basensättigung, Oberboden [%] (0 - 10cm) C [Bs\\_O](#page-29-0)

Tabelle 2.2.2: Tabelle 2: Stufung der Basensättigung (Bodenkundliche Kartieranleitung 1994)

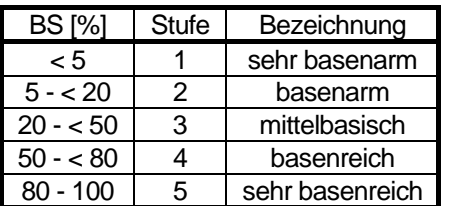

# **Legende**

**Änderung der Methode** 

Name der Tabelle 2.2.2: w\_bs\_stufe

Struktur der Tabelle 2.2.2

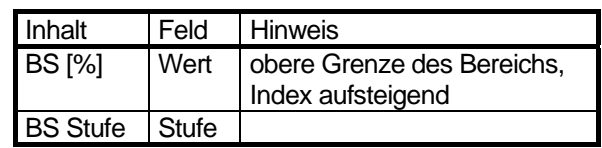

# <span id="page-31-0"></span>**2.3 Effektive Kationenaustauschkapazität [Kak]**

# **Beschreibung**

Die effektive Kationenaustauschkapazität (KAK<sub>eff</sub>) stellt die Menge der an Bodenkolloide gebundenen Kationen unter Berücksichtigung der stark vom pH abhängigen Ladung der organischen Substanz dar. Dabei sind die austauschbaren Kationen an Tonminerale und Humuskolloide gebunden. In neutralen bis schwach sauren Böden dominieren Ca, Mg, K und Na den Sorptionskomplex, in sauren Böden, z. B. Kiefer- und Heidestandorten Al, H und Fe. Das Bindungsvermögen der organischen Substanz ist deutlich höher als die der Tonminerale. Die Stärke der Bindung an die organische Substanz ist vom pH-Wert abhängig, die Bindung an die Tonminerale ist pH-unabhängig. So sinkt mit abnehmendem pH-Wert das Bindungsvermögen des Humus. Ton- und humusreiche Böden mit neutraler Bodenreaktion können daher wesentlich mehr Nähr- und Schadstoffe binden und eine Auswaschung dieser Stoffe in das Grundwasser verhindern als sandige humusarme Standorte. Die effektive Kationenaustauschkapazität ist daher ein geeignetes Instrument, die Nähr- und Schadstoffbindungspotentiale von Böden zu beschreiben.

# **Daten**

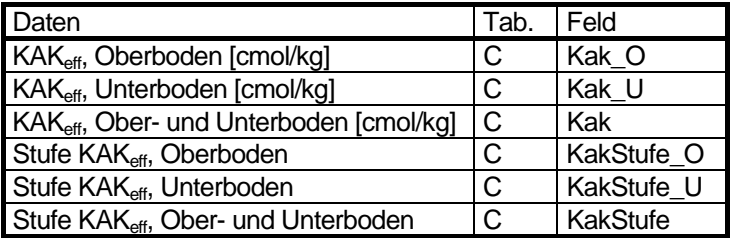

# **Berechnung**

Bisher wurde bei der Berechnung von KAK<sub>eff</sub> versucht, ein einfaches Verfahren anzuwenden, das einerseits den charakteristischen Wert der jeweiligen Bodengesellschaft abbildet, andererseits aber auch starke Abweichungen vom typischen Wert durch die Einbeziehung der Nebenbodenarten berücksichtigt. Dabei findet jedoch durch die Mittelung von zum Beispiel sandigen Hauptbodenarten und lehmigen Nebenbodenarten eine Nivellierung auf ein mittleres Maß statt. Deshalb wurde 2005 das Verfahren zur Berechnung so umgestellt, dass nur noch die Hauptbodenarten berücksichtigt werden.

Die KAK<sub>eff</sub> der Bodengesellschaften wird aus der Hauptbodenart der Oberböden und Unterböden nach Tab. 2.3.1 abgeleitet. Für den Oberboden wird eine Tiefe von 0 – 3 dm angenommen, für den Unterboden 3 - 15 dm. Zur Kationenaustauschkapazität der Hauptbodenart wird die Austauschkapazität des Humus (Tab. 2.3.3), korrigiert um den pH-abhängigen Faktor (Tab. 2.3.2) addiert. Da in Abhängigkeit von Bodengenese und Nutzung sowohl die Humusgehalte als auch die Mächtigkeit der Humusschicht unterschiedlich sind, werden diese zur Berechnung der KAK herangezogen.

Da die Humusschicht eine Mächtigkeit zwischen 1dm und 20dm aufweist, wird sie anteilig für den Ober- und Unterboden bei der Berechnung berücksichtigt:

Berechnung der Mächtigkeit des humosen Oberbodens

Wenn Mächtigkeit der Humusschicht > 3dm

Mächtigkeit des humosen Oberbodens = 3dm (gesamter Oberboden)

sonst

Mächtigkeit des humosen Oberbodens = Mächtigkeit der Humusschicht

Berechnung der Mächtigkeit des humosen Unterbodens

Wenn Mächtigkeit der Humusschicht < 3dm

Mächtigkeit des humosen Unterbodens = 0dm (kein Humus im Unterboden)

sonst

Wenn Mächtigkeit der Humusschicht > 15dm

Mächtigkeit des humosen Unterbodens = 12dm (gesamter Unterboden)

sonst

Mächtigkeit des humosen Unterbodens = Mächtigkeit der Humusschicht -3dm

<span id="page-32-0"></span>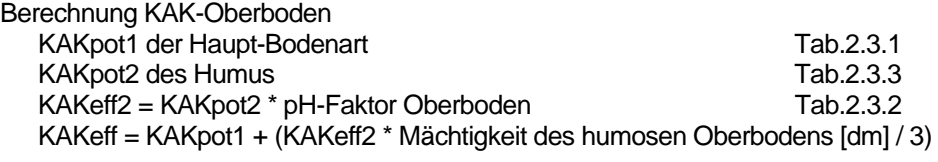

Berechnung KAK-Unterboden

KAKpot1 der Haupt-Bodenart Tab.2.3.1<br>KAKpot2 des Humus Tab.2.3.3 KAKpot2 des Humus<br>KAKeff2 = KAKpot2 \* pH-Faktor Unterboden Tab.2.3.2  $KAKeff2 = KAKpot2 * pH-Faktor Unterboden$ KAKeff = KAKpot1 + (KAKeff2 \* Mächtigkeit des humosen Unterbodens [dm] / 12)

KAK Ober- und Unterboden

KAKeff = (KAKeff-Oberboden + KAKeff-Unterboden) / 2

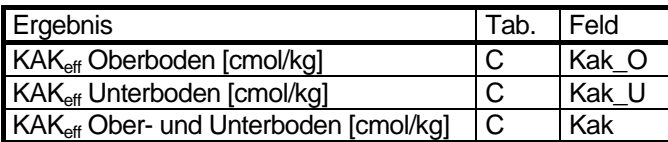

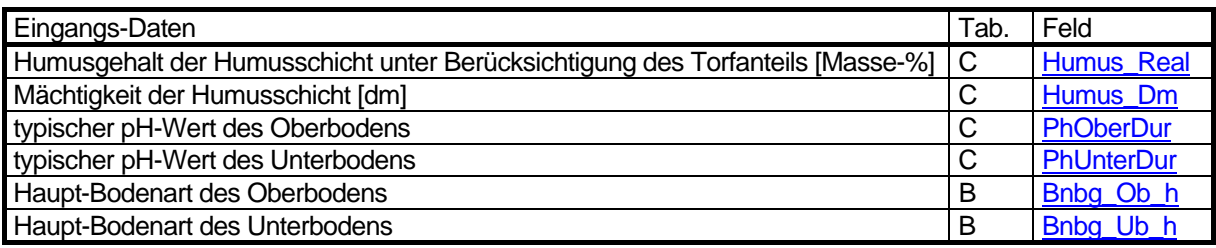

Tabelle 2.3.1: Durchschnittliche KAK-Werte der Bodenarten (Bodenkundliche Kartieranleitung, 1994)

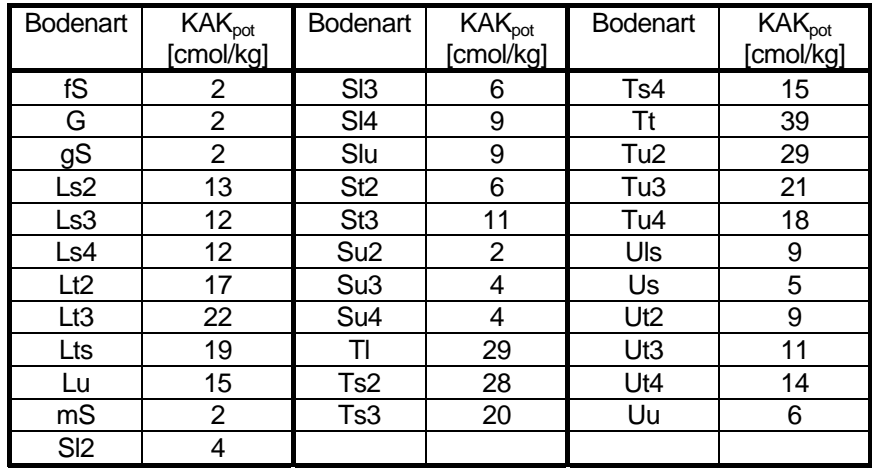

Name der Tabelle 2.3.1: b\_kak

Struktur der Tabelle 2.3.1

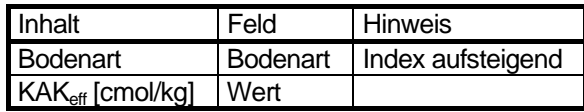

Tabelle 2.3.2: pH-Faktoren zur Ermittlung der effektiven KAK des Humusanteils (Bodenkundliche Kartieranleitung 1994)

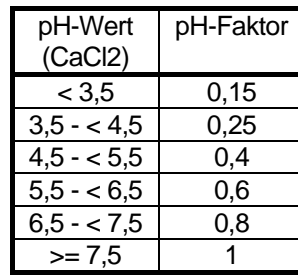

Name der Tabelle 2.3.2: b\_ph\_kak

Struktur der Tabelle 2.3.2

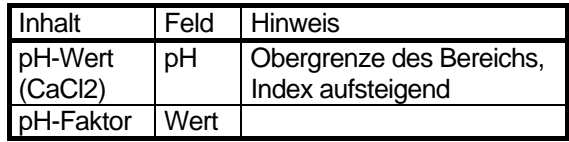

Tabelle 2.3.3: Beziehung zwischen dem Humusgehalt und der potentiellen KAK (Bodenkundliche Kartieranleitung 1994), erweitert um Torf Z3.

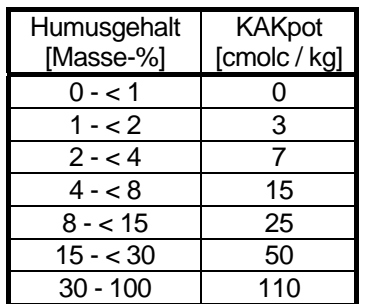

Name der Tabelle 2.3.3: b\_humus\_kak

Struktur der Tabelle 2.3.3

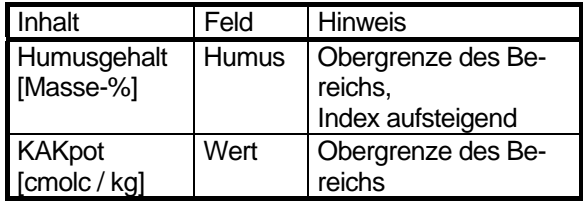

# **Stufung**

Die ermittelte KAK der Bodengesellschaften und deren Nutzung wird entsprechend der Bodenkundlichen Kartieranleitung (1994) nach Tabelle 2.3.4 in fünf Stufen von sehr gering bis sehr hoch (1 - 5) unterteilt.

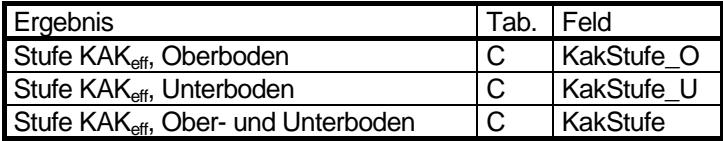

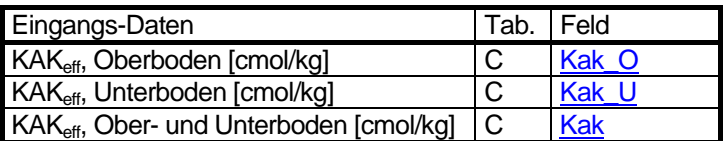

Tabelle 2.3.4: Stufung der effektiven Kationenaustauschkapazität (Bodenkundliche Kartieranleitung, 1994)

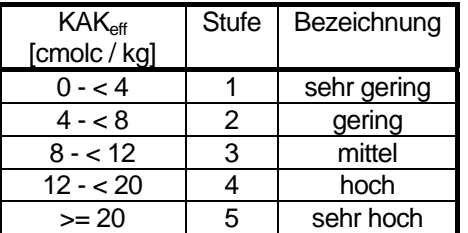

#### **Legende**

# **Änderung der Methode**

15.4.2005: jetzt ohne Nebenbodenarten

Name der Tabelle 2.3.4: w\_kak\_stufe

Struktur der Tabelle 2.3.4

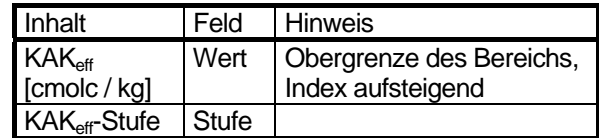

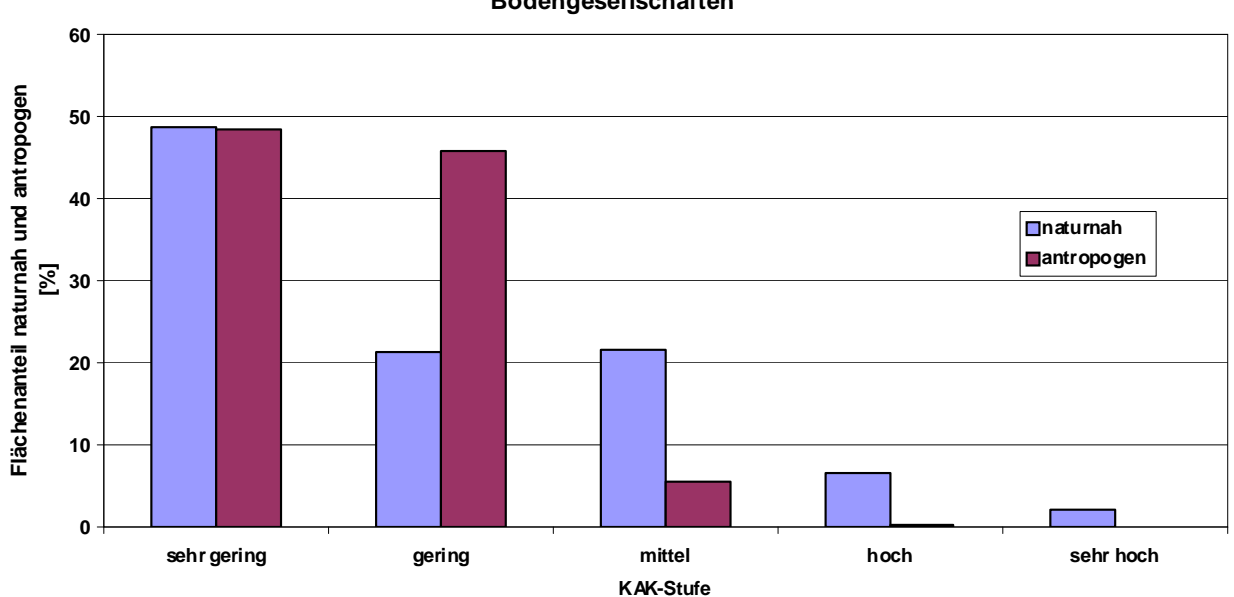

**Flächenanteil der KAK-Stufen von naturnahen und antropogen geprägten Bodengesellschaften**

Abb. 2.3.1: Flächenanteil der KAK-Stufen von naturnahen und antropogen geprägten Bodengesellschaften (incl. versiegelter Flächen, ohne Straßen und Gewässer. Stand 2008).

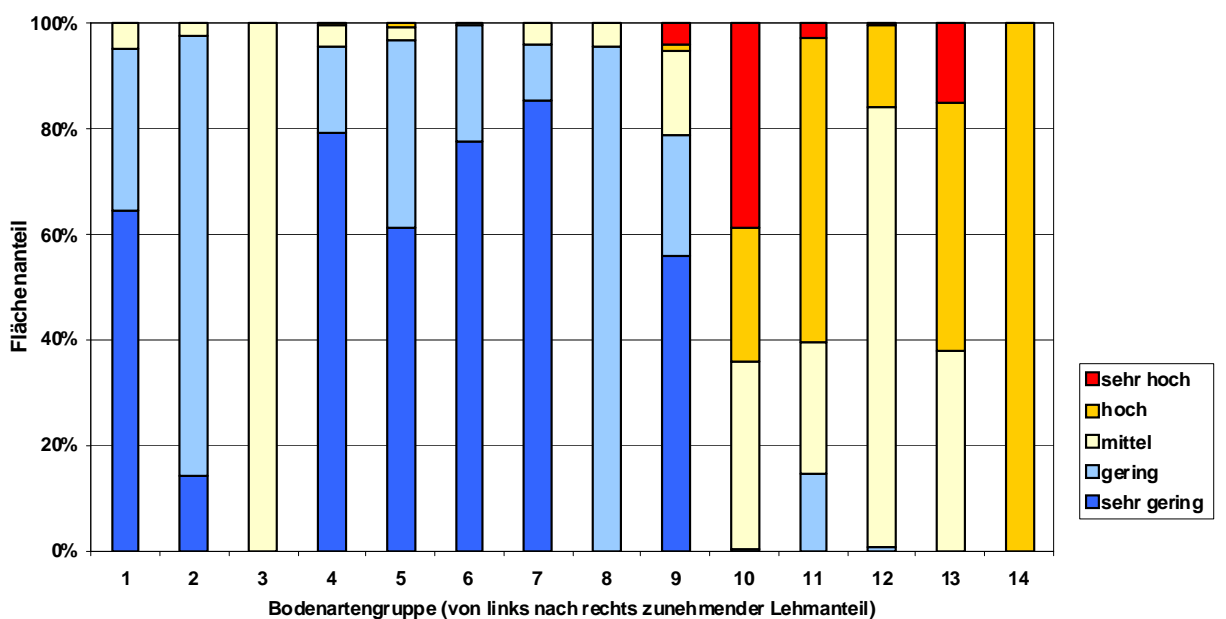

**Flächenanteil der KAK-Stufen je Bodenartengruppe**

Abb. 2.3.2: Flächenanteil der KAK-Stufen je Bodenartengruppe (incl. versiegelter Flächen, ohne Straßen und Gewässer. Stand 2008).

# <span id="page-35-0"></span>**2.4 Humusgehalt des Mineralbodens [Humus]**

# **Beschreibung**

Die organische Substanz besteht aus abgestorbenen und umgewandelten Resten von Pflanzen und Tieren. Die Streu und die Huminstoffe bilden den Humus. Das hohe Sorptionsvermögen der Huminstoffe, der hohe Anteil pflanzenverfügbarer Nährstoffe und die günstigen Eigenschaften im Wasserhaushalt wirken prägend für viele Bodenfunktionen. Die Humusgehalte der mineralischen Böden sind bestimmt durch die Bodengenese und die Nutzung. Durch Nutzungen wie Gartenbau mit Einarbeitung von Kompost oder intensiver Grünlandwirtschaft wird die Humusanreicherung begünstigt, während bei den anderen Nutzungen ein deutlich geringerer Gehalt an organischer Substanz vorhanden ist (s. Tab. 2.4.1). Die Humusgehalte von Torfen, die sich auf nassen Vegetationsstandorten bilden, werden bei den Mineralböden nicht berücksichtigt, sie gehen gesondert mit ihren Gehalten und mit ihren Mächtigkeiten in die Bewertung ein (Kap. 2.5 und 2.6).

# **Daten**

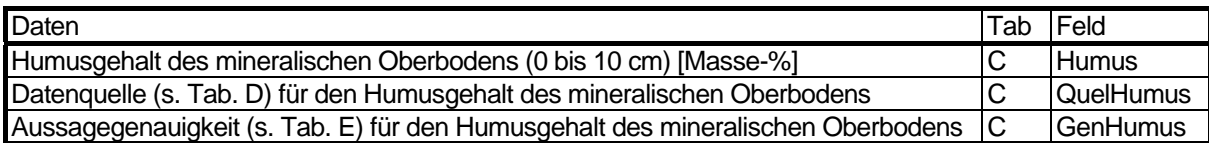

# **Ermittlung**

Die durchschnittlichen Humusgehalte in Abhängigkeit von Bodentyp und Nutzung wurden den Untersuchungen von GRENZIUS (1987) und dem Schwermetalluntersuchungsprogramm (1986,1987) entnommen. Diese Daten wurden von Fahrenhorst et al. (1990) ausgewertet und die durchschnittlichen Humusgehalte für die verschiedenen Kombinationen aus Bodengesellschaften und Nutzungen ermittelt. Eine rein nutzungsabhängige grobe Orientierung ist in Tab. 2.4.1 zusammengestellt. Fehlende Werte (ca. 10%) wurden in Anlehnung an Tab. 2.4.1 unter Berücksichtigung der Bodengesellschaften ergänzt.

Tab. 2.4.1: Durchschnittliche Humusgehalte in Abhängigkeit von der Nutzung, zusammengestellt nach FAHRENHORST et al. (1990)

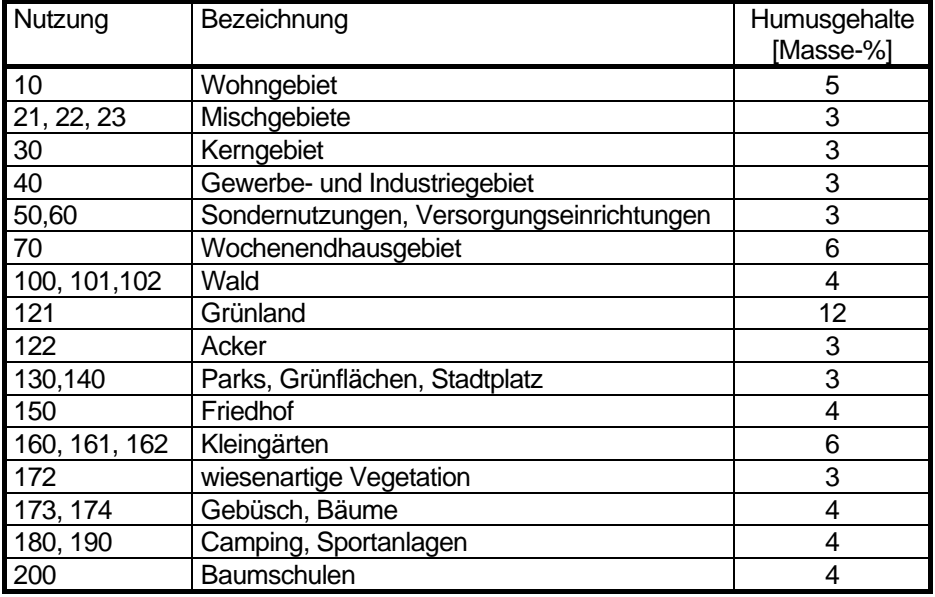

# **Legende**

# **Änderung der Methode:**
#### **Literatur**

**Grenzius, R. 1987:** 

Die Böden Berlins (West). Diss. TU Berlin

**Fahrenhorst, C, Haubrok, A. & Sydow, M. 1990:** 

Übernahme der Bodengesellschaftskarte Berlin in das Umweltinformationssystem Berlin und Zuordnung von Bodeninformationen

**Schwermetalluntersuchungsprogramm 1986, 1987:** 

Schwermetallgehalte im Oberboden. Im Auftrag der Senatsverwaltung für Stadtentwicklung und Umweltschutz, Berlin, unveröff.

## <span id="page-37-0"></span>**2.5 Mächtigkeit der Humusschicht [Humus\_Dm]**

#### **Beschreibung**

Die Mächtigkeit der Humusschicht wird aus dem charakteristischen Bodentyp der jeweiligen Bodengesellschaft abgeleitet. So müssen z. B. Hortisole eine Humusschicht von >4 dm und Niedermoore eine Torfschicht von > 3 dm besitzen, um die Kriterien für diesen Bodentyp zu erfüllen. Die durchschnittliche Mächtigkeit der Humusschicht der meisten terrestrischen Böden beträgt 1 dm. Durch spezielle Nutzungen, wie z. B. Gartenbau kann die Humusschicht auch tiefer reichen.

#### **Daten**

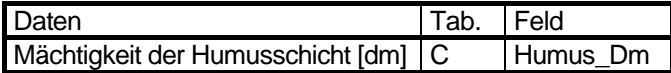

#### **Ermittlung**

Die Mächtigkeit des humosen Oberbodens wird grundsätzlich auf 1dm festgelegt. Bei den Nutzungen Acker, Baumschule / Gartenbau und Kleingarten werden mindestens 3 dm angenommen und bei Vorkommen von Hortisolen 4 dm. Bei Bestehen von Mooren in einer Bodengesellschaft, kombiniert mit den Nutzungen Ruderalflächen, Wald, Wiese, Park/Grünfläche werden die Tiefen entsprechend dem Auftreten von Torfen im Unterboden erweitert. Eine Zusammenfassung gibt Tabelle 2.5.1.

Tab.: 2.5.1 Mächtigkeit der Humusschicht abweichend von der o.g. Regel in Abhängigkeit von Bodengesellschaft und Nutzung (Gerstenberg & Smettan, 2000 und 2005)

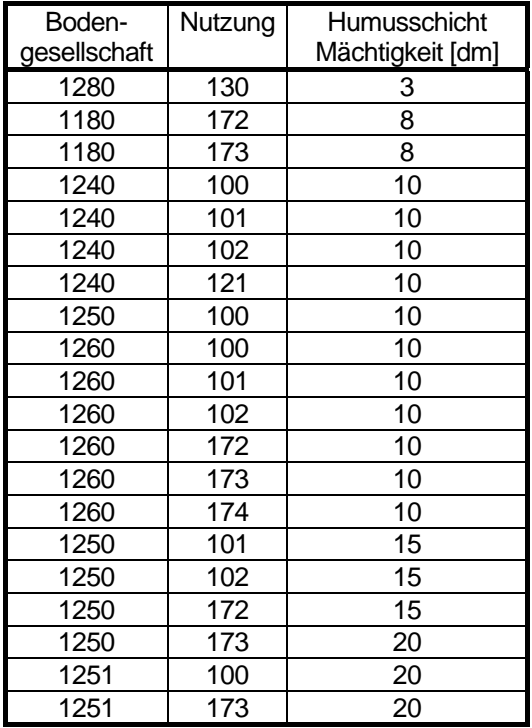

#### **Legende**

#### **Änderung der Methode**

1.9.2005: Erhöhung der Mächtigkeit bei der Kombination 1280\_130

# <span id="page-38-0"></span>**2.6 Humusgehalt der Humusschicht unter Berücksichtigung des Torfanteils [Humus\_Real]**

#### **Beschreibung**

Nasse Vegetationsstandorte, z.B. Auenböden und Moore haben eine hohe Biomasseproduktion, aber einen geringen Humusabbau. Die angereicherte organische Substanz liegt in Form von Torfen mit unterschiedlichem Zersetzungsgrad vor. Die An- und Niedermoore besitzen in Abhängigkeit von der Nutzung und dem Zersetzungsgrad der Torfe einen Gehalt an org. Substanz von 15 - 80%. Voraussetzung für hohe Gehalte an organischer Substanz ist eine stetige Vernässung bis in den Oberboden und eine naturnahe Nutzung, wie zum Beispiel extensive Wiesennutzung.

#### **Daten**

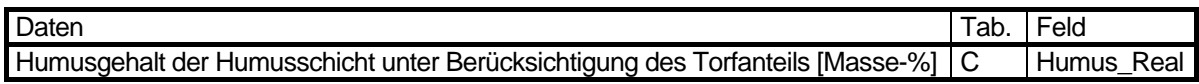

#### **Ermittlung**

Bei den meisten Bodengesellschaften, bei denen Moore vorkommen, wird der Humusgehalt für extensive Nutzungen, wie z. B. Ruderalflächen und Waldstandorte um den organischen Gehalt der Torfe angehoben. Einige dieser Standorte weisen bereits einen hohen Humusgehalt des Mineralbodens auf und bleiben deshalb unverändert (z.B. Bodengesellschaft 1231). Die Daten für gartenbauliche Nutzungen wurden anhand von Messwerten der Kleingartenkolonie am Fenn in Wilmersdorf abgeleitet. Eine Zusammenstellung der Bodengesellschaften und Nutzungen, bei denen der Gehalt der organischen Substanz aufgrund des Vorkommens von Torfen erhöht wurde, ist Tabelle 2.6.1 zu entnehmen. Die Ableitung der Humusgehalte aus vorhandenen Torfen wurde anhand der Bodengesellschaften und deren Nutzungen differenziert. So erhalten zum Beispiel waldartige Vegetationsbestände von grundwassernahen Standorten höhere Humusgehalte als reine Waldbestände, da sich in den Erlenbruchwäldern deutlich mehr organische Substanz anreichert als in reinen Waldbeständen. Bei allen anderen Kombinationen von Bodengesellschaften und Nutzungen wurde der Humusgehalt des Mineralbodens unverändert übernommen.

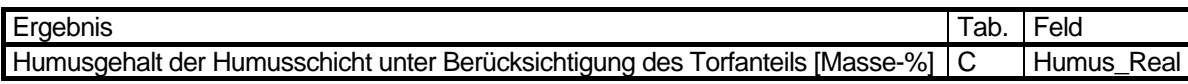

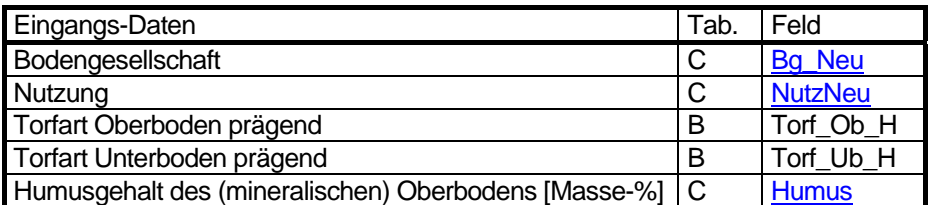

Tabelle 2.6.1: Durch Torfgehalte erhöhte Humusgehalte bei ausgewählten Bodengesellschaften und Nutzungen (Gerstenberg & Smettan, 2000 und 2005)

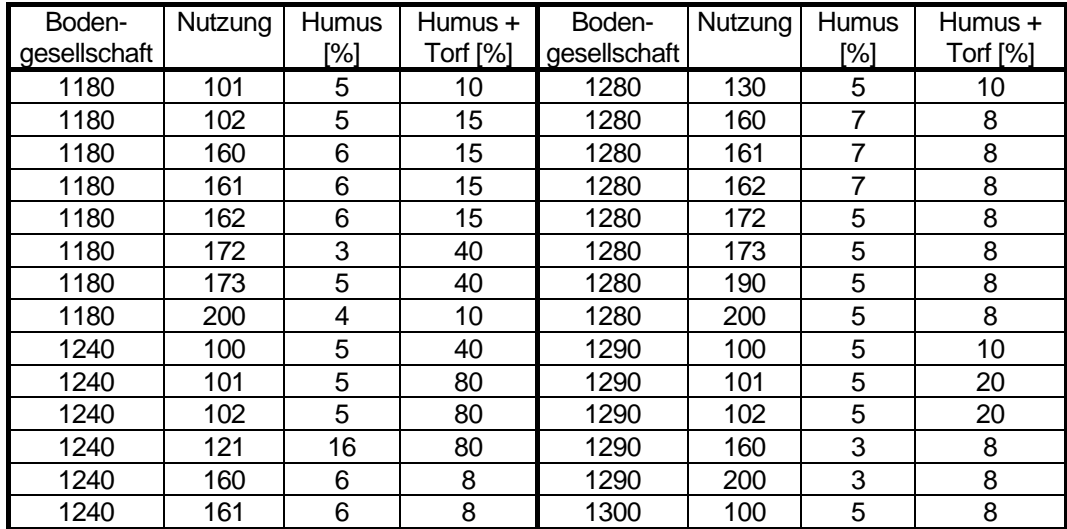

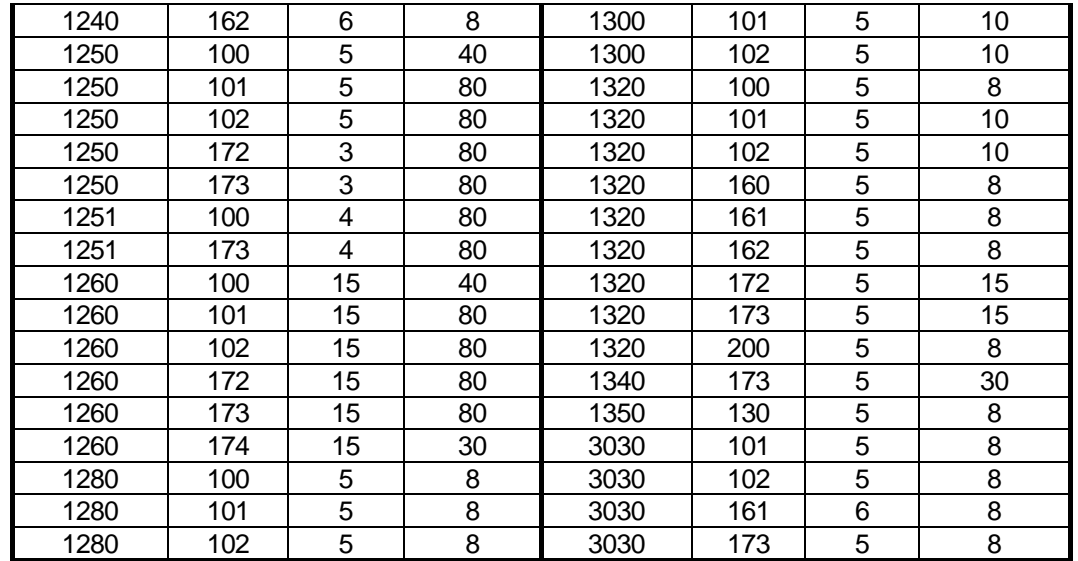

### **Legende**

## **Änderung der Methode**

1.9.2005: Erhöhung des Humusgehaltes bei der Kombination 1280\_130 23.3.2008: Neue Kombination 1251\_100

## <span id="page-40-0"></span>**2.7 Humusmenge [Humus\_M, HumusMStu]**

#### **Beschreibung**

Die Humusmenge stellt die Menge an organischer Substanz dar, die an einem Standort für eine definierte Bodenfläche in Abhängigkeit vom Bodentyp vorliegt. Die Humusmenge ist vor allem ein Zeiger für den Stickstoffvorrat und den leicht mobilisierbaren Stickstoffanteil. Aber auch andere wichtige Nährstoffe wie Kalium, Calcium, Magnesium und Phosphor sind an die organischen Substanz gebunden. Neben der Bindung von Nährstoffen wirkt die Humusmenge als Nährstoff- und Wasserspeicher und vermag in hohem Masse Schadstoffe zu binden. Die Humusmenge eines Bodens hängt von dem Humusgehalt und der Mächtigkeit der humosen Horizonte ab. Diese ist entsprechend dem Bodentyp und der Nutzung unterschiedlich. So besitzen zum Beispiel feuchte moorige Standorte mit einer hohen Biomasseproduktion und einer geringen Zersetzung eine hohe Humusmenge und sandige trockene Böden mit geringer Vegetationsdecke eine niedrige Humusmenge. Der Kennwert wird zur Bewertung des Puffervermögens für den Kohlenstoffhaushalt verwendet (Kap. 5.12). Darüber hinaus dient er der Überprüfung der Kennwerte Humusgehalt und Mächtigkeit der Humusschicht.

#### **Daten**

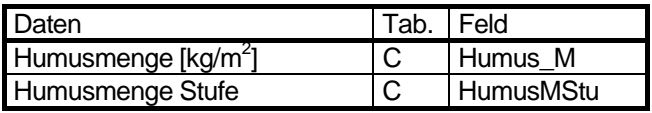

#### **Berechnung**

Die Humusmenge wird aus dem Humusgehalt der Humusschicht unter Berücksichtigung des Torfanteils [Masse-%] unter Berücksichtigung der effektiven Lagerungsdichte und der Mächtigkeit der organischen Horizonte ermittelt.

Humusmenge  $[kg/m^2] =$ 

(Humusgehalt der Humusschicht unter Berücksichtigung des Torfanteils [Masse-%]) \* effektive Lagerungsdichte der Humusschicht [kg/dm3] \* Mächtigkeit der Humusschicht [dm]

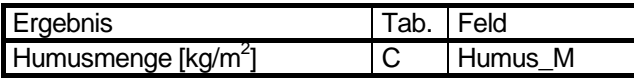

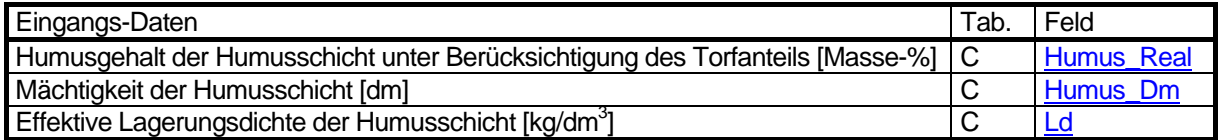

#### **Stufung**

Die ermittelten Humusmengen für die unterschiedlichen Standorte werden entsprechend Tabelle 2.7.1 in fünf Stufen untereilt.

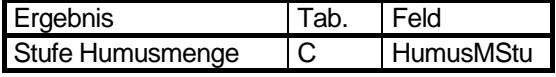

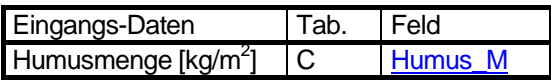

Tabelle 2.7.1: Stufung der Humusmengen nach Ergebnissen von Berliner Böden (Gerstenberg & Smettan, 2001)

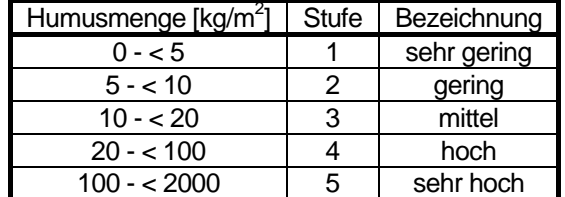

#### **Legende**

Humusmenge

Name der Tabelle 2.7.1: w\_humus\_stufe

Struktur der Tabelle 2.7.1

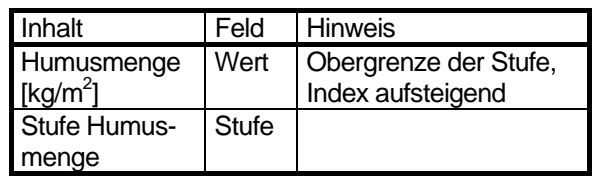

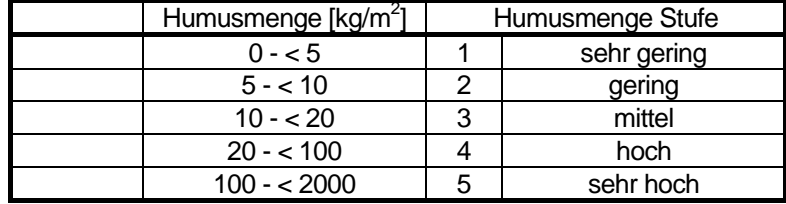

#### **Änderung der Methode**

**Grafik** 

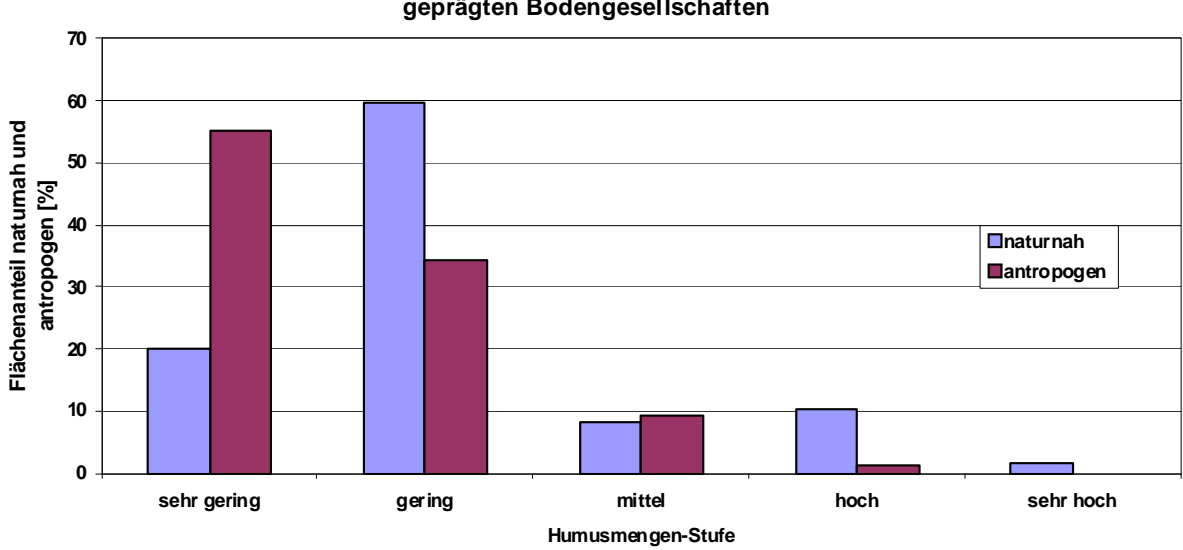

#### **Flächenanteil der Humusmengen-Stufe von naturnahen und antropogen geprägten Bodengesellschaften**

Abb. 2.7.1: Flächenanteil der Humusmengen-Stufe von naturnahen und antropogen geprägten Bodengesellschaften (incl. versiegelter Flächen, ohne Straßen und Gewässer. Stand 2008).

## <span id="page-42-0"></span>**2.8 Summe der austauschbaren Kationen des Oberbodens [Swert, SwertStu]**

#### **Beschreibung**

Die austauschbaren Kationen eines Bodens werden üblicherweise in saure und basische Kationen unterteilt. Zu ersteren gehören neben den H-Ionen auch solche, die beim Austritt in die Bodenlösung eine Hydrolyse hervorrufen und damit H-Ionen freisetzen, wie vor allem Al; ihre Summe bildet den H-Wert. Die basischen Kationen sind in erster Linie Ca<sup>2+</sup>, K<sup>+</sup> Mg<sup>2+</sup> und Na<sup>+</sup>, in Kulturböden (nach einer Düngung) auch NH<sub>4</sub><sup>+</sup> (wobei Ca meist mit mehr als 80 % dominiert); ihre Summe bildet den S-Wert. Ihre Konzentration kann in cmol<sub>o</sub>/kg, die Menge in mol<sub>o</sub>/m<sup>2</sup> angegeben werden. Der %-Anteil des S-Wertes an den Austauschkationen insgesamt wird als Basensättigung bezeichnet.

Der S-Wert beschreibt somit die Menge des vom Boden zur Verfügung gestellten und für die Pflanzenernährung relevanten Kationen und ist somit ein wichtiges Maß der Bodenfruchtbarkeit.

#### **Daten**

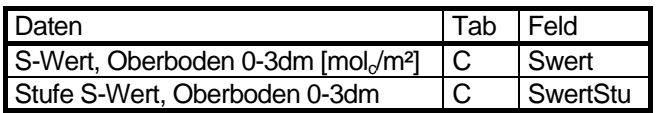

#### **Ermittlung**

Die Menge der basische wirkenden austauschbaren Ionen (S-Wert) für den Oberboden (0-3dm) wird durch Multiplikation der effektive Kationenaustauschkapazität (KAK<sub>eff</sub>) mit der Basensättigung (BS) unter Einbeziehung der Lagerungsdichte und des Grobbodenanteils berechnet.

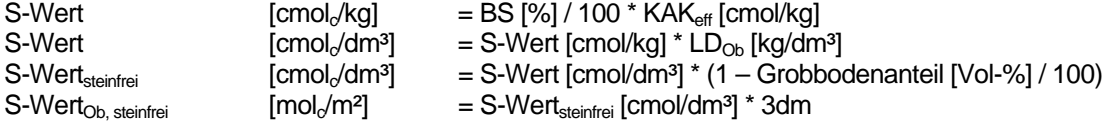

Zur Ermittlung der Lagerungsdichte des Oberbodens (LD<sub>Ob</sub>) wird ein von der Mächtigkeit der Humusschicht abhängiger Faktor benötigt:

FSchicht = Mächtigkeit der Humusschicht / 3dm (Wenn >1, dann 1)

Die Lagerungsdichte des Oberbodens (LD<sub>Ob</sub>) läßt sich damit bestimmen:  $LD_{Ob} = LD_{Humusschicht} * F_{Schicht} + 1,6kg/dm^3 * (1 - F_{Schicht})$ 

Der Grobbodenanteil wird Tabelle 2.8.1 entnommen.

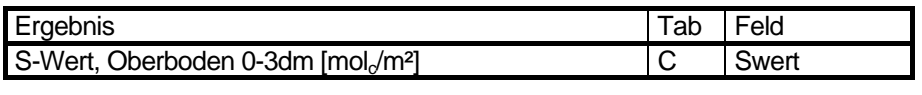

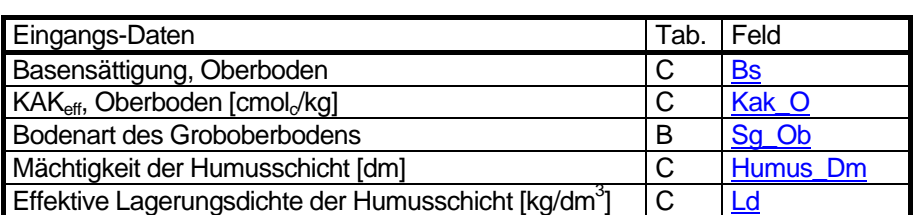

Tab. 2.8.1: Anteil des Grobbodens in Vol-% bei einigen Grobbodenarten nach KA 4, Tab. 30 (1994)

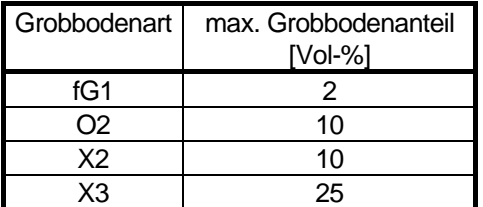

Name der Tabelle 2.8.1: b\_sg\_vol

Struktur der Tabelle2.8.1

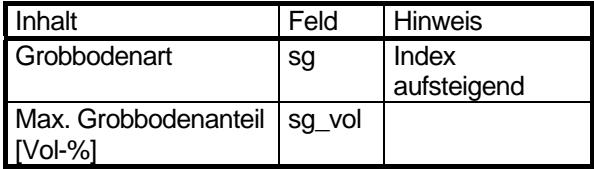

#### 44

#### **Stufung**

Der S-Wert wird entsprechen Tab. 2.8.2 in 10 Stufen unterteilt.

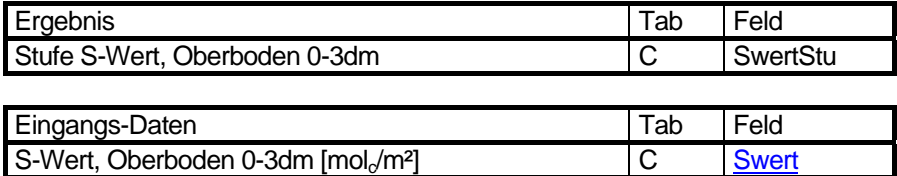

Tabelle 2.8.2: Stufung des S-Wertes (Schlichting et al 1995, Gerstenberg und Faensen-Thiebes 2005)

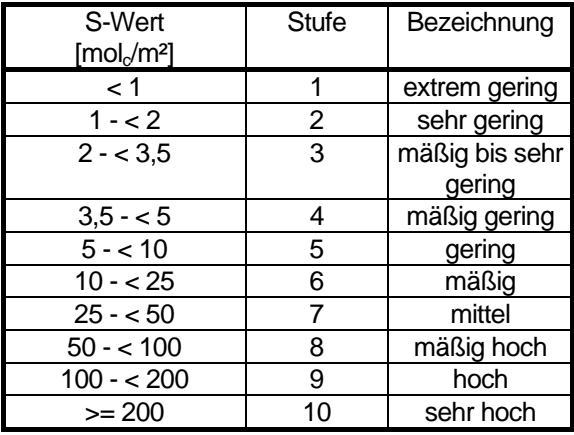

Name der Tabelle 2.8.2: w\_naer\_stufe

Struktur der Tabelle 2.8.2

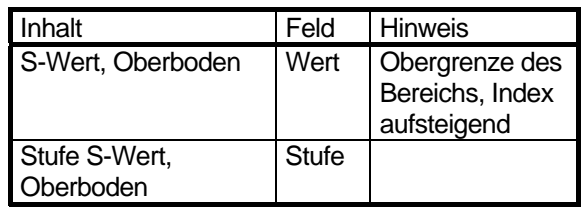

#### **Legende**

#### **Änderung der Methode**

15.4.2005: komplett neue Methode

#### **Literatur**

**Schlichting, E., Blume, H.-P., Stahr, K. 1995:** Bodenkundliches Praktikum.

# **3 Kennwerte zur Bodengenese und -physik**

## **3.1 Geomorphologische Einheit der Bodengesellschaft [Geomeinh]**

#### **Beschreibung**

Die Morphologie des Berliner Raumes ist von drei Eiszeiten geprägt. Charakteristisch sind das breite Warschau-Berliner Urstromtal, Schmelzwasserrinnen und Hochflächen der Grundmoränen. Besonderheiten sind Toteissenken, die die heutigen Pfuhle darstellen, Stauchendmoränen und Kamesablagerungen. Während der trockenen Hochglazialzeiten haben Winde Feinmaterial abgetragen, die als Dünenablagerungen in Berlin vorliegen.

Der Kennwert wurde bei der Bewertung der Kriterien bzw. Funktionen nicht berücksichtigt.

#### **Daten**

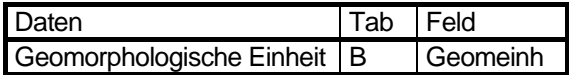

#### **Ermittlung**

Die Morphologie Berlins wurde nach Tabelle 3.1.1 in acht Einheiten untergliedert. Davon sind sechs morphologische Einheiten durch die Eiszeit geprägt. Zusätzlich wurde eine Kategorie für rezente Flussniederungen und eine Kategorie ohne besondere morphologisches Kennzeichen eingeführt.

Tabelle 3.1.1: Bezeichnung der geomorphologischen Einheiten

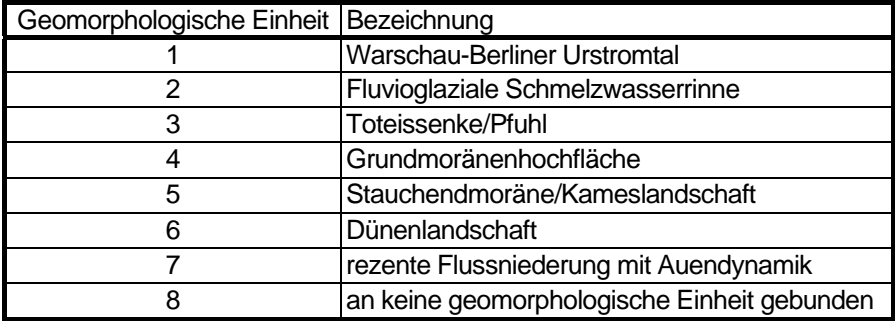

Name der Tabelle 3.1.1: g\_lg\_geomeinh

Struktur der Tabelle 3.1.1

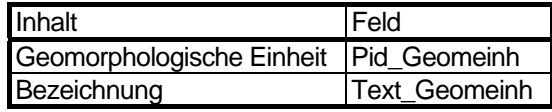

**Legende** 

## **3.2 Ausgangsmaterial der Bodenbildung [Ausgangsm]**

#### **Beschreibung**

Das Ausgangsgestein zur Entwicklung der Bodengesellschaften und Bodentypen besteht aus eiszeitlich geprägten Lockersedimenten, nacheiszeitlichen Torfen und Beckensedimenten sowie aus rezenten Aufschüttungen und Auffüllungen von natürlichen Sedimenten oder technogenen Substraten, wie Bauschutt, Trümmerschutt, Gleisschottern und Industrieschutt. Auf den Hochflächen dominieren Geschiebelehme und Geschiebemergel, teilweise eingelagert von Geschiebesanden, im Urstromtal mittelsandige Talsande, in den Schmelzwasserrinnen mittel- und feinsandige Flusssande, Torfe und schluffig/tonige Mudden bzw. Seekreiden. Die Flugsande der Dünen sind feinsandig. Die anthropogenen Auffüllungen sind häufig mit grobem Schuttmaterial durchsetzt.

Der Kennwert wurde bei der Bewertung der Kriterien bzw. Funktionen nicht berücksichtigt.

#### **Daten**

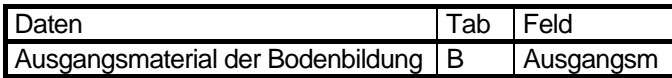

#### **Ermittlung**

In Tabelle 3.2.1 ist in einer Übersicht das Ausgangsmaterial zur Bodenbildung jeweils den Bodengesellschaften zugeordnet, bei denen es im Gelände kartiert wurde. Grundlage der Erhebungen sind vor allem die Daten von Grenzius (1987).

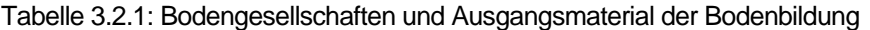

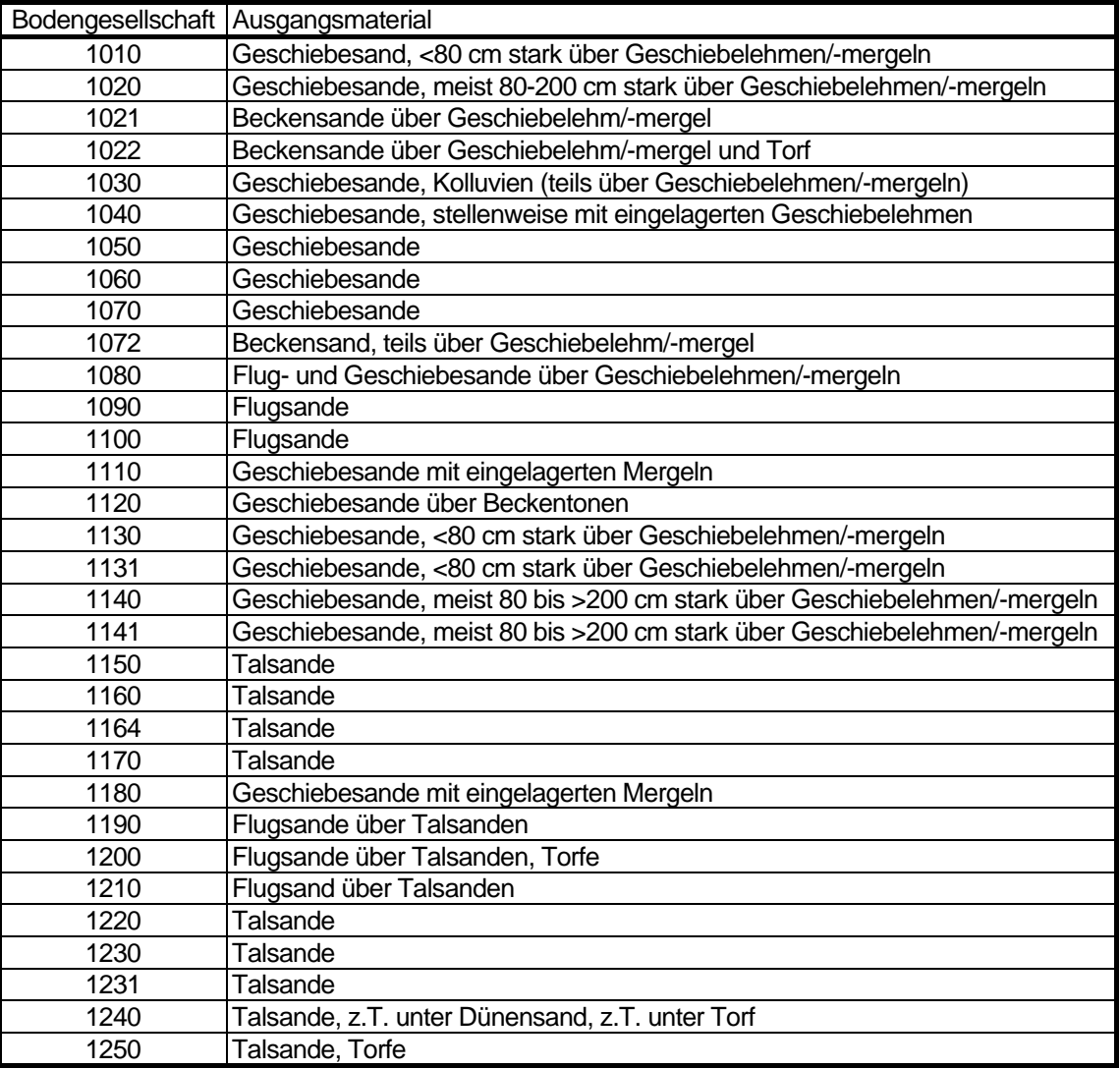

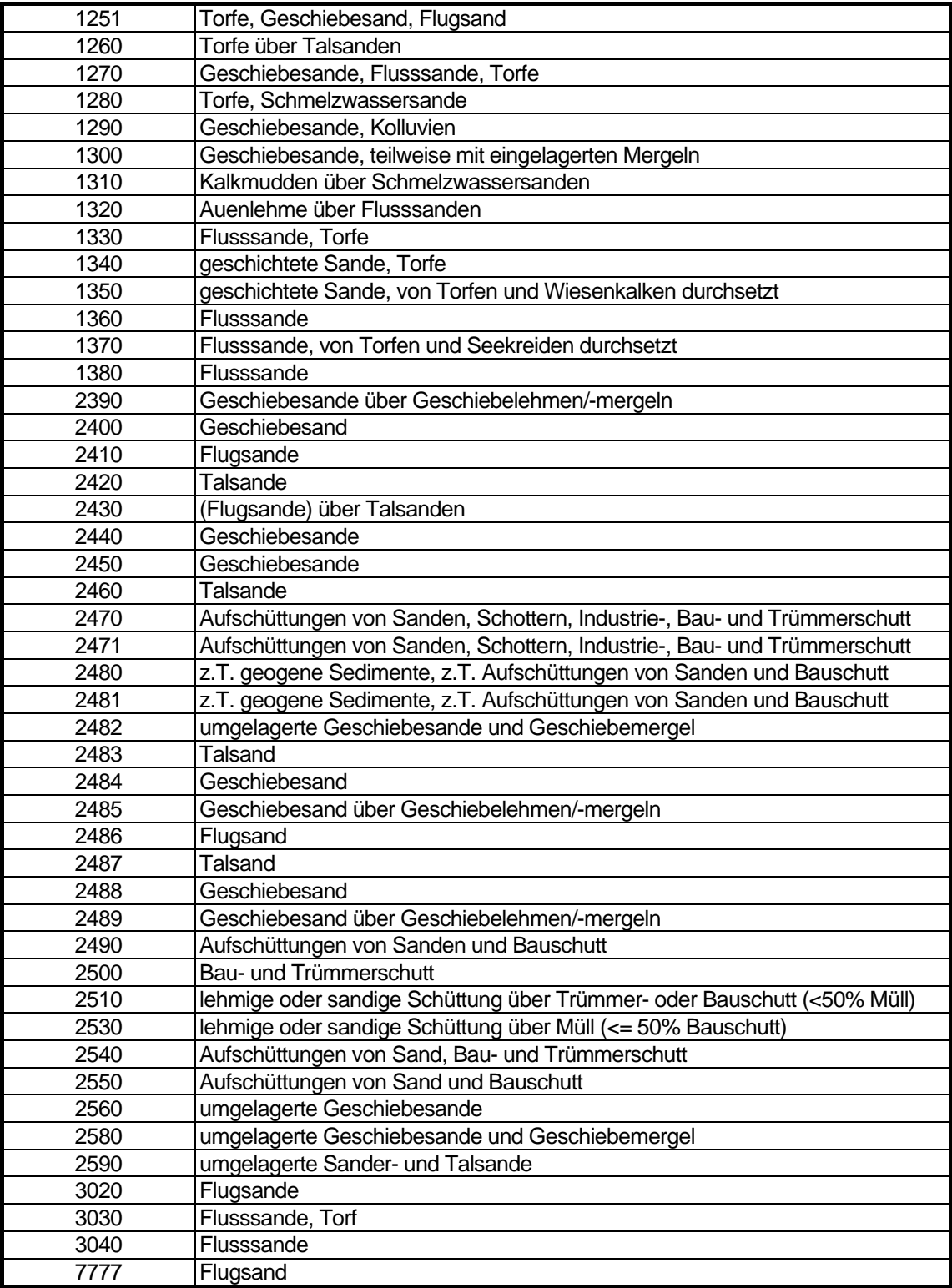

## **Legende**

## <span id="page-48-0"></span>**3.3 Bodenart der Feinbodens [Bnbg\_...]**

#### **Beschreibung**

Die Bodenart eines Bodens wird durch die Korngrößenzusammensetzung ihrer mineralischen Bestandteile bestimmt. Dabei wird der Grobboden (Korndurchmesser >2 mm, vgl. Kapitel 3.6) und der Feinboden (Korndurchmesser <2 mm) unterschieden. Die Bodenarten des Feinbodens werden aus bestimmten Mengenanteilen der Kornfraktionen Ton, Schluff und Sand gebildet. Die Hauptbodenarten werden in Ton, Schluff, Lehm und Sand untergliedert, wobei Lehm ein Korngemisch aus Sand, Schluff und Ton ist. Die Bodenart ist ein wichtiger Kennwert für die Ableitung ökologischer Eigenschaften, wie Nähr- und Schadstoffspeichervermögen, Wasserhaushalt und Wasserspeichervermögen sowie Filter- und Puffervermögen von Schadstoffen.

#### **Daten**

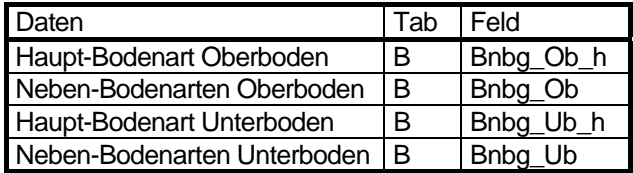

#### **Ermittlung**

Die Bodenarten, die nach der Bodenkundlichen Kartieranleitung (1982, 1994) bestimmt wurden, wurden im wesentlichen den Profilschnitten von Grenzius (1987) entnommen. Die kartierten Bodenarten sind in Tabelle 3.3.1 zusammengefasst. Da die Bodenarten im Oberboden (0 – 10 cm) und Unterboden (90 – 100 cm) aufgrund der Bodenentwicklung und Nutzung meist unterschiedlich sind, werden diese differenziert. Außerdem werden in einer Bodengesellschaft häufig auftretende Bodenarten als Hauptbodenart und selten vorkommende Bodenarten als Nebenbodenart unterschieden.

Tabelle 3.3.1: Bodenarten und ihr Vorkommen in Berlin (z.T. Bodenkundliche Kartieranleitung 1994)

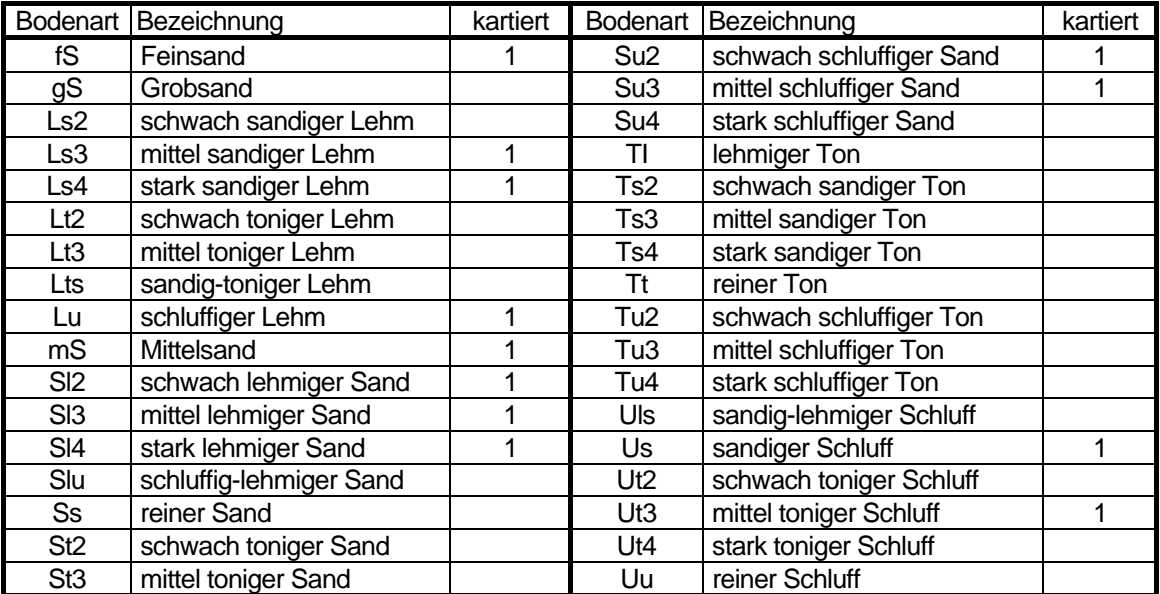

Name der Tabelle 3.3.1: g\_lg\_bodenarten

Struktur der Tabelle 3.3.1

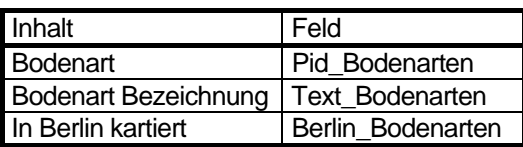

## **3.4 Bodenarten-Gruppe [Bart\_Gr]**

#### **Beschreibung**

Von den Bodengesellschaften werden Böden mit ähnlichen Kombinationen der Bodenarten in Bodenartengruppen zusammengefasst. Die Zuordnung von Bodenartengruppen erfolgte lediglich deshalb, um eine lesbare Karte mit einer überschaubaren Anzahl von Legendeneinheiten zu erzeugen. Für genauere Daten oder weitere Berechnungen ist auf die Angaben in Kapitel 3.3 zurückzugreifen. Es treten Bodengesellschaften auf, die sowohl im Oberboden als auch im Unterboden aus den gleichen Bodenarten bestehen. Der größere Anteil der Bodengesellschaften unterscheidet sich jedoch hinsichtlich der Bodenarten im Ober- und Unterboden. Die Bodenartengruppe wurde bei der Bewertung der Kriterien bzw. Funktionen nicht berücksichtigt.

#### **Daten**

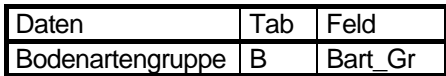

#### **Ermittlung**

Durch Kombination der Bodenarten des Oberbodens mit den Bodenarten des Unterbodens wurden 14 Bodenartengruppen des Feinbodens (< 2 mm) gebildet, welche die Legendeneinheiten der Karte darstellen (Tab. 3.4.1). Die Bodengesellschaften, die in den Bodenarten des Feinbodens für den Oberboden als auch für den Unterboden weitgehend übereinstimmen, wurden zu einer Bodenartengruppe zusammengefasst. Die Bodengesellschaften einer Bodenartengruppe können sich jedoch innerhalb dieser Gruppe hinsichtlich Torf- bzw. Steingehalt (Bodenskelett, Grobboden > 2 mm) des Ober- und Unterbodens unterscheiden.

Tabelle 3.4.1: Zusammenfassung der Bodengesellschaften nach den Bodenarten des Feinbodens zu Bodenartengruppen

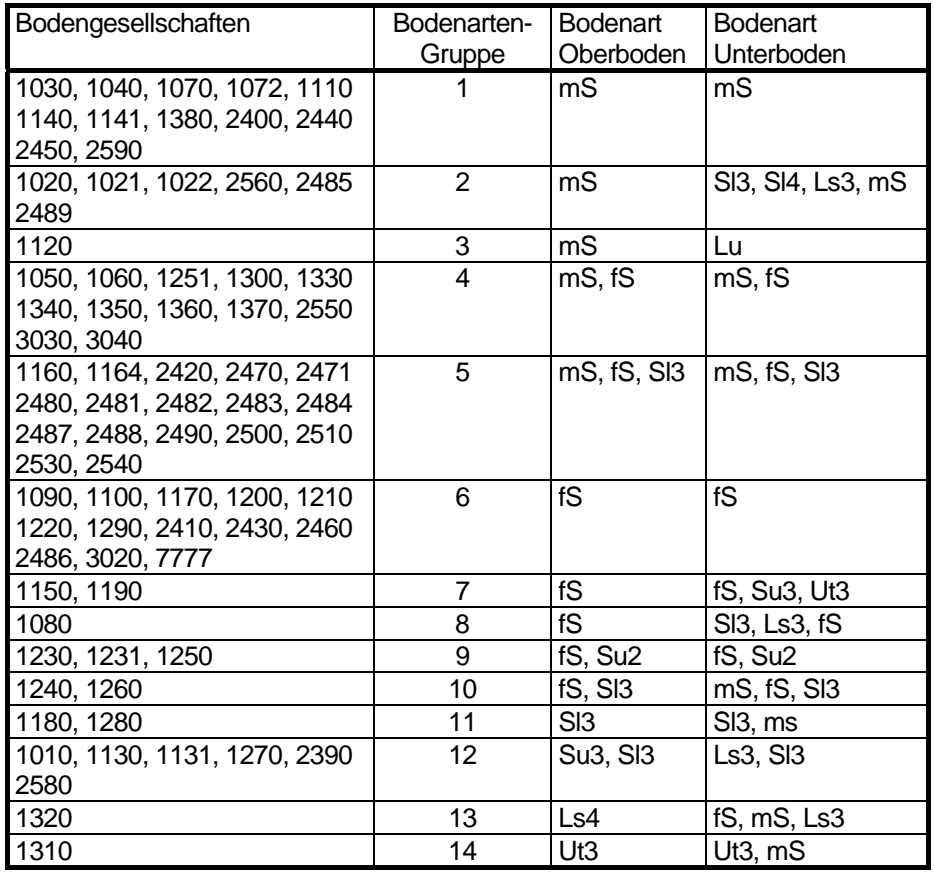

#### **Legende**

## **3.5 Torfart [Torf\_ ...]**

#### **Beschreibung**

Torfe entstehen in wassergesättigtem Milieu durch Anhäufung unvollständig zersetzten Pflanzenmaterials. Sie zeichnen sich durch ein hohes Wasserspeichervermögen und eine sehr hohe Kationenaustauschkapazität aus. Entsprechend der Art der Pflanzenreste und der Entstehungsbedingungen werden unterschiedliche Torfarten differenziert. Niedermoortorfe sind basen- und nährstoffreich, teilweise sogar carbonatreich. Übergangsmoortorfe weisen Pflanzenreste sowohl von nährstoffarmen als auch von nährstoffreichen Standorten auf.

#### **Daten**

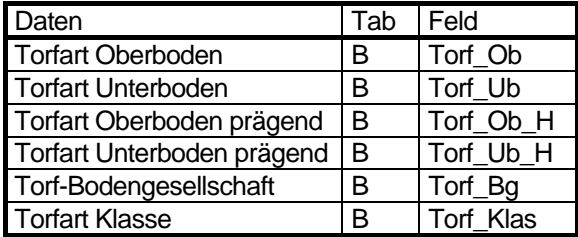

#### **Ermittlung**

Die Torfarten und Torfmächtigkeiten sind im wesentlichen den Geländeschnitten von Grenzius (1987) entnommen. Die in Berlin vorkommenden Torfarten sind in Tabelle 3.5.1 zusammengestellt. Zur Darstellung der ökologischen Eigenschaften und Ermittlung der Kennwerte wird unterschieden, ob Torf im Ober- und/oder im Unterboden vorkommt. Bei dem Vorhandensein von mehreren Torfarten in einem Boden oder einer Bodengesellschaft, wird nur die charakteristische Torfart (Torfart prägend) berücksichtigt. Um Standorte mit Torf im Oberund/oder Unterboden von den Bodengesellschaften ohne Torfböden trennen zu können, wurden die Bodengesellschaften in zwei Gruppen eingeteilt, Bodengesellschaften mit Torf im Ober- und/oder Unterboden (Gruppe 1) und Bodengesellschaften ohne Torfböden (Gruppe 0).

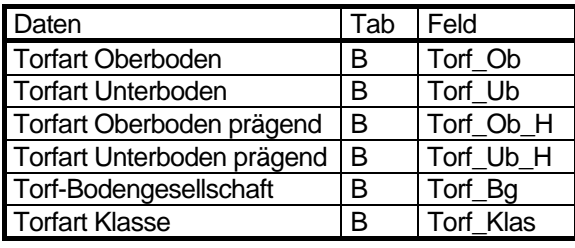

Tabelle 3.5.1: Bezeichnung der in Berliner Böden vorkommenden Torfarten (Bodenkundliche Kartieranleitung 1994)

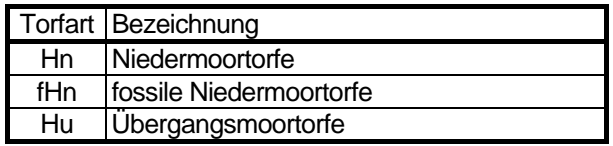

Name der Tabelle 3.5.1: g\_lg\_torfart

Struktur der Tabelle 3.5.1

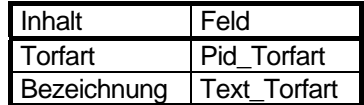

#### **Klassifizierung**

Die Klassifizierung der Torfarten erfolgt entsprechend Tabelle 3.5.2. Sie wird nur für die Darstellung in Karten genutzt.

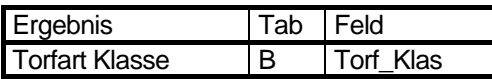

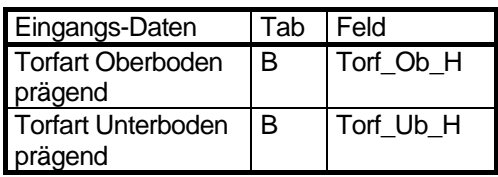

Tabelle 3.5.2: Torfart Klasse

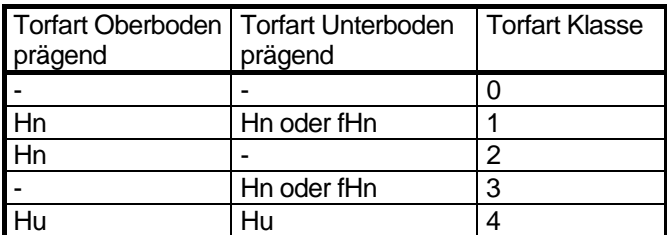

**Legende** 

## **Änderung der Methode**

25.3.2009: Torfart Klasse eingefügt (JHG)

## <span id="page-54-0"></span>**3.6 Bodenart des Grobbodens [Sg]**

#### **Beschreibung**

Als Bodenart des Grobbodens oder das Bodenskelett werden alle mineralischen Bestandteile des Bodens bezeichnet, die im Durchmesser > 2 mm sind. Der Anteil des Grobbodens wirkt sich auf die Wasserdurchlässigkeit, den Luft- und Nährstoffhaushalt und das Bindungsvermögen für Nähr- und Schadstoffe. Umso höher der Anteil des Grobbodens ist, umso durchlässiger ist ein Boden aufgrund der großen Poren, während Bindungsvermögen und Nährstoffsituation von der Art der Feinerde abhängen.

#### **Daten**

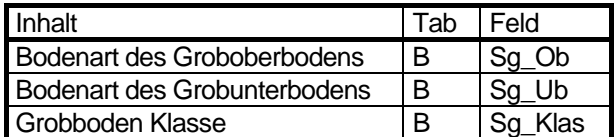

#### **Ermittlung**

Der Anteil und die Art des Grobbodens wird im Gelände bei der Bodenprofilaufnahme nach der Bodenkundlichen Kartieranleitung (1994) ermittelt und ist den Schnitten von Grenzius (1987) entnommen. Einige Werte sind gutachterlich ergänzt worden. Die in den Böden Berlins vorkommenden Grobbodenarten sind in Tabelle 3.6.1 zusammengestellt.

Tabelle 3.6.1: Bezeichnung der in Berliner Böden vorkommenden Grobbodenarten (Bodenkundliche Kartieranleitung 1994)

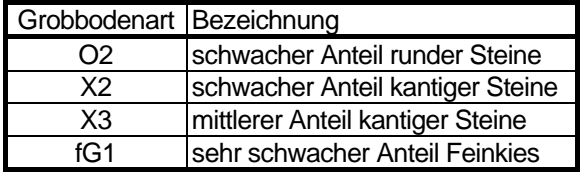

Name der Tabelle 3.6.1: g\_lg\_grobboden

Struktur der Tabelle 3.6.1

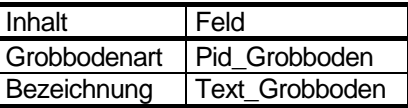

#### **Klassifizierung**

Die Klassifizierung der Grobbodenarten erfolgt entsprechend Tabelle 3.6.2. Sie wird nur für die Darstellung in Karten genutzt.

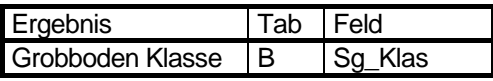

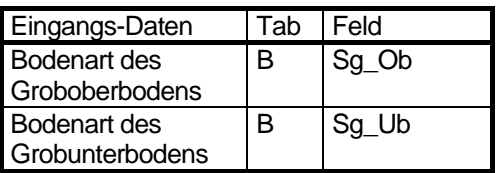

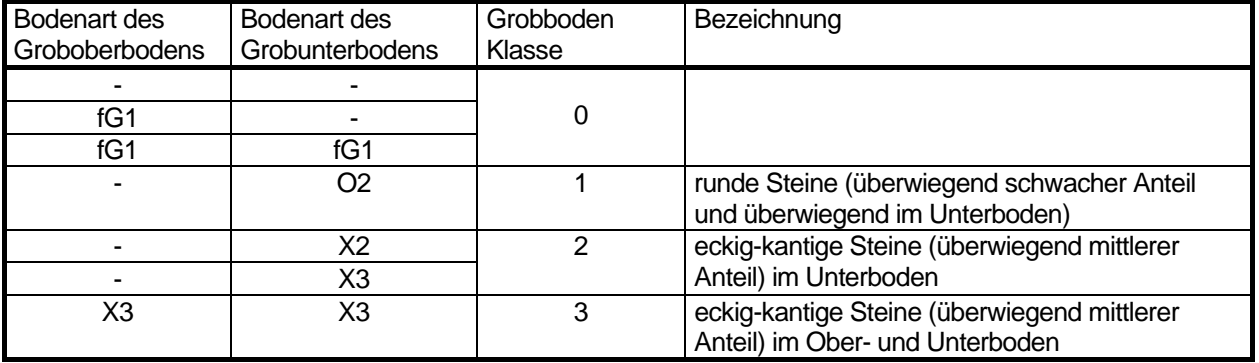

## **Legende**

#### **Änderung der Methode**

25.3.2009: Grobboden Klasse eingefügt (JHG)

## **3.7 Bodentyp [Btyp]**

#### **Beschreibung**

Bodentypen ergeben sich aus dem Erscheinungsbild, der Abfolge und der Mächtigkeit der Bodenhorizonte. Sie stellen das Abbild der Bodenentwicklung dar. Aus dem Bodentyp lassen sich neben der Genese viele Standorteigenschaften wie z. B. Wasserhaushalt und Versauerung ableiten. Die Bodentypen werden in Klassen unterteilt: Auenböden (A), Braunerden (B), Gleye (G), Moore (H), subhydrische Böden (J), Lessives (L), terrestrische Rohböden (O), Podsole (P), Ah-C-Böden außer Schwarzerden (R), Pseudogleye (S), Reduktosole (U), zweifache Bodenentwicklung mit Überlagerung (X) und terrestrische anthropogene Böden (Y). Da Bodentypen nicht isoliert in der Landschaft stehen, werden räumlich und stofflich zusammenhängende Bo-

dentypen zu Bodengesellschaften zusammengefasst. In einer Bodengesellschaft werden die charakteristische Bodentypen genannt. Der häufigste und prägende Bodentyp der Bodengesellschaft steht am Anfang und durch Kommas getrennt folgen die vorkommenden Begleitböden entsprechend ihrer Häufigkeit.

#### **Daten**

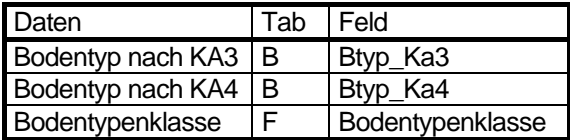

#### **Ermittlung**

Die Bodentypen wurden für den Westteil Berlins von Grenzius (1987) im Gelände anhand von Bohrstockkartierungen nach der Bodenkundlichen Kartieranleitung (1982) bestimmt. Später wurden sie an die Bodenkundliche Kartieranleitung (1994) angepasst und für den Ostteil Berlins ergänzt (Tab. 3.7.1).

Tabelle 3.7.1: Bodentypen und Bodentypenklassen (z.T. Bodenkundliche Kartieranleitung 1994)

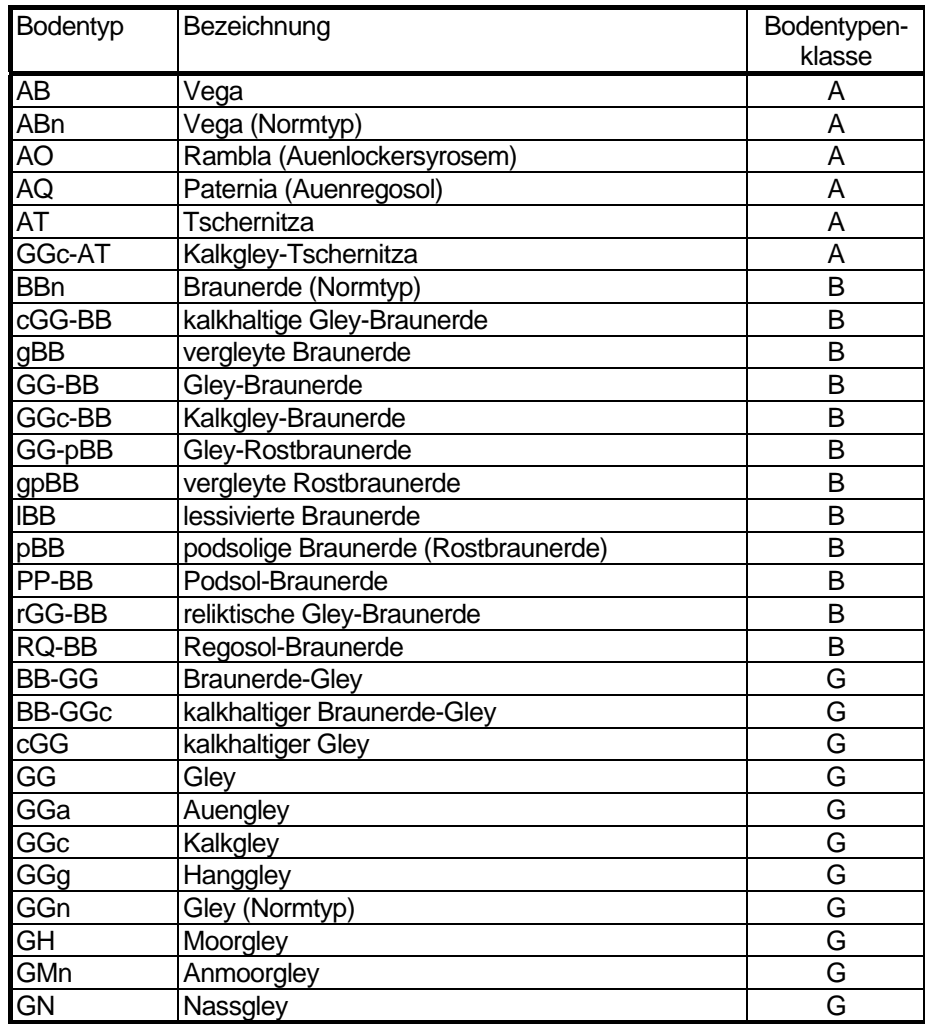

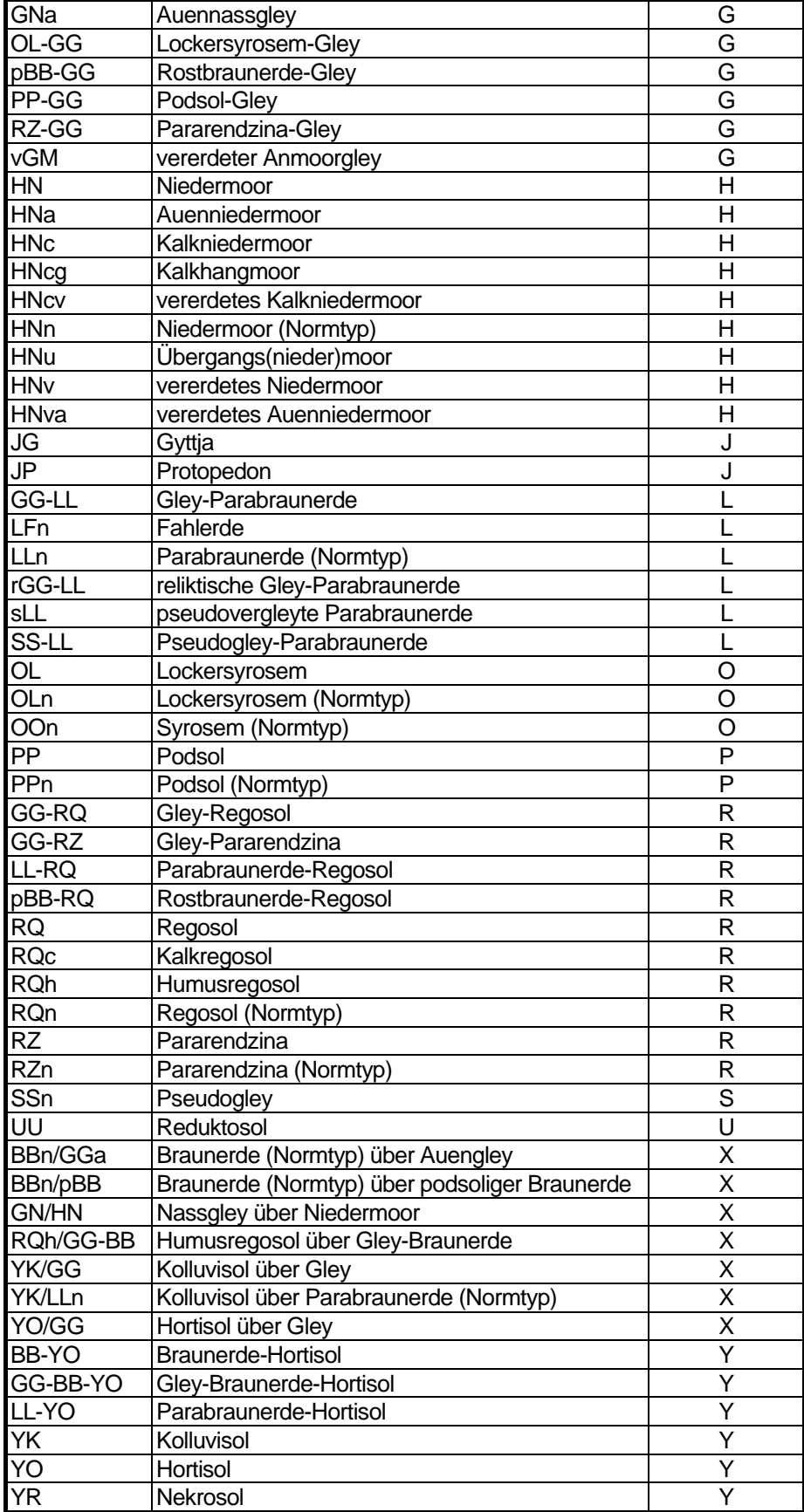

Struktur der Tabelle 3.7.1

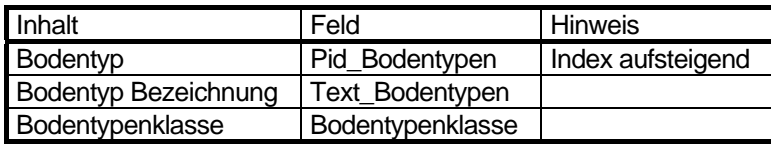

#### **Klassifizierung**

Die Klassifizierung der Bodentypen erfolgte nach der Bodenkundlichen Kartieranleitung 1994.

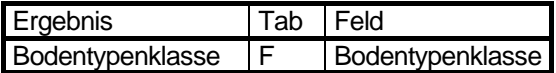

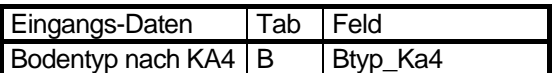

Tabelle 3.7.2: Bodentypenklassen

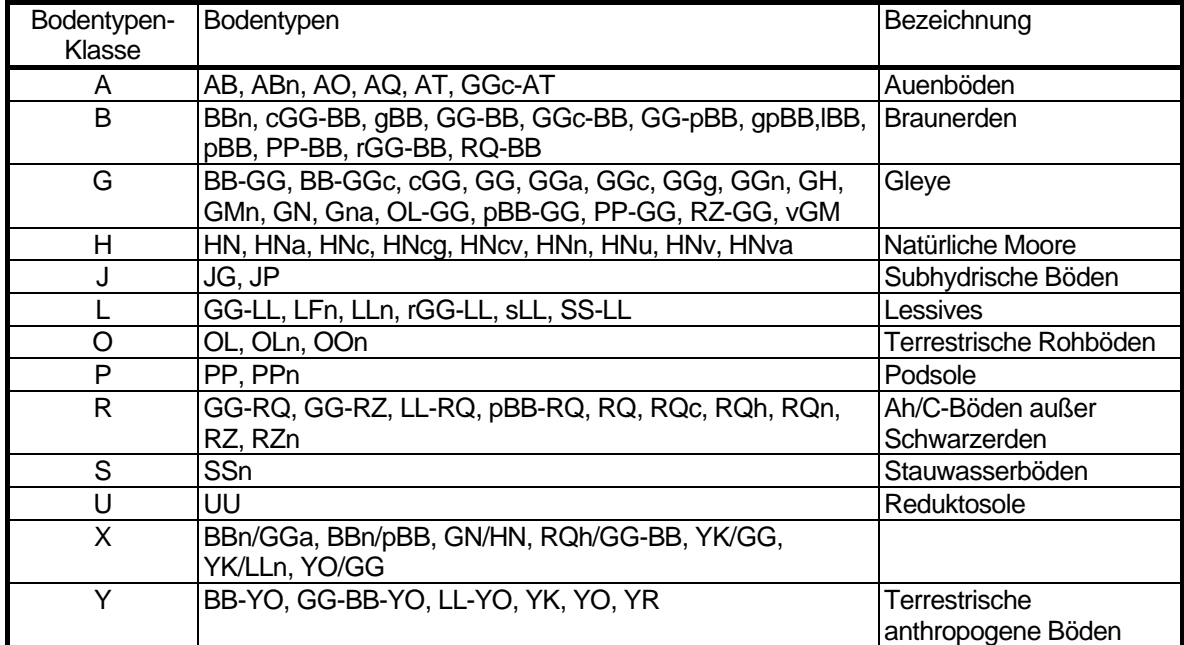

## **Legende**

## <span id="page-59-0"></span>**3.8 Effektive Lagerungsdichte der Humusschicht [Ld]**

#### **Beschreibung**

Die effektive Lagerungsdichte (LD) bezeichnet die Dichte des Bodensubstrats bei natürlicher Lagerung, d.h. einschließlich des Porenraumes. Bei großem Porenraum besteht daher eine geringe Lagerungsdichte und bei überwiegend Feinporen eine hohe Lagerungsdichte. Da die Poren von großer Bedeutung für den Wasser- und Lufthaushalt der Böden sind, wird durch die Lagerungsdichte die Wasserdurchlässigkeit, die Speicherfähigkeit des Bodenwassers und die Luftversorgung beeinflusst. Humus- und Torfhorizonte haben deutlich geringere Lagerungsdichten als mineralische Bodenhorizonte. Bei Moorböden entsprechen die Stufen des Substanzvolumens der effektiven Lagerungsdichte bei Mineralböden. Als Einheit wird g/cm<sup>3</sup> oder kg/dm<sup>3</sup> verwendet. Da der Kennwert nur zur Berechnung der Humusmasse (Kap. 2.7) benötigt wird, ist nur die Lagerungsdichte der Humus- und Torfschichten berechnet worden!

#### **Daten**

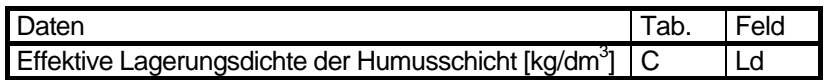

#### **Berechnung**

Für die Berliner Böden mit geringen bis mittleren Tongehalten dominiert für die mineralischen Bodenhorizonte eine mittlere Lagerungsdichte von LD 3 mit 1,6 kg/dm<sup>3</sup>. Torfhorizonte erhalten eine mittlere Lagerungsdichte von 0,9 kg/dm<sup>3</sup> (Tab. 3.8.1 und 3.8.2). Bei humosen Horizonten wird die Lagerungsdichte entsprechend dem Humusgehalt korrigiert.

Beträgt der Humusgehalt mehr als 2 Masse-%, wird für jedes darüber hinausgehende Prozent 0,03kg/dm<sup>3</sup> von der Lagerungsdichte abgezogen.

Beim auftreten einer prägenden Torfart im Ober- oder Unterboden (Feld Torf\_Bg = 1):

Ldpot =  $0,9$ kg/dm<sup>3</sup> (Tab.3.8.2) sonst:

Ldpot =  $1,6$ kg/dm<sup>3</sup> (Tab.3.8.2)

Bei mehr als 2 Masse-% Humusgehalt:

 $Ldeff = Ldpot -$ 

(Humusgehalt der Humusschicht unter Berücksichtigung des Torfanteils [Masse-%]) - 2) \*  $0.03$ kg/dm $3$ 

sonst:

 $Ldeff = Ldpot$ 

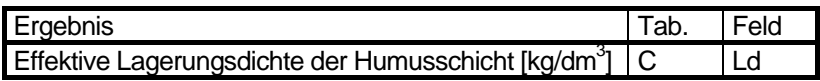

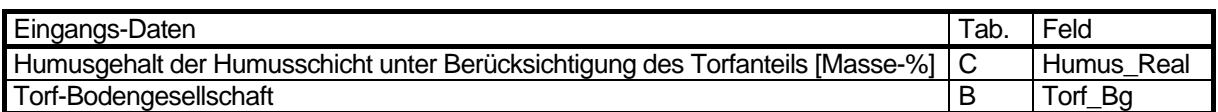

Tabelle 3.8.1 Stufung der Trockenrohdichte und effektiven Lagerungsdichte (Bodenkundliche Kartieranleitung 1994)

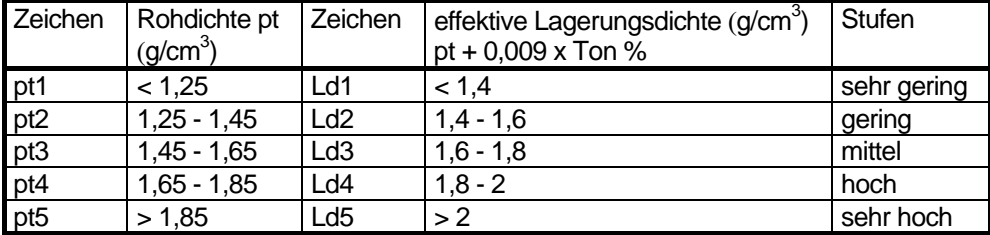

Tabelle 3.8.2: Potentielle Lagerungsdichte der Bodenklassen (nach Bodenkundliche Kartieranleitung 1994)

Name der Tabelle 3.8.2: b\_ld

Struktur der Tabelle 3.8.2

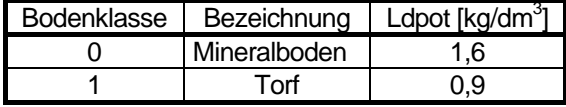

Inhalt Feld Bodenklasse Klasse Ldpot  $[kg/dm^3]$ Wert

#### **Legende**

## **4 Kennwerte zum Bodenwasserhaushalt**

## **4.1 Feuchteklasse des Bodentyps [Feuchtekla]**

#### **Beschreibung**

Anhand der in den Bodengesellschaften auftretenden Bodentypen kann auf den Grad der Vernässung geschlossen werden. Dabei werden alle Bodentypen herausgefiltert, deren Bodenentwicklung durch Grundwassereinfluss charakterisiert ist. Dabei muss nach Kartieranleitung (1994) der durch Grundwasser reduzierte Horizont oberhalb 80 cm Tiefe liegen. Bei diesen Böden ist davon auszugehen, dass die Wasserversorgung durch den kapillaren Aufstieg des Grundwassers auch in trockenen Perioden gut ist und der Standort überwiegend feucht bis nass ist. Zu berücksichtigen ist hierbei, dass die Einstufung nur aufgrund des auftretenden Bodentyps erfolgt und keine Differenzierung zwischen gegenwärtiger und reliktischer (d.h. durch Grundwasserabsenkung nicht mehr vorhandener Vernässung) möglich ist, da entsprechende Informationen (dezimetergenaue Flurabstände) nicht vorliegen. Des weiteren treten die vernässten Böden in den Bodengesellschaften teilweise nur begleitend bzw. nur untergeordnet auf.

#### **Daten**

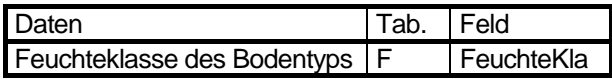

#### **Ermittlung**

Zur Kennzeichnung von feuchten bis nassen Standorten werden alle Moor- und Auenböden, sowie alle Böden mit Gleymerkmalen aus den Bodengesellschaften herangezogen. Sie sind in Tabelle 4.1.1 mit der Feuchteklasse 1 ausgewiesen.

Erst ab 2005 werden die Auenbodentypen (AB, ABn, AO, AQ und AT) im Bewertungsverfahren als grundwasserbeeinflusst eingeschätzt.

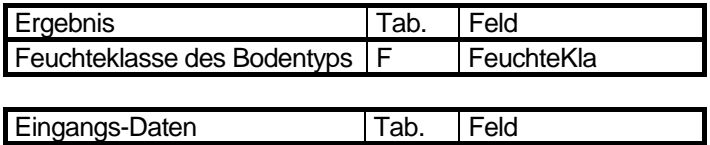

Bodentyp  $|F|$  Pid Bodentypen

Tabelle 4.1.1: Bodentypen von Bodengesellschaften Berlins mit Merkmalen der Bodenentwicklung durch Grundwassereinfluss (Lahmeyer 2000), verändert durch Gerstenberg & Smettan (2000, 2005)

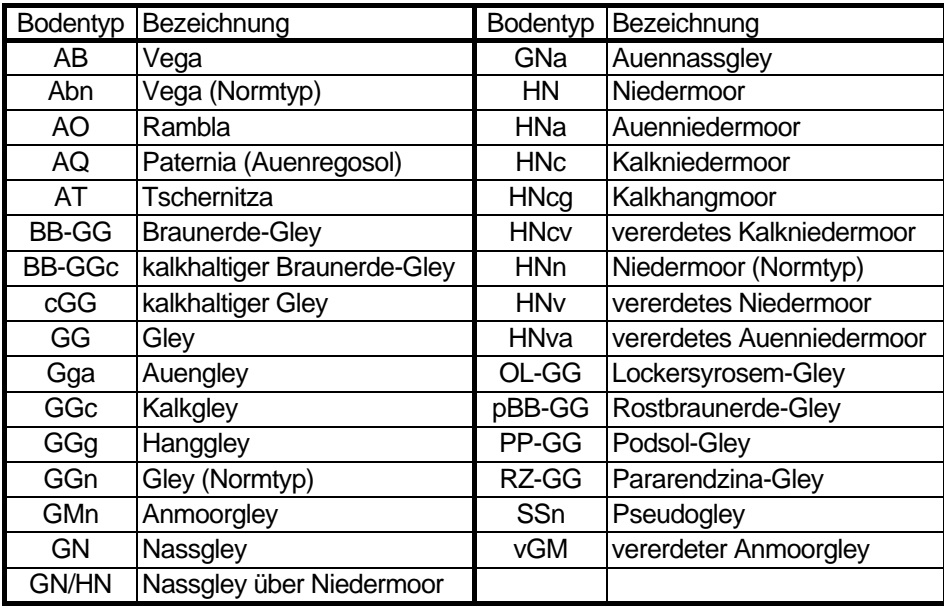

### **Änderung der Methode**

15.4.2005: Auen-Bodentypen aufgenommen

## <span id="page-64-0"></span>**4.2 Nutzbare Feldkapazität [NfkMin30 ... Nfk150\_dm]**

#### **Beschreibung**

Die nutzbare Feldkapazität ist die Wassermenge in l/m² bzw. mm, die der Boden in natürlicher Lagerung zwischen den pF-Werten 1,8 und 4,2 festzuhalten vermag.

Dieser Teil des Wassers wird in den Porenräumen des Bodens gegen die Schwerkraft festgehalten und steht den Pflanzen zur Verfügung. Die nFK ist von der Bodenart, dem Humusgehalt, der Lagerungsdichte und dem Steingehalt abhängig. Feinkörnige Böden können wesentlich mehr Wasser speichern als grobkörnige, sodass bei letzteren das Niederschlagswasser rascher versickert und nicht für die Wasserversorgung der Pflanzen zur Verfügung steht. Hohe Humusgehalte und Torfanteile begünstigen die Wasserspeicherung. Als effektive Lagerungsdichte wird für die Berliner Böden eine mittlere Lagerungsdichte von Ld3 zugrunde gelegt. Der Kennwert wurde bei der Bewertung der Kriterien bzw. Funktionen nicht berücksichtigt.

#### **Daten**

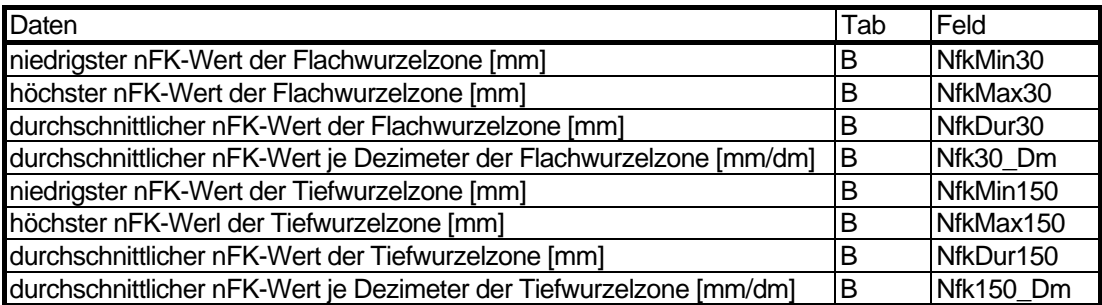

#### **Ermittlung**

Die nFK-Werte der Bodengesellschaften und Bodentypen wurden aus GRENZIUS (1987) entnommen. Dabei wird in eine Flachwurzelzone (0-3 dm) und eine Tiefwurzelzone (0-15 dm) unterschieden. Der Minimal- und Maximalwert der nFK für die Flachwurzel- und Tiefwurzelzone stammt von dem Bodentyp der Bodengesellschaft, der die höchste bzw. niedrigste nFK aufweist. Zusätzlich wird der typische nFK-Wert für die jeweilige Wurzelzone bestimmt.

Bei ergänzenden Untersuchungen der Bodengesellschaft des Ostteils Berlin wurden von AEY (1993) Analogieschlüsse anhand der Geologie durchgeführt. Dabei weist Aey darauf hin, dass der Steingehalt als Parameter in der Datenbank fehlte und daher nicht bei den Analogieschlüssen berücksichtigt werden konnte. Bei den Berliner Böden spielt dies keine sehr große Rolle. Es würde sich lediglich auf einige Aufschüttungsböden mit Bauschutt/Trümmerschutt auswirken, die eine geringere nFK erhalten würden.

2005 wurden anhand der Angaben bei Grenzius (1987) geringe nFK-Werte feiner differenziert und weitere korrigiert.

#### **Stufung**

Die Ergebnisse werden in sechs Stufen nach Grenzius (1987) zusammengefasst (Tab. 4.2.1), da in der Bodenkundlichen Kartieranleitung (1994) keine Stufung aufgeführt ist.

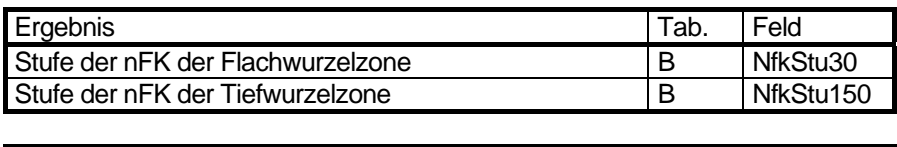

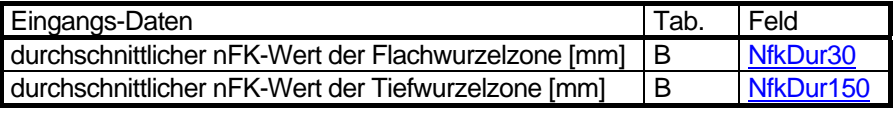

Tabelle 4.2.1: Stufung der nFK-Werte (Grenzius 1987).

| NfkDur30 [mm] | NfkDur150 [mm] | <b>Stufe</b> | Bezeichnung |
|---------------|----------------|--------------|-------------|
| ~120          | < 60           |              | sehr gering |
| $20 - 40$     | $60 - 120$     |              | gering      |
| $40 - 60$     | $120 - 180$    | 3            | mittelmäßig |
| $60 - 80$     | $180 - 240$    |              | erhöht      |
| $80 - 110$    | $240 - 320$    | 5            | hoch        |
| $>= 110$      | $>= 320$       |              | sehr hoch   |

Name der Tabelle 4.2.1: w\_nfk30150\_stufe

Struktur der Tabelle 4.2.1

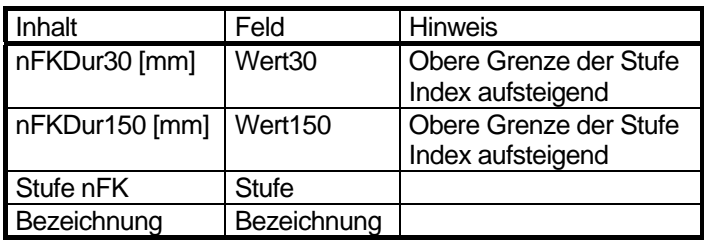

#### **Legende**

#### **Durchschnittlicher nFK-Wert [mm]**

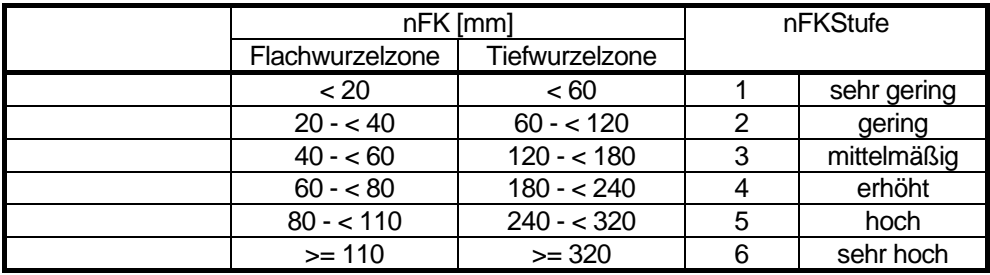

#### **Änderung der Methode**

29.4.2004: Stufung hinzugefügt 2005: Geringe nFK-Werte feiner differenziert und weitere anhand Grenzius (1987) korrigiert (siehe Anhang).

#### **Literatur**

#### **Grenzius, R. 1987:**

Die Böden Berlins (West), Dissertation, Technische Universität Berlin, 522 S.

## <span id="page-66-0"></span>**4.3 Nutzbare Feldkapazität des effektiven Wurzelraumes [NfkMin, NfkMax, NfkDur, NfkMinStu, NfkMaxStu, NfkDurStu]**

#### **Beschreibung**

Eine differenzierte Betrachtung des pflanzenverfügbaren Wassers für den jeweiligen Standort ergibt die Beurteilung des Wasserhaushaltes über die nutzbare Feldkapazität im effektiven Wurzelraum (nFK<sub>We</sub>). Dabei werden entsprechend der Bodenart und der Nutzung die unterschiedlichen Durchwurzelungstiefen und Wurzelräume berücksichtigt. So haben Wald- und Baumstandorte einen wesentlich größeren Wurzelraum als zum Beispiel Gartennutzungen. In Sandböden ist der effektive Wurzelraum geringer als in Lehmböden. In den Lehmböden kann das Niederschlagswasser länger als in den Sandböden gespeichert werden, so dass es für die Pflanzenwurzeln hinsichtlich des Wasser- und Nährstoffhaushaltes lohnend ist, sich einen etwas größeren Wurzelraum zu erschließen als in sandigen Substraten. Bei den moorigen Böden reicht der effektive Wurzelraum nur bis zu den grundwasserbeeinflussten Horizonten, so dass meist nur die obersten 20 - 30 cm als Wurzelraum dienen. Ursache für den geringen Wurzelraum ist der Luftmangel in den ständig wassergesättigten Horizonten. Die Pflanzenwurzeln, mit Ausnahme einiger Spezialisten, beschränken sich daher auf die oberen Horizonte, die sowohl ausreichend Luft als auch Wasser führen.

Die zusätzliche Wasserversorgung der Pflanzen in der Vegetationszeit aus dem kapillaren Aufstieg des Grundwassers, die die nFK<sub>We</sub> bei geringen Flurabständen entscheidend beeinflusst, wurde hier bei der Ermittlung nicht berücksichtigt.

#### **Daten**

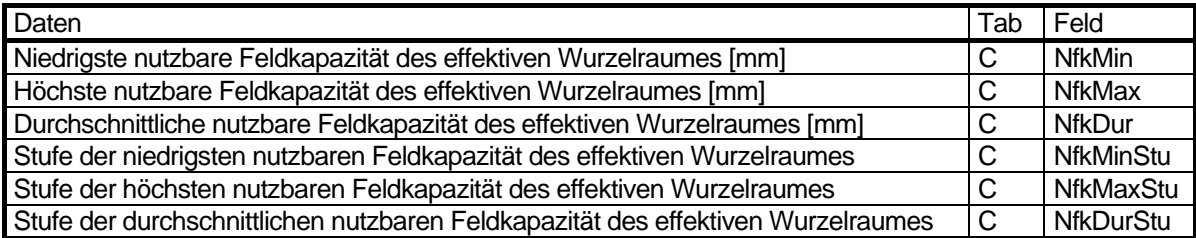

#### **Ermittlung**

Der effektive Wurzelraum wird für Berliner Standorte entsprechend unterschiedlichen Nutzungen nach Plath/Dreetz (1988) aus Tabelle 4.3.1 entnommen. Der Minimal- und Maximalwert der nFK von dem Bodentyp der Bodengesellschaft, der die höchste bzw. niedrigste nFK aufweist wird entsprechend der Nutzung auf den effektiven Wurzelraum umgerechnet. Zusätzlich wird der typische nFK-Wert für die jeweilige Wurzelzone bestimmt. Die Ermittlung der nFK<sub>We</sub> erfolgte durch das FG Bodenkunde der TU Berlin im Rahmen eines Gutachtens (Renger/Plath-Dreetz/Wessolek 1989).

Bei Freiflächennutzungen wie vegetationsfreie Brachflächen (Nutzung 170, 171) wird ein effektiver Wurzelraum von >0 cm angenommen, da bei unversiegelten Flächen sich rasch Ruderalvegetation einstellt. Andernfalls würde auf diesen Flächen eine nFK<sub>We</sub> von 0 bestehen, was den Gegebenheiten vor Ort nicht entspricht. Die entsprechenden minimalen Werte für die nFK<sub>We</sub> betragen in diesen Fällen unabhängig von Bodenart und Nutzung für NfkMin 35mm, NfkMax 45mm und NfkDur 40mm.

Tab. 4.3.1: Tiefen des effektiven Wurzelraumes (in dm) in Abhängigkeit von Bodenart und Nutzung (PLATH-DREETZ et al. 1988)

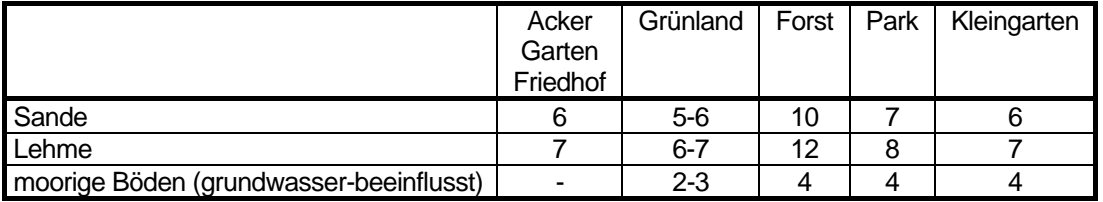

#### **Stufung**

Die Ergebnisse werden in fünf Stufen zusammengefasst (Tab. 4.3.2)

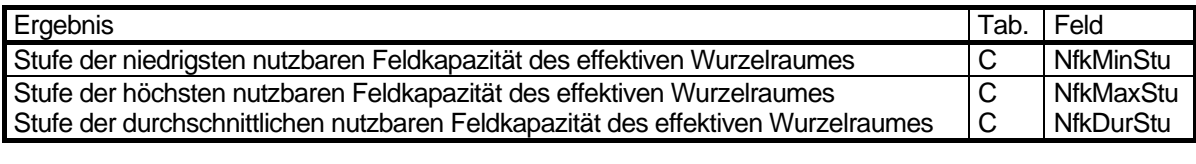

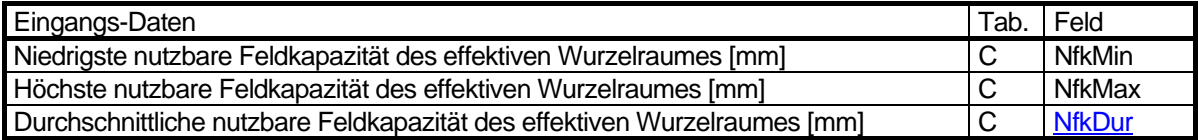

Tabelle 4.3.2: Stufung der nutzbaren Feldkapazität des effektiven Wurzelraumes (Bodenkundliche Kartieranleitung 1994).

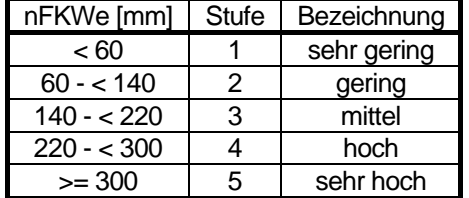

Name der Tabelle 4.3.2: w\_nfk\_stufe

Struktur der Tabelle 4.3.2

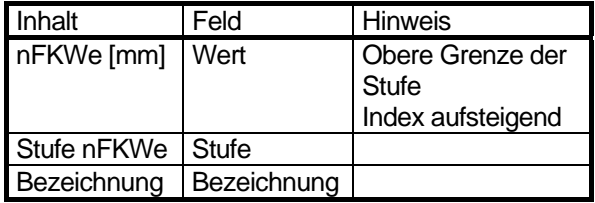

#### **Legende**

**Durchschnittliche nutzbare Feldkapazität des effektiven Wurzelraumes**  ohne Berücksichtigung des Kapillaren Aufstiegs (nFKWe).

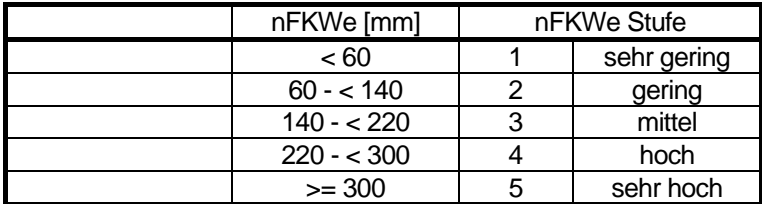

#### **Änderung der Methode**

1.05.2004: Bei Flächennutzungen ohne Vegetation n $FK_{We} > 0$ 

#### **Literatur**

#### **Plath-Dreetz, R., Wessolek, G. & Renger, M. 1988:**

Analyse von Bodengesellschaften, Versiegelung, Vegetation und Grundwasserflurabstand zur Bestimmung der Grundwasserneubildung in Berlin. Teil 2, Gutachten im Auftrag der Senatsverwaltung für Stadtentwicklung.

## <span id="page-68-0"></span>**4.4 Wasserdurchlässigkeit [Kf]**

#### **Beschreibung**

Die Wasserdurchlässigkeit (gesättigte Wasserleitfähigkeit, kf-Wert) kennzeichnet die Durchlässigkeit und Permeabilität von Böden. Sie hängt von der Bodenart und der Lagerungsdichte des Bodens ab. Lockere Böden mit hohen Sandgehalten haben daher eine wesentlich höhere Durchlässigkeit als tonreiche Böden aus Geschiebemergel. Die Wasserdurchlässigkeit ist wichtig für die Beurteilung von Staunässe, der Filtereigenschaften, Erosionsanfälligkeit und Drainwirksamkeit von Böden. Die Geschwindigkeit der Wasserdurchlässigkeit wird in cm/d oder m/s angegeben. Die Angaben der Geschwindigkeit für die Wasserbewegung gelten nur für den vollständig wassergesättigten Boden, bei dem alle Porenräume mit Wasser gefüllt sind. In der Regel liegen bei den terrestrischen Böden ungesättigte Wasserverhältnisse vor, wobei nur ein Teil der Poren mit Wasser gefüllt ist. Bei ungesättigten Verhältnissen ist die Wasserbewegung deutlich geringer. Außerdem wird ein großer Teil des vorhandenen Wassers von den Pflanzen aufgenommen und steht für eine Verlagerung nicht mehr zur Verfügung. Da eine Messung der ungesättigten Wasserleitfähigkeit (ku) sehr aufwendig und kompliziert ist, und deshalb keine ableitbaren Daten in der Bodenkundlichen Kartieranleitung (1994) vorliegen, wird in der wissenschaftlichen Praxis auf die abgesicherten Werte der gesättigten Wasserleitfähigkeit als grobes Maß zurückgegriffen.

Der Einfluss des Grobbodens wurde nicht berücksichtigt.

#### **Daten**

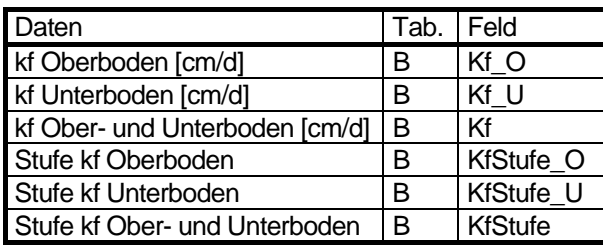

#### **Berechnung**

Der kf-Wert wurde für die Hauptbodenart des Ober- und Unterbodens nach Tabelle 4.4.1 abgelesen. Der kf-Wert für Ober- und Unterboden ist der Mittelwert aus kf-Ober- und kf-Unterboden. Den in der Tabelle in Abhängigkeit von der Bodenart aufgeführten kf-Werten ist eine effektive Lagerungsdichte von Ld3 zugrunde gelegt, was im Mittel den Berliner Böden entspricht.

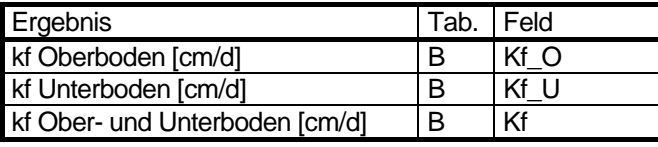

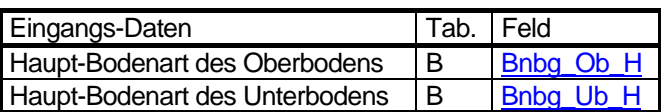

Tabelle 4.4.1: Tab. 4.4.1 Wasserdurchlässigkeit im wassergesättigten Boden (kf-Wert) in Abhängigkeit von der Bodenart bei einer mittleren effektiven Lagerungsdichte von Ld3, ergänzt durch mittel zersetzte Torfe (Z 3) bei mittlerem Substanzvolumen (SV 3) nach Bodenkundlicher Kartieranleitung (1994).

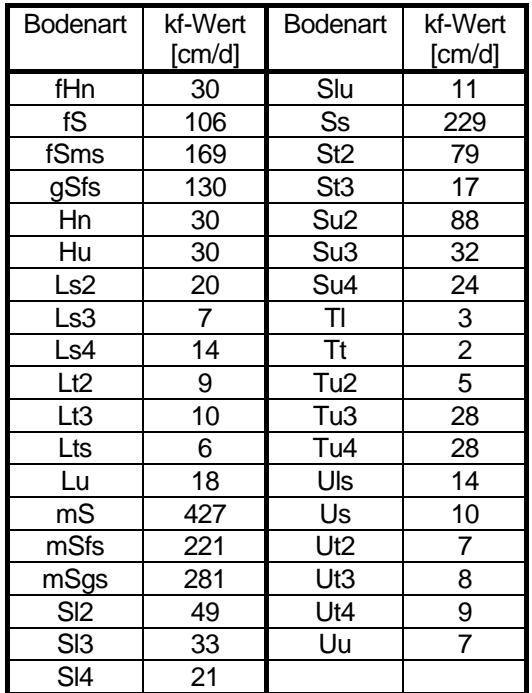

Name der Tabelle 4.4.1: b\_kf

Struktur der Tabelle 4.4.1

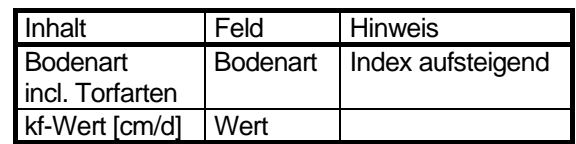

#### **Stufung**

Die Ergebnisse der Wasserdurchlässigkeit werden in sechs Stufen von sehr gering bis äußerst hoch (1 - 6) nach Tabelle 4.4.2 zusammengefasst.

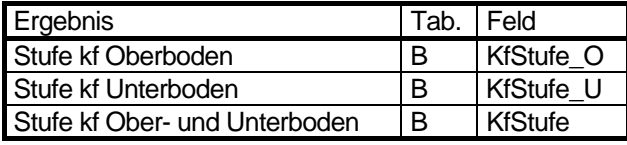

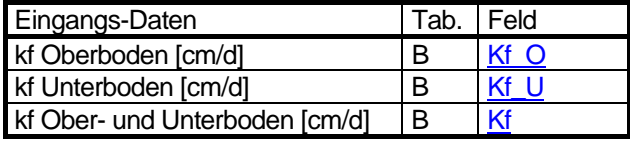

Tabelle 4.4.2: Einstufung der Wasserdurchlässigkeit im wassergesättigten Boden (Bodenkundliche Kartieranleitung 1994)

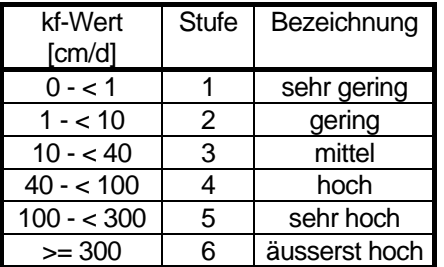

Name der Tabelle 4.4.2: w\_kf\_stufe

Struktur der Tabelle 4.4.2

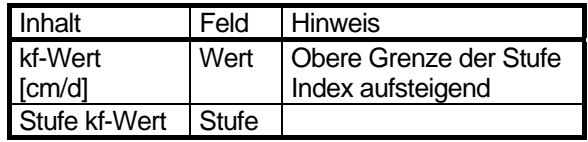

**Legende** 

## **4.5 Grundwasserflurabstand [Flur, FlurStufe, FlurKlasse]**

#### **Beschreibung**

Die Methodik zur Ermittlung des Flurabstandes ist im Begleittext zur Karte 02.07 des Umweltatlas (Ausgabe 2008) beschrieben. Die Flurabstände entsprechen dem Stand Mai 2006.

#### **Daten**

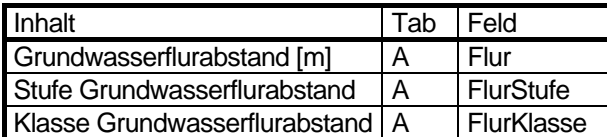

#### **Ermittlung**

Aus dem vorliegenden Modell der Flurabstände Berlins wurden für die Koordinatenpunkte der Schwerpunkte der Blöcke und Blockteilflächen ein Wert für den Flurabstand ermittelt. Damit sind die für die Flächen angenommen Werte - insbesondere bei großen Flächen - nicht unbedingt repräsentativ.

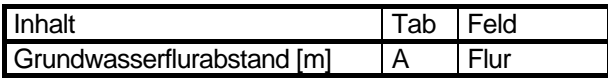

#### **Stufung**

Die Stufung erfolgt entsprechend Tabelle 4.5.1 (sehr gering - sehr hoch = 1 - 5).

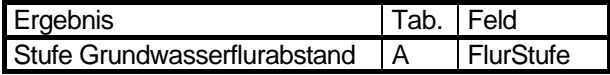

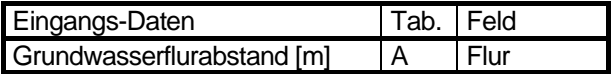

Tabelle 4.5.1: Stufen des Grundwasserflurabstandes (Gerstenberg & Smettan, 2000)

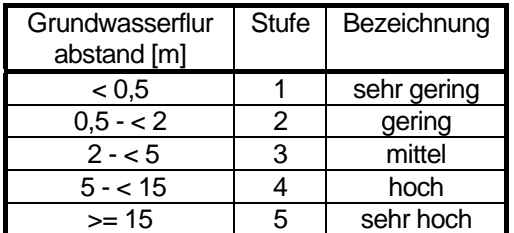

Name der Tabelle 4.5.1: w\_flur\_stufe

Struktur der Tabelle 4.5.1

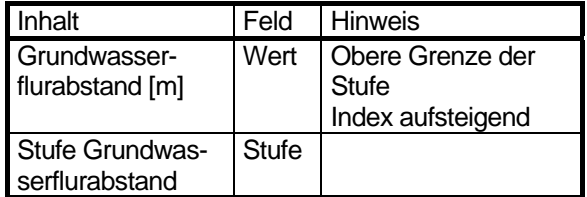

#### **Klassifizierung**

Die Klassifizierung des Grundwasserflurabstandes erfolgt entsprechend Tabelle 4.5.2. Sie wird nur für die Darstellung in Karten genutzt.

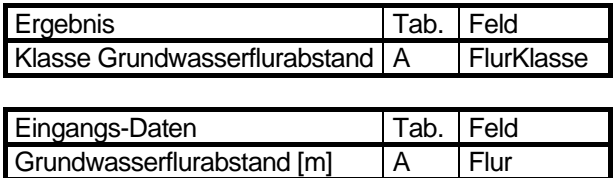
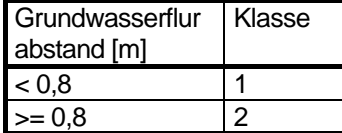

### **Legende**

## **Änderung der Methode**

25.3.2009: Klassifizierung eingefügt

## <span id="page-73-0"></span>**4.6 Feldkapazität [Fk, FkStufe]**

#### **Beschreibung**

Die Feldkapazität (FK) ist die Wassermenge, die ein Boden gegen die Schwerkraft zurückhalten kann. Über die FK wird das Wasserspeichervermögen der unterschiedlichen Böden definiert. Im Unterschied zur nutzbaren Feldkapazität (nFK) wird zusätzlich das Wasser, das mit einer Saugspannung von pF > 4,2 in den Feinporen gebunden ist, erfasst. Dieses Bodenwasser ist für Pflanzen nicht verfügbar, stellt aber gerade bei feinkörnigen tonigen und schluffigen Böden einen erheblichen Speicherraum dar.

Im Bodenwasser können Stoffe, die der Boden nicht adsorptiv festhalten kann (z. B. Nitrate) gelöst sein und damit im Boden zurückgehalten werden. Die FK ist daher auch ein Maß für die Fähigkeit des Bodens, die Verlagerung derartiger Stoffe in den Untergrund zu verhindern.

Die FK eines Bodens ist abhängig von der Bodenart, dem Skelettanteil, dem Gehalt an organischer Substanz und der Lagerungsdichte.

#### **Daten**

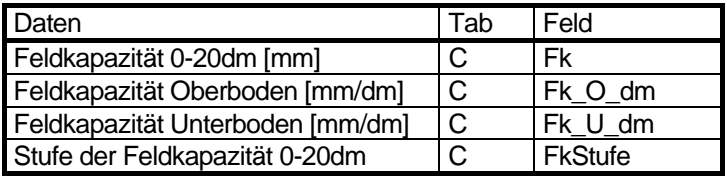

#### **Ermittlung**

Die von Heinkele (2003) vorgeschlagene Methode zur Bestimmung der Feldkapazität wurde ohne Berücksichtigung des Flurabstandes neu implementiert.

Die FK wird getrennt für den Ober- und den Unterboden in Volumen-% (= mm/dm) ermittelt. Die Angaben zum Oberboden beziehen sich auf die Tiefe 0 – 10 cm, die Angaben zum Unterboden auf 10 – 200 cm. Der Einfluss des Grobbodens und der organischer Substanz auf die FK wird korrigiert. Die gesamte FK in mm für eine Tiefe von 0 - 200cm wird aus der FK des Ober- und des Unterbodens und deren Mächtigkeiten bestimmt.

Zur Ermittlung der FK werden die Zusammenhänge zwischen FK / Bodenart, Grobbodenart / Grobboden-Volumenanteil und Humusgehalt / humusbedingtem FK-Zuschlag benötigt.

Die Abhängigkeit der FK von der Bodenart bei einer mittleren angenommenen Lagerungsdichte LD3 wurde der Bodenkundlichen Kartieranleitung (KA 4, Tabelle 55, 1994) entnommen. Für Mischbodenarten (z.B. mS,Sl3) wurden nach Heinkele (2003) der arithmetischen Mittel der FK der beiden Bodenarten verwendet (Tabelle 4.6.1).

Zur Bestimmung des Grobboden-Volumenanteiles wurde der Maximalwert der jeweiligen Skelettgehaltsklasse der Tabelle 30 (KA 4) zugrunde gelegt und davon ausgegangen, dass der Skelettanteil nichts zur FK beiträgt (Tabelle 4.6.2).

In Anlehnung an Tabelle 58 der KA 4 wurden humusbedingte Zuschläge zur FK festgelegt. Dabei wurde nicht zwischen einzelnen Feinbodenarten unterschieden (Tabelle 4.6.3).

Die FK der Hauptbodenart (und falls vorhanden Nebenbodenart) wird Tabelle 4.6.1 entnommen. Bei Bodengesellschaften, die eine Nebenbodenart aufweisen, wird die gesamte FK gewichtet aus den Feldkapazitäten von Haupt- und Nebenbodenart im Verhältnis 7:3 berechnet.

Zur Berechnung der FK skeletthaltiger Bodengesellschaften wird die FK des Feinbodens um das Volumen des Skelettanteils gekürzt (Tabelle 4.6.2).

Aus den Angaben zum Humusgehalt der Humusschicht unter Berücksichtigung des Torfanteils (Kap. 2.6) und der Mächtigkeit der Humusschicht (Kap. 2.6) ergeben sich die humusbedingte Zuschläge für den Ober- und Unterboden (Tabelle 4.6.3).

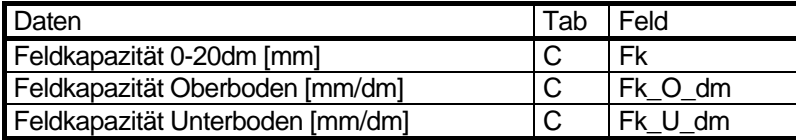

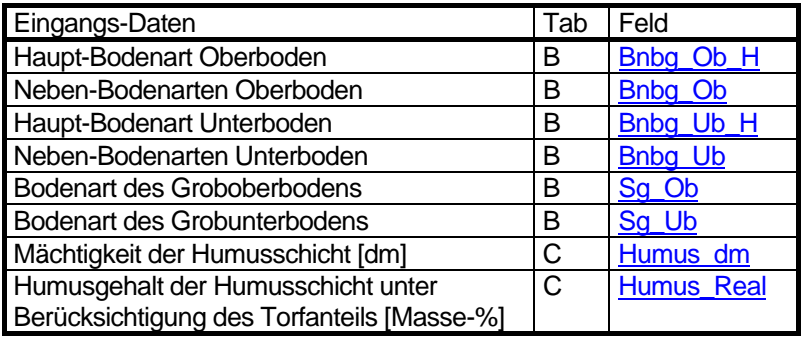

Verfahren

Mächtigkeit des Oberboden = 1dm Mächtigkeit des Unterboden = 19dm

Für jeden Rekord in der Tab. C

1) In Tab. C Parameter ermitteln bgnutz = Feld BgNutz  $boges =$  Feld Bg $\alpha$ Neu H\_dm = Feld Humus\_dm H\_real = Feld Humus\_Real 2) In Tab. B Parameter ermitteln boges im Feld Bg\_Neu suchen Ba  $o$  haupt = Feld Bnbg Ob H Ba $o$  neben = Feld Bnbg Ob Ba u haupt = Feld Bnbg Ub H Ba\_u\_neben = Feld Bnbg\_Ub  $Sg_0 =$  Feld  $Sg_0$  $Sg_u =$  Feld  $Sg_u$ Ub 3) Fk oben entsprechen Hauptbodenart Ba o haupt in Tab b fk suchen Fk  $o$  h = Feld fk (Vol-%) 4) Falls Nebenbodenart oben vorhanden Fk entsprechen Nebenbodenart Ba\_o\_neben in Tab b\_fk suchen<br>Fk\_o = Feld fk  $(Vol-\%)$ Fk  $o$  = Feld fk Fk\_o\_g = Fk\_o\_h  $*$  0.7 + Fk\_o  $*$  0.3 sonst  $Fk_0$ \_g =  $Fk_0$ 5) Fk unten entsprechen Hauptbodenart Ba\_u\_haupt in Tab b\_fk suchen  $Fk_u_h = Feld$  fk (Vol-%) 6) Falls Nebenbodenart oben vorhanden Fk entsprechen Nebenbodenart Falls Ba\_u\_neben vorhanden Ba\_u\_neben in Tab b\_fk suchen  $Fk_u = Feld$  fk  $(Vol-%)$  $Fk_u$ g = Fk\_u\_h \* 0.7 + Fk\_u \* 0.3 7) Falls oben Grobbodenanteil vorhanden, Fk mindern sg\_o in Tab b\_sg\_vol suchen -> sg\_vol\_o  $FK\_o_s = FK\_o_g * (1 - sg\_vol_o / 100)$ 8) Falls unten Grobbodenanteil vorhanden, Fk mindern sg\_u in Tab b\_sg\_vol suchen -> sg\_vol\_u  $Fk_u_s = Fk_u_g * (1 - sg_vol_u / 100)$ 9) Mächtigkeit der Humusschicht im Ober- und Unterboden  $Hu_dm = H_dm - 1$  unten Wenn Hu\_dm < 0 dann Hu $dm = 0$ Wenn H  $dm > 1$  oben dann Ho\_dm = 1 sonst Ho\_dm = H\_dm

#### 10) Fk-Zuschläge entsprechend dem Humusgehalt

Humus\_Real in Tab b\_fk\_hum suchen und Fk\_hum bestimmen (Vol-%)

- 11) Gesamt-Fk oben  $Fk_o_dm = Fk_o_s + Fk_hum * Ho_dm$  (Vol-%) 12) Gesamt-Fk unten
- Fk\_u\_dm = (Fk\_u\_s \* 19 + Fk\_hum \* Hu\_dm) / 19 (Vol-%) 13) Gesamt-Fk
- $Fk\_G = (Fk\_o\_dm + Fk\_u\_dm * 19) / 20$  (Vol-%)
- 14) Gesamt-Fk in mm umrechnen  $Fk = Fk$   $G * 20$  (mm/2m)

Tabelle 4.6.1: Feldkapazität in Abhängigkeit von der Bodenart bei Lagerungsdichte LD3 nach Heinkele (2003) in Anlehnung an KA 4 (1994).

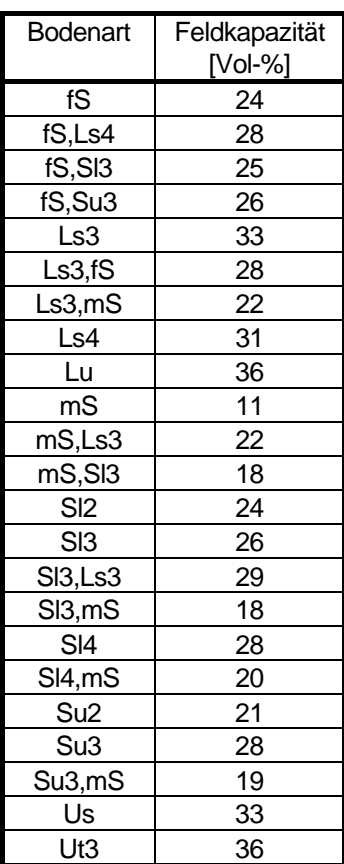

Name der Tabelle 4.6.1: b\_fk

Struktur der Tabelle 4.6.1

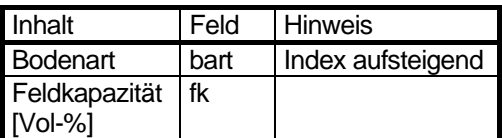

Tab. 4.6.2: Anteil des Grobbodens in Vol-% bei einigen Grobbodenarten nach KA 4, Tab. 30 (1994)

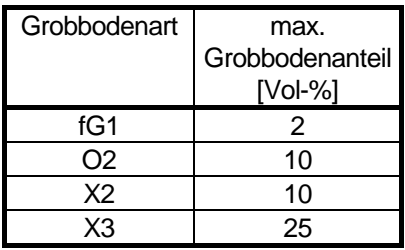

Name der Tabelle 4.6.2: b\_sg\_vol

Struktur der Tabelle 4.6.2

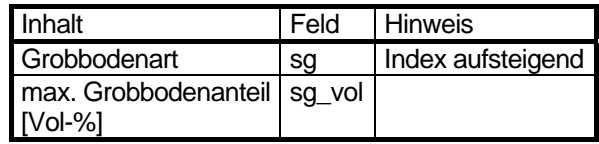

Tab. 4.6.3: Zuschläge zur Feldkapazität in Abhängigkeit der Gehalte an organischer Substanz nach KA 4 (1994)

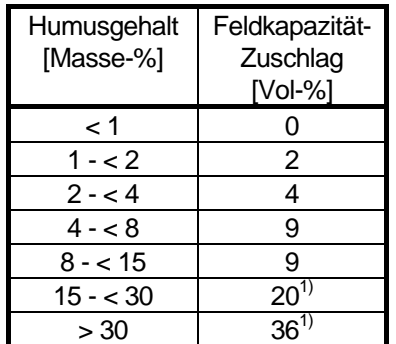

<sup>1)</sup>kein Wert in KA4 definiert, gutachterlich festgelegt

Name der Tabelle 4.6.3: b\_fk\_hum

Struktur der Tabelle 4.6.3

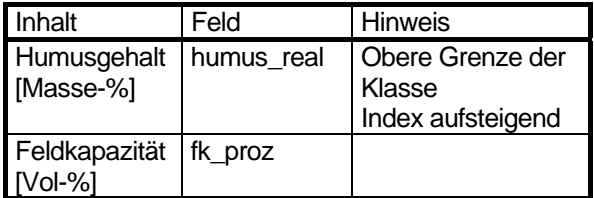

#### **Stufung**

Die Feldkapazität von 0-20dm wird in fünf Stufen zusammengefasst (Tab. 4.6.4)

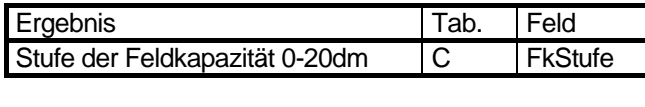

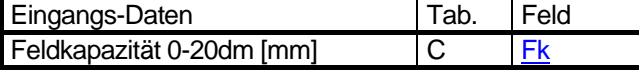

Tabelle 4.6.4: Stufung der Feldkapazität (Bodenkundliche Kartieranleitung 1994).

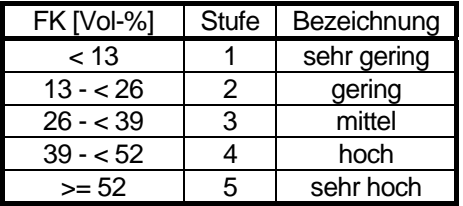

Name der Tabelle 4.6.4: w\_fk\_stufe

Struktur der Tabelle 4.6.4

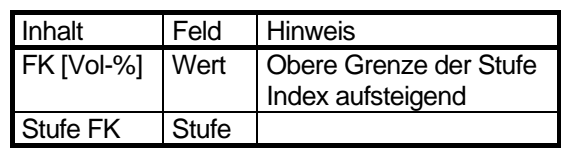

#### **Legende**

#### **Änderung der Methode**

4.8.2004

#### **Literatur**

#### **Voigt,H-J.; Jahnke, C.; Hannapel; Heinkele, T 2003:**

Erstellung von Karten der Schutzfunktion der Grundwasserüberdeckung für das Land Berlin im Auftrage der Senatsverwaltung für Stadtentwicklung; unveröffentlicht

## <span id="page-77-0"></span>**4.7 Versickerung [Versick]**

#### **Beschreibung**

Abhängig von Boden, Vegetation und Flurabstand gelangen unterschiedliche Anteile des Niederschlags zur Versickerung, d.h. das unterirdische Wasser bewegt sich abwärts in Richtung tieferer Bodenschichten dem Grundwasser zu. Die Versickerung aus Niederschlägen wird auch als Sickerwasserrate bezeichnet und stellt die Sickerwassermenge dar, die jährlich aus dem Wurzelraum in tiefere Bodenschichten verlagert wird.

#### **Daten**

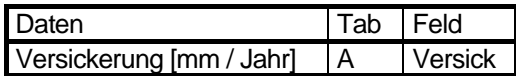

#### **Ermittlung**

Die **Versickerung** wurde erst 2003 in die Bodendatenbank aufgenommen. Sie wurde mit Hilfe des Abflussbildungsmodells ABIMO der Bundesanstalt für Gewässerkunde als Differenz zwischen Niederschlag und Verdunstung errechnet (Abimo Feld Ri in mm pro Jahr, langjährige Mittelwerte). In dieses Modell gehen flächendifferenzierte Daten zu Niederschlag (Stand 2001), Flächennutzung (Stand 2005, Ausgabe 2007), Vegetationsstruktur (Stand 2005, Ausgabe 2007), Feldkapazitäten (aus den Bodenarten, Stand 2008) und Flurabständen (Abstand der Erdoberfläche zum Grundwasser, Stand Mai 2006) ein (GLUGLA et al 1999). Für die Ermittlung der Versickerung im Zusammenhang mit der Bewertung von Bodenfunktionen blieb der Einfluss der Versiegelung hier unberücksichtigt, d.h. die Berechnung erfolgte unter der Annahme gänzlich unversiegelter Verhältnisse (Abimo-Felder Vg, Probau, Provgu, Vgstrasse und Str\_Flges = 0).

#### **Legende**

Die Daten sind als Karte unter der Nummer 02.13.4 mit dem Titel "Versickerung aus Niederschlägen ohne Berücksichtigung der Versiegelung" im Umweltatlas veröffentlicht.

#### **Änderung der Methode**

#### **Literatur**

#### **Glugla, G., Goedecke, M., Wessolek, G., Fürtig, G. 1999:**

Langjährige Abflussbildung und Wasserhaushalt im urbanen Gebiet Berlin. Wasserwirtschaft 89(1999) 1, S. 34 - 42

## **5 Kriterien zur Bewertung der natürlichen Bodenfunktionen**

## **5.1 Nährstoffversorgung des Oberbodens [NaerBew]**

#### **Beschreibung**

Die Nährstoffversorgung eines Standortes ergibt sich aus dem Vorrat an Nährstoffen und den verfügbaren Nährstoffen. Der Nährstoffvorrat besteht aus den vorhandenen Mineralen des Ausgangsgesteins, die bei Bodenverwitterung freigesetzt werden. Die aktuell verfügbaren Nährstoffe als basische Kationen Calcium (Ca), Magnesium (Mg), Kalium (K) und Natrium (Na) in der Bodenlösung können aus dem S-Wert abgeleitet werden. Dabei kann nur eine Aussage über die Gesamtmenge der basischen Kationen getroffen und keine Angabe über das Verhältnis der Kationen untereinander gemacht werden. So kann z. B. ein Standort eine gute Nährstoffversorgung mit Calcium und Magnesium aufweisen, aber Kaliummangel haben.

#### **Daten**

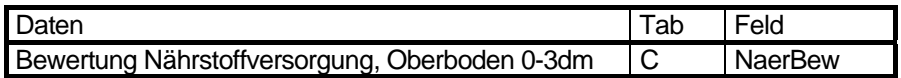

#### **Bewertung**

Bisher wurde die Nährstoffversorgung nur anhand der Basensättigung eingeschätzt (Lahmeyer 2000). Dieses Verfahren entspricht nicht der bodenkundlichen Praxis und wurde deshalb 2005 umgestellt.

Die Nährstoffversorgung wird anhand der Summe austauschbarer Kationen (S-Wert) eingeschätzt (vgl. Kap. 2.8). Die Bewertung erfolgt dabei nach Tabelle 5.1.1.

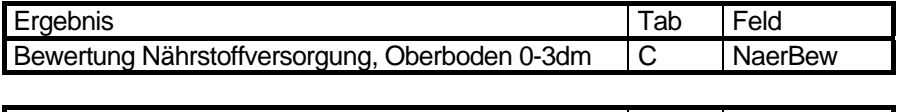

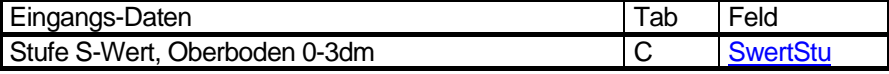

Tabelle 5.1.1: Bewertung der Nährstoffversorgung (Schlichting et al 1995, Gerstenberg 2005)

Name der Tabelle 5.1.1: w\_naer

Struktur der Tabelle 5.1.1

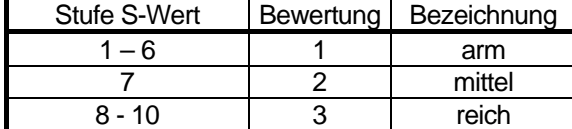

Inhalt Feld Stufe S-Wert, Oberboden Stufe Bewertung Nährstoffversorgung, Oberboden Bewertung

#### **Legende**

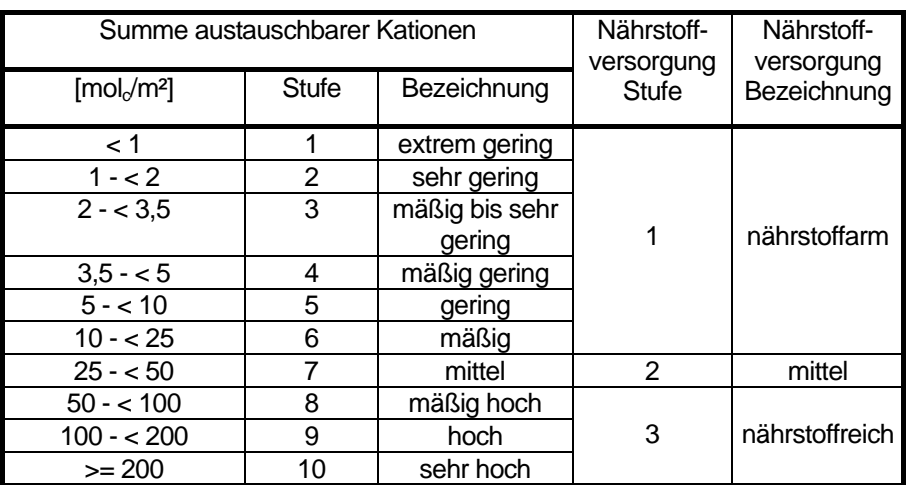

#### **Änderung der Methode**

15.4.2005: komplett neue Methode

## **5.2 Standortfeuchte (aus dem Bodentyp) [FeuchteBew]**

#### **Beschreibung**

Die Standortfeuchte oder Bodenfeuchte ergibt sich in der Regel aus dem von der Bodenmatrix festgehaltenen Bodenwasser. Dies kann Niederschlagswasser, Stauwasser oder Grundwasser sein. Bei Böden die ausschließlich niederschlagsabhängig sind, ist der Wasserhaushalt vom Klima und den Jahreszeiten abhängig, bei grundwasserbeeinflussten Böden ist die Wasserversorgung durch das Grundwasser über das ganze Jahr ausreichend.

#### **Daten**

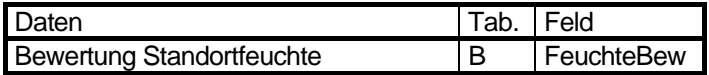

#### **Bewertung**

Da keine differenzierten Wasserhaushaltsberechnungen für die einzelnen Böden vorliegen, werden lediglich die Bodengesellschaften mit grundwasserbeeinflussten Böden von den anderen terrestrischen Bodengesellschaften getrennt (s. Tab. 3.7.1). Beim Auftreten eines grundwasserbeeinflussten Bodentyps in einer Bodengesellschaft wird diese Bodengesellschaft als nass/feucht (Stufe 1) bewertet, während alle Bodengesellschaften mit ausschließlich terrestrischen Bodentypen als trocken (Stufe 0) in die Wertung eingehen. Dabei können Bodengesellschaften, bei den grundwasserbeeinflusste Böden nur als begleitender Bodentyp auftreten, mit zu hoher Standortfeuchte bewertet werden.

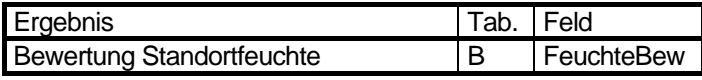

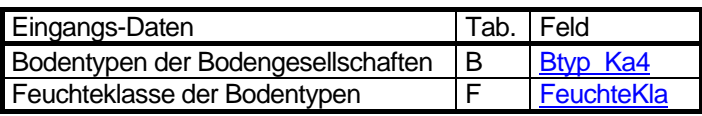

#### **Legende**

#### **Änderung der Methode**

## **5.3 Filtervermögen [KfBew]**

#### **Beschreibung**

Unter dem Filtervermögen eines Bodens wird die Fähigkeit verstanden, gelöste und suspendierte Stoffe im Boden festzuhalten und sie nicht in das Grundwasser gelangen zu lassen. Entscheidend ist dabei die Bodenart und die daraus ableitbare Geschwindigkeit, mit der sich das Niederschlagswasser im Boden mit der Schwerkraft bewegt. Bei kiesigen und sandigen Böden mit hoher Wasserdurchlässigkeit ist daher das Filtervermögen gering, da im wassergesättigten Boden das Wasser über 2 Meter pro Tag wandert, während bei Böden aus Geschiebelehm die Wanderungsgeschwindigkeit nur 0,1 bis 0,2 Meter beträgt.

Ob und wie viel Wasser sich aber tatsächlich in Richtung Grundwasser bewegt (abhängig von der Verdunstung / Vegetation), ist hier nicht berücksichtigt worden. Dies wird z.T. beim Kriterium Austauschhäufigkeit des Bodenwassers (vgl. Kapitel 5.8) berücksichtigt.

Die Mächtigkeit des Bodens, die die Filterstrecke bis zum Grundwasser bestimmt, wird hier nicht berücksichtigt (siehe Kapitel 6.4).

#### **Daten**

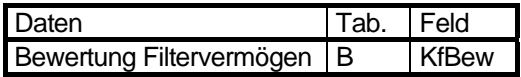

#### **Bewertung**

Das Filtervermögen der Böden wird anhand der Wasserdurchlässigkeit (kf-Werte) ermittelt. Die Filterstrecke bis zum Grundwasser findet bei diesem Verfahren keine Berücksichtigung.

Die Bewertung erfolgt in drei Kategorien anhand Tabelle 5.3.1. Dabei erhalten Böden mit hoher Wasserdurchlässigkeit mit den kf-Stufen 4-6 ein geringes Filtervermögen und schwer durchlässige Böden mit den kf-Stufen 1-2 eine hohe Bewertung.

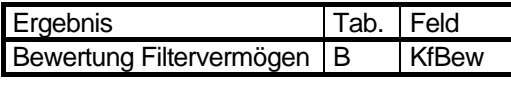

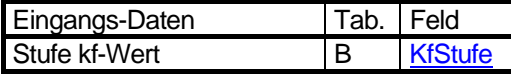

Tabelle 5.3.1: Bewertung des Filtervermögens aus den Stufen der Wasserdurchlässigkeit (Lahmeyer)

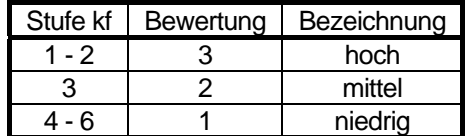

Name der Tabelle 5.3.1: w\_kf

Struktur der Tabelle 5.3.1

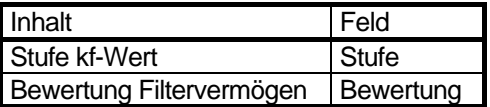

#### **Legende**

#### **Filtervermögen**

und Wasserdurchlässigkeit

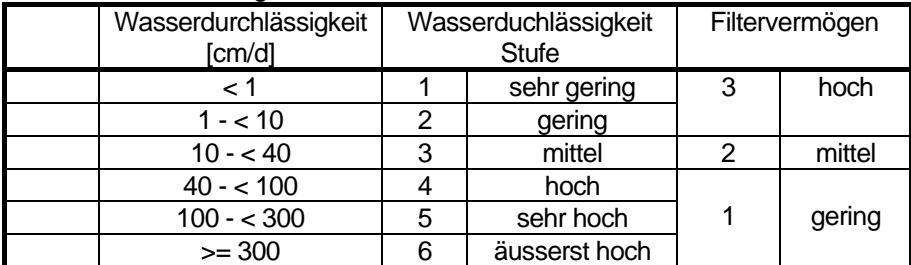

#### **Änderung der Methode**

## **5.4 Bindungsstärke für Schwermetalle [Bind, BindStu, BindBew]**

#### **Beschreibung**

Schwermetalle im Boden entfalten ihre toxische im Wesentlichen dann, wenn sie in der Bodenlösung gelöst sind. Die Bindungsstärke für Schwermetalle gibt an, in welchem Ausmaß der Boden die Schwermetalle festlegen und somit ihren Übergang in die Bodenlösung verhindern kann. Diese Bindung der Schwermetalle erfolgt durch Adsorption an Huminstoffen, Tonmineralen und Sesquioxiden und durch Bildung unlöslicher Verbindungen (z. B. Oxide, Hydroxide, Carbonate). Beide Prozesse sind stark vom pH-Wert abhängig, so dass bei höherem pH-Wert der Übertritt in die Bodenlösung erschwert ist.

Zur Beurteilung der Empfindlichkeit der Böden gegenüber Metallbelastungen wurde von BLUME & BRÜMMER (1987, 1991) ein Konzept entwickelt. Prinzip der Prognose ist die relative Bindungsstärke einzelner Metalle in Abhängigkeit des pH-Wertes der Bodenlösung. Höhere Humus- und Ton- sowie Eisenhydroxidgehalte erhöhen die Bindung und werden über Zu- und Abschläge berücksichtigt.

Die einzelnen Schwermetalle werden sehr unterschiedlich gebunden (DVWK 1988). Cadmium geht vergleichsweise schnell in Lösung und ist als Hintergrundbelastung in Berlin verbreitet und relevant. Deswegen und in Anlehnung an die von der Behörde für Umwelt und Gesundheit Hamburg (2003) vorgeschlagene Methode wird hier die Bindungsstärke des leicht löslichen Cadmium als Maß der Bindungsstärke für Schwermetalle verwendet. In der Originalmethodik vorgenommenen Ausnahmen konnten wegen fehlender Daten hier nicht berücksichtigt werden.

#### **Daten**

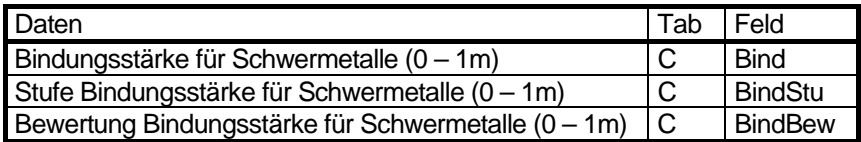

#### **Ermittlung**

Bisher wurde zur Ermittlung der Bindungsstärke für Schwermetalle nur der pH-Wert benutzt. Dieses sehr einfache Verfahren berücksichtigt nicht die deutlichen Einflüsse von Humus- und Tongehalt eines Bodens auf die Bindungsstärke. Daher wurde das Verfahren 2005 vollständig umgestellt.

Die Berechnung erfolgt bis 1 m Tiefe. Hierzu werden die nachfolgend aufgeführten Schritte für den Ober- und Unterboden durchgeführt:

- 1) In Abhängigkeit vom pH-Wert wird aus Tab. 5.4.1 der A-Wert bestimmt.
- 2) In Abhängigkeit vom Humusgehalt wird aus Tab.5.4.2 der B-Wert ermittelt. Hierbei muss die Mächtigkeit der Humusschicht berücksichtigt werden.
- 3) In Abhängigkeit vom Tongehalt der Bodenart (Tab. 5.4.5) wird aus Tab. 5.4.3 der C-Wert abgeleitet.
- 4) A-, B- und C-Wert werden zur Bindungsstärke BSSM addiert. Sollte die Summe einen Wert über 5 ergeben, so ist die Bindungsstärke gleich 5 zu setzen.
- 5) Die Schwermetallbindungsstärke des Horizonts ergibt sich nach Gl. 1 aus dem BSSM-Wert, Mächtigkeit und Grobbodenanteil (GBHor, Tab. 5.4.4).

Die gesamte Bindungsstärke ist die Summe der Bindungsstärken von Ober- und Unterboden (Gl. 2).

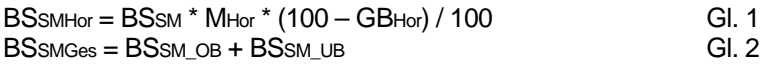

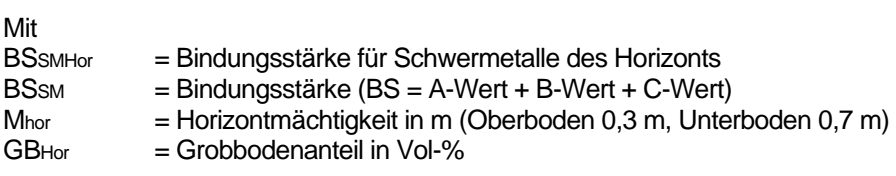

<span id="page-84-0"></span>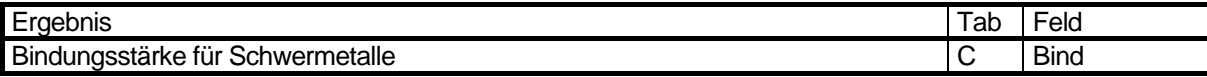

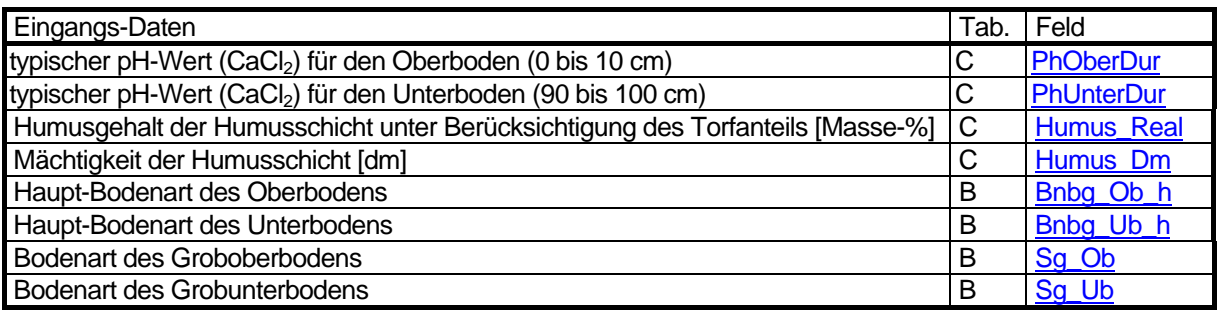

Tab. 5.4.1: Bestimmung des A-Wertes (Behörde für Umwelt und Gesundheit Hamburg 2003).

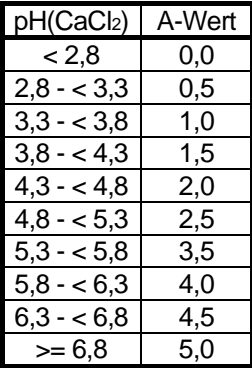

Name der Tabelle 5.4.1: b\_bind\_a

Struktur der Tabelle 5.4.1:

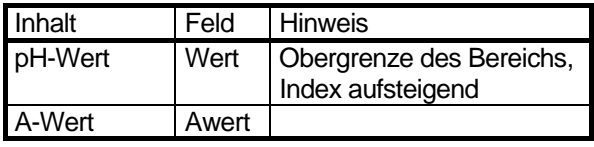

Tab. 5.4.2: Bestimmung des B-Wertes (Behörde für Umwelt und Gesundheit Hamburg 2003, angepasst von Gerstenberg 2005).

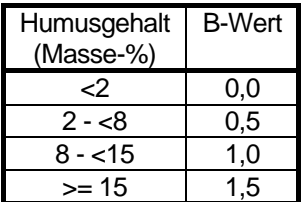

Name der Tabelle 5.4.2: b\_bind\_b

Struktur der Tabelle 5.4.2:

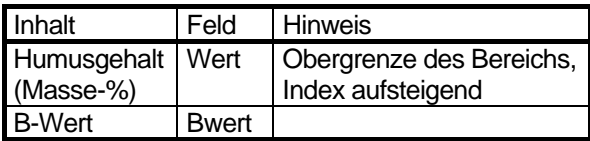

Tab. 5.4.3: Bestimmung des C-Wertes (Behörde für Umwelt und Gesundheit Hamburg 2003, angepasst von Gerstenberg 2005).

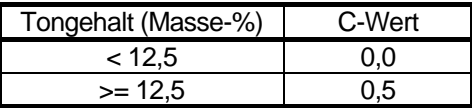

Name der Tabelle 5.4.3: b\_bind\_c

Struktur der Tabelle 5.4.3:

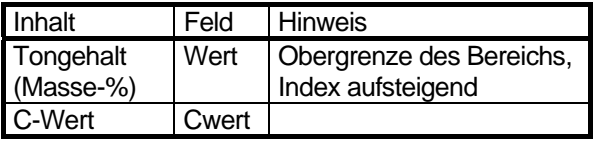

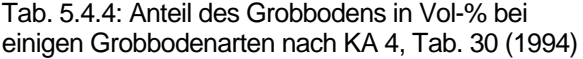

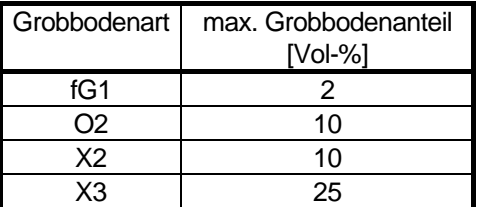

Name der Tabelle 5.4.4: b\_sg\_vol

Struktur der Tabelle 5.4.4

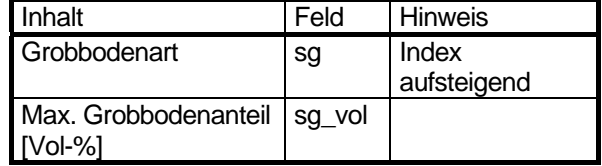

<span id="page-85-0"></span>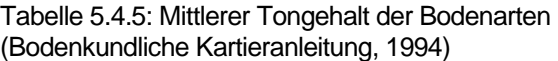

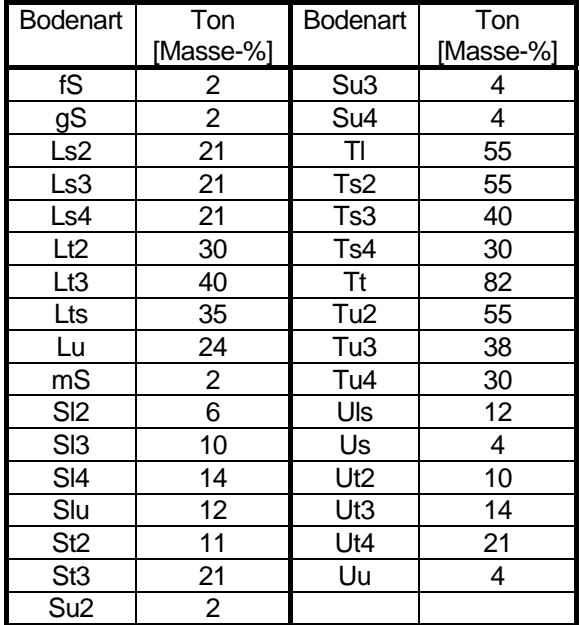

Name der Tabelle 5.4.5: b\_bart\_ton

Struktur der Tabelle 5.4.5

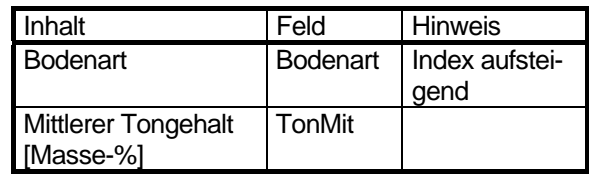

#### **Stufung**

Die Stufe ergibt sich als ganzzahlig gerundeter Wert der gesamten Bindungsstärke. Stufen > 5 werden mit Stufe 5 gleichgesetzt.

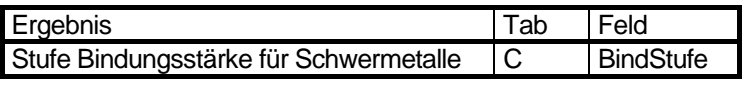

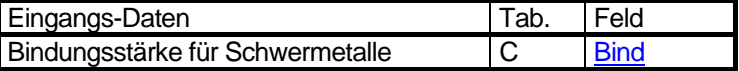

Tabelle 5.4.6: Stufen der Bindungsstärke für Schwermetalle

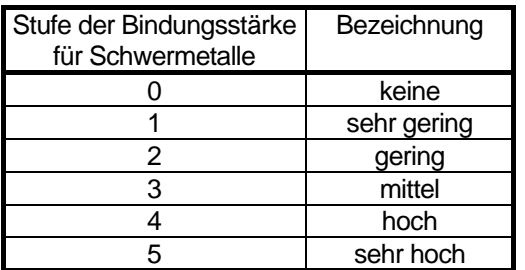

#### **Bewertung**

Die Bewertung der Bindungsstärke für Schwermetalle wird aus der gestuften Bindungsstärke nach Tabelle 5.4.7 in den drei Stufen von gering - hoch (1 - 3) ermittelt.

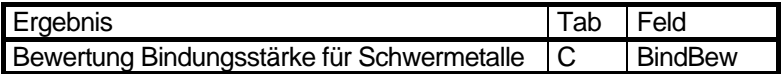

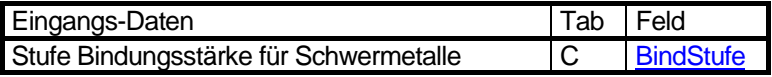

Tabelle 5.4.7: Bewertung der Bindungsstärke für Schwermetalle aus den Stufen

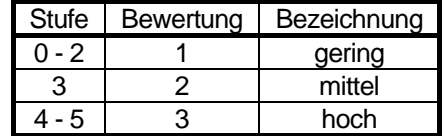

#### **Legende**

#### **Änderung der Methode**

1.5.2005: Komplett neue Methode

#### **Literatur**

#### **Blume, H.-P. & Brümmer, G. 1987:**

Prognose des Verhaltens von Schwermetallen in Böden mit einfachen Feldmethoden. Mittn. Dtsch. Bodenk. Gesellsch. 53, 111 – 117, Göttingen

#### **Blume, H.-P. & Brümmer, G. 1991:**

Prediction of heavy metal behavior in soils by means of simple field tests. Ecotox., Environment safety 22, 164- 174

#### **DVWK 1988:**

Filtereigenschaften des Bodens gegenüber Schadstoffen, Merkblätter zur Wasserwirtschaft 212/1988 **Behörde für Umwelt und Gesundheit Hamburg 2003:** 

Großmaßstäbige Bodenfunktionsbewertung für Hamburger Böden

**Senatsverwaltung f. Stadtentwicklung und Umweltschutz (Hrsg.) Berlin 1990:** 

Ökologisches Planungsinstrument Berlin Naturhaushalt / Umwelt

#### **Grafik**

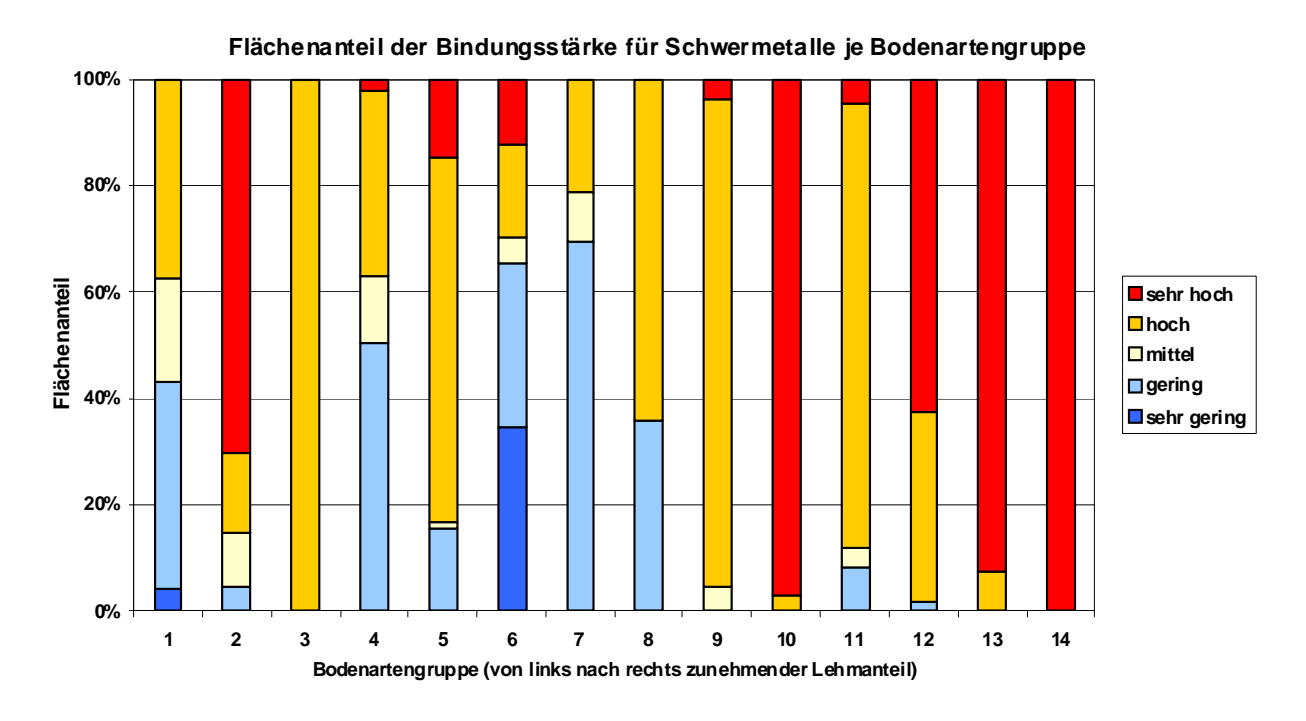

Abb. 5.4.1: Flächenanteil der Bindungsstärke für Schwermetalle je Bodenartengruppe (incl. versiegelter Flächen, ohne Straßen und Gewässer. Stand 2008).

#### Name der Tabelle 5.4.7: w\_binds

Struktur der Tabelle 5.4.7

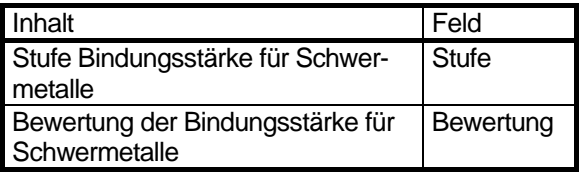

## **5.5 Wasserversorgung [NfkBew30]**

#### **Beschreibung**

Die Wasserversorgung eines Bodens beschreibt das pflanzenverfügbare Wasser, das den Pflanzen im Oberboden während einer Vegetationsperiode zur Verfügung steht. Sie hängt von der Bodenart und der Lagerungsdichte ab. Bei Böden, die Grundwasseranschluss in den ersten beiden Metern haben, kann das aus dem Grundwasser aufsteigende Kapillarwasser die Wasserversorgung der Pflanzen entscheidend begünstigen. Um eine nutzungsunabhängige Einschätzung der Wasserversorgung zu erreichen, wird die durchschnittliche nutzbare Feldkapazität in den obersten 3dm bewertet.

#### **Daten**

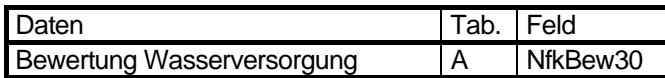

#### **Bewertung**

Bisher wurde als Kennwert die nutzbare Feldkapazität des effektiven Wurzelraumes (nFKwe) herangezogen. Damit war die Wasserversorgung auch von der aktuellen Vegetation und damit der Durchwurzelungstiefe abhängig. Um die Wasserversorgung als Eigenschaft eines Bodens zu bewerten, ist die nFK<sub>we</sub> daher kein geeignetes Kriterium. Ab 2005 wurde deshalb für eine nutzungsunabhängige Bewertung der Wasserversorgung die nutzbare Feldkapazität (nFk) als Kennwert genutzt.

Die Wasserversorgung der Standorte und Bodengesellschaften wird aus der mittleren nutzbaren Feldkapazität der Flachwurzelzone abgeleitet, da dieses Kriterium nur zur Bewertung der Ertragsfunktion für Kulturpflanzen (Kap. 6.2) und der Lebensraumfunktion für naturnahe und seltene Pflanzengesellschaften (Kap. 6.3) benötigt wird. Die Wasserversorgung für Tiefwurzler, wie z.B. Bäume, wird hier nicht eingeschätzt. Die Bewertung ergibt sich nach Tabelle 5.5.1. Um den kapillaren Aufstieg zu berücksichtigen, wird bei einem Grundwasserflurabstand < 0,8m die Bewertung um eine Stufe erhöht (wenn sie nicht bereits hoch ist).

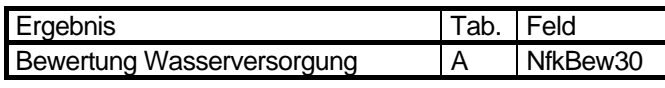

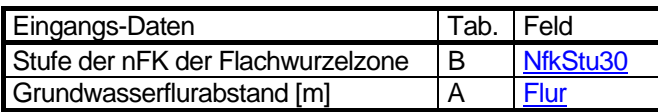

Tabelle 5.5.1: Stufen der nutzbaren Feldkapazität und Bewertung der Wasserversorgung (Gerstenberg 2005)

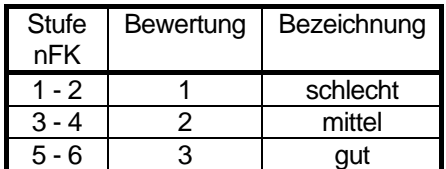

#### **Legende**

Wasserversorgung

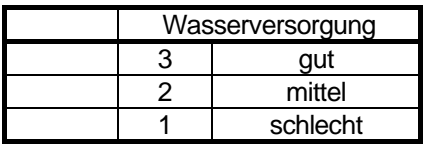

#### **Änderung der Methode**

15.4.2005: Umstellung von nFK<sub>we</sub> auf nFK.

Name der Tabelle 5.5.1: w\_wasser

Struktur der Tabelle 5.5.1

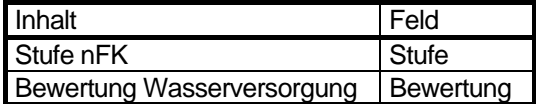

# **5.6 Nährstoffspeichervermögen / Schadstoffbindungsvermögen [BindNaeBew]**

#### **Beschreibung**

Das Speicher- und Bindungsvermögen beschreibt die Fähigkeit eines Bodens Nähr- oder Schadstoffe an der organischen Substanz oder an den Tonmineralien des Bodens zu binden. Sie hängt vom Tongehalt, der Art der Tonminerale und dem Humusgehalt ab. Die organische Substanz in Form von Humus und Torf hat eine deutlich höhere Bindungsfähigkeit als Tonminerale. Diese ist jedoch vom pH-Wert abhängig und sinkt mit abnehmendem pH-Wert. Eine hohe Bindungsfähigkeit für Nähr- und Schadstoffe haben daher Böden mit hohem Tongehalt und einem hohem Anteil an organischer Substanz bei schwach saurem bis neutralem pH-Wert. Dieses Kriterium hat inhaltlich Verwandtschaft zur Bindungsstärke für Schwermetalle (Kap. 5.4). Allerdings ist hier die Kationenaustauschkapazität bedeutender als bei der Bindungsstärke für Schwermetalle, wo der pH-Wert dominiert.

#### **Daten**

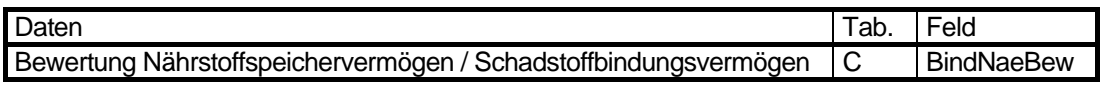

#### **Bewertung**

Das Nährstoffspeichervermögen / Schadstoffbindungsvermögen der Böden wird aus den Stufen der ermittelten effektiven Kationenaustauschkapazität, die die o. g. Kennwerte weitestgehend beinhalten, abgeleitet. Die Bewertung des Bindungsvermögens erfolgt in drei Stufen nach Tabelle 5.6.1 aus den Stufen der effektiven Kationenaustauschkapazität, wobei die Stufen 1und 2 als gering, 4 und 5 als hoch zusammengefasst wurden.

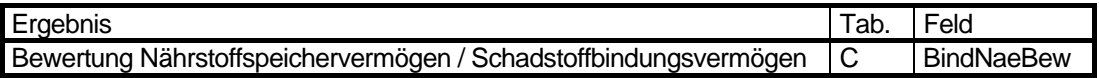

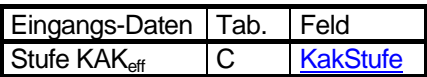

Tabelle 5.6.1: Bewertung des Nährstoffspeichervermögen / Schadstoffbindungsvermögens aus seinen Stufen (Lahmeyer 2000)

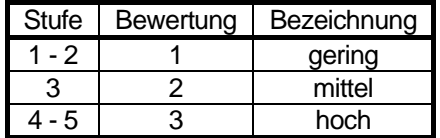

Name der Tabelle 5.6.1: w\_kak

Struktur der Tabelle 5.6.1

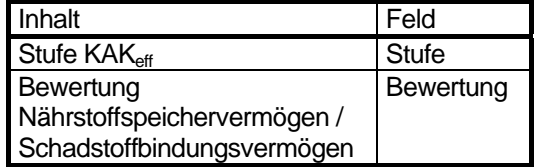

#### **Legende**

**Nährstoffspeichervermögen / Schadstoffbindungsvermögen** 

und mittlere effektive Kationenaustauschkapazität (KAKeff).

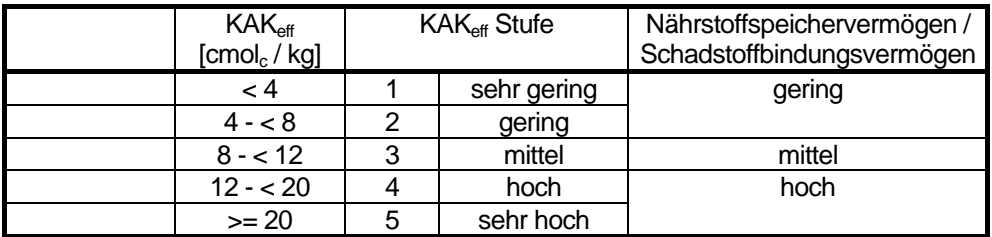

#### **Änderung der Methode**

# <span id="page-89-0"></span>**5.7 Regionale Seltenheit der Bodengesellschaften [SeltenFlae, SeltenProz, SeltenStu, SeltenBew]**

#### **Beschreibung**

Mit dem Kriterium Seltenheit wird die flächenmäßige Verbreitung einer Bodengesellschaft im Land Berlin beschrieben.

Im Berliner Stadtgebiet treten Böden in unterschiedlicher Häufigkeit auf. Mit Hilfe der Bodengesellschaftskarte kann eine Übersicht über die Verbreitung und damit Seltenheit bzw. Häufigkeit von Bodengesellschaften in Berlin gegeben werden.

Im Interesse des Erhaltes einer großen Standortvielfalt ist der Bestand jeder Bodengesellschaft zu sichern. Eine Bodengesellschaft ist umso gefährdeter, je geringer ihr jeweiliger Flächenanteil ist. Mit abnehmendem Flächenanteil steigt der Gefährdungsgrad.

Die Bewertung der Seltenheit bezieht sich ausschließlich auf Bodengesellschaften und nicht auf einzelne Bodentypen. So können an sich seltene Bodentypen auch innerhalb von weniger seltenen bis häufig vorkommenden Bodengesellschaften auftreten und umgekehrt.

#### **Daten**

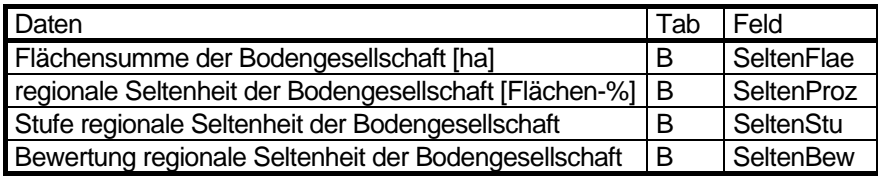

#### **Berechnung**

Die Berechnung der flächenmäßigen Anteile der einzelnen Bodengesellschaften erfolgte mittels der Daten zu den Flächengrößen von Block- und Blockteilflächen aus der Datenbank. Flächen von Strassen und Gewässern wurden nicht berücksichtigt.

Die Access-Interne Berechnung wird erst seit 2005 durchgeführt.

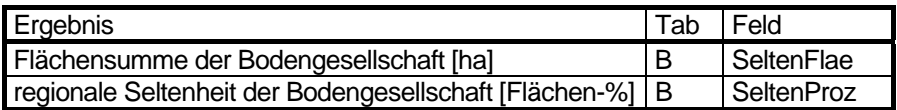

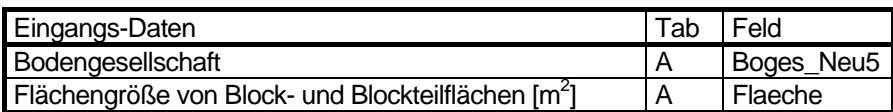

Tabelle 5.7.1: Regionale Seltenheit der Bodengesellschaften nach ihren Flächenanteilen (Stand 2008)

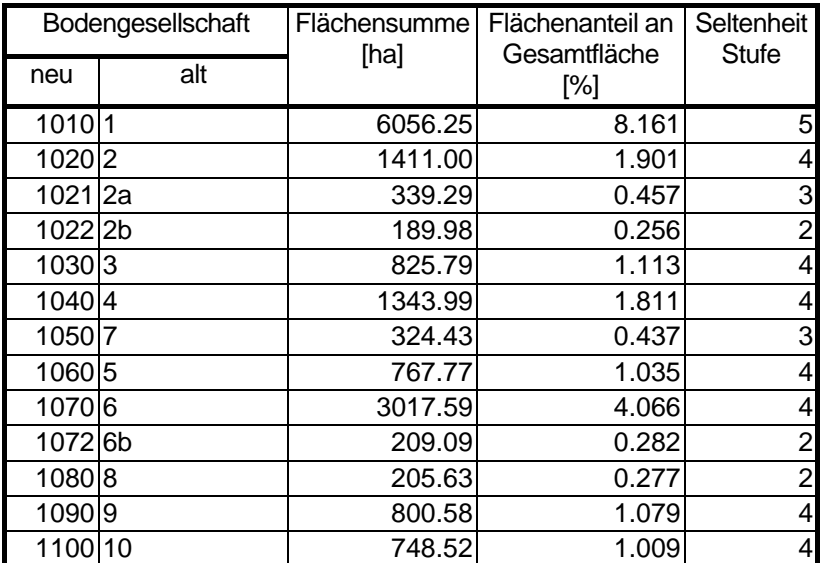

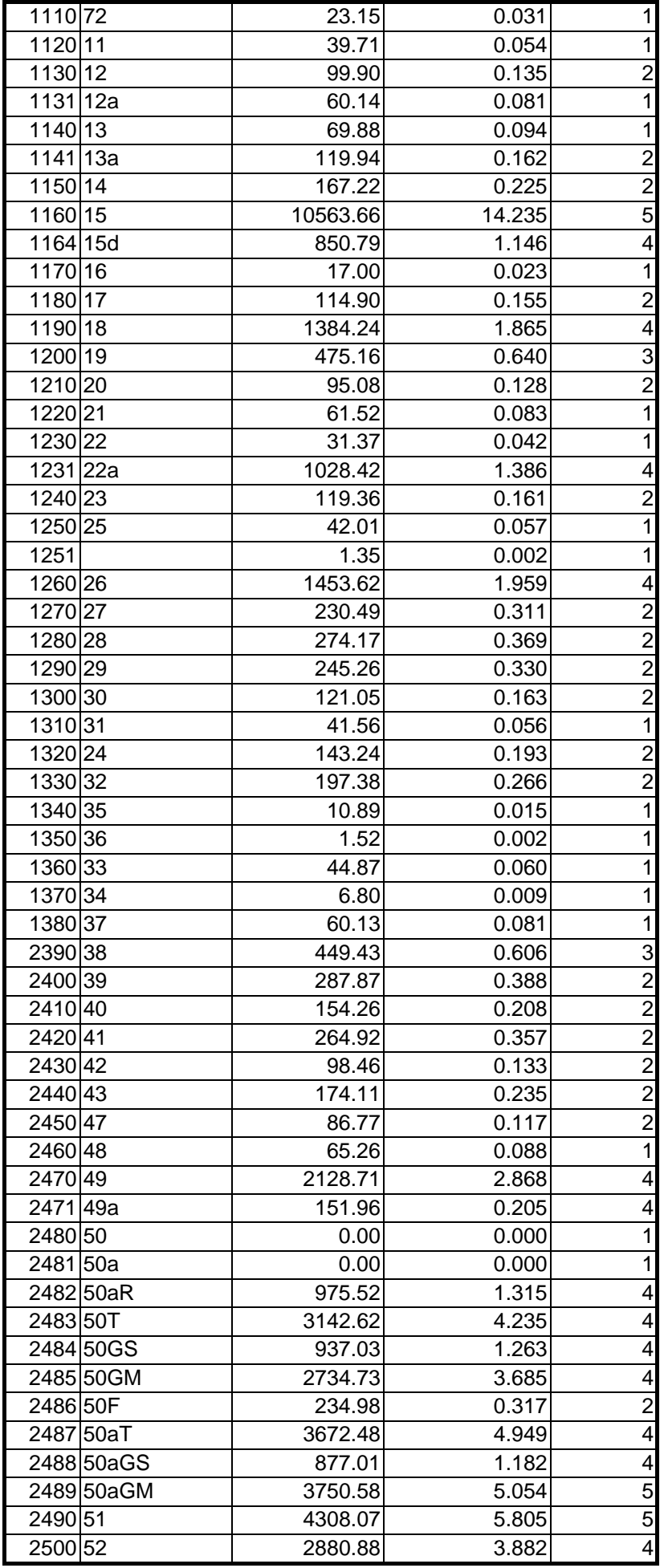

<span id="page-91-0"></span>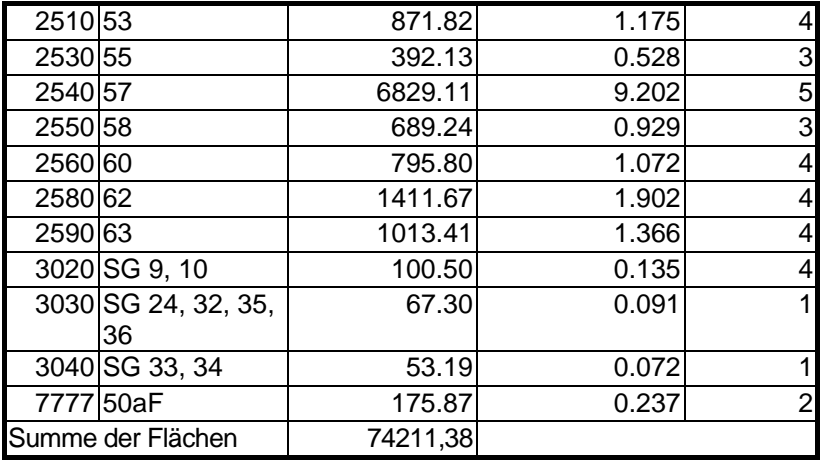

#### **Stufung**

Zur Stufung der Seltenheit der Böden wurde die von Stasch, Stahr und Sydow (1991) dargestellte Verfahrensweise gewählt. Sie erfolgte nach dem flächenmäßigen Auftreten der Bodengesellschaften in Berlin. Die Einstufung der Seltenheit der Böden erfolgt in fünf Kategorien von "sehr selten" bis "sehr häufig" (Tab. 5.7.2).

Die Konzept-Bodengesellschaft 2471 (alt 49a) wurde wie die Bodengesellschaft 2470 (alt 49) eingestuft. Die Sammelgesellschaften wurden wie die zur Sammelgesellschaft gehörige Bodengesellschaft mit der geringsten flächenhaften Verbreitung bewertet (Tab. 5.7.3).

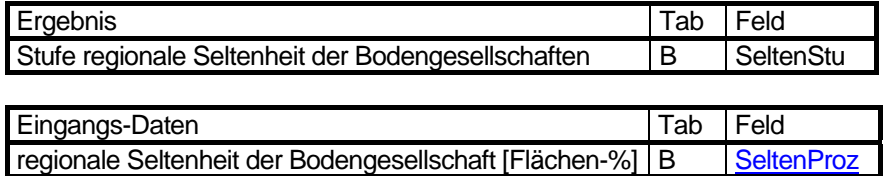

Tab. 5.7.2: Stufung der regionalen Seltenheit der Bodengesellschaften

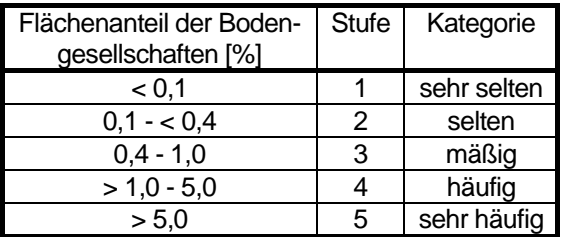

Tab. 5.7.3: Sammelgesellschaften und zugehörige Bodengesellschaften

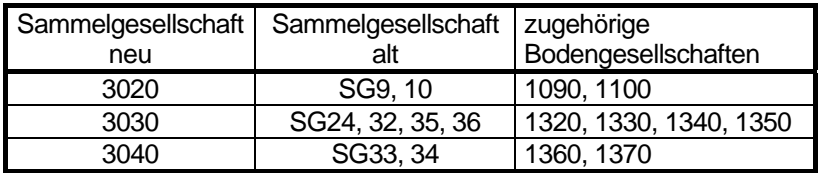

#### **Bewertung**

Die Bewertung erfolgte nach Lahmeyer (2000) in zwei Gruppen (sehr selten bis selten und mäßig bis sehr häufig, Tab.5.7.4).

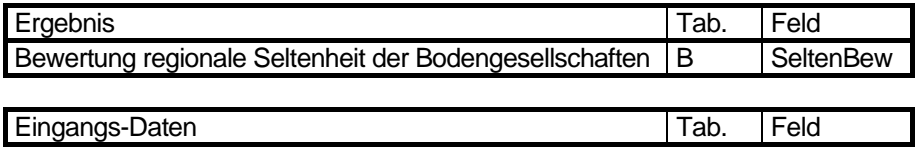

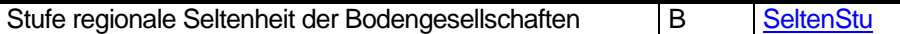

Tabelle 5.7.4: Bewertung der regionale Seltenheit der Bodengesellschaften aus den Stufen (Lahmeyer 2000)

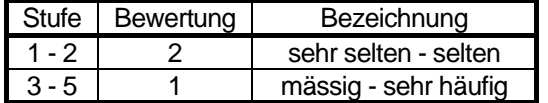

Name der Tabelle 5.7.4: w\_seltenheit

Struktur der Tabelle 5.7.4

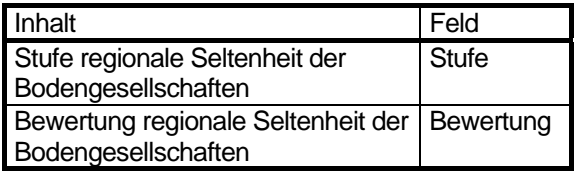

#### **Legende**

Regionale Seltenheit der Bodengesellschaften

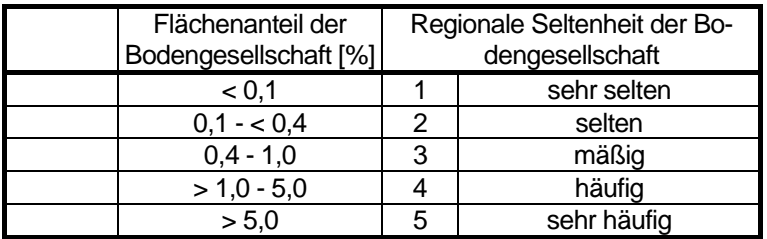

#### **Änderung der Methode**

2004 und 2008: Seltenheit neu anhand Flächendaten und Bodengesellschaften neu ermittelt.

#### **Literatur**

#### **Stasch, Stahr, Sydow 1991:**

Welche Böden müssen für den Naturschutz erhalten werden?, Berliner Naturschutzblätter 35(2), S. 53 - 64.

## <span id="page-93-0"></span>**5.8 Austauschhäufigkeit des Bodenwassers [Austausch, AustaStufe]**

#### **Beschreibung**

Die Austauschhäufigkeit des Bodenwassers gibt an, wie oft das in der belebten Bodenzone vorhandene Wasser durch das zugeführte Niederschlagswasser ausgetauscht wird. Je geringer die Austauschhäufigkeit, desto länger ist die Verweilzeit des Wassers im Boden. Längere Verweilzeiten wirken ausgleichend auf die Grundwasserspende und erlauben einen besseren Abbau bestimmter eingetragener Stoffe.

In der Nachbarschaft versiegelter Böden erhöhen sich die Austauschhäufigkeiten durch abfließendes Niederschlagswasser nochmals deutlich.

#### **Daten**

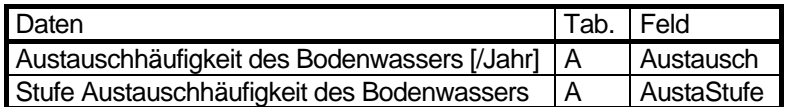

#### **Ermittlung**

Die **Austauschhäufigkeit des Bodenwassers** wurde als Verhältnis (Quotient) zwischen der Versickerung (Kap. 4.7) und der nutzbaren Feldkapazität des effektiven Wurzelraums (mm) berechnet.

Die **nutzbare Feldkapazität des effektiven Wurzelraumes** (nFKDur) wurde aus der Bodengesellschaftskarte und den Flächennutzungen unter Verwendung der bei GRENZIUS (1987) angegebenen schematischen Bodenprofile der Bodengesellschaften abgeleitet.

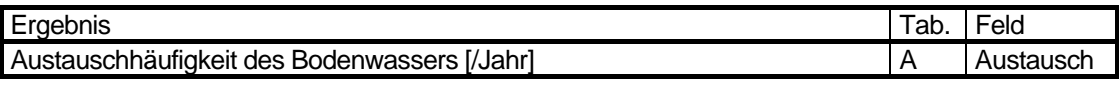

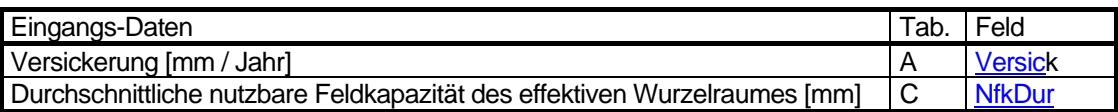

#### **Stufung**

Da die Austauschhäufigkeit des Bodenwassers nur selten ermittelt wird, liegen keine allgemeingültigen Bewertungsmassstäbe vor. Die in Berlin ermittelten Werte wurden daher so gestuft, dass die einzelnen Stufen einen ähnlichen Flächenanteil im Stadtgebiet einnehmen.

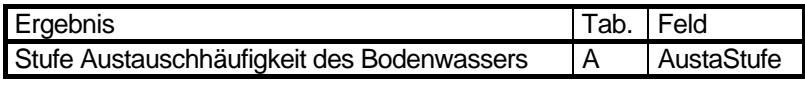

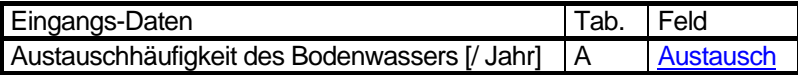

Tabelle 5.8.1: Stufen der Austauschhäufigkeit des Bodenwassers

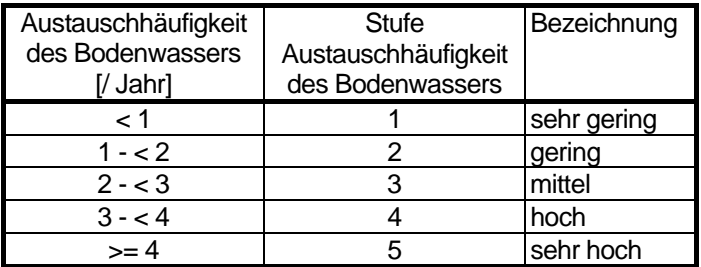

Name der Tabelle 5.8.1: w\_austausch\_stufe

Struktur der Tabelle 5.8.1

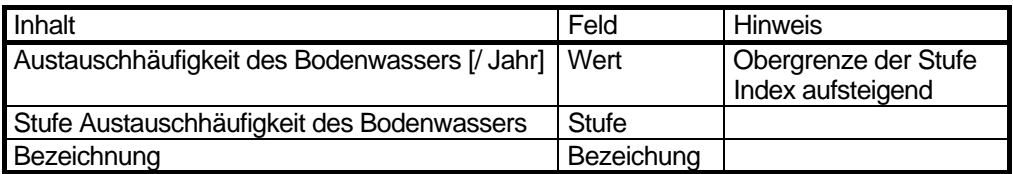

#### **Legende**

#### **Änderung der Methode**

1.12.1998

2004 und 2008: Neue Berechnung der Austauschhäufigkeit aus der Abimo-Versickerung.

#### **Literatur**

#### **Glugla, G., Goedecke, M., Wessolek, G., Fürtig, G. 1999:**

Langjährige Abflussbildung und Wasserhaushalt im urbanen Gebiet Berlin. Wasserwirtschaft 89(1999) 1, S. 34 - 42

## **5.9 Grundwasserflurabstand [FluBew]**

#### **Beschreibung**

Die Ermittlung und Stufung des Grundwasserflurabstandes wird bereits in Kapitel 4.5 beschrieben. Hier erfolgt nur die Bewertung hinsichtlich der Auswirkung auf die Puffer- und Filterfunktion (Kapitel 6.4).

#### **Daten**

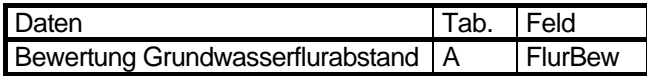

#### **Bewertung**

Die Bewertung des Grundwasserflurabstandes hinsichtlich der Auswirkung auf die Puffer- und Filterfunktion erfolgt gemäß Tabelle 5.9.1.

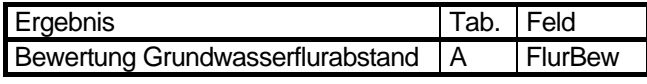

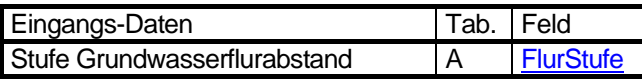

Tabelle 5.9.1: Bewertung des Grundwasserflurabstandes aus seinen Stufen (Lahmeyer 2000)

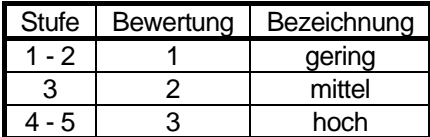

Name der Tabelle 5.9.1: w\_flur

Struktur der Tabelle 5.9.1

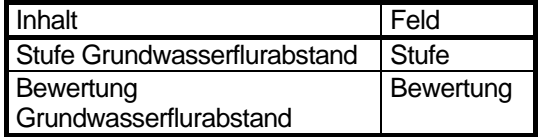

**Legende** 

**Änderung der Methode** 

## **5.10 Naturnähe [Naturnaehe, NatNahBew]**

#### **Beschreibung**

Im Berliner Stadtgebiet sind Böden in großem Ausmaß durch menschliche Eingriffe stark verändert. Mit dem Kriterium Naturnähe wird das Ausmaß der Veränderungen gegenüber dem natürlichen Ausgangszustand beschrieben. Als Veränderungen werden in diesem Zusammenhang insbesondere Vermischungen der natürlichen Horizontierung der Böden, der Abtrag von Bodenmaterial oder die Überlagerung mit Fremdmaterialien verstanden; Stoffeinträge und Grundwasserabsenkungen bleiben hier unberücksichtigt . Mit Hilfe der Bodengesellschaftskarte und der Flächennutzungen kann eine Übersicht über das Ausmaß der anthropogenen Veränderungen und damit der Naturnähe von Böden und Bodengesellschaften in Berlin gegeben werden. Diesem Kriterium kommt insofern eine besondere Bedeutung zu, als davon auszugehen ist, dass sich natürliche Bodencharakteristika und Diversitäten vor allem an wenig veränderten Standorten erhalten haben, während anthropogene Einflüsse wesentlich zu einer Homogenisierung von Bodentypen beigetragen haben. Bereits bei der Bildung der Legendeneinheiten der Bodengesellschaftskarte wird daher grob zwischen naturnahen und anthropogen geprägten Bodengesellschaften unterschieden.

#### **Daten**

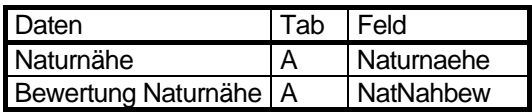

#### **Ermittlung**

Zur Ermittlung der Naturnähe wurden von BLUME & SUKOPP (1979) Hemerobiestufen für Böden in Anlehnung an den Hemerobiebegriff aus der Vegetationskunde eingeführt. Danach wurden verschiedene Landnutzungsformen nach dem Grad des Kultureinflusses auf Ökosysteme in sogenannte Hemerobiestufen eingegliedert. Diese System nutzte GRENZIUS 1987 zur Beschreibung des anthropogenen Einflusses auf Böden und Bodengesellschaften in der Karte der Bodengesellschaften von Berlin (West) 1985.

Grenzius untergliederte die Hemerobiestufen in Abhängigkeit von Flächennutzungen weiter (Tab. 5.10.1). Ausgangspunkt war, dass insbesondere die spezifischen Nutzungen der Flächen durch den Menschen Art und Umfang der Veränderung und Zerstörung des natürlichen Bodens verursachen.

In der Tabelle 5.10.1 ist die Einstufung der Flächen in Abhängigkeit von ihrer Nutzung durch die verschiedenen Autoren dargestellt.

Da in Berlin völlig unveränderte Böden nicht mehr existieren, blieben die Kategorien der unveränderten oder sehr wenig veränderten Böden unberücksichtigt. Entsprechend wurden für die Bewertung der Berliner Böden die Kategorien unter Berücksichtigung der Einstufungskriterien von Blume, Grenzius und Stasch, Stahr, Sydow neu festgelegt (Tab.5.10.1).

Veränderungen der Einstufungen im Vergleich zu den genannten Bewertungen entsprechend BLUME bzw. GRENZIUS wurden bei folgenden Nutzungen und Bodengesellschaften vorgenommen:

- gering besiedelte Wohngebiete mit vorrangig naturnahen Böden wurden ebenfalls neu als mäßig verändert bewertet (Stufe 5 der Tab. 5.10.3 ; entspricht e bei Grenzius).

Die Bewertung der Naturnähe auf den Block- und Blockteilflächen erfolgte im Jahre 1997. Da zu diesem Zeitpunkt die Bodengesellschaften 50 (2480) und 50 a (2481) noch nicht nach dem Ausgangssubstrat differenziert waren, erfolgte die Berechnung und Bewertung für die undifferenzierten Bodengesellschaften 50 (2480) und 50 a (2481). Für die Bewertung der Naturnähe ist dies jedoch ohne Bedeutung. Eine Aktualisierung fand 2003 und 2008 statt.

Tabelle 5.10.1: Bewertung der Naturnähe basierend auf Hemerobiestufen von Blume und Sukopp (1976) bzw. Blume (1990); Grenzius (1985); Stasch, Stahr, Sydow (1991)

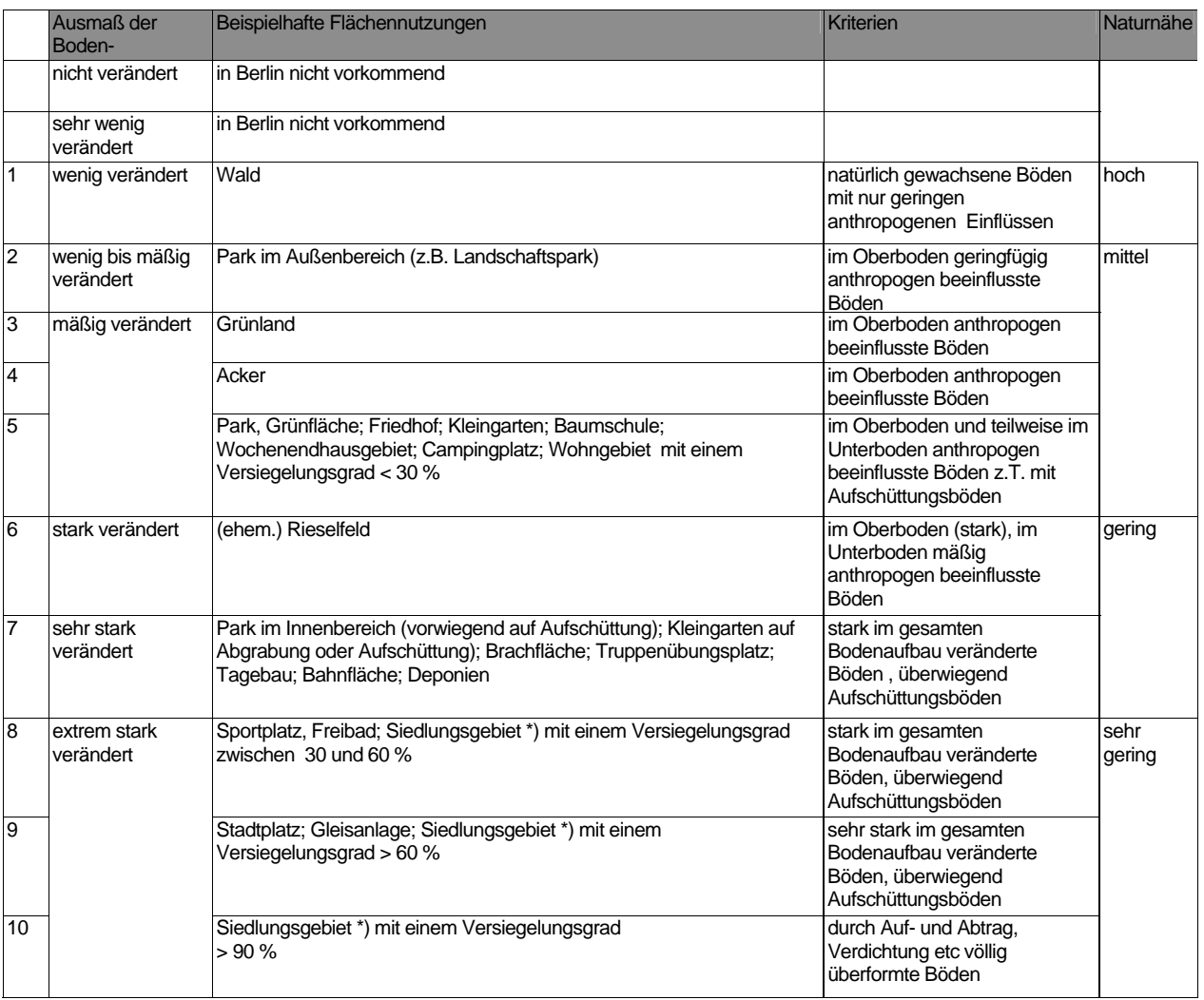

\*) Siedlungsgebiet umfasst die Nutzungen Wohngebiet, Mischgebiet, Gewerbe- und Industrie, Gemeinbedarf, Ver- und Entsorgung und Verkehrsfläche

Anmerkung: Die Kategorien 1-5 befinden sich im Allgemeinen auf naturnahen Bodengesellschaften, die der Kategorien 6-10 auf anthropogenen (vgl Umweltatlas Karte 0101 Bodengesellschaften.)

#### **Berechnung**

Zur Berechnung und Zuweisung der Naturnähe wurde das Instrumentarium des UIS - Datenkatasters genutzt. Für die Bestimmung der Naturnähe der Böden wurde Daten zu Bodengesellschaften (BOGES95), Nutzung (NUGRZAHL, NUWZAHL), Nutzungstyp (NUTYP) und zum Versiegelungsgrad (NUVG) verwendet. Aus diesen Werten wurden in einem ersten Aggregationsschritt mit Hilfe eines Algorithmus eine automatisierte Einstufung vorgenommen, indem bestimmten Kombinationen aus Bodengesellschaften, Nutzungen und Versiegelungsgraden ggf. unter Verwendung des Nutzungstyps die entsprechenden Bewertungen hinsichtlich der Naturnähe (Tab. 5.10.3) zugeordnet wurde. Im UIS-Datenkataster wurde das Sachdatum BOHEMERO erzeugt. Der dafür verwendete Algorithmus ist im Anhang in Tabelle 5.10.2 enthalten.

Für ausgewählte Flächennutzungen wie Grün- und Parkanlagen, Brachflächen war eine individuelle Bewertung der Naturnähe erforderlich (BOHEMERO1). Böden von Park- und Grünanlagen und von Brachflächen können in sehr unterschiedlichem Umfang verändert worden sein. Während Böden in der Innenstadt in der Regel stark verändert bzw. auf anthropogen geschüttetem Material völlig neu entstanden sind, finden sich im Außenbereich bei gleicher Nutzung vielfach naturnahe Böden mit z.T. sehr geringen Veränderungen. Die Naturnähe dieser Flächen wurde daher individuell unter Zuhilfenahme topographischer Karten, Schutzgebietskarten und Gutachten ermittelt.

Aus den Sachdaten BOHEMERO und BOHEMERO1 wurde durch Zusammenführung das Sachdatum BOHEMERO2 erzeugt. Dieses Sachdatum enthält die Bewertung der Naturnähe aller Flächen. In Abbildung 5.10.1 ist die Vorgehensweise zur Bewertung der Naturnähe der Böden Berlins dargestellt.

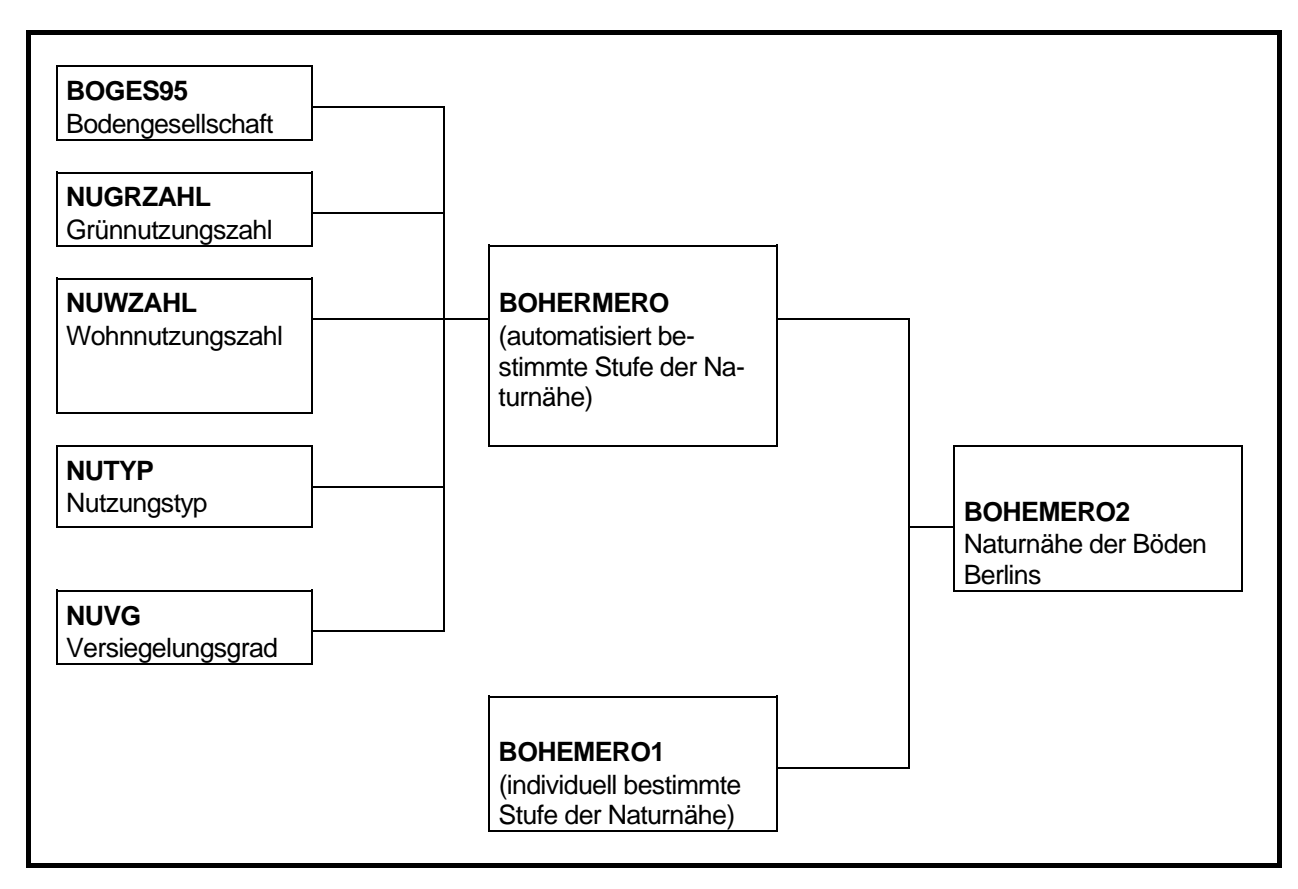

#### **Berechnung 2003 und 2008**

Für alle Flächen, bei denen sich bei der Aktualisierung die Kombination von Bodengesellschaft, Nutzung und Versiegelung nicht geändert hatte, wurde die bisherige Naturnähe übertragen.

Für die restlichen Flächen wurden Versiegelungsklassen 1 – 4 gebildet (0 - <10, >=10 - <45, >=45 - <85 und >=85%). Für alle Flächen, die die gleiche Kombination von Bodengesellschaft, Nutzung und Versiegelungsklasse aufwiesen, wurde die bisherige Naturnähe ebenfalls übertragen.

Für alle Flächen, die noch immer keine Angabe für die Naturnähe aufwiesen, wurde folgendes Schema angewendet (boges = Bodengesellschaft, nutz = Flächennutzung, vg = Versiegelungsklasse, natna = Naturnähe):

Siedlung, Innenstadt, Industrie, Verkehrsflächen, Brachflächen (boges >= 2000) and ((boges < 3020) or (boges > 3040))  $(((nutz >= 10) and (nutz <= 50))$  or  $(nutz = 80))$  $(vg = 1)$  $n = 7$  $(vg = 2)$  $n = 8$  $(vq = 3)$  $n = 9$  $(vq = 4)$  $n = 10$ Friedhöfe  $((boges = 2390)$  or  $(boges = 2400)$  or  $(boges = 2410)$  or  $(boges = 2420)$ )  $n = 5$ Rieselfeld (ehemalig)  $((boges = 2482) \text{ or } (boges = 2560) \text{ or } (boges = 2580) \text{ or } (boges = 2590))$  $n = 6$ Gleise (boges = 2470)  $n = 7$ Truppenübung  $((boges = 2430)$  or  $(boges = 2440))$ 

Acker

 $(nutz = 122)$  $n = 3$ 

Forst

$$
((\text{nutz} = 100) \text{ or } (\text{nutz} = 101) \text{ or } (\text{nutz} = 102))
$$
  

$$
\text{natna} = 1
$$

Für die restlichen Flächen wurde nach dem folgenden Schema die Naturnähe zugewiesen:

```
Ruderalflächen mit antropogener Bodengesellschaft 
       ((\text{nutz} = 171) \text{ or } (\text{nutz} = 172) \text{ or } (\text{nutz} = 173) \text{ or } (\text{nutz} = 174))((boges >= 2000) and (boges <> 3020) and (boges <> 3030) and (boges <> 3040)) 
                    (vg = 1)n = 7(vq = 2)n = 8(vq = 3)n = 9(vg = 4)n = 10Baumschule ohne Spezialfall 
       (nutz = 200)(boges <> 2540) 
                           n = 7Sportplatz
       (nutz = 190)((boges >= 2000) and (boges <> 3020) and (boges <> 3030) and (boges <> 3040)) 
                           natna = 7 sonst 
                           n = 5Campingplatz
       (nutz = 180)n = 5Kleingärten 
       ((nutz = 160) or (nutz = 161) or (nutz = 162))((boges >= 2000) and (boges > 3020) and (boges < > 3030) and (boges < > 3040)n = 7 sonst 
                           n = 5Müllkippe 
             (boges = 2530) 
                           n = 10Ruderalflächen mit natürlicher Boges 
       ((\text{nutz} = 171) \text{ or } (\text{nutz} = 172) \text{ or } (\text{nutz} = 173) \text{ or } (\text{nutz} = 174))(not ((boges >= 2000) and (boges <> 3020) and (boges <> 3030) and (boges <> 3040))) 
                    ((boges = 1022) or (boges = 1164) or (boges = 1180) or (boges = 1231) or
                    (boges = 1240) or (boges = 1250) or (boges = 1260) or (boges = 1270) or 
                    (boges = 1280) or (boges = 1290) or (boges = 1300) or (boges = 1320) or 
                    (boges = 1330) or (boges = 1340) or (boges = 1350) or (boges = 3030)(vg = 1)n = 1 sonst 
                                  n = 2
```
Aufschüttung Ufer

```
(boges = 2550) 
                       n = 7Baustelle
      (nutz = 90)n = 9Stadtplatz
      (nutz = 140)((boges >= 2000) and (boges < > 3020) and (boges < > 3030) and (boges < > 3040))n = 9 sonst 
                       n = 7Park 
      (nutz = 130)((boges >= 2000) and (boges <> 3020) and (boges <> 3030) and (boges <> 3040)) 
                       n = 7 sonst 
                 (vg = 1)n = 4(vg = 2)n = 5(vg = 3)n = 7Verkehrsfläche 
      (nutz = 80)n = 7Wochenendhausgebiet 
      (nutz = 70)n = 7Ver-,Entsorgung 
      (nutz = 60)((boges >= 2000) and (boges <> 3020) and (boges <> 3030) and (boges <> 3040)) 
                 (vg = 1)n = 7(vq = 2)n = 8(vg = 3)n = 9(vg = 4)n = 10 sonst 
                       natan = 7 (nat Boges)
Gemeinbedarf 
      (nutz = 50)((boges >= 2000) and (boges <> 3020) and (boges <> 3030) and (boges <> 3040)) 
                 (vg = 1)n = 7(vg = 2)n = 8(vq = 3)n = 9(vg = 4)n = 10 sonst 
                       natna = 7 (nat Boges) 
Mischgebiet2 
      (nutz = 22)n = 7Wohngebiet 
      (nutz = 10)n = 7
```
#### <span id="page-101-0"></span>**Stufung**

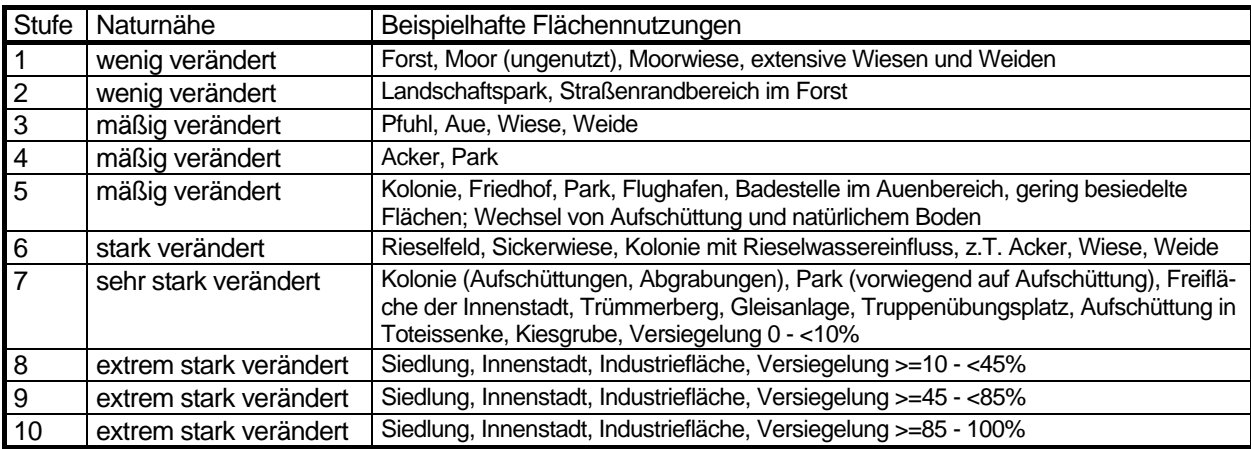

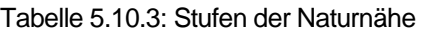

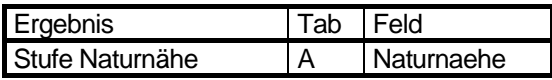

#### **Bewertung**

Die Bewertung erfolgt nach Lahmeyer (2000) von sehr gering bis hoch (1 - 4, sieheTab.5.10.4).

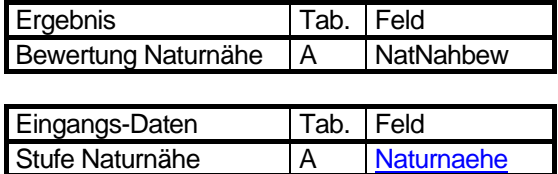

Tabelle 5.10.4: Bewertung der Naturnähe aus ihren Stufen (Lahmeyer 2000)

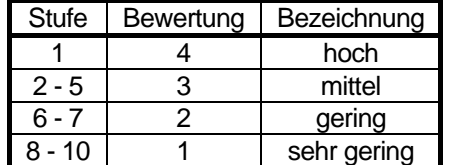

#### **Programm**

Die Berechnung erfolgte im UIS-Datenkataster.

#### **Legende**

Naturnähe

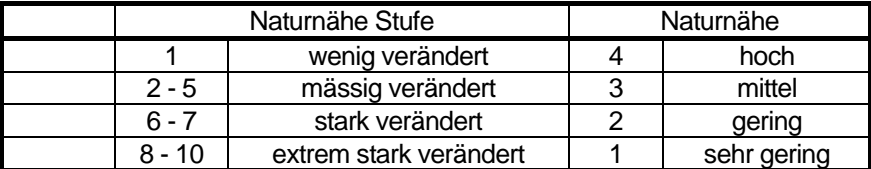

Name der Tabelle 5.10.4: w\_naturnaehe

Struktur der Tabelle 5.10.4

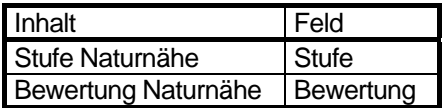

#### **Änderung der Methode**

1.6.1997 15.4.2005

Wiesen und Weiden (Grünland), die bisher mit der Stufe 4 der Naturnähe bewertet wurden, erhalten die Stufe 3. Ackerland, das bisher mit der Stufe 3 der Naturnähe bewertet wurde, erhält die Stufe 4. Diese ca. 300 Flächen wurden in die Naturnähe-Stufe 6 eingeordnet, wenn eines der folgenden Kriterien erfüllt ist:

- anthropogene Bodengesellschaft

- Versiegelung > 10%.

#### **Literatur:**

**Blume 1990:**  Handbuch des Bodenschutzes **Blume, Sukopp 1976:**  Ökologische Bedeutung anthropogener Bodenveränderungen, Schriftenreihe Vegetationskunde 10, 75-89 Bonn Bad - Godesberg **Grenzius 1987:**  Die Böden Berlins (West). Diss. **Stasch, Stahr, Sydow 1991:**  Welche Böden müssen für den Naturschutz erhalten werden?, Berliner Naturschutzblätter 35(2), S. 53 - 64.

## **5.11 Besondere naturräumliche Eigenart [Eigenarbew]**

#### **Beschreibung**

Die eiszeitlichen Ablagerungen haben dem Berliner Raum eine besondere naturräumliche Eigenart verliehen, die sich von anderen Landschaften Deutschlands deutlich unterscheidet. Auffällig im Landschaftsbild sind vor allem geomorphologische Besonderheiten wie Toteissenken, End- und Stauchmoränen, Dünen und ehemalige glaziale Schmelzwasserrinnen. Toteissenken entstanden durch später ausschmelzende Resteisblöcke und stellen heute runde, zum Teil noch wassergefüllte Vertiefungen dar mit Grundwasserböden und Moorgesellschaften. Lehmige Böden mit Sandkeilen, bei denen in der Späteiszeit Trockenrisse durch eingewehten Flugsand verfüllt wurden, liegen auf ungestörten Geschiebemergelhochflächen und sind im Luftbild als regelmäßiges Polygonnetz erkennbar. End- und Stauchmoränen sind Aufschüttungsmoränen, die sich bei einem Gleichgewicht von Nachschub und Abschmelzen des Eises am Rand bildeten. In der Landschaft stellen sie heute Höhenrücken und Hügel dar. Die holozänen und späteiszeitlichen Dünen sind noch deutlich in ihrer Form erkennbar, aber durch die Bedeckung mit Vegetation kaum noch in Bewegung. Die glazialen Schmelzwasserrinnen sind zum Teil erhalten und bilden Seenketten und Feuchtgebiete. Die Bodenentwicklungen und vorkommenden Bodengesellschaften, die eng mit der Morphologie und dem Ausgangsmaterial verknüpft sind, spiegeln hier naturräumliche Besonderheiten und Eigenarten wieder.

#### **Daten**

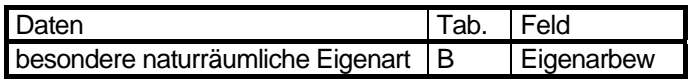

#### **Bewertung**

Es werden ausschließlich Bodengesellschaften berücksichtigt, die an eiszeitlich geprägte geomorphologische Besonderheiten gebunden sind und sich ungestört aus den eiszeitlichen Ablagerungen entwickeln konnten. Die Bodengesellschaften dürfen anthropogen nur wenig beeinträchtigt sein. Auffüllungen und Aufschüttungen, sowie umgelagertes Bodenmaterial erhält keine Kennzeichnung der naturräumlichen Eigenart. Eine Zusammenstellung der Bodengesellschaften, die aufgrund ihres Ausgangsmaterials, ihrer besonderen Morphologie und der weitgehend ungestörten Bodenentwicklung eine naturräumliche Eigenart darstellen, ist in Tabelle 5.11.1 zusammengefasst. Es sind dies vor allem Moränenhochflächen mit Sandkeilen, Moränenhügel, Schmelzwasserrinnen mit Grundwasserböden und Mooren, Flussauen mit Auenböden, Mudden und Torfen, sowie Dünen. Die in Tabelle B aufgeführten Bodengesellschaften erhalten eine positive Bewertung hinsichtlich der naturräumlichen Eigenart. Alle anderen Bodengesellschaften sind ohne naturräumliche Eigenart gekennzeichnet.

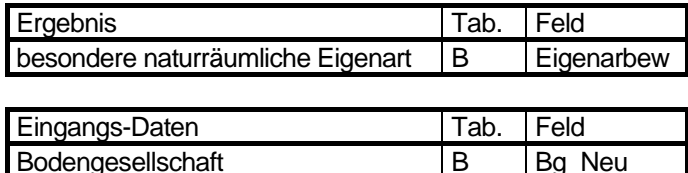

Quelle: Lahmeyer und Gerstenberg & Smettan (2000)

Tabelle 5.11.1: Bodengesellschaften, die in Tabelle B als Gesellschaften mit besonderer naturräumlicher Eigenart gekennzeichnet sind (Feld Eigenarbew = 1).

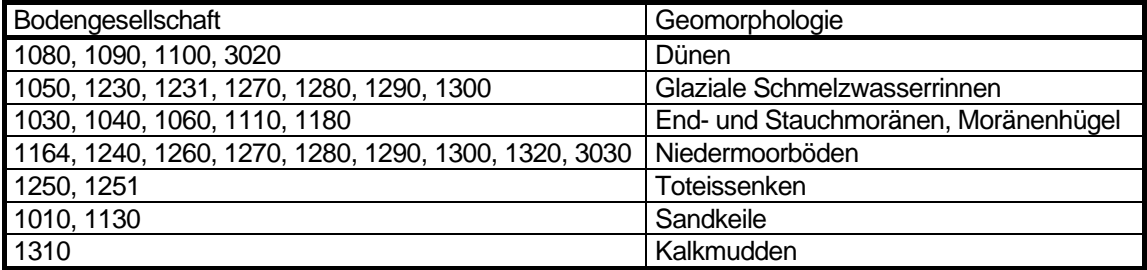

#### **Legende**

Besondere naturräumliche Eigenart

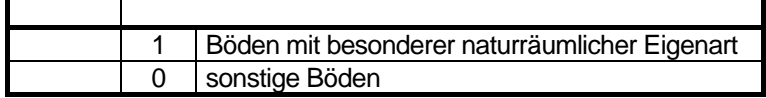

## **Änderung der Methode**

## **5.12 Puffervermögen im Kohlenstoffhaushalt [CpufBew]**

#### **Beschreibung**

Der Boden stellt im globalen Kohlenstoffkreislauf einen wesentlichen Puffer, teilweise auch eine Senke dar, die die Freisetzung von CO<sub>2</sub> verringert und dadurch einen Beitrag zur Minderung der globalen Erwärmung zu leisten vermag. Diese Leistung des Bodens ist an seinen Humus- und Torfanteil gebunden, der sich durch Einträge vor allem aus der Vegetation bildet. Erhöhung dieses Anteils mindert die CO<sub>2</sub>-Freisetzung wohingegen die Zersetzung von Humus und Torf eine CO<sub>2</sub>-Quelle darstellt. Unter natürlichen Bedingungen stellt sich langfristig meist ein Gleichgewicht zwischen Auf- und Abbau von Humus ein. Eine Erhöhung des Humus- und Torfanteils erfolgt bei sich entwickelnden, relativ jungen Böden und in intakten Mooren statt. Zerstörungen von Bodenstrukturen, intensive agrarische Nutzung und (bei Mooren) Entwässerung führen zum Abbau der organischen Substanz und somit zur Freisetzung von CO<sub>2</sub>. Behutsame agrarische und gärtnerische Nutzung und spontane Entwicklung städtischer (Roh-) Böden führen zu einer Akkumulation organischer Substanz und stellen somit eine CO<sub>2</sub>-Senke dar.

In Hinblick auf den Kohlenstoffhaushalt könnte somit zwei Bodenformen mit hohem Puffervermögen ausgezeichnet werden:

- Rohböden, die bei ungestörter Entwicklung noch viel Kohlenstoff zu binden vermögen und
- Böden mit aktuell hohen Humus- bzw. Torfgehalt, deren Störung bzw. Zerstörung zu einer Freisetzung von CO<sub>2</sub> führt.

Ersteres, die Bindung von Kohlenstoff in jungen Böden, ist ein langsamer Prozess, letzteres, die Freisetzung von CO<sub>2</sub> nach Zerstörung der Bodenstruktur, geschieht vergleichsweise schnell. Diese Freisetzung wird deswegen als vorrangig angesehen und hier deswegen als einziges Kriterium bewertet.

Die insgesamt in den Berliner Böden gespeicherten Torf- und Humusmengen entsprechen ca. 18 - 20 Mio. t CO<sub>2</sub>. Die Berliner CO<sub>2</sub>-Emissionen betragen ca. 25 Mio. t/Jahr.

#### **Daten**

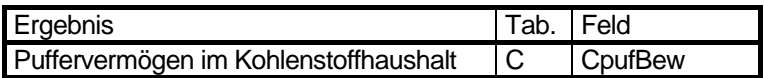

#### **Bewertung**

Die Bewertung des Puffers bezüglich des Kohlenstoffhaushaltes erfolgt auf Basis der Humusmengen-Stufen.

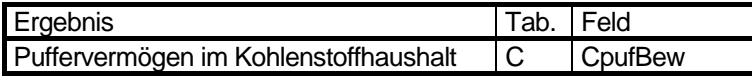

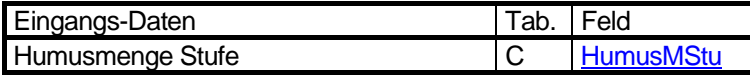

Tabelle 5.12.1: Bewertung des Puffervermögens im Kohlenstoffhaushalt aus den Stufen der Humusmenge (Faensen-Thiebes 2005)

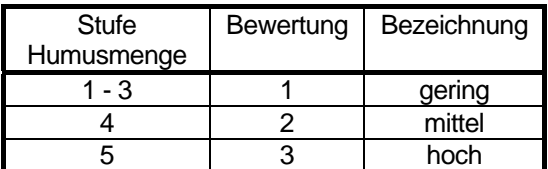

Name der Tabelle 5.12.1: w\_cpuf

Struktur der Tabelle 5.12.1

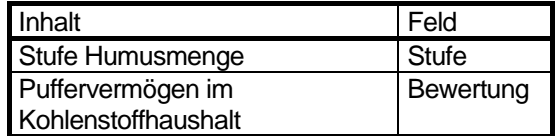

#### **Legende**

#### **Puffervermögen im Kohlenstoffhaushalt**

und Humusmenge

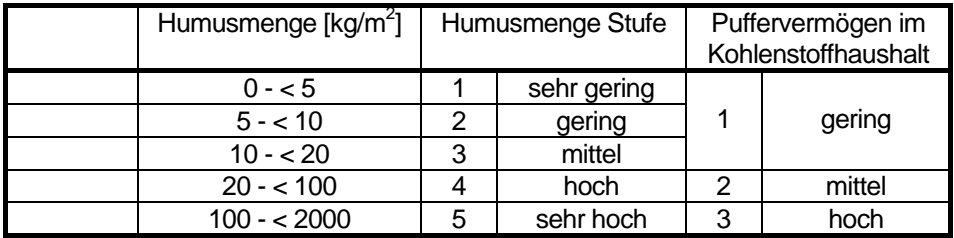

## **Änderung der Methode**

1.6.2005: Neues Kriterium

## **6 Natürliche Bodenfunktionen und Archivfunktion**
# <span id="page-108-0"></span>**6.1 Regelungsfunktion für den Wasserhaushalt [AustaBew]**

# **Beschreibung**

Die Regelungsfunktion für den Wasserhaushalt wird durch die Wasserspeicher- oder Retentionsfähigkeit der Böden bestimmt. Sie wirkt auf die Grund- und Oberflächenwasserabflüsse. Als Kriterium für diese Bodenfunktion wird die Austauschhäufigkeit des Bodenwassers herangezogen. Bei einer geringen Austauschhäufigkeit ist die Verweilzeit des Wasser lang und die zurückgehaltene Wassermenge im Boden hoch. Eine geringe Austauschhäufigkeit ist somit positiv für den Landschaftswasserhaushalt zu bewerten. Die Grundwasserneubildungsrate ist aber bei einem hohen Speichervermögen und geringer Austauschhäufigkeit des Bodenwassers niedrig, da das Niederschlagswasser überwiegend im Boden verbleibt und von den Pflanzen aufgenommen wird.

## **Daten**

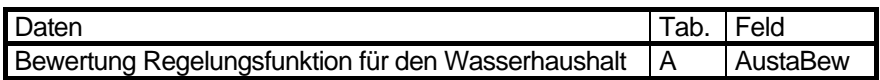

#### **Bewertung**

Die Regelungsfunktion für den Wasserhaushalt wird ausgehend von den Stufen der Austauschhäufigkeit des Bodenwassers (Kap. 5.8) in die Bewertung umgesetzt. Die Bewertung erfolgt in drei Schritten von gering, mittel und hoch, wobei eine sehr geringe Austauschhäufigkeit als hoch, eine geringe bis mittlere Austauschhäufigkeit als mittel und eine hohe bis sehr hohe Austauschhäufigkeit als gering entsprechend Tabelle 6.1.1 bewertet wird.

Ein Schema des gesamten Verfahrens ist auf Seite [174](#page-173-0) zu finden.

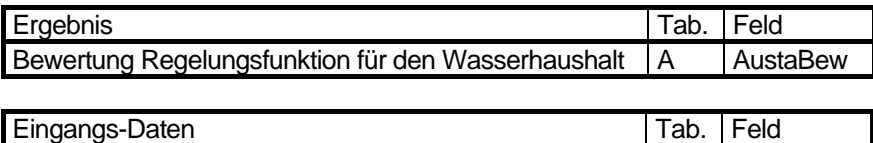

Stufe Austauschhäufigkeit des Bodenwassers A [AustaStufe](#page-93-0)

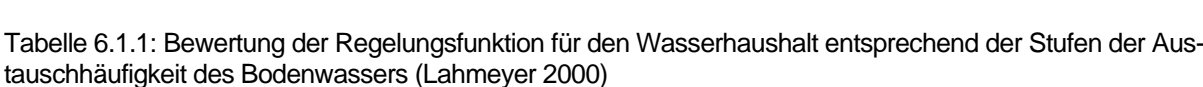

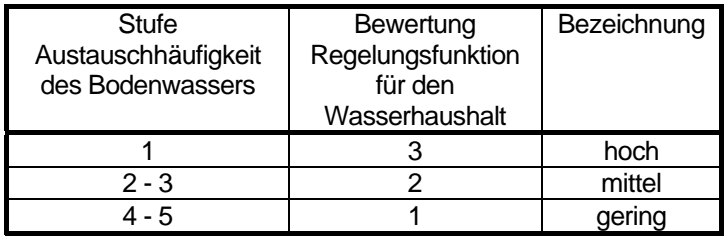

Name der Tabelle 6.1.1: w\_austausch

Struktur der Tabelle 6.1.1

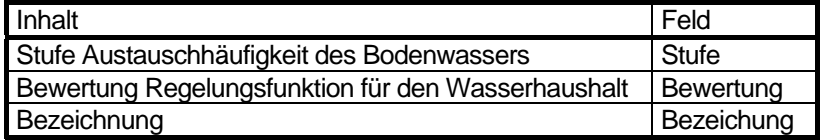

## **Kartenbeschreibung**

Eine hohe Bewertung der Regelungsfunktion mit einer Austauschhäufigkeit des Bodenwassers von weniger als ein Mal pro Jahr erhalten zahlreiche naturnahe Bodengesellschaften. Darunter fallen alle grundwasserbeeinflussten Bodengesellschaften mit Niedermooren und Gleyen, die das gesamte Jahr im obersten Bodenmeter ausreichend mit Wasser versorgt sind. Eine weitere Gruppe sind die Böden der Hochflächen aus Geschiebelehm/Geschiebemergel. Sie verfügen über einen großen Speicherraum und können das anfallende Niederschlagswasser aufgrund ihrer geringen Durchlässigkeit gut festhalten. Die Dünenstandorte mit Feinsand als Hauptbodenart besitzen wie die Lehmböden einen großen Speicherraum und sind ebenfalls dieser Klasse zuzuordnen.

Eine mittlere Bewertung mit einer Austauschhäufigkeit des Bodenwassers von 1 bis 2 Mal pro Jahr erreichen naturnahe und grundwasserferne Standorte. Es sind vor allem Rostbraunerden von End- und Stauchmoränen, Sandkeilbraunerden auf den Geschiebemergelhochflächen mit Sandeinlagerungen und Gley-Braunerde - Rostbraunerdegesellschaften auf den Talsandflächen. Dazu kommen Böden von aufgeschüttetem und umgelagertem natürlichem Substrat, wie Sande und Lehme, aus denen sich Regosol - Pararendzina - Hortisol - Bodengesellschaften entwickelt haben.

Die geringe Bewertung der Austauschhäufigkeit des Bodenwassers von 3 - 4 Mal pro Jahr ist auf den innerstädtischen Bereich, Industrieflächen und Gleisanlagen konzentriert. Grobes Aufschüttungsmaterial wie Bauschutt und Gleisschotter sorgt für eine hohe Durchlässigkeit der Böden, so dass das Niederschlagswasser rasch versickert.

#### **Legende**

Regelungsfunktion für den Wasserhaushalt und Austauschhäufigkeit des Bodenwassers

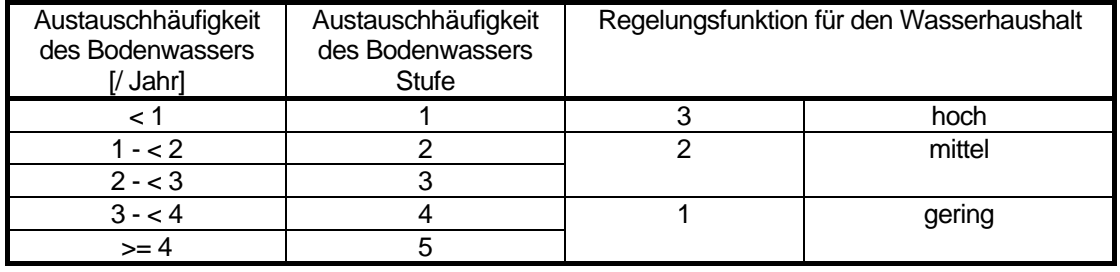

# **Änderung der Methode**

**Grafik** 

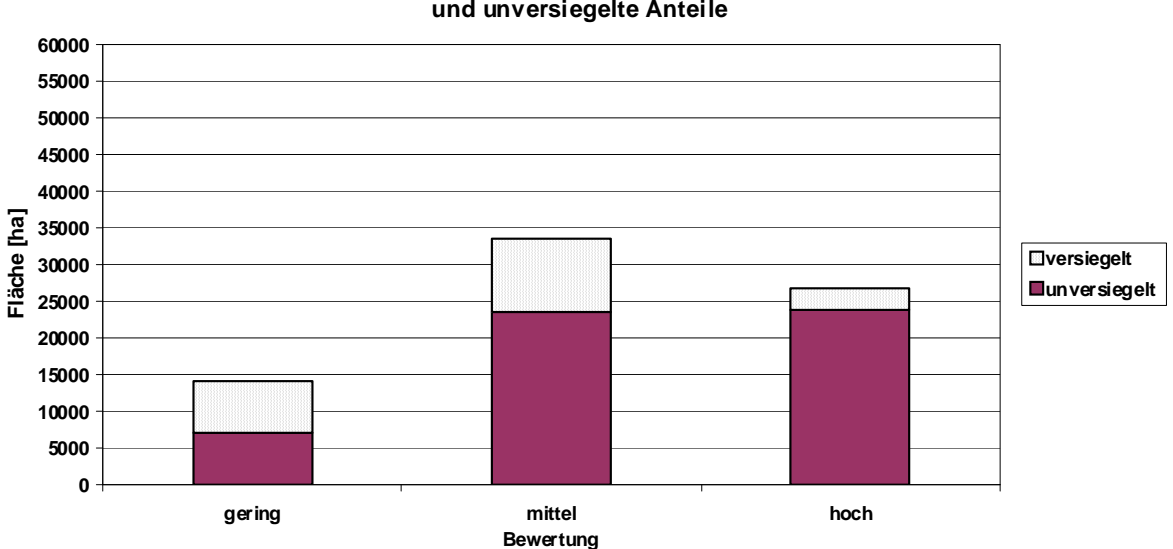

**Fläche der Regelungsfunktion für den Wasserhaushalt, differenziert in versiegelte und unversiegelte Anteile**

Abb. 6.1.1: Fläche der Regelungsfunktion für den Wasserhaushalt, differenziert in versiegelte und unversiegelte Anteile (ohne Straßen und Gewässer. Stand 2008).

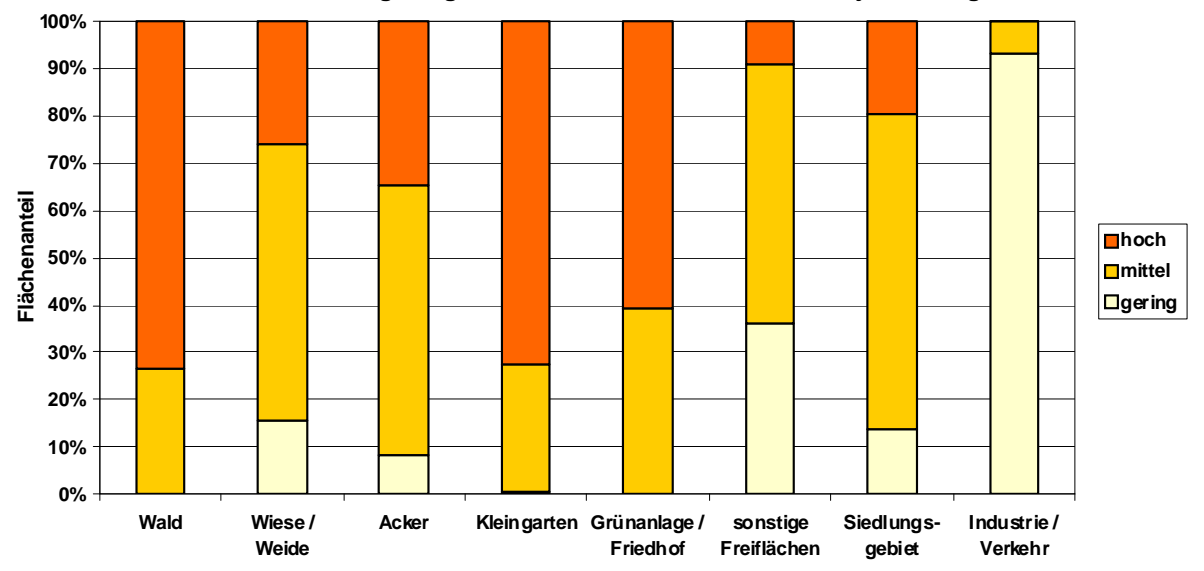

**Flächenanteil der Regelungsfunktion für den Wasserhaushalt je Nutzungsklasse**

Abb. 6.1.2: Flächenanteil der Regelungsfunktion für den Wasserhaushalt je Nutzungsklasse (incl. versiegelter Flächen, ohne Straßen und Gewässer, nicht alle Nutzungen sind dargestellt. Stand 2008).

# <span id="page-111-0"></span>**6.2 Ertragsfunktion für Kulturpflanzen [LebKultBew]**

# **Beschreibung**

Die Ertragsfunktion und Leistungsfähigkeit der Böden für Kulturpflanzen stellt das Potential der Böden für eine Eignung zur landwirtschaftlichen und/oder gartenbaulichen Nutzung und Produktion dar. Die Eignung der Böden für eine forstliche Nutzung wird hier nicht bewertet.

Die Ertragsfunktion hängt von den jeweiligen Standortbedingungen eines Bodens ab. Diese werden im wesentlichen von den Bodeneigenschaften, vor allem vom standörtlichen Wasser- und Nährstoffhaushalt bestimmt. Die Wasserversorgung ergibt sich aus dem Wasserspeichervermögen der Böden und einer möglichen Zusatzversorgung der Pflanzen mit Wasser aus dem Grundwasser durch kapillaren Aufstieg. Dabei sind lehmige und / oder grundwassernahe Standorte deutlich besser mit Wasser versorgt als sandige und / oder grundwasserferne Standorte. Die Nährstoffversorgung ist eng mit der Mächtigkeit der Humusschicht, dem Gehalt an organischer Substanz und der Bodenart verknüpft. Eine gut ausgebildete Humusdecke stellt ein erhebliches Nährstoffreservoir dar, sowohl an basischen Nährstoffen (Ca, K, Mg) als auch an Stickstoff und Phosphor. Lehmige Böden sind mit Mineralen besser versorgt als sandige Böden und können zudem die Nährstoffe festhalten und speichern. Dieser Eigenschaft wird durch die Berücksichtigung der KAK<sub>eff.</sub> der Bodengesellschaften Rechnung getragen, die aber nur die Versorgung mit basischen Kationen widerspiegelt. Eine Einschränkung der Durchwurzelbarkeit durch verhärtete Horizonte und anstehendes festes Gestein liegt im Berliner Raum nicht vor. Eine Differenzierung nach unterschiedlichen Reliefs ist ebenfalls nicht erforderlich, da es im Berliner Gebiet großflächig nicht stark variiert.

In Berlin dominiert die gartenbauliche Nutzung durch die Vielzahl an Kleingartenflächen in allen Stadtgebieten. Untergeordnet sind Baumschulen und Gärtnereien sowie Ackerflächen und Wiesen in Stadtrandgebieten. Eine vergleichsweise hohe Bewertung erhalten einzelne Standorte, überwiegend auf den Hochflächen.

Die Flächen mit forstwirtschaftlicher Nutzung sind häufig durch sandige und nährstoffarme Standorte geprägt. Sie konzentrieren sich als größere zusammenhängende Komplexe auf die Stadtrandbereiche und erreichen nur in Einzelfällen in vererdeten Niedermooren mit hohem Gehalt an organischer Substanz und sehr guter Wasserversorgung eine hohe Ertragskapazität.

Die Bodengesellschaften der sonstigen Nutzungen, die häufig durch anthropogene Aufschüttungen charakterisiert sind, sind bis auf Ausnahmen in den Stadtrandbereichen auf den Geschiebemergelhochflächen durch ein geringes Ertragspotential gekennzeichnet.

#### **Daten**

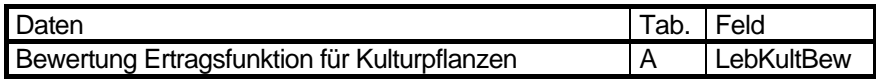

# **Bewertung**

Bisher wurde die Wasserversorgung anhand der nutzbaren Feldkapazität des effektiven Wurzelraumes eingeschätzt. Da hierdurch die aktuelle Nutzung in die Bewertung eingeht, jedoch die Bodenpotentiale möglichst unabhängig von der Nutzung bewertet werden sollen, wird ab 2005 die Wasserversorgung mittels der nutzbaren Feldkapazität ermittelt.

Die Bewertung als Lebensraum für Kulturpflanzen ergibt sich aus der Summe der erreichten Punktezahl der für den Standort ermittelten Wasserversorgung (5.5) und der Nährstoffversorgung des Oberbodens (5.1). Die Bewertung des Standortes, differenziert nach gering, mittel und hoch in den Stufen 1 – 3 wird Tabelle 6.2.1 entnommen.

Ein Schema des gesamten Verfahrens ist auf Seite [175](#page-174-0) zu finden.

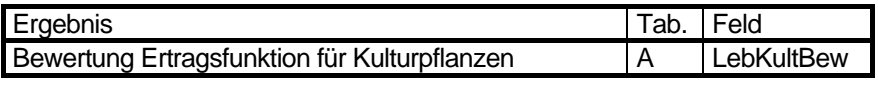

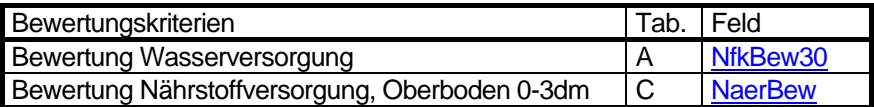

Tabelle 6.2.1: Bewertung Ertragsfunktion für Kulturpflanzen aufgrund der Summe der Bewertungen der Kriterien Wasserversorgung und Nährstoffversorgung des Oberbodens (Lahmeyer 2000 und Gerstenberg & Smettan, 2000)

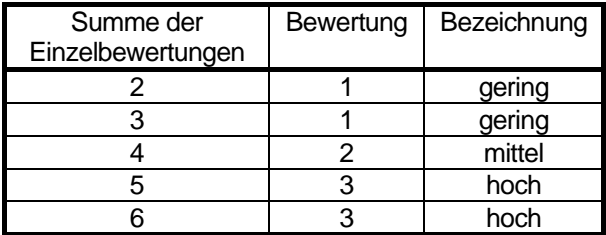

Name der Tabelle 6.2.1: w\_lebenskult

Struktur der Tabelle 6.2.1

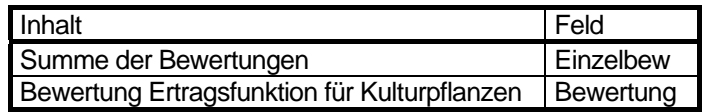

#### **Kartenbeschreibung**

Die Ertragsfunktion der Berliner Böden erreicht nur in wenigen Fällen eine hohe Bewertung. Dies sind vor allem grundwassernahe Standorte mit Gley - Niedermoorgesellschaften mit hohem Gehalt an organischer Substanz und guter Wasser- und Nährstoffversorgung. Dazu kommen Kalkmuddeböden und auf den Hochflächen Fahlerden und Sandkeilrostbraunerden aus Geschiebemergel mit eingelagerten Sanden. Es werden aber keine größeren zusammenhängenden Flächen gebildet.

Eine mittlere Bewertung erhalten kleinräumig nährstoffreiche Auenniedermoore in Schmelzwasserrinnen und einige kalkhaltige und nährstoffreiche Gleygesellschaften auf Talsandflächen. Den Schwerpunkt dieser Bewertungsklasse bilden auf den Geschiebemergelhochflächen mit naturnahen Nutzungen Parabraunerden und Fahlerden, vergesellschaftet mit Sandkeilbraunerden, Sandkeilrostbraunerden und Rostbraunerden. Ursache für den hohen Anteil der Flächen mit geringer Ertragsfunktion ist die Nährstoffarmut und häufig schlechte Wasserversorgung der sandigen Böden und die eingeschränkte Wasserversorgung bei grundwasserfernen lehmigen Hochflächenböden. So sind zum Beispiel die Flächen mit forstwirtschaftlicher Nutzung häufig durch sandige und nährstoffarme Standorte geprägt. Sie konzentrieren sich als größere zusammenhängende Komplexe auf die Stadtrandbereiche.

Die Bodengesellschaften der Innenstadt sind meist durch anthropogene Aufschüttungen charakterisiert. Sie sind ebenfalls durch ein geringes Ertragspotential gekennzeichnet.

#### **Legende**

Ertragsfunktion für Kulturpflanzen

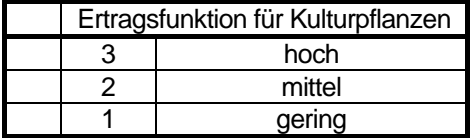

#### **Änderung der Methode**

6.6.2005: Das Kriterium nutzbaren Feldkapazität des effektiven Wurzelraumes wurde durch die nutzbaren Feldkapazität ersetzt.

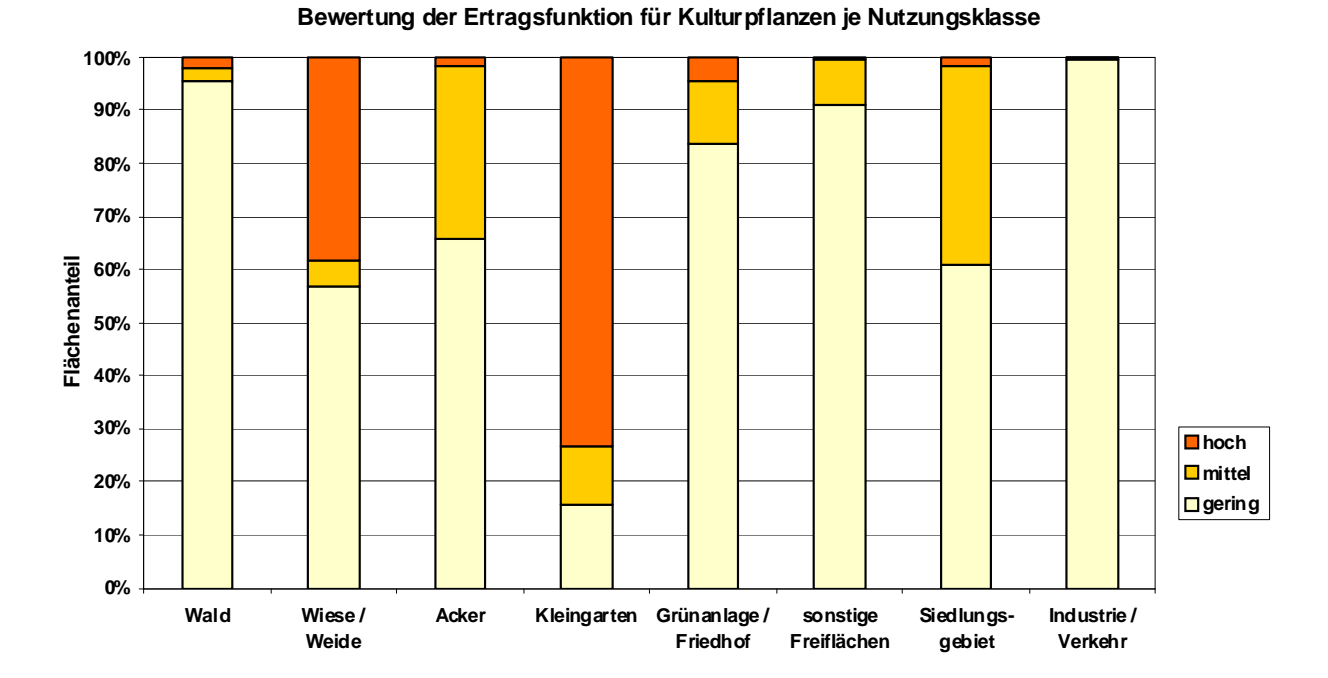

Abb. 6.2.1: Bewertung der Ertragsfunktion für Kulturpflanzen je Nutzungsklasse (incl. versiegelter Flächen, ohne Straßen und Gewässer, nicht alle Nutzungen sind dargestellt. Stand 2008).

#### 115

# **6.3 Lebensraumfunktion für naturnahe und seltene Pflanzengesellschaften [LebNatBew]**

## **Beschreibung**

Häufig – so auch hier bis 2004 – wird diese Funktion "Lebensraumfunktion für natürliche Pflanzengesellschaften" genannt. Aus vegetationskundlicher Sicht ist der Begriff "natürliche Pflanzengesellschaft" äußerst unglücklich, denn generell sind fast alle Böden durch Pflanzen spontan besiedelbar und sind somit Träger der Lebensraumfunktion für naturnahe und seltene Pflanzengesellschaften. Unterschiede in der Leistungsfähigkeit ergeben sich aus der Bewertung der potentiell auf dem entsprechenden Boden stockenden Vegetation, bei der vor allem aus Sicht des Naturschutzes seltene Arten höher bewertet werden.

Veränderungen des Bodens durch Abgrabungen, Aufschüttungen und Umlagerungen sowie durch Grundwasserabsenkung und Nährstoffeintrag haben eine weitgehende Nivellierung der Standorteigenschaften zur Folge, sodass besonders den spezialisierten Pflanzenarten der Lebensraum entzogen wird, die ohnehin selten sind. Einen nicht untypischen Sonderfall stellen die armen und trockenen Standorte mit den auf ihnen stockenden vergleichsweise seltenen Trockenrasen dar, deren Vorkommen im Berliner Raum aber an ein geringes Maß menschlichen Einflusses gebunden ist.

In der hier durchgeführten Bewertung der Lebensraumfunktion, die das von Lahmeyer 2000 entwickelte Konzept weiterentwickelt, werden vor allem Bodengesellschaften mit extremen Bedingungen des Wasserhaushalts und seltene Bodengesellschaften als wertvoll bewertet. Seltene und nasse Standorte werden als sogenannte Sonderstandorte ausgewiesen. So können ökologisch besonders wertvolle Standorte und Entwicklungspotentiale von Auengesellschaften, Feuchtwiesen und Moorflächen hervorgehoben werden.

Extrem trockene und nährstoffarme Dünen und anthropogen entstandene junge Böden stellen potentielle Standorte wertvoller Trockenrasen dar. Diese Flächen erhalten als besonderer Naturraum unabhängig von ihrer Naturnähe eine mittlere Bewertung.

Insgesamt stellt die Bewertung das Potential des Bodens dar, eine bestimmte Vegetation zu tragen und ist keine Bewertung der aktuellen Vegetation, wie sie unter Naturschutzaspekt relevant ist.

#### **Daten**

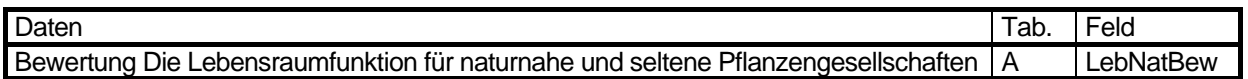

#### **Bewertung**

2005 wurde das Verfahren in Teilen geändert. Nährstoffreiche Wälder werden nicht mehr als Sonderstandorte eingeschätzt. Zusätzlich erhalten trockene und nährstoffarme Standorte eine mittlere Bewertung. Die Lebensraumfunktion für naturnahe und seltene Pflanzengesellschaften wird aus den ermittelten Kriterien Naturnähe, regionale Seltenheit der Bodengesellschaft, Standortfeuchte, Kationenaustauschkapazität und Feldkapazität abgeleitet. Hauptkriterium ist die Naturnähe. Anhand der anderen Kriterien werden "Sonderstandorte" ermittelt.

Sonderstandorte sind:

- Standortfeuchte = nass
- Regionale Seltenheit der Bodengesellschaft = sehr selten selten
- trocken (niedrigster nFK-Wert der Flachwurzelzone <= 20 mm) und nährstoffarm (KAKeff, Oberboden < 3,5 cmol/kg)

und keine Nutzung Baustelle

Differenziert nach Sonderstandorten und übrigen Standorten wird die Bewertung des Lebensraums für naturnahe und seltene Pflanzengesellschaften nach Tabelle 6.3.1 in drei Klassen (gering, mittel, hoch) unter Berücksichtigung der Naturnähe vorgenommen. Dabei erhalten die Sonderstandorte "nass" und "selten" mit ihren extremen Standortbedingungen eine deutlich höhere Bewertung als die anderen Standorte. Der Sonderstandort "trocken und nährstoffarm" wird unabhängig von der Naturnähe auf ein mittleres Niveau eingestuft.

Ein Schema des gesamten Verfahrens ist auf Seite [176](#page-175-0) zu finden.

<span id="page-115-0"></span>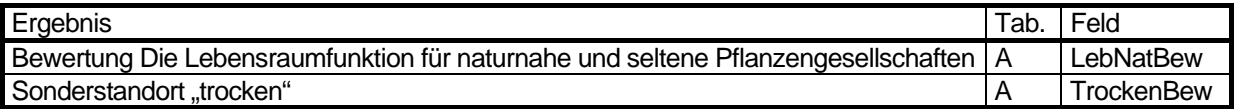

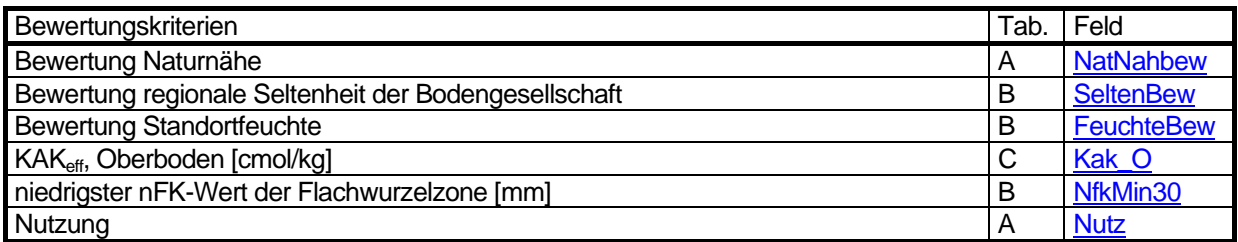

Tabelle 6.3.1: Bewertung der Bodenfunktion Lebensraum für naturnahe und seltene Pflanzengesellschaften aus der Bewertung der Naturnähe differenziert nach Sonderstandorten und übrigen Standorten (Lahmeyer 2000 und Faensen-Thiebes 2005)

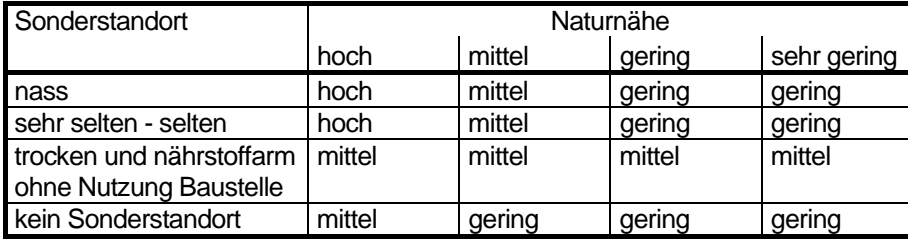

Name der Tabelle 6.3.1: w\_lebensnat

Struktur der Tabelle 6.3.1

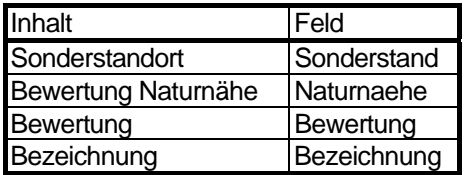

#### **Kartenbeschreibung**

Flächen mit hoher Bedeutung für den Lebensraum für naturnahe und seltene Pflanzengesellschaften sind ausschließlich auf naturnahe Böden in den Außenbereichen von Berlin beschränkt. In diese Kategorie fallen nur wenige Flächen. Sie beinhalten Böden, die durch hohen Grundwasserstand gekennzeichnet sind, wie Niedermoor-, Auen- und Gleygesellschaften in Schmelzwasserrinnen, Flussniederungen und Talsandflächen. Hervorzuheben sind auch das Kalkmuddegebiet in Teerofen und Fahlerden mit Sandkeilrostbraunerden auf der Geschiebemergelhochfläche in Fohnau unter Laubwald. Diese feuchten Standorte werden ergänzt um nur noch einige Flächen seltener Bodengesellschaften auf trockeneren Standorten, da 70 % der seltenen Flächen ohnehin auch feucht sind.

Eine mittlere Bewertung erhalten zum einen naturnahe Böden. Darunter fallen Niedermoor- und Gleybodengesellschaften von Talsandflächen, Rostbraunerden von End- und Stauchmoränen sowie Schmelzwasserrinnen. Eine besondere Bedeutung für naturnahe und seltene Pflanzengesellschaften haben auch die Flächen von Podsolgesellschaften aus Dünensanden und Talsandflächen; auf den lehmigen Hochflächen sind Parabraunerden mit Sandkeilrostbraunerden und bei ehemaliger Rieselfeldnutzung in Gatow Gleyparabraunerden mit Gleysandkeilrostbraunerden in dieser Bewertungsklasse zu nennen.

Gleichzeitig sehr trockene und nährstoffarme Böden erhalten ebenfalls eine mittlere Bewertung. Dies sind vor allem Gesellschaften mit wenig entwickelten Lockersyrosemen und Regosolen unter extensiv genutzten Gemeinbedarfsflächen, Park- und Grünflächen, oder Brachflächen mit wiesenartigen Beständen oder ohne Vegetation.

Der überwiegende Teil der Flächen besitzt auf Basis der hier gewählten Definition der Lebensraumfunktion nur eine geringe Bedeutung für die Entwicklung naturnaher und seltener Pflanzengesellschaften. Dies sind vor allem innerstädtische Flächen mit anthropogenen Aufschüttungen wie zum Beispiel Bauschutt und weitere Flächen mit nivellierten Standortbedingungen.

# **Legende**

Lebensraumfunktion für naturnahe und seltene Pflanzengesellschaften

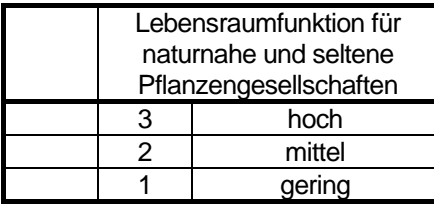

## **Änderung der Methode**

1.6.2005: Umbenennung der Funktion, neue Bestimmung der Sonderstandorte und neue Bewertungsmatrix.

## **Grafik**

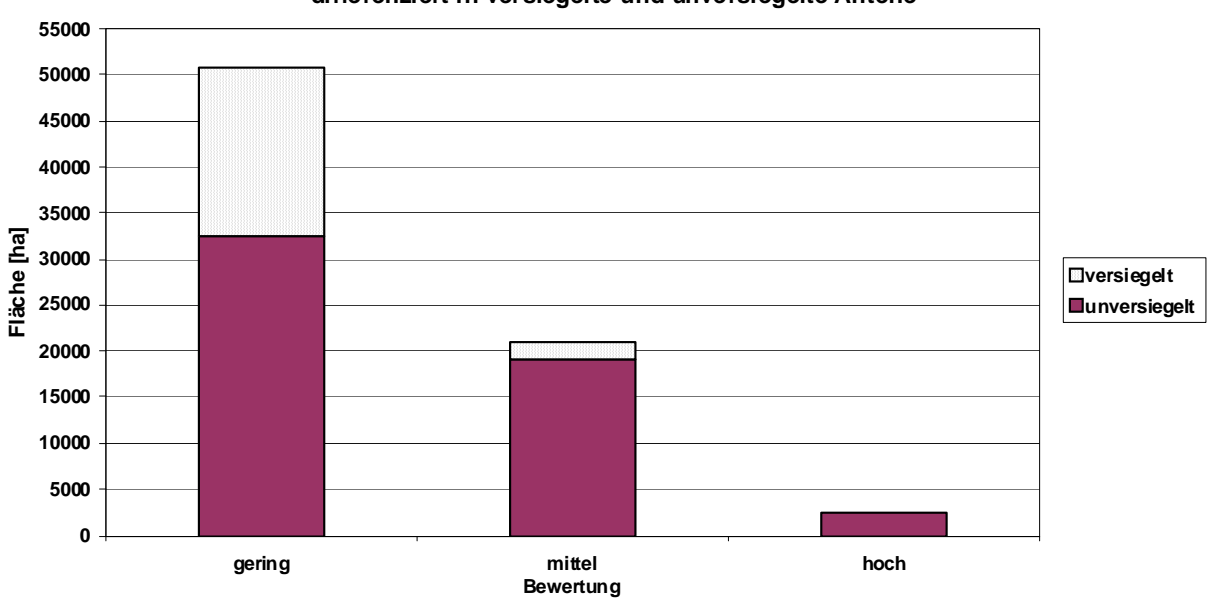

**Fläche der Lebensraumfunktion für naturnahe uns seltene Pflanzengesellschaften, differenziert in versiegelte und unversiegelte Anteile**

Abb. 6.3.1: Fläche der Lebensraumfunktion für naturnahe uns seltene Pflanzengesellschaften, differenziert in versiegelte und unversiegelte Anteile (ohne Straßen und Gewässer, Stand 2008).

#### **Flächenanteil der Lebensraumfunktion für naturnahe und seltene Pflanzengesellschaften je Nutzungsklasse**

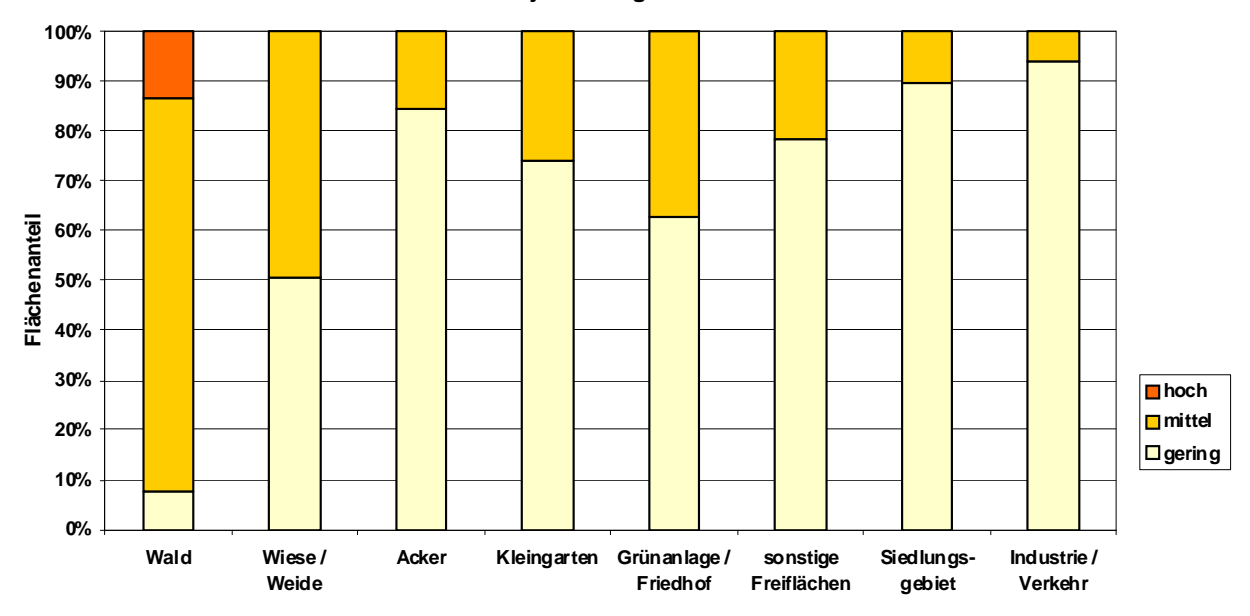

Abb. 6.3.2: Flächenanteil der Lebensraumfunktion für naturnahe und seltene Pflanzengesellschaften je Nutzungsklasse (incl. versiegelter Flächen, ohne Straßen und Gewässer, nicht alle Nutzungen sind dargestellt. Stand 2008).

# **6.4 Puffer- und Filterfunktion [FilPufBew]**

# **Beschreibung**

Die Puffer- und Filterfunktion zeigt die Fähigkeit der verschiedenen Bodengesellschaften an, Substanzen in ihrem ökosytemaren Stofffluss zu verlangsamen (Pufferfunktion) oder dauerhaft diesem Kreislauf zu entziehen (Filterfunktion). Sie basiert auf der Fähigkeit der Böden, Stoffe durch physiko-chemische Adsorption und Reaktion sowie biologischen Stoffumbau im Boden festhalten oder zu neutralisieren.

Ein wesentlicher Aspekt dabei ist die Fähigkeit, eingetragene Schadstoffe auf dem Weg durch den Boden in das Grundwasser festzuhalten. Grundlage der Bewertung der einzelnen Bodengesellschaften ist die jeweilige Wasserdurchlässigkeit, die Bindungsstärke für Schwermetalle, das Bindungsvermögen für Nähr- und Schadstoffe und die Filterstrecke zum anstehenden Grundwasser. Bei der Pufferung kann durch die Reaktion basisch wirkender Kationen einer Versauerung des Bodens entgegengewirkt werden. Bei der Filterung werden Feststoffe aus dem Sickerwasser mechanisch herausgefiltert und gelöste Stoffe vor allem durch Sorptionskräfte von Humus und Ton gebunden. Diese Fähigkeit wird durch verschiedene physikalische, chemische und biologische Bodeneigenschaften bestimmt. Allerdings besitzt der Boden für verschiedene Stoffe und Stoffgruppen wie Pflanzennährstoffe, organische Verbindungen, Säurebildner oder Schwermetalle unterschiedliche Filter- und Pufferkapazitäten.

Böden mit dieser hohen Filter- und Pufferkapazität können in hohem Maß Schadstoffe anreichern. Die aufgenommenen Schadstoffe werden in der Regel nicht abgebaut, sondern bleiben bis zur Ausschöpfung der Pufferund Filterkapazität im Boden, bevor sie in das Grundwasser abgegeben werden. Bei andauernder Schadstoffzufuhr besteht daher die Gefahr, dass diese Böden als Schadstoffsenke funktionieren und Bodenbelastungen auftreten, die zum Beispiel landwirtschaftliche oder gartenbauliche Nutzungen auf diesen Flächen nicht mehr ermöglichen.

Einen zweiten Aspekt stellt die Fähigkeit dar, Kohlenstoff in Form von Humus oder Torf zu speichern. Störungen und Zerstörungen des Bodens führen zu Humusverlust und damit zu Freisetzung von CO<sub>2</sub> aus dem Boden in die Atmosphäre. Besonders kohlenstoffreich sind Moorböden, die somit die Puffer- und Filterfunktion im Kohlenstoffkreislauf in hohem Maße erfüllen.

#### **Daten**

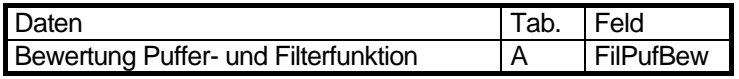

# **Bewertung**

Für jede Fläche werden die ermittelten Daten für das Puffervermögen für den Kohlenstoffhaushalt, das Nährstoffspeichervermögen / Schadstoffbindungsvermögen, die Bindungsstärke für Schwermetalle, das Filtervermögen und den Grundwasserflurabstand für die Bewertung herangezogen (Kap. 5.3, 5.4, 5.6, 5.9 und 5.12). Die Puffer- und Filterfunktion der Böden wird nach Tabelle 6.4.1 bewertet. Dabei werden die Wertungen von Nährstoffspeichervermögen / Schadstoffbindungsvermögen, Bindungsstärke für Schwermetalle und Filtervermögen von jeweils 1 - 3 zusammengezählt und durch die Wertung des Grundwasserflurabstandes korrigiert. Damit wird neben den Fähigkeiten des Bodens Stoffe festzuhalten auch der Filterstrecke Rechnung getragen, da bei grundwassernahen Standorten Schadstoffe rascher in das Grundwasser eingetragen werden als bei grundwasserfernen Standorten.

Unabhängig von Nährstoffspeichervermögen / Schadstoffbindungsvermögen, Bindungsstärke für Schwermetalle und Flurabstand werden die Bodengesellschaften mit dem höchsten Puffervermögen für den Kohlenstoffhaushalt (3) mit hoch bewertet. Die geringeren Stufen beeinflussen die Bewertung nicht.

Die Gesamtbewertung der Puffer- und Filterfunktion von Böden wird in drei Abstufungen von gering, mittel und hoch (1 - 3) vorgenommen.

Ein Schema des gesamten Verfahrens ist auf Seite [177](#page-176-0) zu finden.

<span id="page-119-0"></span>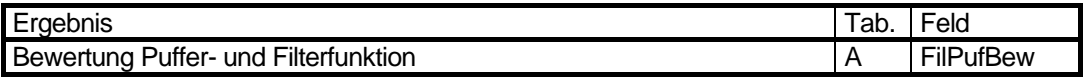

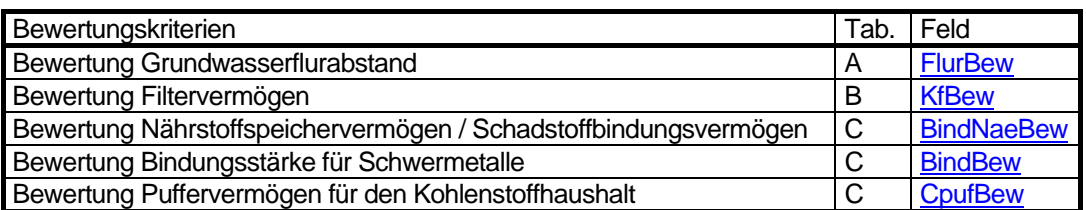

Tabelle 6.4.1: Bewertung der Filter- und Pufferfunktion von Böden anhand der Bewertungen von Nährstoffspeichervermögen / Schadstoffbindungsvermögen, Bindungsstärke für Schwermetalle, Filtervermögen, Grundwasserflurabstand und Puffervermögen für den Kohlenstoffhaushalt (Lahmeyer 2000, Faensen-Thiebes 2005)

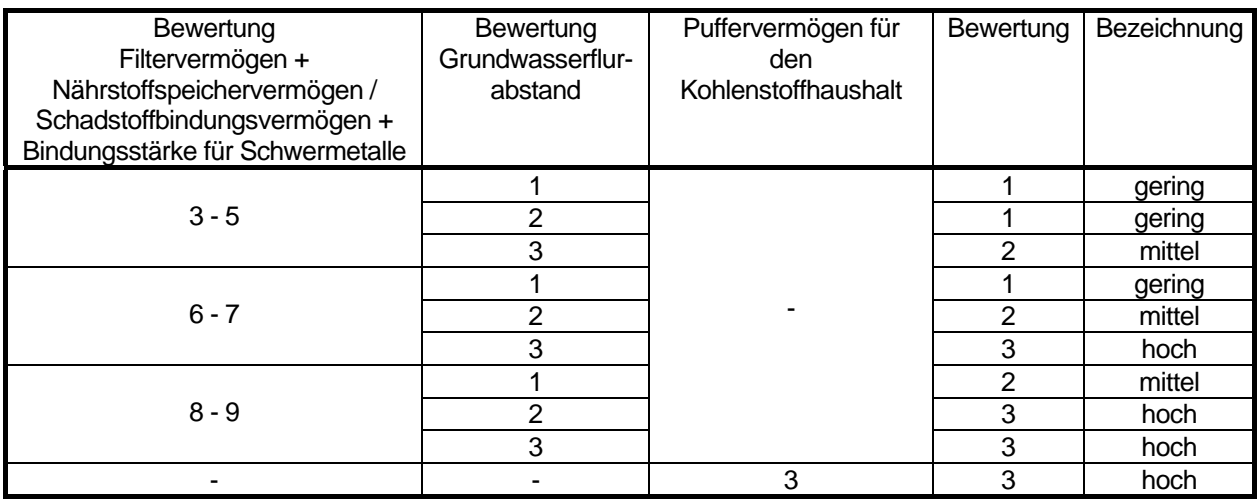

Name der Tabelle 6.4.1: w\_filpuf

Struktur der Tabelle 6.4.1:

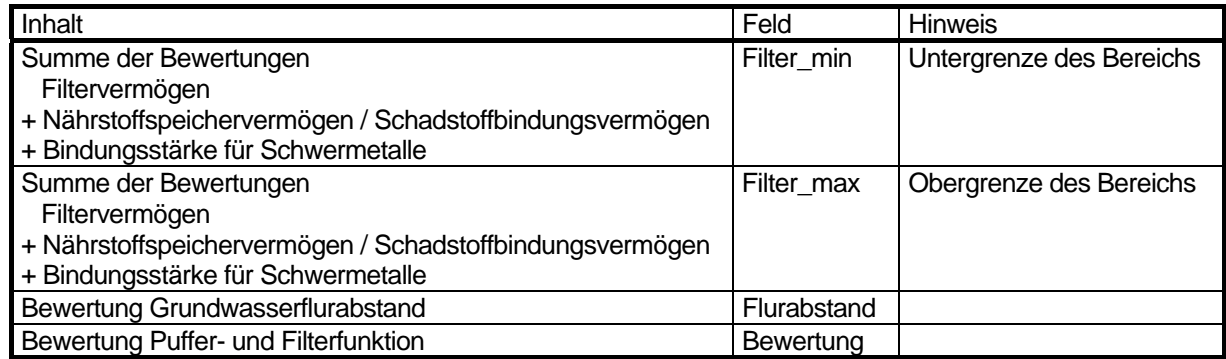

#### **Kartenbeschreibung**

Die Puffer- und Filterfunktion zeigt zum einen die Fähigkeit der verschiedenen Bodengesellschaften, eingetragene Schadstoffe auf dem Weg durch den Boden in das Grundwasser bzw. Kohlenstoff festzuhalten. Die Bewertung dieser Puffer- und Filtereigenschaften der Bodengesellschaften wurde aus den vorliegenden Daten der Konzeptkarte Bodengesellschaften von Berlin (1998) abgeleitet.

Grundlage der Bewertung der einzelnen Bodengesellschaften ist die jeweilige Wasserdurchlässigkeit, die Bindungsstärke für Schwermetalle, das Bindungsvermögen für Nähr- und Schadstoffe und die Filterstrecke zum anstehenden Grundwasser.

Eine hohe Puffer- und Filterfunktion besitzen lehmige Böden mit einer geringen Wasserdurchlässigkeit, einem neutralen bis basischem pH-Wert, der die Mobilität von Schwermetallen herabsetzt sowie einer hohen Kationenaustauschkapazität durch hohen Ton- und Humusgehalt und großem Grundwasserflurabstand. Diese Anforderungen erfüllen vor allem Böden auf den Geschiebemergelhochflächen des Teltow und Barnim. In der

Regel handelt es sich um Bodengesellschaften aus Parabraunerden - Sandkeilbraunerden - Fahlerden mit naturnahen Nutzungen ohne Störung durch anthropogene Aufschüttungen. Eine mittlere Bewertung erhalten die sandigen Böden von End- und Stauchmoränen und Dünensanden mit den Bodengesellschaften Braunerde - Rostbraunerde - Podsol-Braunerde unter naturnaher Nutzung oder siedlungsbedingten sandigen Aufschüttungsböden. Die Sande verfügen zwar über eine relativ hohe Wasserdurchlässigkeit, aber der größere Abstand zum Grundwasser erweitert die Filterstrecke. Eine nur geringe Fähigkeit Schadstoffe zu filtern und zu puffern besitzen die sandigen Böden des Urstromtales und von Rinnen und Senken mit nur kurzer Filterstrecke der Schadstoffe zum Grundwasser. Es sind Böden, deren Entwicklung durch das Grundwasser bestimmt ist, wie Gley- und Moorgesellschaften unter naturnaher Nutzung oder sandige Aufschüttungsböden im Innenstadtbereich mit Lockersyrosem - Regosol - Pararendzina als Bodengesellschaft.

Hohes Puffer- und Filtervermögen in Bezug auf den Kohlenstoff besitzen Bodengesellschaften moorigen Böden unter Wald oder Grünland.

#### **Legende**

Puffer- und Filterfunktion

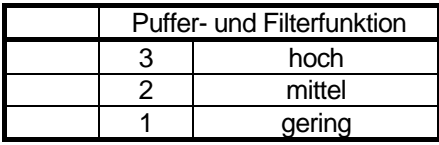

### **Änderung der Methode**

1.6.2005: Einbeziehung des Puffervermögens für den Kohlenstoffhaushalt

**Grafik** 

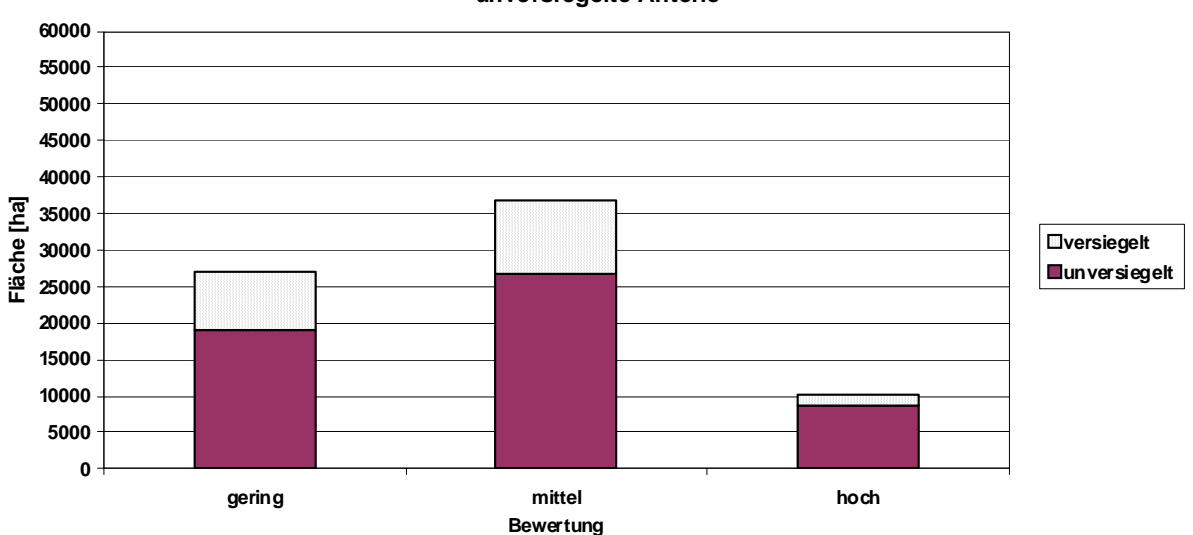

#### **Fläche der Puffer- und Filterfunktion, differenziert in versiegelte und unversiegelte Anteile**

Abb. 6.4.1: Fläche der Puffer- und Filterfunktion, differenziert in versiegelte und unversiegelte Anteile (ohne Straßen und Gewässer. Stand 2008).

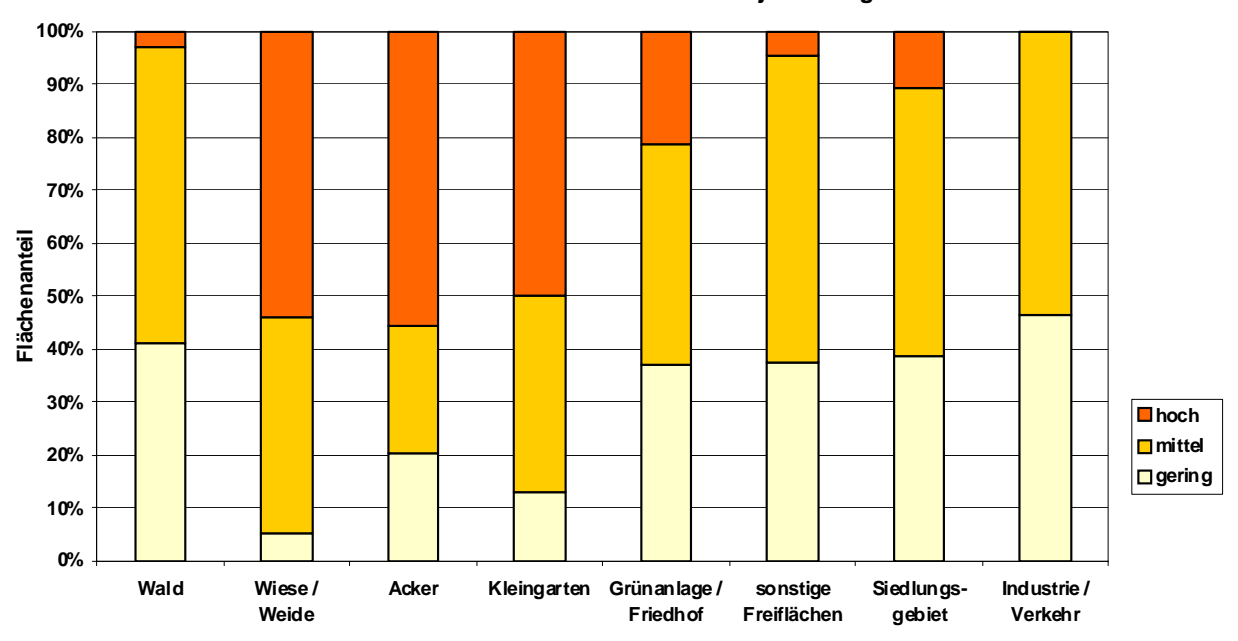

**Flächenanteil der Puffer- und Filterfunktion je Nutzungsklasse**

Abb. 6.4.2: Flächenanteil der Puffer- und Filterfunktion je Nutzungsklasse (incl. versiegelter Flächen, ohne Straßen und Gewässer, nicht alle Nutzungen sind dargestellt. Stand 2008).

# <span id="page-122-0"></span>**6.5 Archivfunktion für die Naturgeschichte [ArchivBew]**

# **Beschreibung**

Da sich Bodentypen in Abhängigkeit von den jeweiligen Umweltbedingungen (Gestein, Klima, Zeit) ausbilden, können Böden in ihren Profilmerkmalen die landschaftsgeschichtlichen Bedingungen ihrer Entstehungszeit widerspiegeln, wenn sie nicht durch den Menschen in ihrem Aufbau zerstört wurden. Diesen Böden kommt damit eine grundsätzliche Bedeutung als Archiv oder Informationsquelle der Landschaftsgeschichte zu. Für den Berliner Raum sind die Böden die Archive für die eiszeitlichen Entstehungsbedingungen und nacheiszeitliche Moorbildungen. Die Archivfunktion wird aus der naturräumlichen Eigenart des Gebietes, wie zum Beispiel Toteissenken, Stauchmoränen und der regionalen Seltenheit von Bodengesellschaften abgeleitet. Die höchste Bewertung erhalten sehr seltene und geomorphologisch herausragende Böden.

Ziel ist es, Bodengesellschaften und Bodeneigenschaften besonders herauszustellen, die den Naturraum Berlins in ganz spezieller und unverwechselbarer Weise prägen oder denen eine besondere Bedeutung aufgrund ihrer Seltenheit der Vorkommen und Eigenschaften zukommt. Diese Böden sind in besonderem Maße erhaltenswert und zu schützen.

#### **Daten**

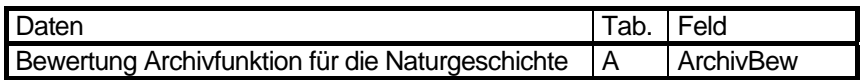

#### **Bewertung**

Zur Bewertung der Archivfunktion für die Naturgeschichte (1-3) wird die bewertete regionale Seltenheit der Bodengesellschaft (Stufen 1-2) aus Kapitel 5.7 und die bewertete besondere naturräumliche Eigenart (Stufe 1) aus Kapitel 5.11 der Bodengesellschaft addiert (Lahmeyer 2000).

Ein Schema des gesamten Verfahrens ist auf Seite [178](#page-177-0) zu finden.

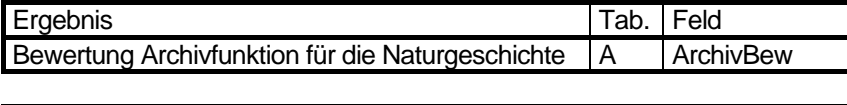

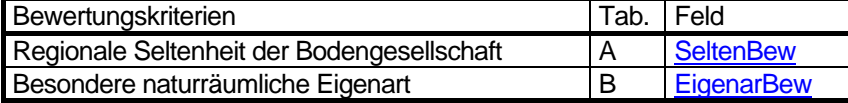

# **Kartenbeschreibung**

Im Berliner Raum bestehen nur wenige Standorte mit besonderer Bedeutung für die Naturgeschichte. Sie beschränken sich auf naturnahe Böden, die sich meist in den Außenbereichen der Stadt befinden.

Eine besondere Bedeutung haben vor allem Kalkmuddegebiete, Niedermoorgesellschaften und Anmoorgleye in Flussauen und Toteissenken sowie Kalkgleye, Hanggleye und Kalkhangmoore der Stauch- und Endmoränen. Dazu kommen erhaltene Sandkeilrostbraunerden und Gleysandkeilrostbraunerden auf den Geschiebemergelhochflächen in Gatow und Frohnau.

Eine mittlere Bewertung erhalten die übrigen Niedermoore und Grundwasserböden von Schmelzwasserrinnen, Niederungen und einigen Talsandflächen. Dazu kommen podsolierte Böden von Dünenlandschaften, Rostbraunerdegesellschaften von Moränenhügeln sowie End- und Stauchmoränen. Auf den Hochflächen werden Sandkeilrostbraunerden und Gleysandkeilrostbraunerden aus Geschiebemergel besonders hervorgehoben. Die übrigen, häufig auch anthropogen stark veränderten Bodengesellschaften oder Böden aus Aufschüttungen besitzen als Archiv für die Naturgeschichte nur eine geringe Bedeutung.

# **Legende**

Archivfunktion für die Naturgeschichte

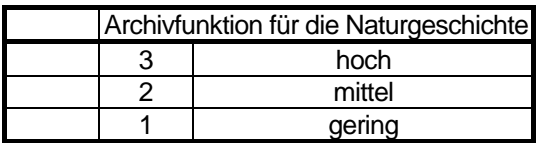

# **Änderung der Methode**

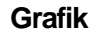

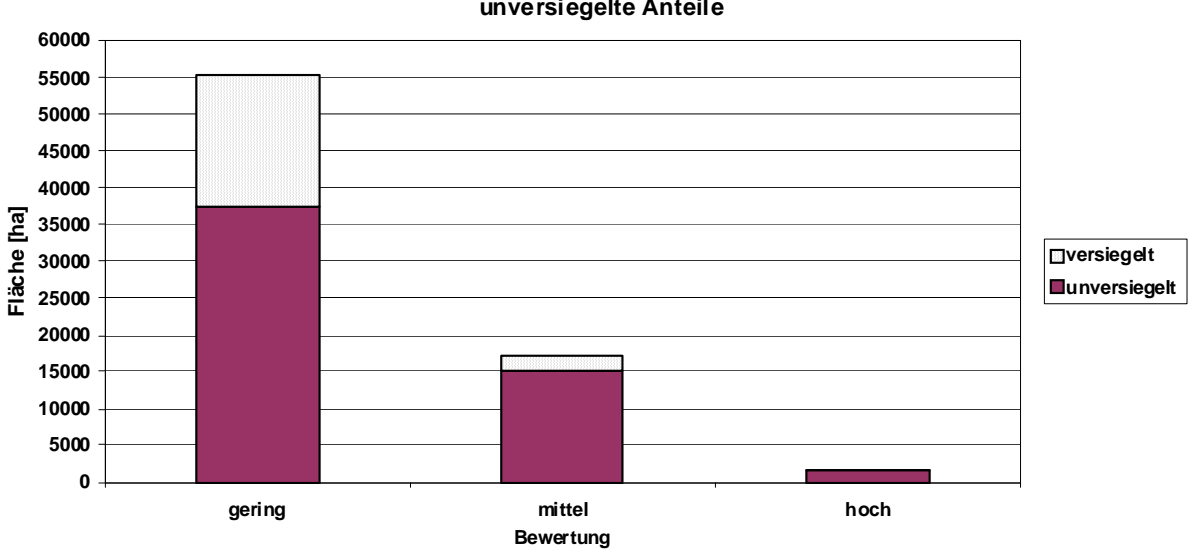

**Fläche der Archivfunktion für die Naturgeschichte, differenziert in versiegelte und unversiegelte Anteile**

Abb. 6.5.1: Fläche der Archivfunktion für die Naturgeschichte, differenziert in versiegelte und unversiegelte Anteile (ohne Straßen und Gewässer. Stand 2008).

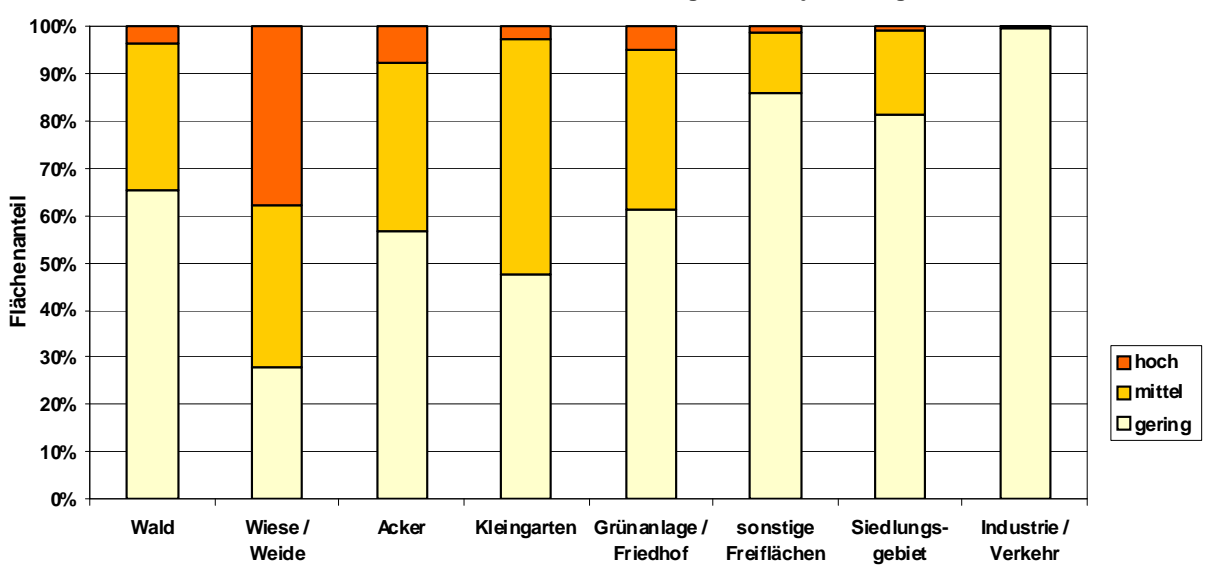

**Flächenanteil der Archivfunktion für die Naturgeschichte je Nutzungsklasse**

Abb. 6.5.2: Flächenanteil der Archivfunktion für die Naturgeschichte je Nutzungsklasse (incl. versiegelter Flächen, ohne Straßen und Gewässer, nicht alle Nutzungen sind dargestellt. Stand 2008).

# **6.6 Leistungsfähigkeit der Böden zur Erfüllung der natürlichen Bodenfunktionen und der Archivfunktion [Leistung]**

# **Beschreibung**

Ziel dieses Vorhabens ist, die Leistungsfähigkeit der Böden zur Erfüllung der natürlichen Bodenfunktionen nicht nur hinsichtlich einer Funktion, sondern in seiner Gesamtheit zu bewerten. Damit sollen Flächen, die Bodengesellschaften von hoher Leistungs- und Funktionsfähigkeit besitzen, besonders hervorgehoben werden. Auf diese Weise kann Böden aufgrund ihrer Potentiale und Besonderheiten ein angemessener Schutzstatus zugewiesen werden, der bei Planungen entsprechend Berücksichtigung finden sollte.

Ein generelles Problem bei der Zusammenfassung und anschließender Bewertung aller fünf Bodenfunktionen besteht darin, dass bei den Funktionen Bodeneigenschaften unterschiedlich und z.T. gegensätzlich bewertet werden. Die Lebensraumfunktion für naturnahe und seltene Pflanzengesellschaften ist hoch bei feuchten / nassen, trockenen und seltenen Standorten sowie solchen mit großer Naturnähe, d.h. bei Extremstandorten, deren Ertragsfunktion für Kulturpflanzen meist gering bewertet wird. Die Archivfunktion für die Naturgeschichte, die seltene und naturräumlich besondere Böden umfasst, bewertet sehr trockene Dünenstandorte hoch, während die Filter- und Pufferfunktion, die Regelungsfunktion für den Wasserhaushalt und die Ertragsfunktion dieselben Standorte sehr gering bewertet.

#### **Bewertungsverfahren**

Im Jahr 2001 wurden verschiedene Verfahren zur Bewertung getestet (Gerstenberg & Smettan 2001). Die Gesamtbewertung wird jetzt nach folgendem Verfahren durchgeführt (ehemals 4. Verfahren): Es wird sowohl die Häufigkeit der höchsten Bewertungsstufe als auch die Bewertungssumme differenziert. Die Schranken für die Bewertung sind in Tabelle 6.6.1 zu finden, ein Bewertungsschema auf Seite [179.](#page-178-0)

Tabelle 6.6.1: Bewertung der Leistungsfähigkeit aufgrund der Häufigkeit der höchsten Bewertungsstufe und der Summe der Bewertungen.

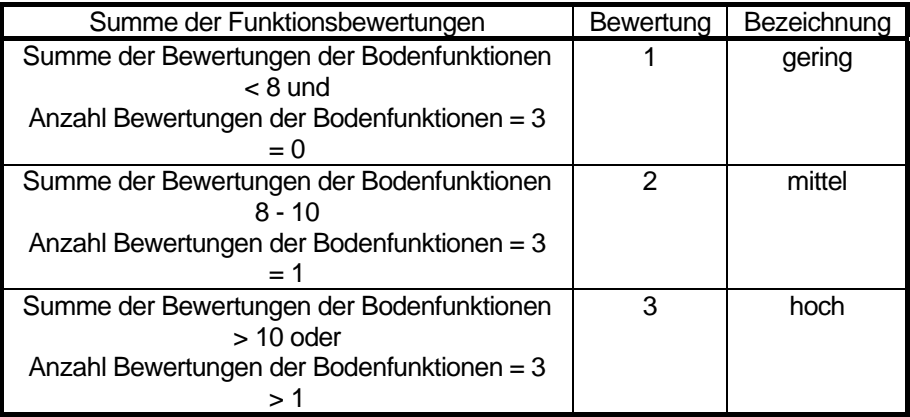

Mit diesem Verfahren sollen die Nachteile und Mängel der im Jahre 2001 ebenfalls geprüften Verfahren gemindert werden. Die Dominanz der Regelungsfunktion für den Wasserhaushalt und der Puffer- und Filterfunktion tritt nicht mehr so stark in Erscheinung. Flächen die nur eine Bewertung einer Bodenfunktion von 3 aufweisen, jedoch eine hohe Bewertungssumme haben, können in die höchste Bewertungsstufe gelangen. Die Häufigkeitsverteilung der Bewertungsklassen (Abb. 6.6.1) weist eine gewünschte Struktur auf.

#### **Natürliche Bodenfunktionen und Archivfunktion Häufigkeit der Bewertungsklassen**

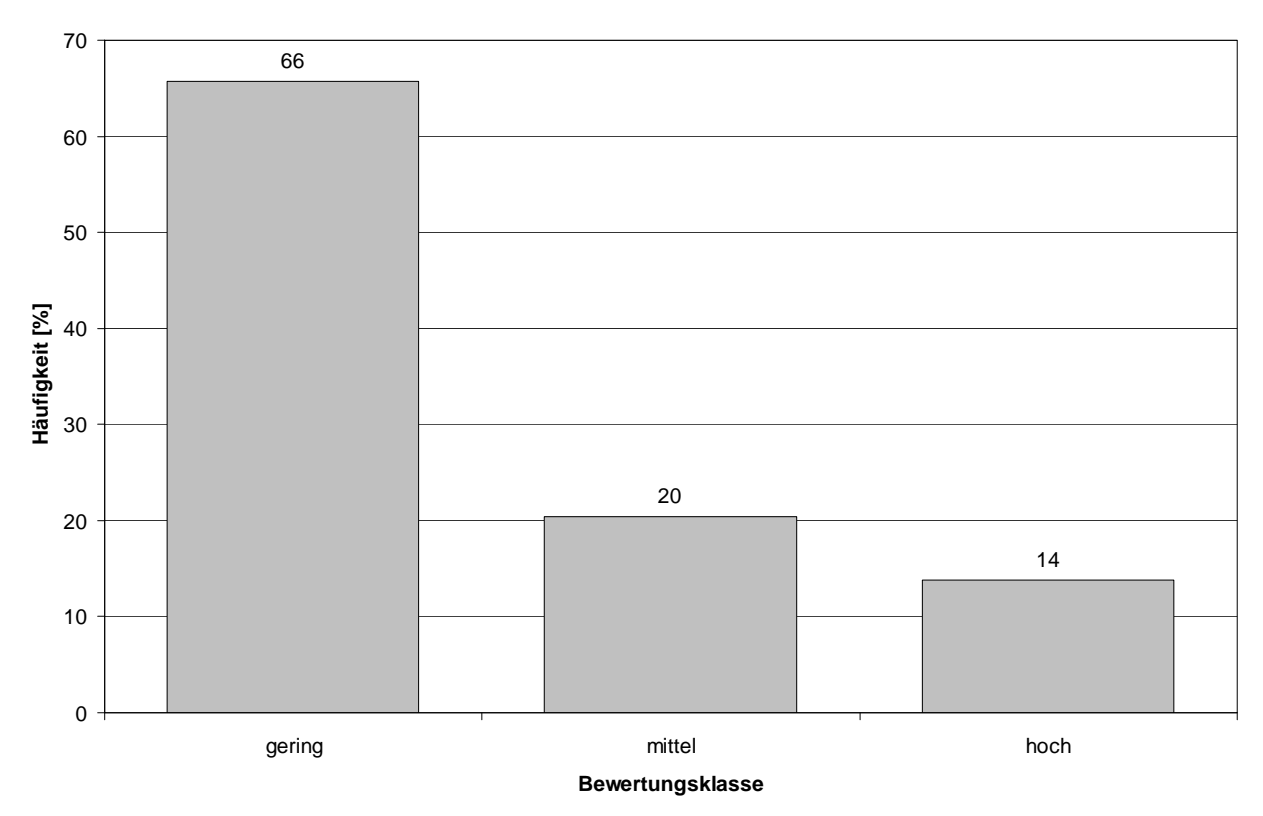

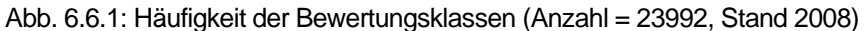

#### Fazit

Die Bewertung der 5 Bodenfunktionen in nur drei Klassen erlaubt wenig Spielraum bei dem Verfahren zur Ermittlung der Leistungsfähigkeit der Böden. Eine Bewertungen der Bodenfunktionen in mehr Klassen (z.B. 5) vergrößert die Möglichkeiten zur Ermittlung zur Leistungsfähigkeit, verringert jedoch auch die Nachvollziehbarkeit.

Die Dominanz der Regelungsfunktion für den Wasserhaushalt und der Puffer- und Filterfunktion könnte durch eine andere Bewertung dieser Funktionen und / oder der zugrunde liegenden Kriterien vermieden werden. Dies würde jedoch einen tiefgreifenden Eingriff in das gesamte Verfahren bedeuten.

#### **Daten**

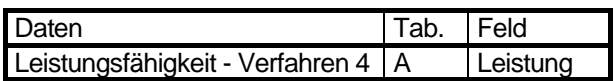

#### **Bewertung**

Die Endbewertung der Leistungsfähigkeit zur Erfüllung der natürlichen Bodenfunktionen und der Archivfunktion wird mit dem Verfahren 4 durchgeführt. Vorteile dieses Verfahrens sind:

- Die Dominanz der Regelungsfunktion für den Wasserhaushalt und der Puffer- und Filterfunktion wird gemindert
- Die Häufigkeitsverteilung der Bewertungsklassen (Abb. 6.6.8) weist eine gewünschte Struktur auf.
- Flächen die nur eine Bewertung einer Bodenfunktion von 3 aufweisen, jedoch eine hohe Bewertungssumme haben, können in die höchste Bewertungsstufe gelangen.

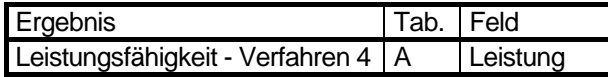

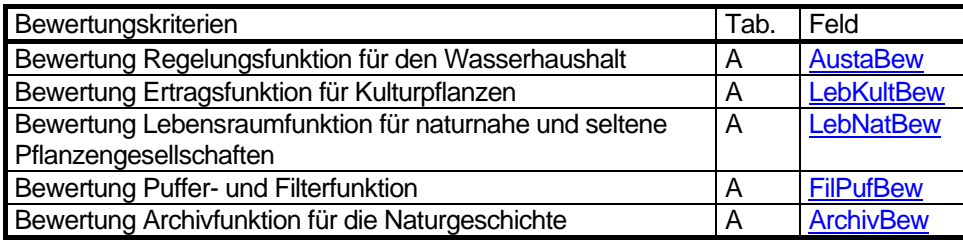

### **Kartenbeschreibung**

Flächen mit einer hohen Leistungsfähigkeit sind überwiegend auf den Hochflächen im Norden und Süden, im Spandauer Forst und den Gosener Wiesen zu finden. Stark besiedelte Gebiete mit einer hohen Naturferne weisen dagegen eine geringe mittlere Leistungsfähigkeit auf.

Die Dominanz der Regelungsfunktion für den Wasserhaushalt und der Puffer- und Filterfunktion ist besonders deutlich auf den Hochflächen ausgeprägt.

#### **Legende**

Leistungsfähigkeit der Böden zur Erfüllung der natürlichen Bodenfunktionen und der Archivfunktion

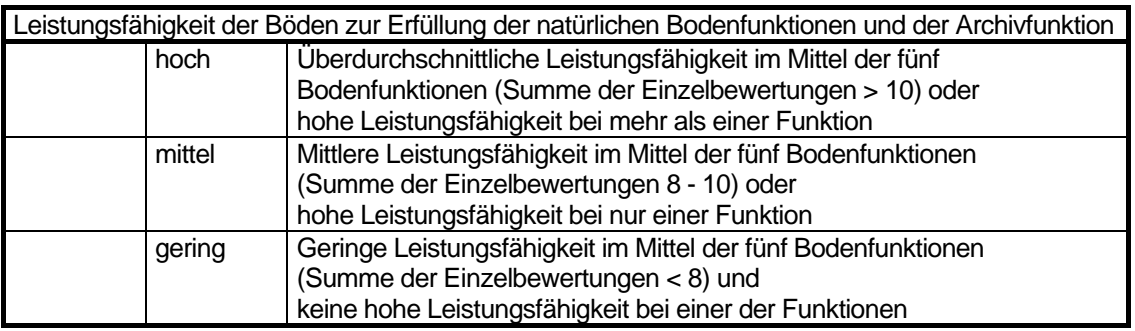

#### **Änderung der Methode**

30.12.2001 1.9.2005: Es wird nur noch eine Leistungsfähigkeit berechnet (alte Leistung4)

# **Grafik**

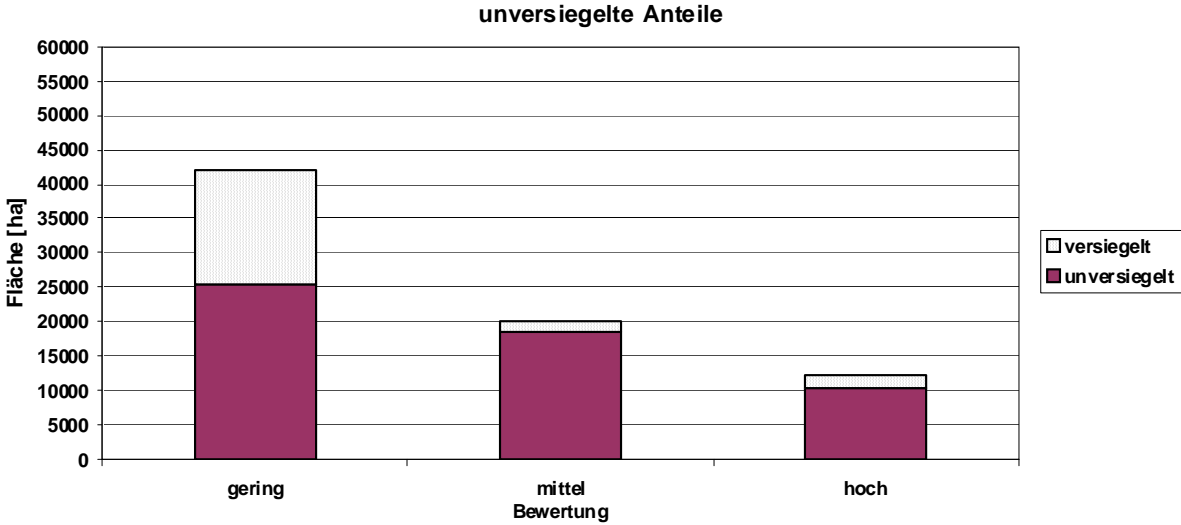

**Fläche der Leistungsfähigkeit der Böden zur Erfüllung der natürlichen Bodenfunktionen und der Archivfunktion, differenziert in versiegelte und unversiegelte Anteile**

Abb. 6.6.2: Fläche der Leistungsfähigkeit der Böden zur Erfüllung der natürlichen Bodenfunktionen und der Archivfunktion, differenziert in versiegelte und unversiegelte Anteile (ohne Straßen und Gewässer. Stand 2008).

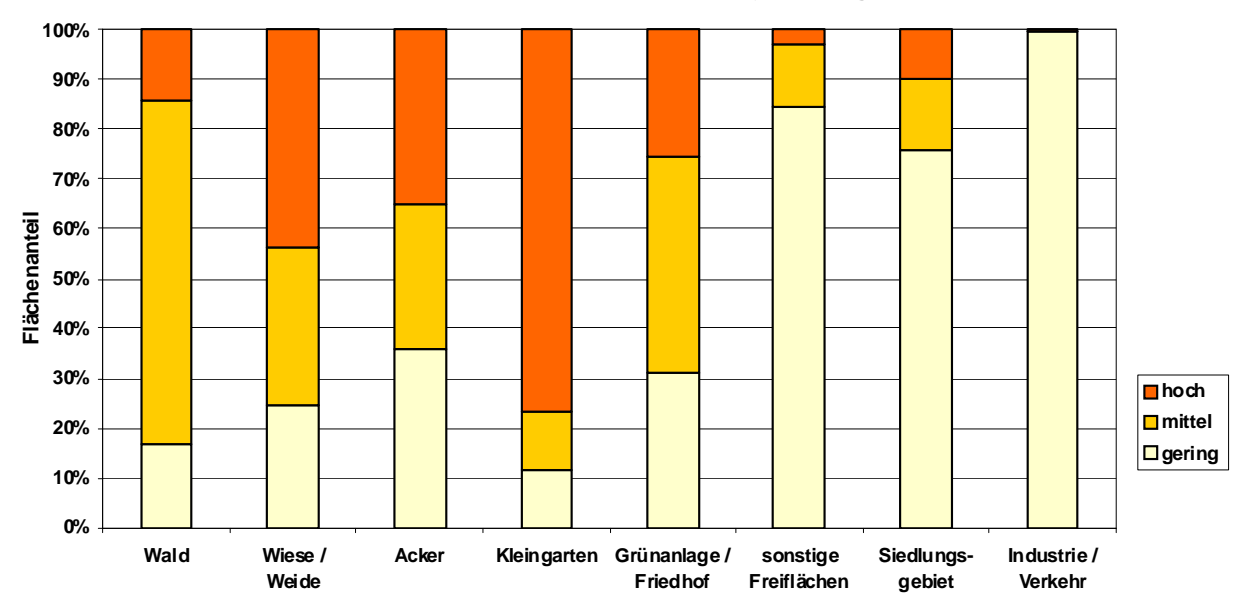

**Flächenanteil der Leistungsfähigkeit der Böden zur Erfüllung der natürlichen Bodenfunktionen und der Archivfunktion je Nutzungsklasse**

Abb. 6.6.3: Flächenanteil der Leistungsfähigkeit der Böden zur Erfüllung der natürlichen Bodenfunktionen und der Archivfunktion je Nutzungsklasse (incl. versiegelter Flächen, ohne Straßen und Gewässer, nicht alle Nutzungen sind dargestellt. Stand 2008).

# **6.7 Vorsorgender Bodenschutz [Tabu, Vor1, Vor2, Vor3, TabuGrup, Vor1Grup, TabVorFB, TabVor, TabVorEinf, Vor1leb, Vor1kult, Vor1was, Vor2was, Vor3was, VgradStufe, Aus\_Bg, Nutzkla3]**

### **Beschreibung**

Aufbauend auf den geleisteten Bewertungen der Leistungsfähigkeit der Böden, beschrieben in Gerstenberg & Smettan (2005), den in Gerstenberg, Siewert & Smettan (2007) dargestellten und begründeten Modifizierungen zur Bewertung und dem Leitbild werden vier unterschiedliche Schutzkategorienkategorien zum Bodenschutz gebildet. Diese zeigen eine Staffelung vom höchsten bis zum geringen Schutzstatus, woraus Konsequenzen für Handlungshinweise und -empfehlungen bei Eingriffen in den Boden durch Planungen und Bauvorhaben abgeleitet werden.

#### **Bewertungsverfahren**

Die Schutzkategorien werden differenziert in:

- Tabu (Unzulässigkeitsbereich),
- Vorrang 1 (Besonders schutzwürdige Böden),
- Vorrang 2 (Sehr schutzwürdige Böden) und
- Vorrang 3 (Schutzwürdige Böden).

Die Schemata des gesamten Verfahrens sind auf den Seiten [180](#page-179-0) bis [184](#page-183-0) zu finden.

#### **Daten**

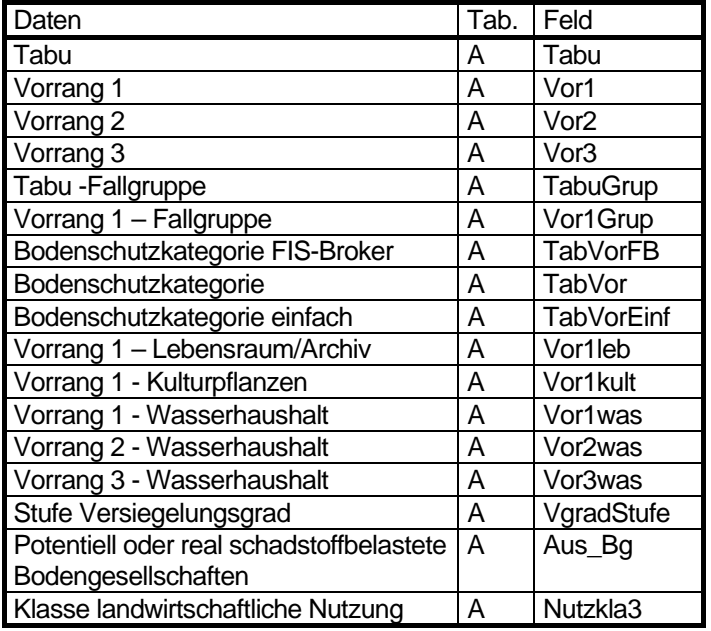

# <span id="page-129-0"></span>**Stufung und Klassifizierung**

Für die Berechnung der Bodenschutzkategorien werden drei klassifizierte, bzw. gestufte Kennwerte benötigt: Die Ausschluss-Bodengesellschaften (Tabelle 6.7.1), der Versiegelungsgrad (Tabelle 6.7.2) und die Landwirtschaftliche Nutzung (Tabelle 6.7.3).

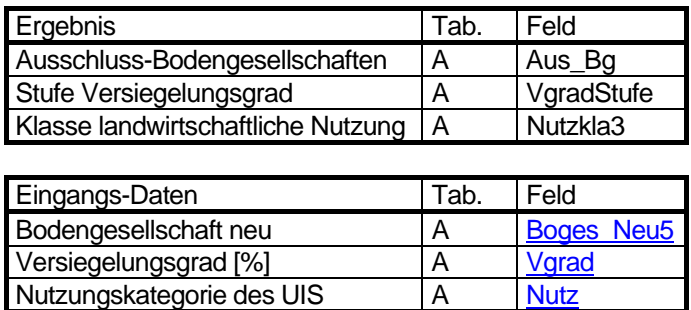

Tabelle 6.7.1: Potenziell oder real schadstoffbelastete Bodengesellschaften.

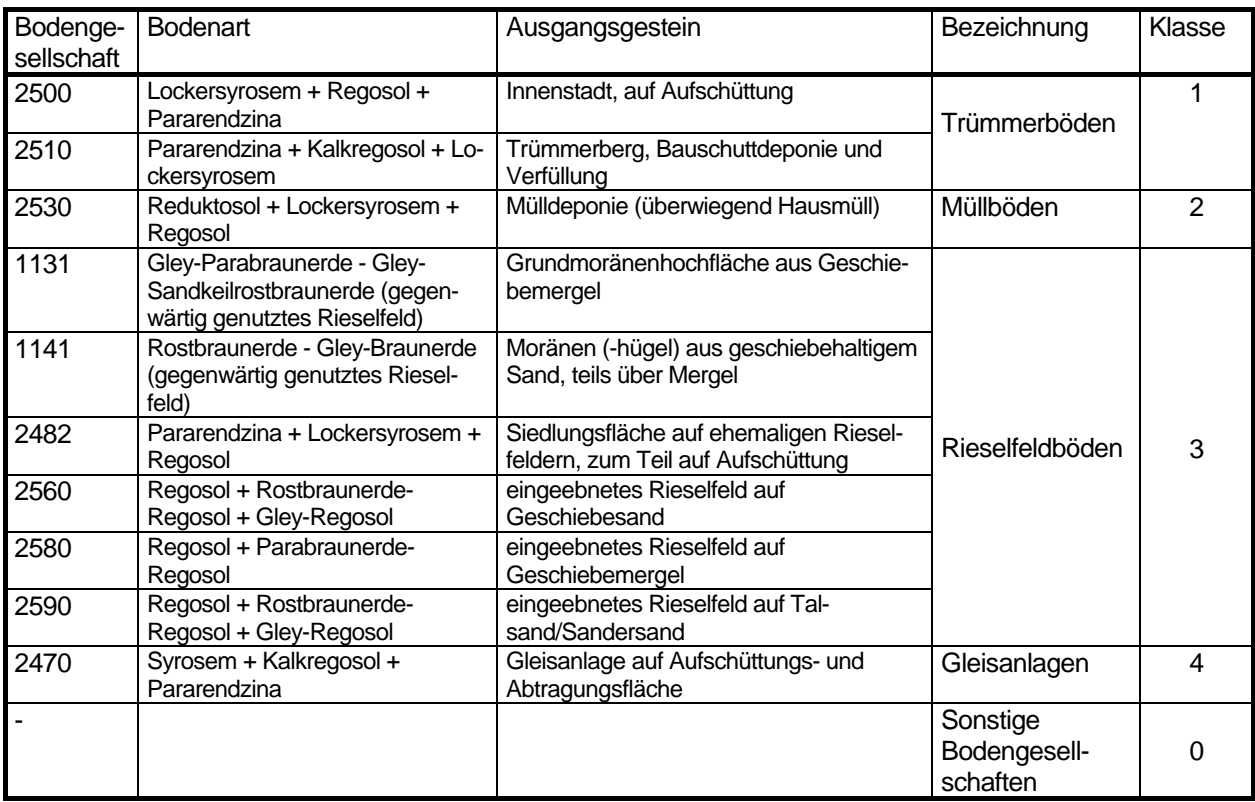

Tabelle 6.7.2: Stufung des Versiegelungsgrades

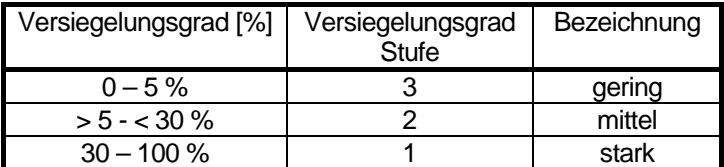

<span id="page-130-0"></span>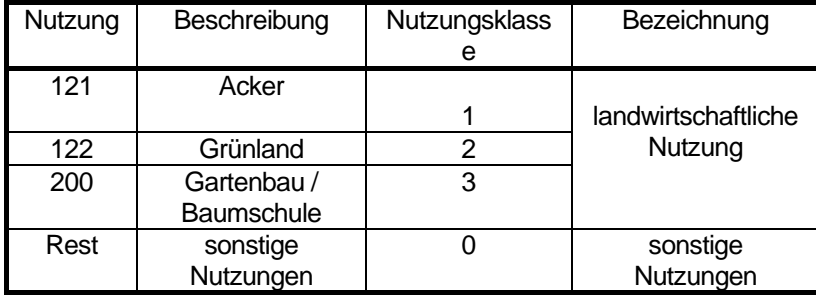

# **Berechnung**

Die Bodenschutzkategorien Tabu und Vorrang 1-3 werden nach dem unten beschriebenen Algorithmus berechnet. Die Kategorie Vorrang 1 wird hier noch unterteilt in drei Fallgruppen. Es können mehrfache Zuordnungen auftreten (eine Fläche kann z.B. den Kategorien Tabu und Vorrang 3 zugeordnet sein). Die Stufung der Bodenschutzkategorien wird entsprechend der Versiegelungsgrad-Stufe [VgradStufe] (Tabelle 6.7.4) vorgenommen.

Die numerischen Bezeichnungen der Fallgruppen bei den Kategorien Tabu und Vorrang 1 werden nach den Tabellen 6.7.5 und 6.7.6 bestimmt [TabuGrup, Vor1Grup].

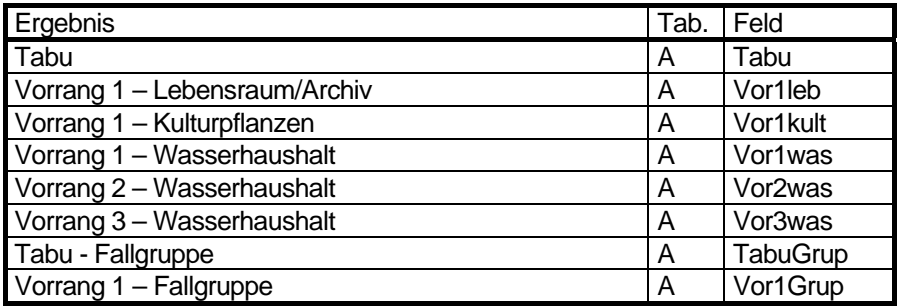

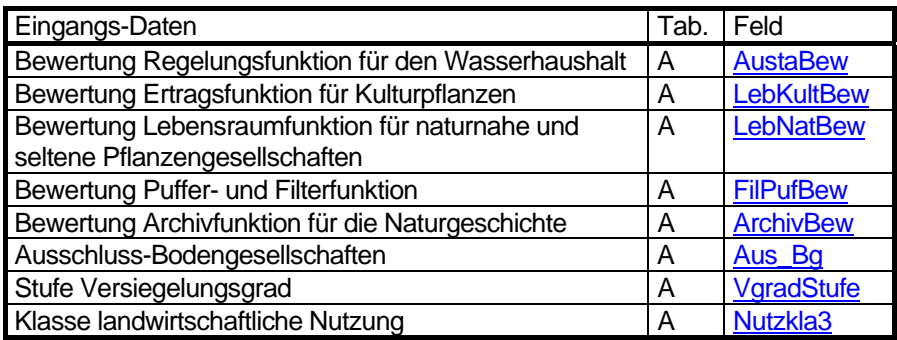

 $[Tabu] =$ Lebensraumfunktion für naturnahe und seltene Pflanzengesellschaften [LebNatBew] = hoch (3) und / oder Archivfunktion für die Naturgeschichte [ArchivBew] = hoch (3)

[Vor1Leb] = Lebensraumfunktion für naturnahe und seltene Pflanzengesellschaften [LebNatBew] = mittel und Archivfunktion für die Naturgeschichte [ArchivBew] = mittel

[Vor1kult] = Ertragsfunktion für Kulturpflanzen [LebKultBew] = hoch und Reale Flächennutzung = landwirtschaftliche Nutzung ([Nutzkla3] > 0)

```
[Vor1was] =
Regelungsfunktion für den Wasserhaushalt [AustaBew] = hoch 
und 
Puffer- und Filterfunktion [FilPufBew] = hoch 
und 
keine pot. oder real schadstoffbelastete Fläche ([Aus_Bg] = 0)
```

```
[Vor2was] =
( 
   Regelungsfunktion für den Wasserhaushalt [AustaBew] = hoch 
   excl. oder 
   Puffer- und Filterfunktion [FilPufBew] = hoch 
)
```

```
und 
keine pot. oder real schadstoffbelastete Fläche ([Aus_Bg] = 0)
```

```
[Vor3was] =
( 
   Regelungsfunktion für den Wasserhaushalt [AustaBew] = mittel 
   und 
   Puffer- und Filterfunktion [FilPufBew] = mittel 
) 
und
```
keine pot. oder real schadstoffbelastete Fläche ([Aus\_Bg] = 0)

Tabelle 6.7.4: Stufung der Bodenschutzkategorien entsprechen der Versiegelungsgrad-Stufe [Tabu, Vor1Leb, Vor1Kult, Vor1Was, Vor2Was, Vor3Was]

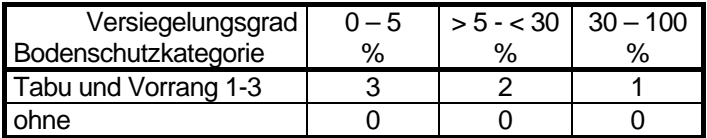

Tabelle 6.7.5: Tabu – Fallgruppen [TabuGrup]

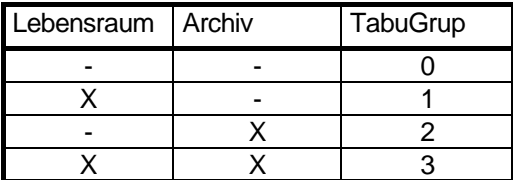

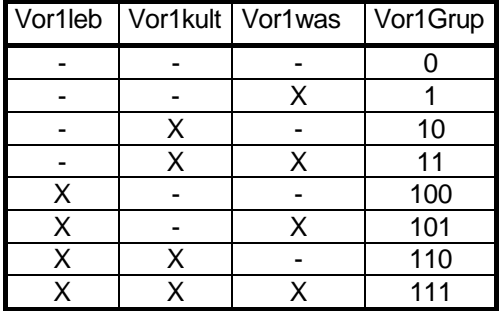

#### **Bewertung**

Die Zusammenfassung der Fallgruppen bei der Kategorie Vorrang 1 und der Ausschluss von

Mehrfachzuordnungen wird entsprechend dem unten beschriebenen Algorithmus durchgeführt. Für die Darstellung in einer Karte und im Fis-Broker wird eine Klassifizierung der Bodenschutzkategorien, des Versiegelungsgrades und der Ausschlussursache benötigt. Die Zuordnung ist in den Tabellen 6.7.7 und 6.7.8 zu finden.

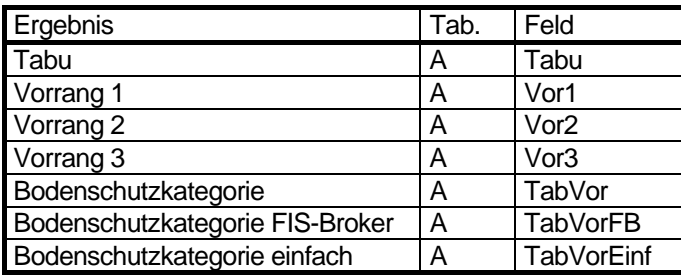

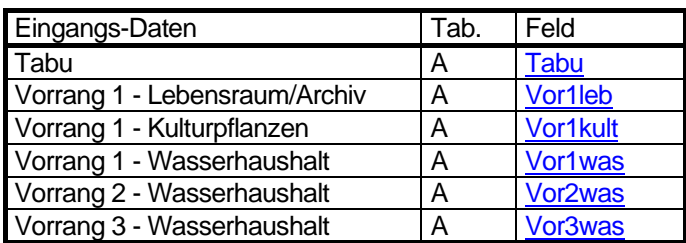

[Tabu] = [Tabu]

```
Vorrang 1 [Vor1] = 
( 
   [Vor1Leb] 
   oder 
   [Vor1kult] 
   oder 
   [Vor1was] 
) 
und 
kein Tabu ([Tabu] = 0) 
Vorrang 2 [Vor2] = 
[Vor2was] 
und 
kein Tabu ([Tabu] = 0) 
und 
kein Vorrang 1 ([Vor1] = 0)
```
Vorrang 3 [Vor3] = [Vor3was] und kein Tabu ([Tabu] = 0) und kein Vorrang 1 ([Vor1] = 0) und kein Vorrang 2 ([Vor2] = 0)

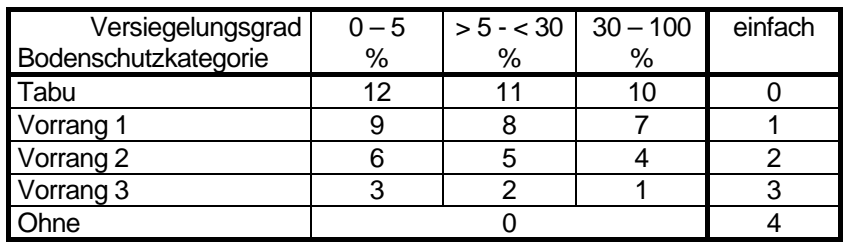

Tabelle 6.7.7: Klassifizierung der Bodenschutzkategorien und des Versiegelungsgrades [TabVor, TabVorEinf]

Tabelle 6.7.8: Klassifizierung der Bodenschutzkategorien und Fallgruppen [TabVorFB]

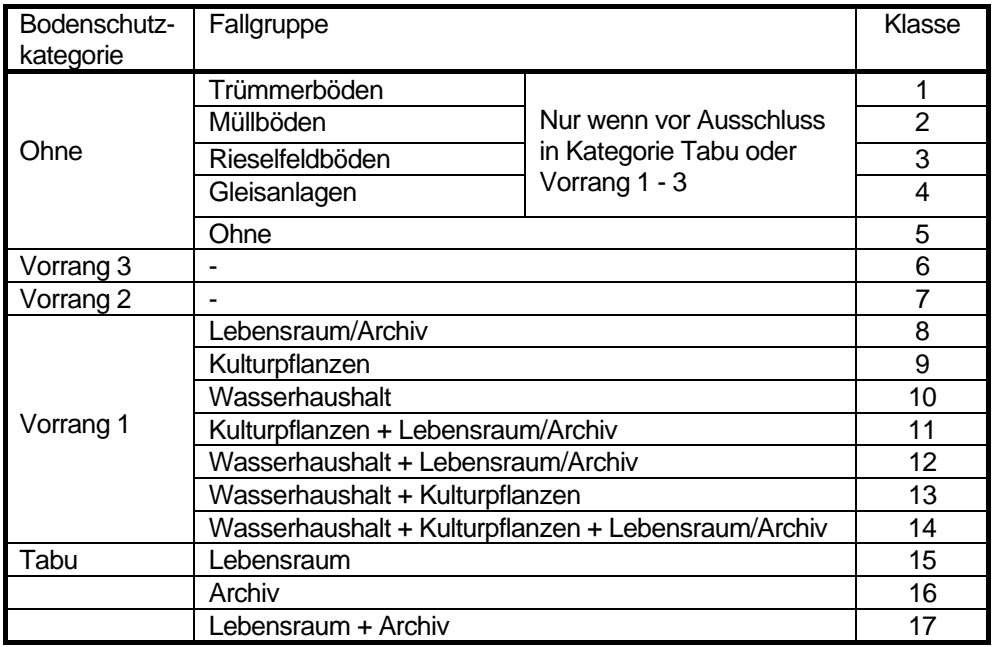

#### **Kartenbeschreibung**

Die Karte zeigt die unterschiedliche Wertigkeit der Flächen hinsichtlich der Anforderungen des vorsorgenden Bodenschutzes. Sie basiert auf den Bewertungen der einzelnen Bodenfunktionen (Umweltatlaskarten 01.12.1 bis 01.12.5) und stellt die Wertigkeit des auf der jeweiligen Bezugsfläche anzutreffenden Bodens dar. Bewertet wird immer nur der unversiegelte Boden. Um einen Anhaltspunkt für den Anteil der versiegelten Fläche zu geben, sind die Farben der Schutzkategorien nach Versiegelungsklassen abgestuft dargestellt. Der Wert des unversiegelten Bodens ist aber innerhalb einer Schutzkategorie immer gleich.

Weiterhin werden für die Schutzkategorien aus bodenschutzfachlicher Sicht verkürzt Ziele und Anforderungen für die Bauleitplanung dargestellt. Die ausführlichen Ziele und Anforderungen sind in den Texten zur Karte dargestellt und sie können in der digitalen Karte in der Sachdatenanzeige des FIS-Broker für jede Fläche ab gerufen werden.

Ziele und Anforderungen sind so konzipiert, dass sie Eingang in den Umweltbericht eines Bauleitplans finden können, wo sie der bauleitplanerischen Abwägung unterliegen. Es handelt sich also nicht um einen selbständigen Maßnahmenplan.

## **Legende**

Planungshinweise zum Bodenschutz

# Bodenschutzkategorien mit bodenschutzfachlichen Anforderungen an Planungsentscheidungen

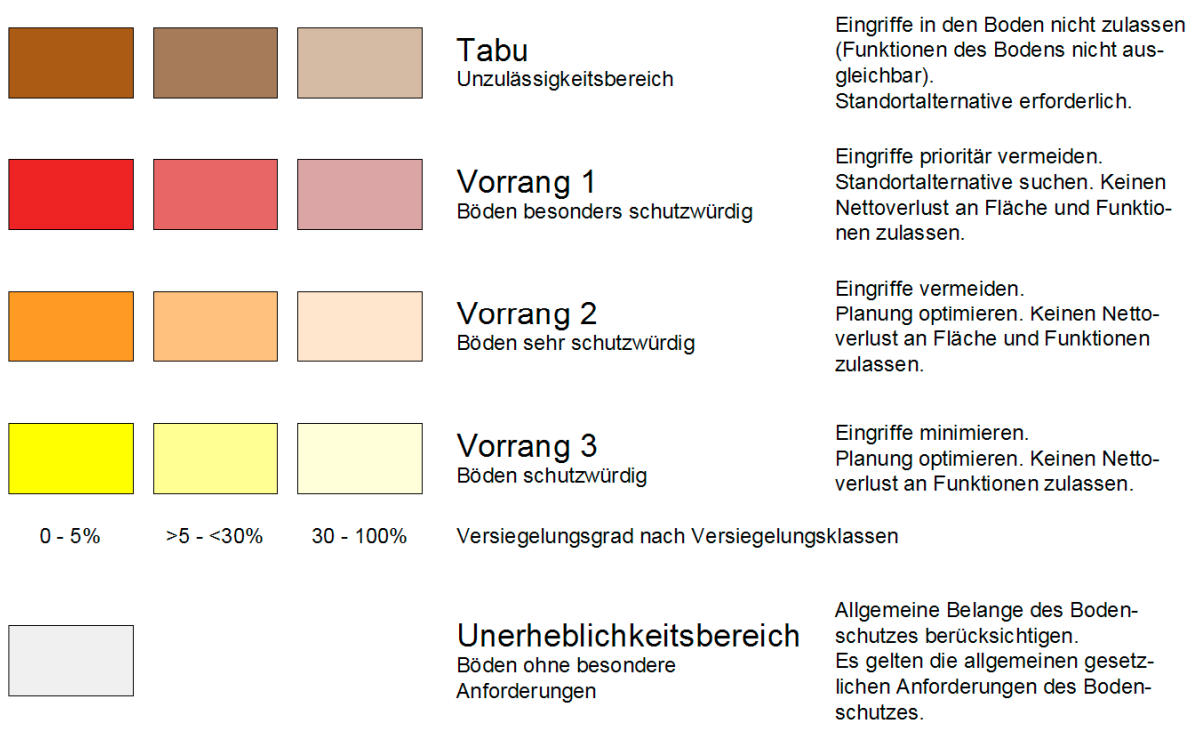

Tabelle 6.7.9: Klassifizierung in der Legende entsprechen der Variablen TabVor (Tab. 6.7.6).

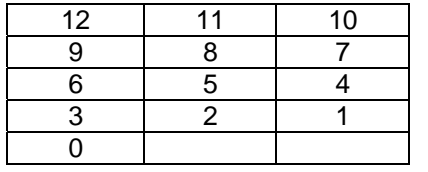

Tabelle 6.7.10: RGB- Werte der Legendenfarben

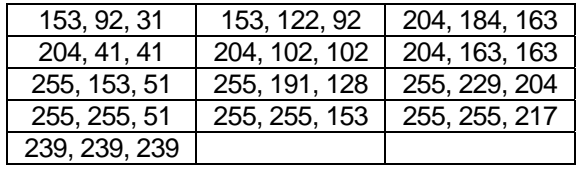

# **Änderung der Methode**

#### **Literatur:**

#### **Arbeitsgemeinschaft Fachgerechter Bodenschutz Berlin 2007:**

Leitbild und Maßnahmenkatalog für einen fachgerechten Bodenschutz in Berlin, im Auftrag der Senatsverwaltung für Umwelt und Verbraucherschutz, Abt. III, Berlin, unveröffentlicht.

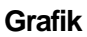

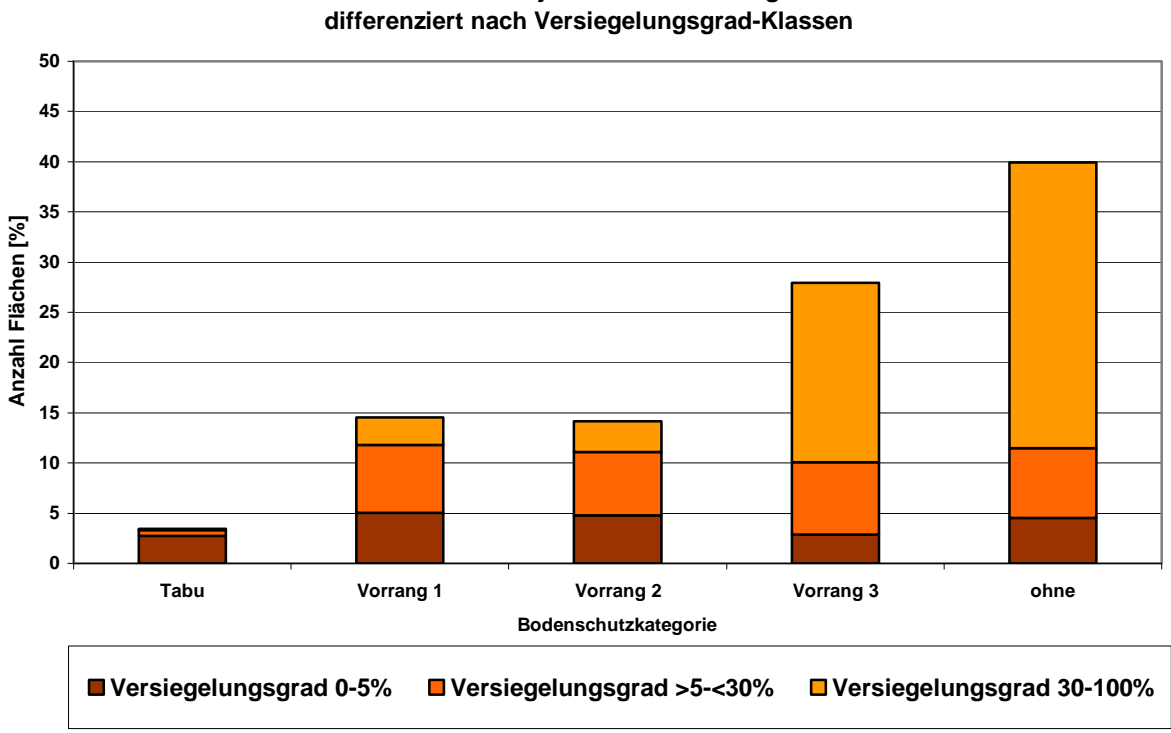

**Anzahl Flächen je Bodenschutzkategorie**

Abb. 6.7.1: Häufigkeit der Bodenschutzkategorien (ohne Straßen und Gewässer. Stand 2008).

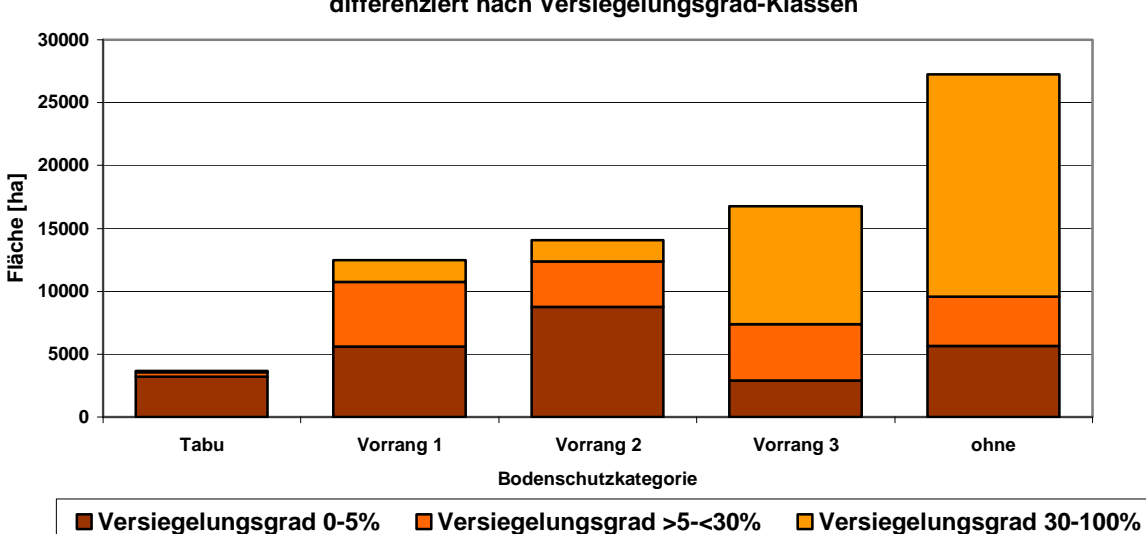

**Fläche der Bodenschutzkategorien differenziert nach Versiegelungsgrad-Klassen**

Abb. 6.7.2: Fläche der Bodenschutzkategorien, differenziert in Versiegelungsgradklassen (ohne Straßen und Gewässer. Stand 2008).

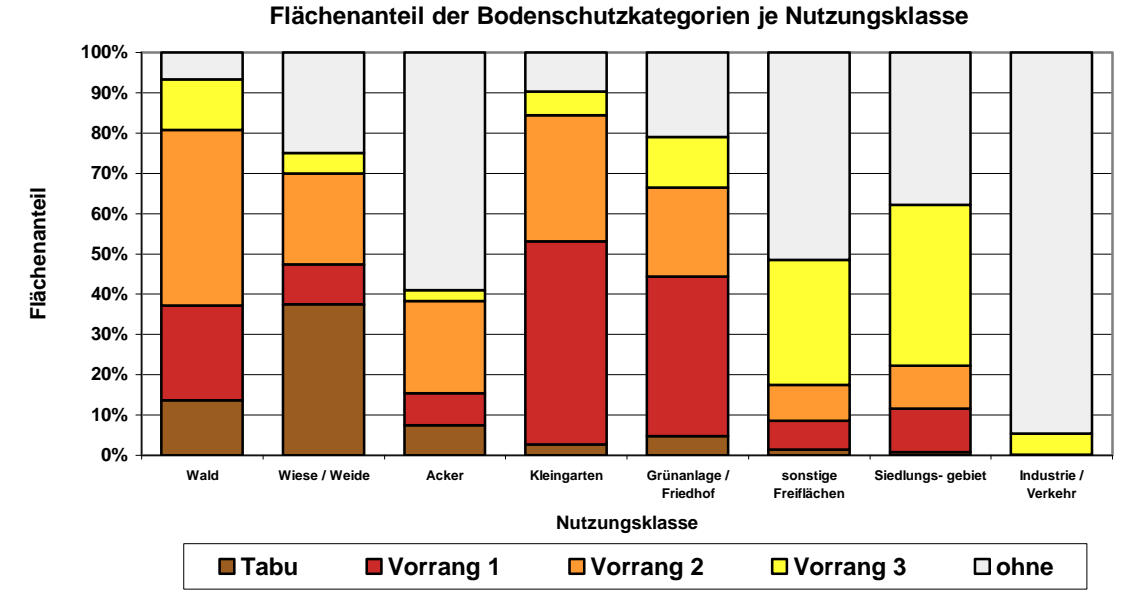

Abb. 6.7.3: Flächenanteil der Bodenschutzkategorien je Nutzungsklasse (ohne Straßen und Gewässer, nicht alle Nutzungen sind dargestellt. Stand 2008).

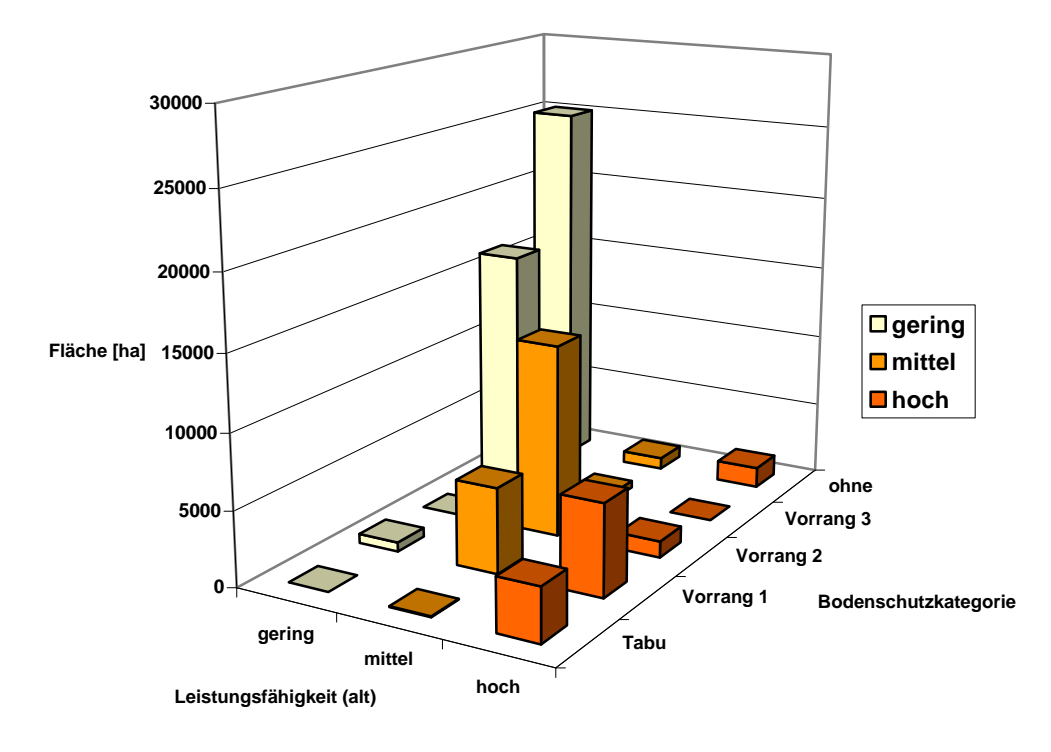

**Fläche der Bodenschutzkategorien und der Leistungsfähigkeit der Böden**

Abb. 6.7.4: Zusammenhang zwischen der Fläche der Bodenschutzkategorien und der Leistungsfähigkeit der Böden zur Erfüllung der natürlichen Bodenfunktionen und der Archivfunktion (Kapitel 6.6, ohne Straßen und Gewässer. Stand 2008).

**Anzahl und Fläche der ausgeschlossenen Flächen**

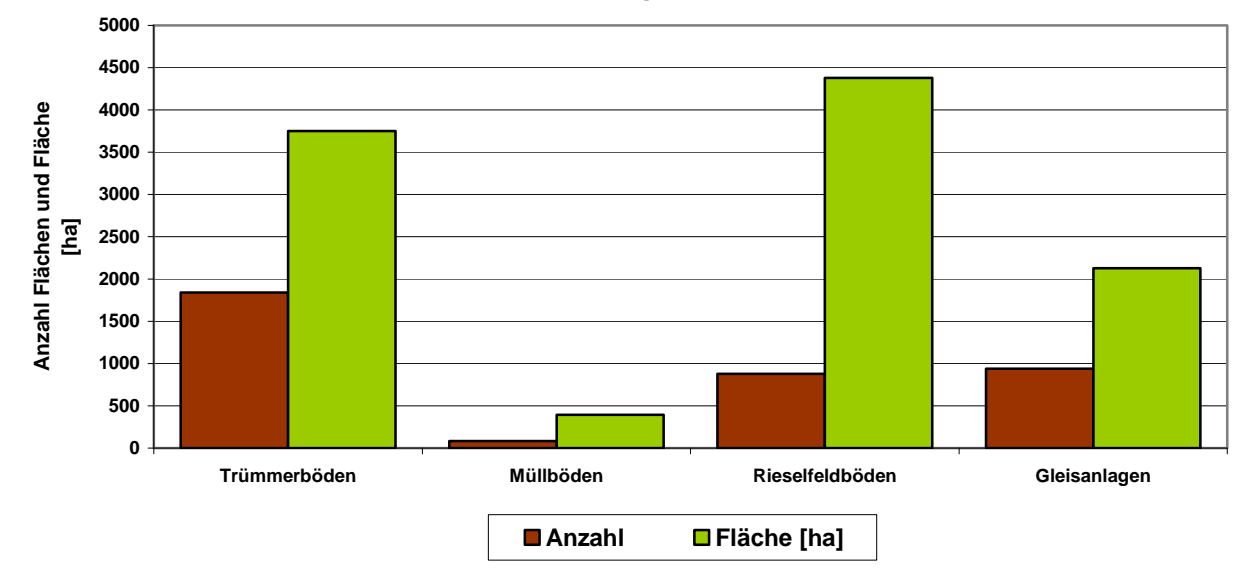

Abb. 6.7.5: Anzahl und Fläche der bei der Bewertung ausgeschlossenen Flächen (ohne Straßen und Gewässer. Stand 2008).

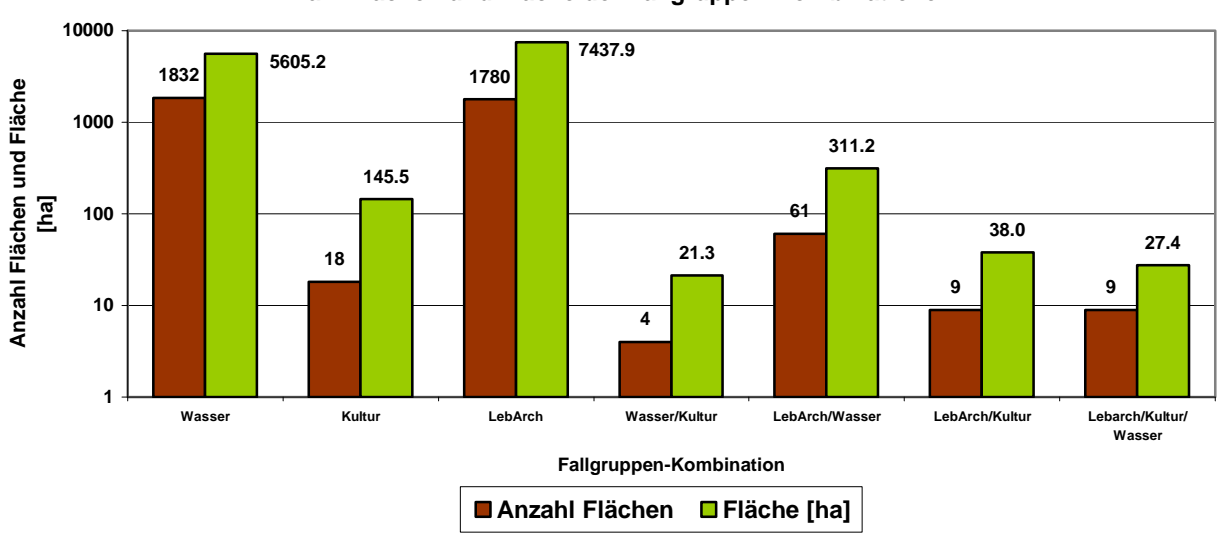

**Bodenschutzkategorie Vorrang 1 Anzahl Flächen und Fläche der Fallgruppen-Kombinationen**

Abb. 6.7.6: Fallgruppen-Kombinationen der Bodenschutzkategorie Vorrang 1 (ohne Straßen und Gewässer. Stand 2008).

**Bodenschutzkategorie Vorrang 1 Anzahl Flächen und Fläche der Fallgruppen** 

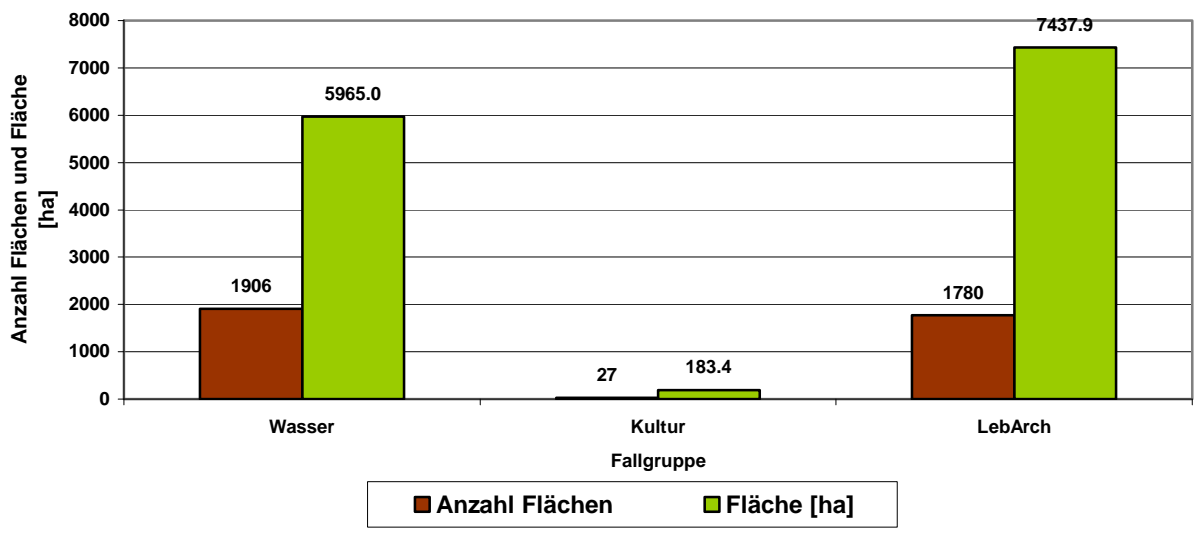

Abb. 6.7.7: Fallgruppen der Bodenschutzkategorie Vorrang 1 (ohne Straßen und Gewässer. Stand 2008). Gehört eine Fläche mehr als einer Fallgruppe an, wird sie hier mehrfach gezählt!

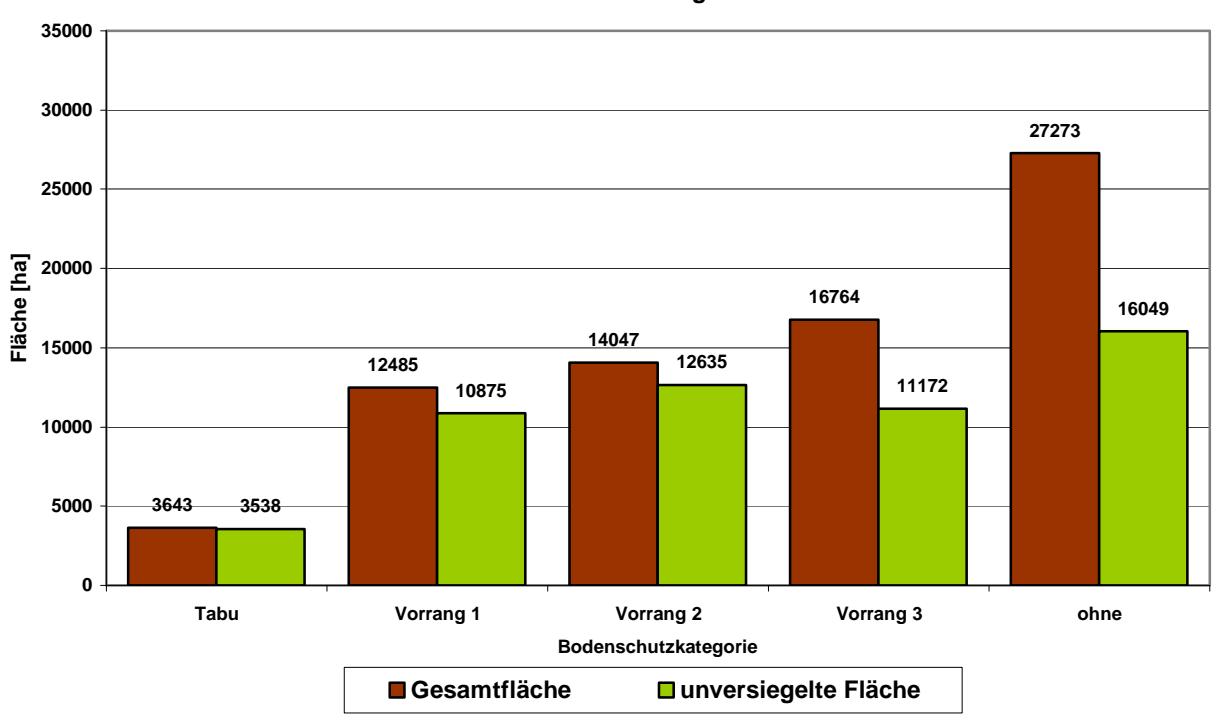

**Fläche der Bodenschutzkategorien Gesamtfläche und unversiegelte Fläche**

Abb. 6.7.8: Gesamtfläche und unversiegelte Fläche der Bodenschutzkategorien (ohne Straßen und Gewässer. Stand 2008).

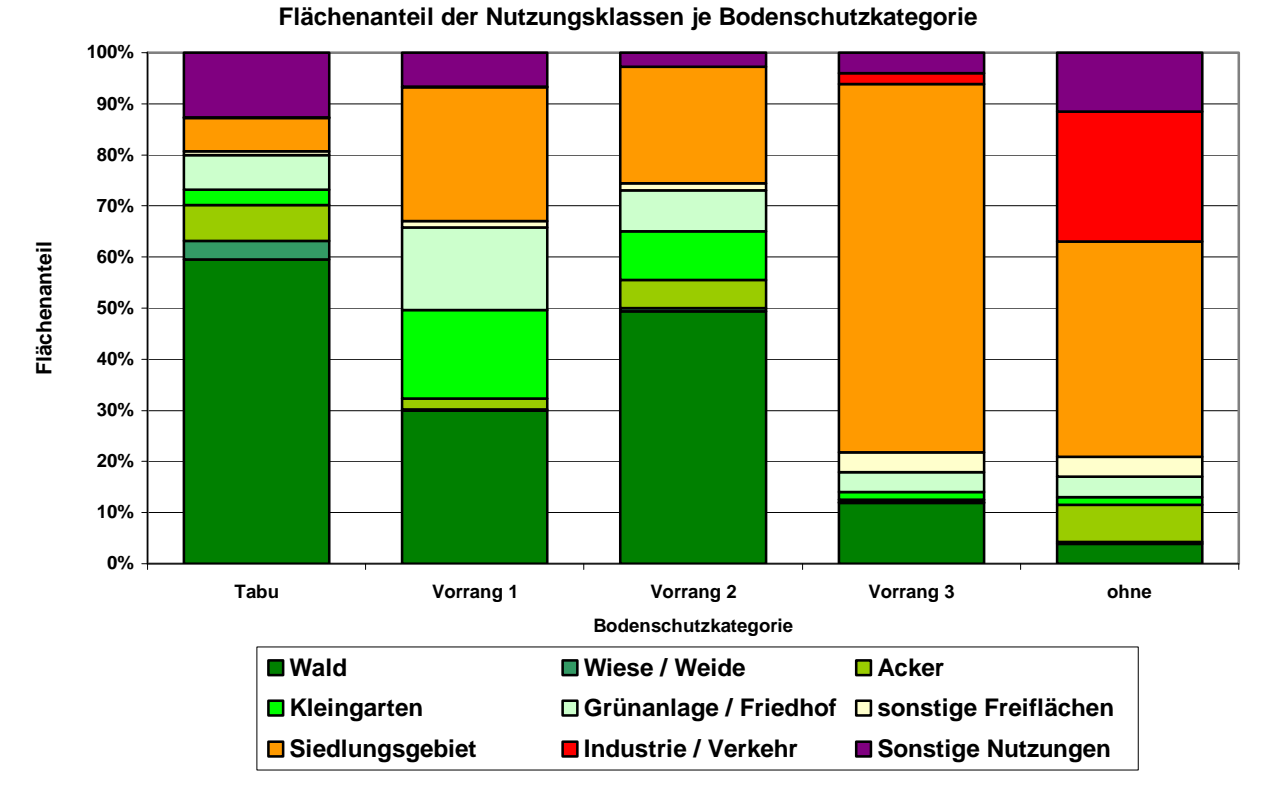

Abb. 6.7.9: Flächenanteil der Nutzungsklassen je Bodenschutzkategorie (ohne Straßen und Gewässer. Stand 2008).

# **Anhang: Darstellung Bodenschutzkategorien im FIS-Broker**

Für die Darstellung der Sachdaten im FIS-Broker wird das Schema in Tabelle 6.7.11 vorgeschlagen. Die Inhalte entsprechen der Tabelle 6.7.12 und weitgehend der Tabelle 6.7.13. Sie werden entsprechen der Klassifizierung der Bodenschutzkategorien / Fallgruppen (Tab. 6.7.8) zugeordnet. Die Absätze 1 und 2 können in der Fis-Broker-Tabelle dargestellt werden, die Absätze 3 – 8 in einem Html-Text.

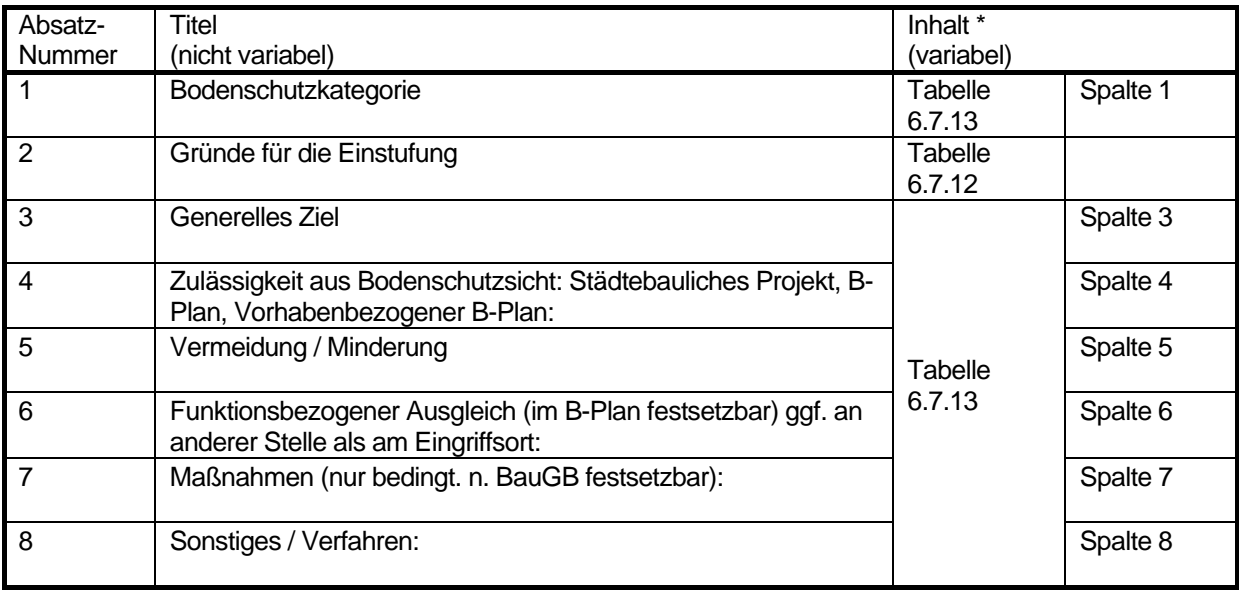

Tabelle 6.7.11: Darstellung der Sachdaten im FIS-Broker

\* Wird je nach Bodenschutzkategorie incl. Fallgruppe ausgewählt [TabVorFB].

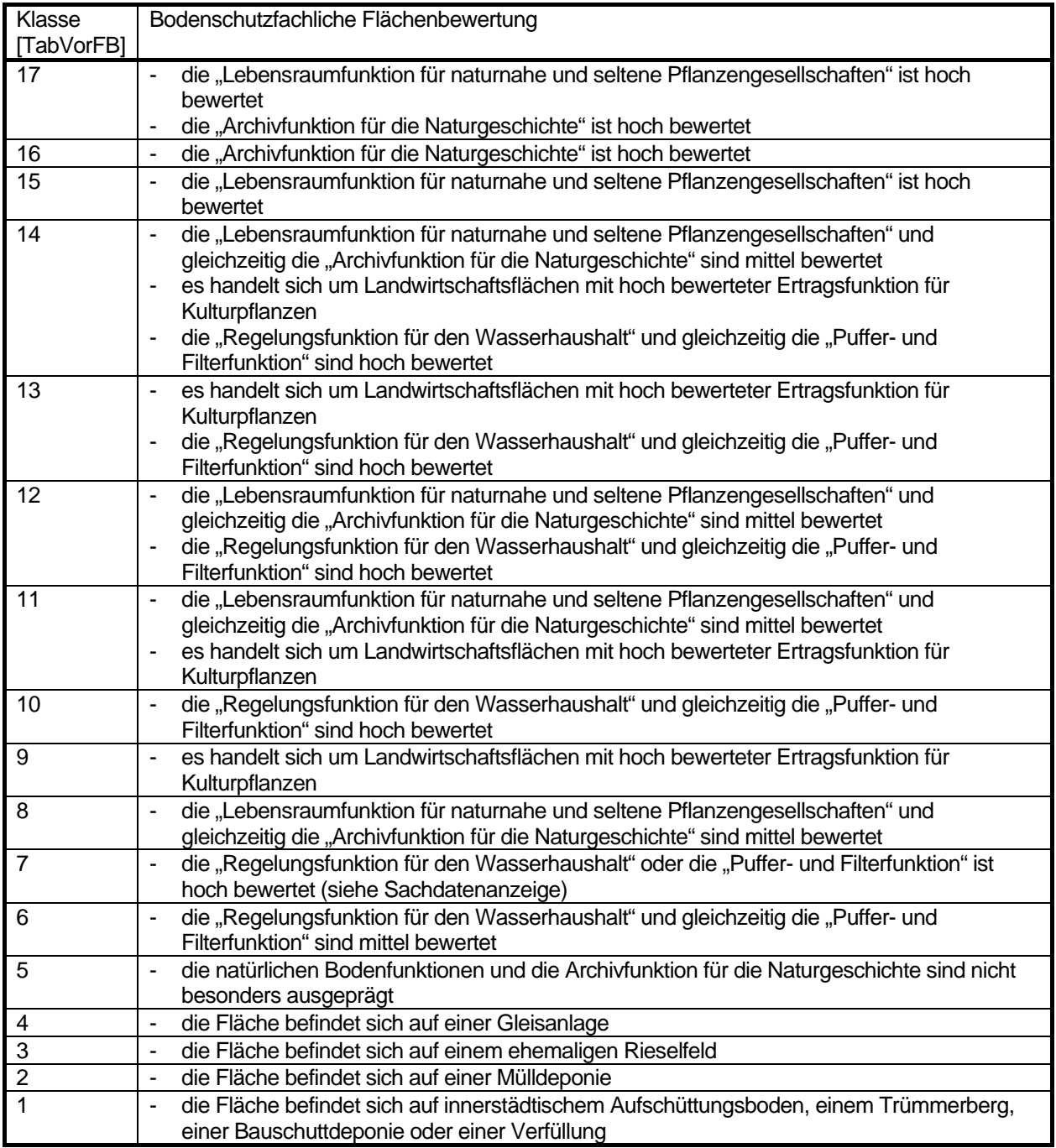

| $\mathbf 1$           | $\overline{2}$             | 3               | 4                  | $\overline{5}$      | 6                      | $\overline{7}$       | 8                       |                 |
|-----------------------|----------------------------|-----------------|--------------------|---------------------|------------------------|----------------------|-------------------------|-----------------|
| Flächentyp            | <b>Betroffene Funktion</b> | Zielsetzung     | Beurteilung von    | Vermeidung,         | Funktionsbezogener     | Maßnahmen (i.d.R.    | Sonstiges /             | Code            |
| Schutzwürdigkeit      | mit                        |                 | Bebauungsplänen    | Minderung           | Ausgleich (im B-Plan   | nicht nach BauGB     | Verfahren               |                 |
|                       | Bewertungskriterien        |                 | (bei Aufstellung,  |                     | bedingt festsetzbar)   | festsetzbar, ggf. im |                         |                 |
|                       | zur Einordnung als         |                 | Änderung) aus      |                     | ggf. an anderer Stelle | Rahmen               |                         |                 |
|                       | Schutzkategorie oder       |                 | Bodenschutzsicht   |                     | als am Eingriffsort    | städtebaulicher      |                         |                 |
|                       | Nicht-                     |                 |                    |                     |                        | Verträge regelbar)   |                         |                 |
|                       | Schutzkategorie (=         |                 |                    |                     |                        |                      |                         |                 |
|                       | Unerheblichkeitsberei      |                 |                    |                     |                        |                      |                         |                 |
|                       | ch)                        |                 |                    |                     |                        |                      |                         |                 |
| Tabu                  | Lebensraumfunktion         | Eingriffe nicht | Nicht zulässig.    | Standortalternative | Wegen sehr langer      |                      | Bei Ausnahmen von       | $\overline{15}$ |
| Unzulässigkeitsbereic | für naturnahe und          | zulassen        | Keine Genehmigung, | suchen              | Wiederherstellungszei  |                      | der Nichtzulässigkeit   |                 |
| h                     | seltene                    |                 | Zulassung,         |                     | träume nicht           |                      | (Z.B.                   |                 |
|                       | Pflanzengesellschafte      |                 | Bewilligung        |                     | ausgleichbar           |                      | Gefahrenabwehr,         |                 |
|                       | $n = hoch$                 |                 |                    |                     |                        |                      | Landesverteidigung      |                 |
|                       |                            |                 |                    |                     |                        |                      | u.ä.) Einvernehmen      |                 |
|                       |                            |                 |                    |                     |                        |                      | mit zuständiger         |                 |
|                       |                            |                 |                    |                     |                        |                      | Bodenschutzbehörde      |                 |
|                       |                            |                 |                    |                     |                        |                      | herstellen, soweit dies |                 |
|                       |                            |                 |                    |                     |                        |                      | spezialgesetzlich       |                 |
|                       |                            |                 |                    |                     |                        |                      | möglich ist.            |                 |
| Tabu                  | Archivfunktion für die     | Eingriffe nicht | Nicht zulässig.    | Standortalternative | Wegen Nicht-           |                      | Bei Ausnahmen von       | $\overline{16}$ |
| Unzulässigkeitsbereic | Naturgeschichte =          | zulassen        | Keine Genehmigung, | suchen              | Wiederherstellbarkeit  |                      | der Nichtzulässigkeit   |                 |
| h                     | hoch                       |                 | Zulassung,         |                     | nicht ausgleichbar     |                      | (z.B.                   |                 |
|                       |                            |                 | Bewilligung        |                     |                        |                      | Gefahrenabwehr,         |                 |
|                       |                            |                 |                    |                     |                        |                      | Landesverteidigung      |                 |
|                       |                            |                 |                    |                     |                        |                      | u.ä.) Einvernehmen      |                 |
|                       |                            |                 |                    |                     |                        |                      | mit zuständiger         |                 |
|                       |                            |                 |                    |                     |                        |                      | Bodenschutzbehörde      |                 |
|                       |                            |                 |                    |                     |                        |                      | herstellen, soweit dies |                 |
|                       |                            |                 |                    |                     |                        |                      | spezialgesetzlich       |                 |
|                       |                            |                 |                    |                     |                        |                      | möglich ist.            |                 |
| Tabu                  | Lebensraumfunktion         | Eingriffe nicht | Nicht zulässig.    | Standortalternative | Wegen Nicht-           |                      | Bei Ausnahmen von       | 17              |
| Unzulässigkeitsbereic | für naturnahe und          | zulassen        | Keine Genehmigung, | suchen              | Wiederherstellbarkeit  |                      | der Nichtzulässigkeit   |                 |
| h                     | seltene                    |                 | Zulassung,         |                     | nicht ausgleichbar     |                      | (Z.B.                   |                 |
|                       | Pflanzengesellschafte      |                 | Bewilligung        |                     |                        |                      | Gefahrenabwehr,         |                 |
|                       | $n = hoch$                 |                 |                    |                     |                        |                      | Landesverteidigung      |                 |
|                       |                            |                 |                    |                     |                        |                      | u.ä.) Einvernehmen      |                 |
|                       | Und                        |                 |                    |                     |                        |                      | mit zuständiger         |                 |
|                       |                            |                 |                    |                     |                        |                      | Bodenschutzbehörde      |                 |

Tabelle 6.7.13: Anforderungen und Maßgaben an die bauplanungsrechtliche Entscheidung aus Sicht des Bodenschutzes (Gerstenberg, Siewert & Smettan 2007, Tab. 1)

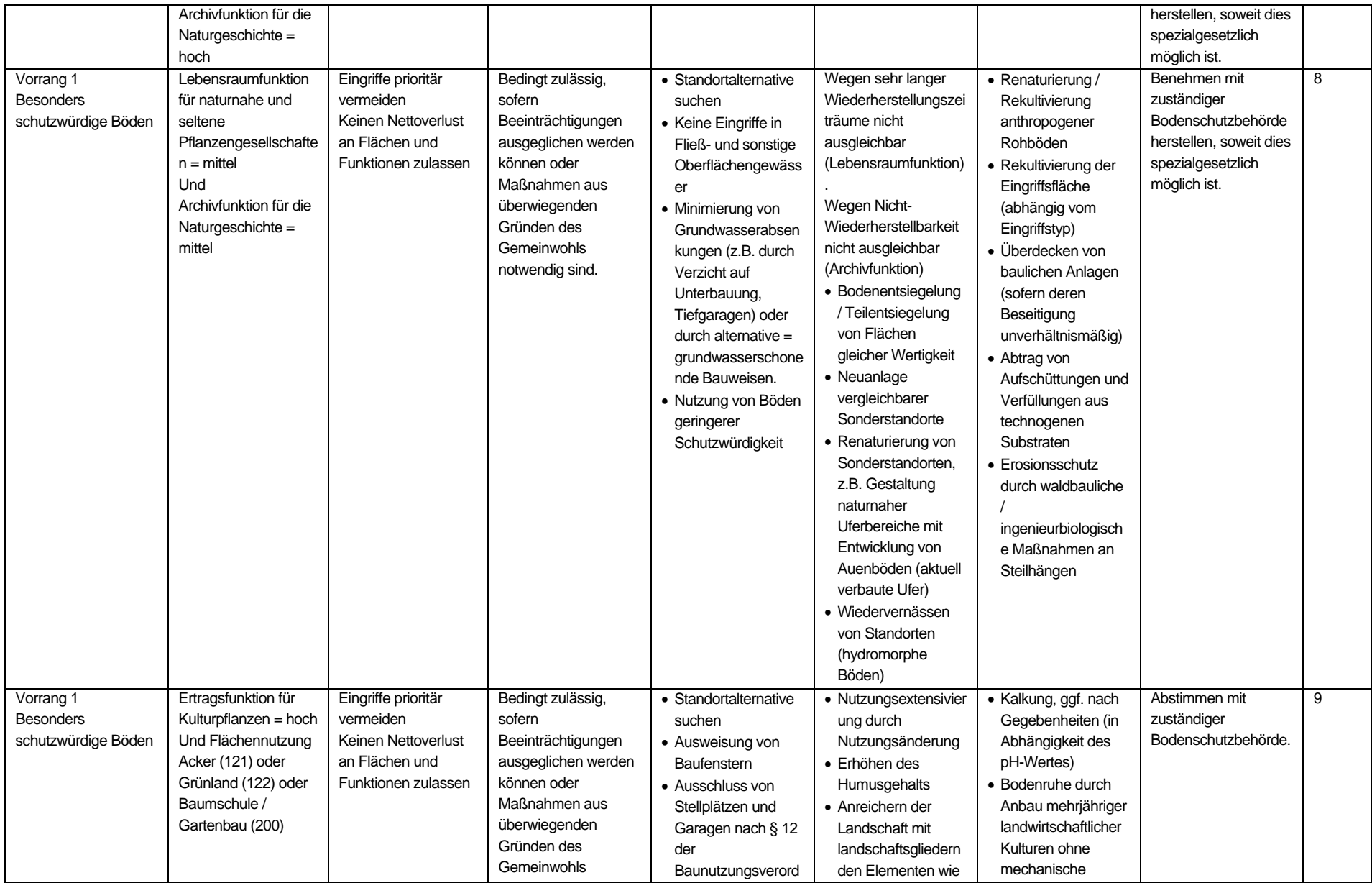
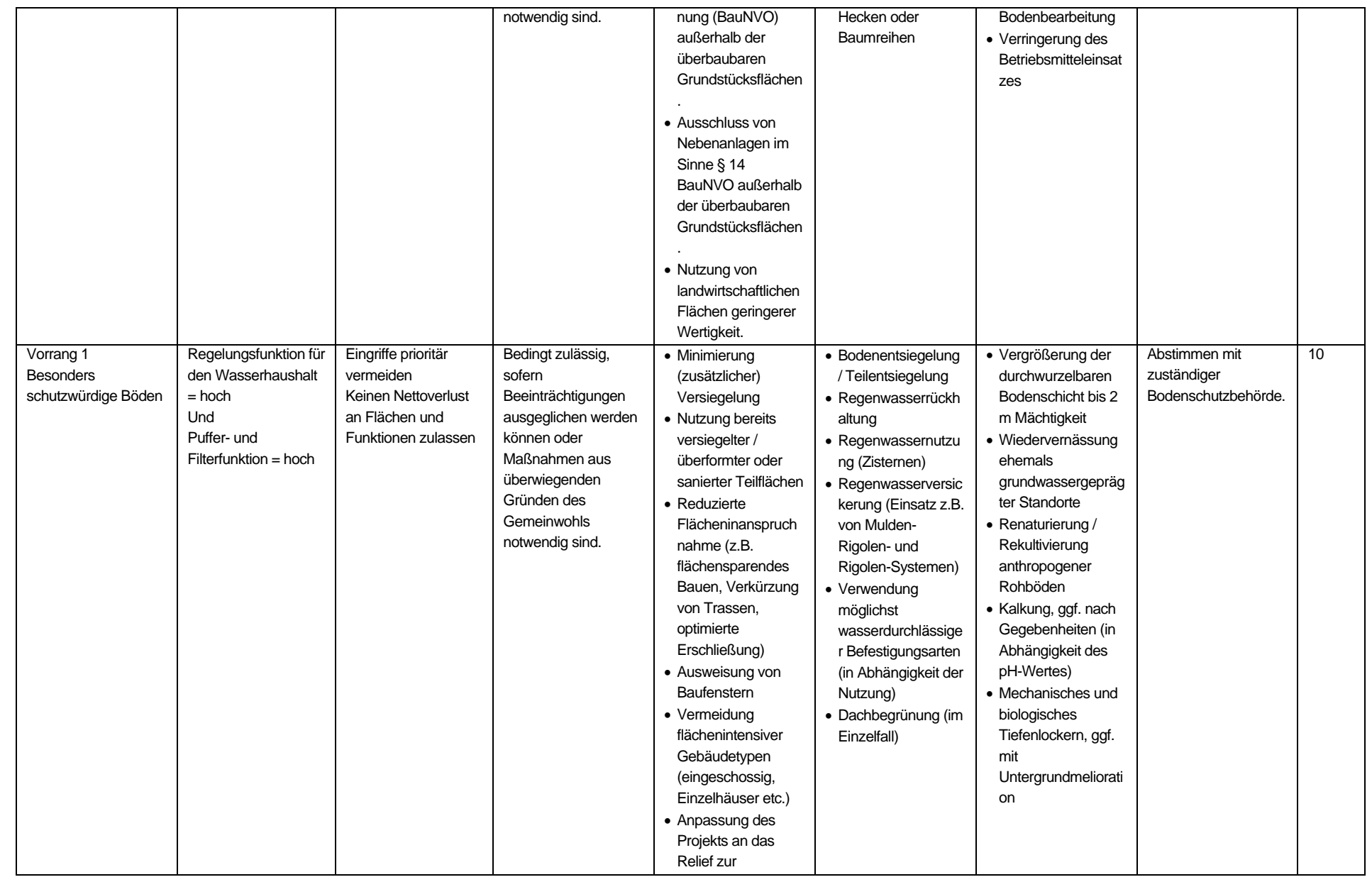

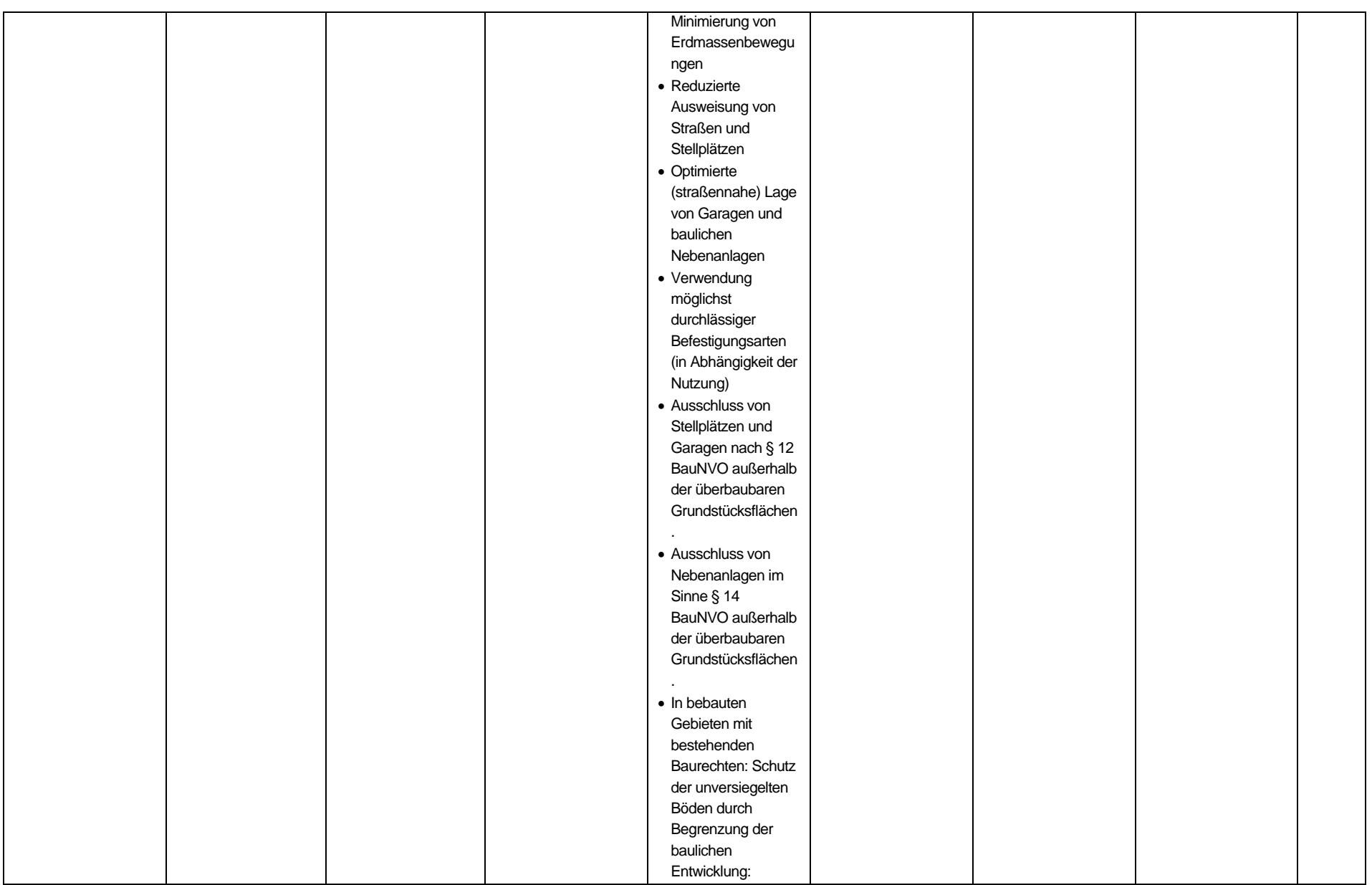

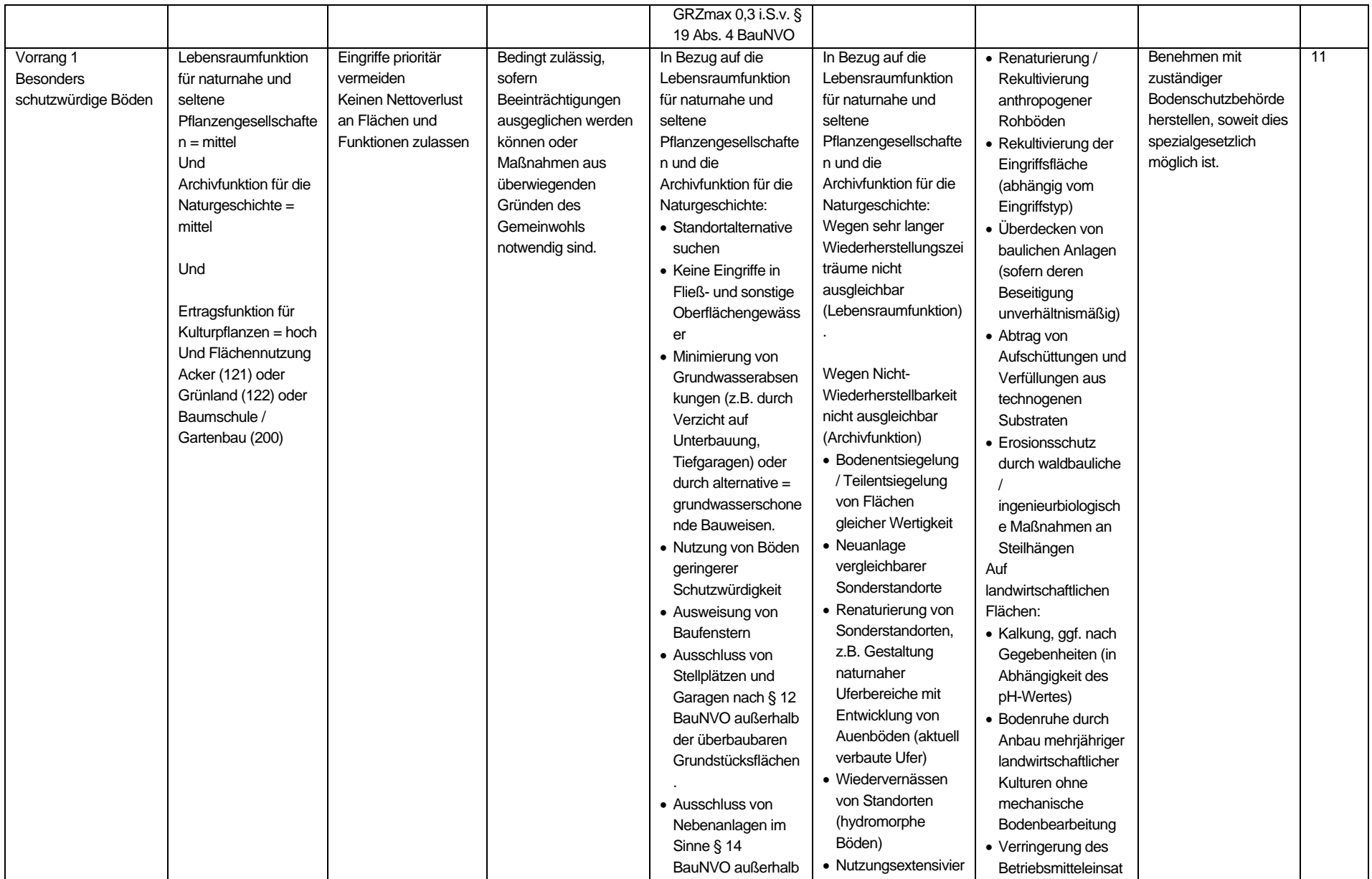

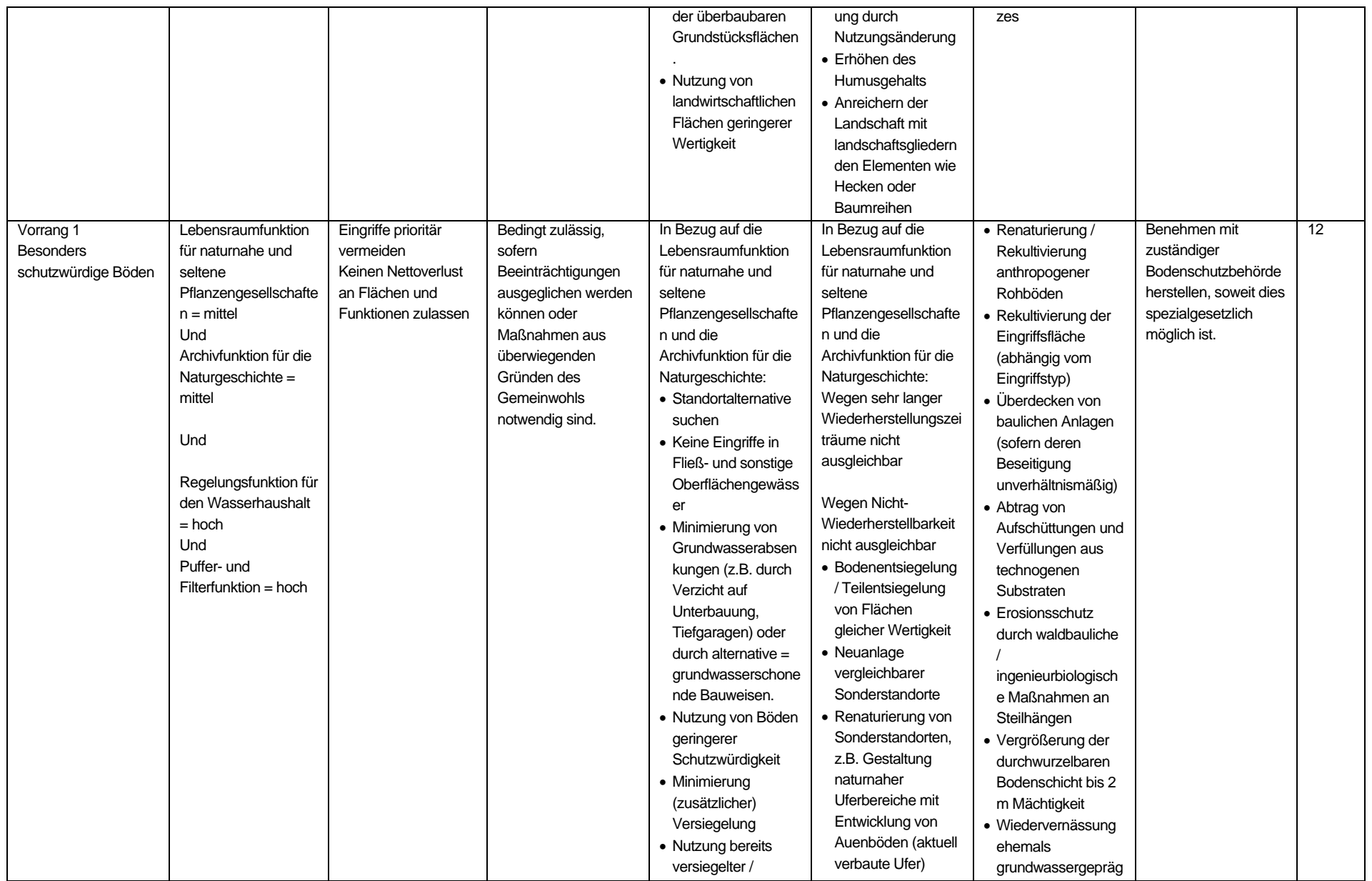

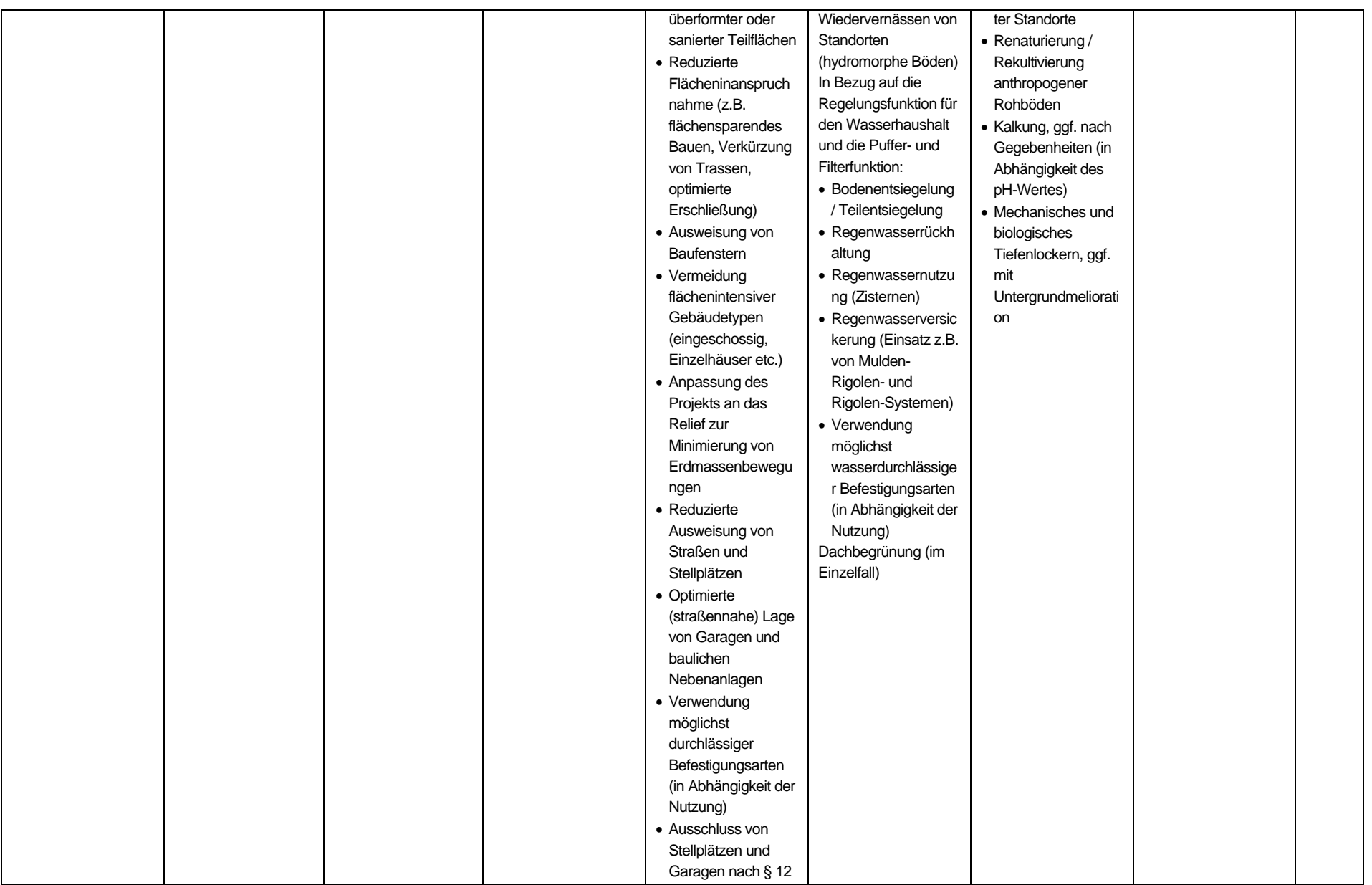

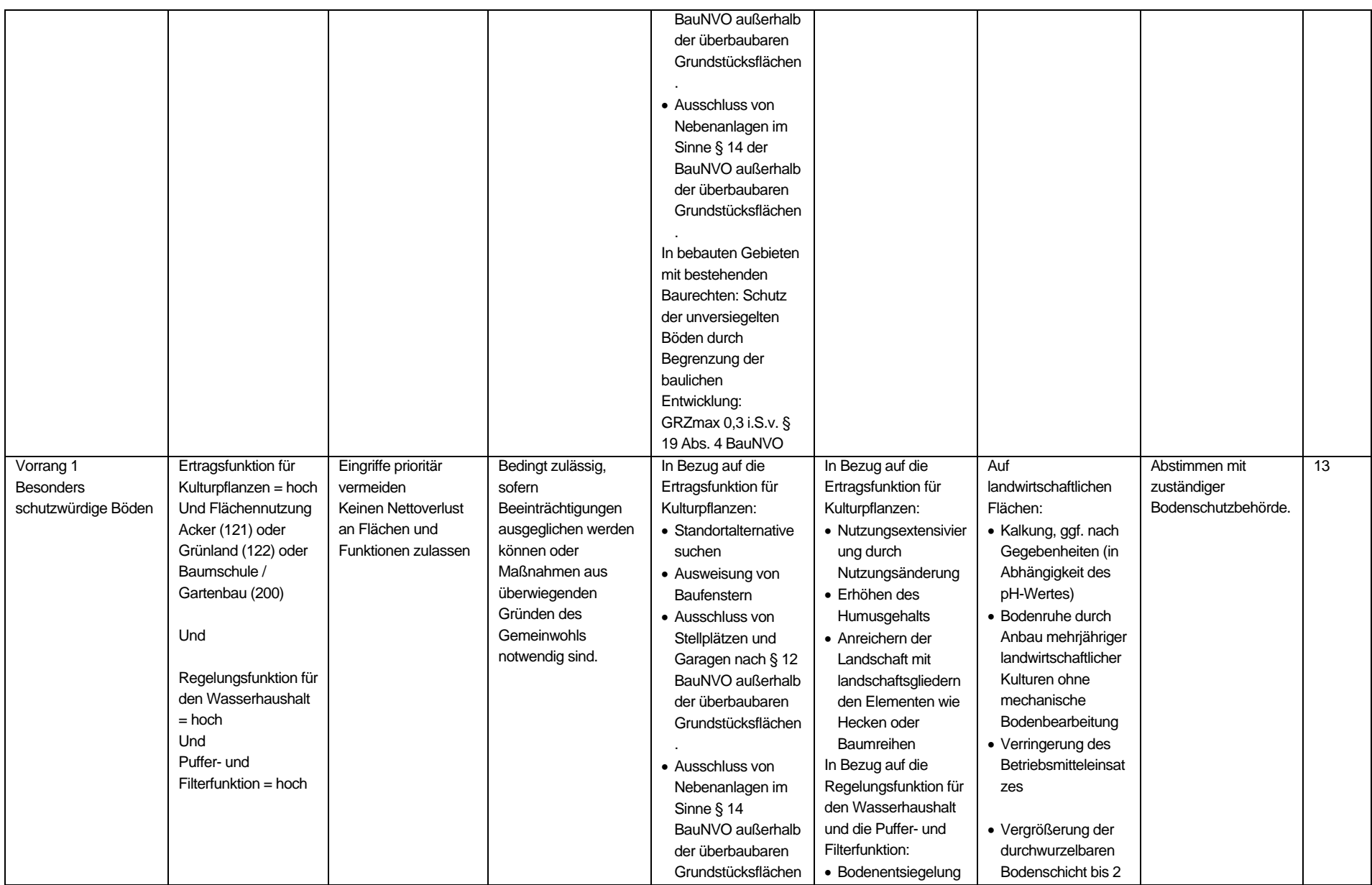

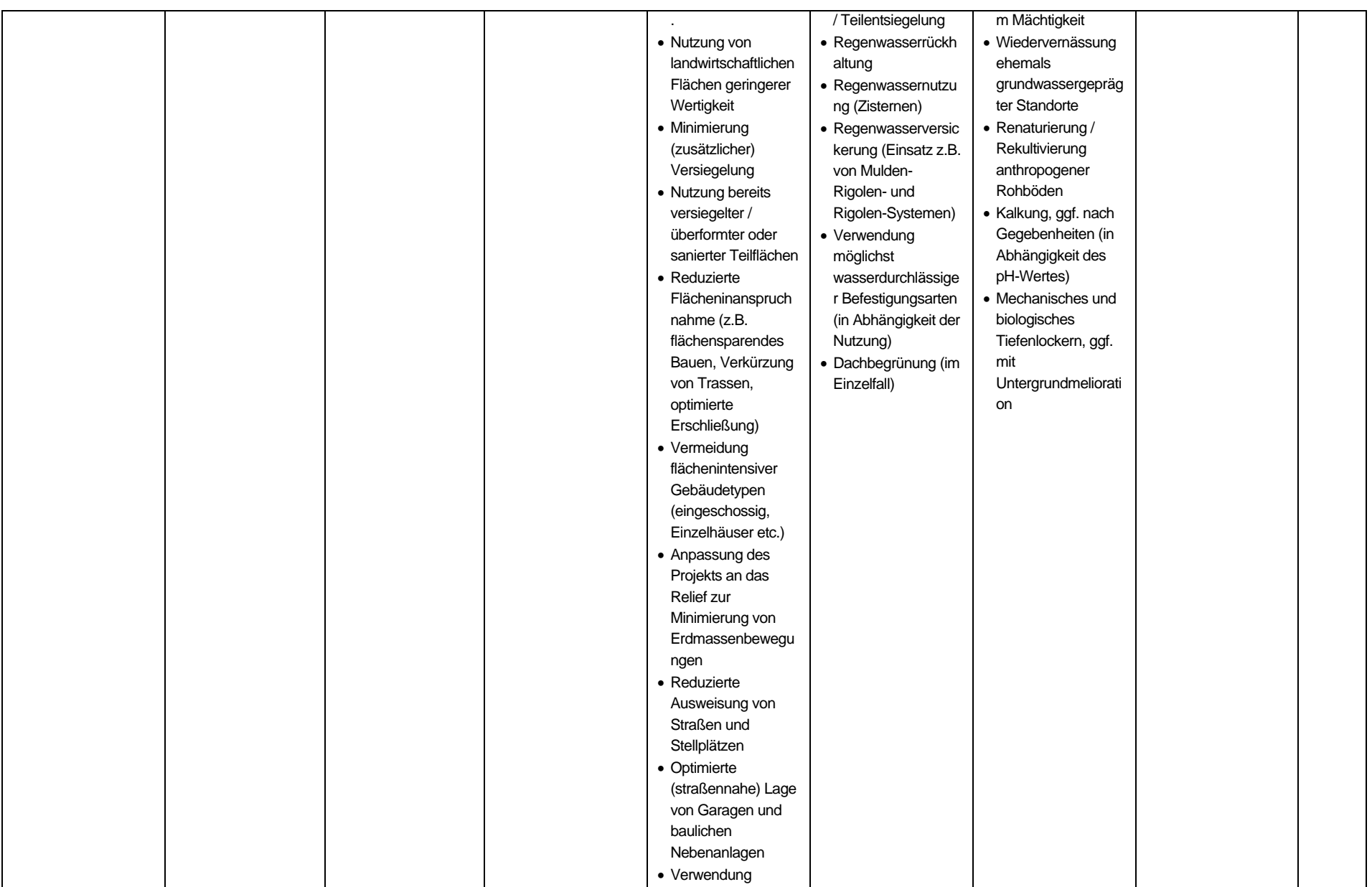

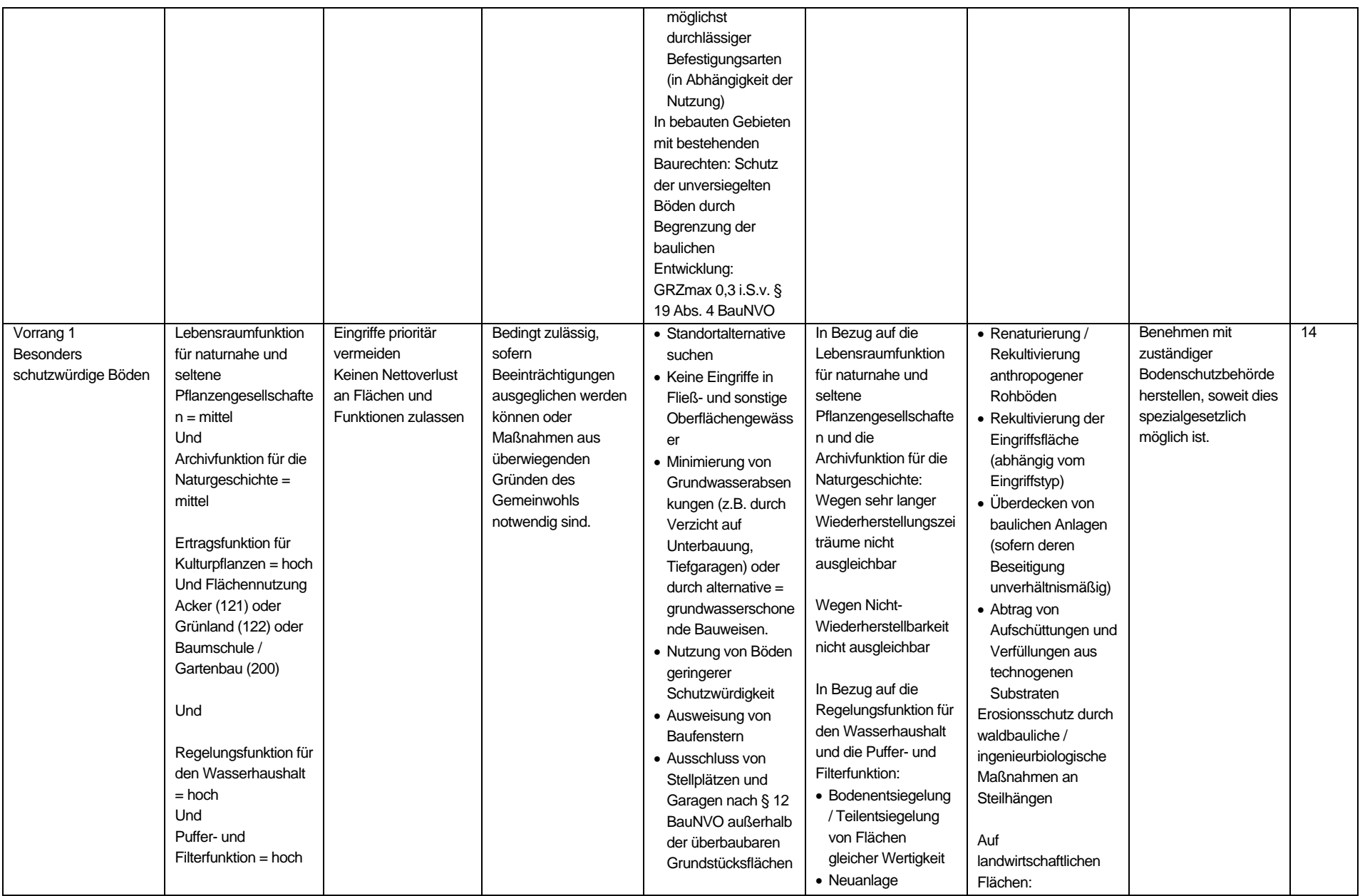

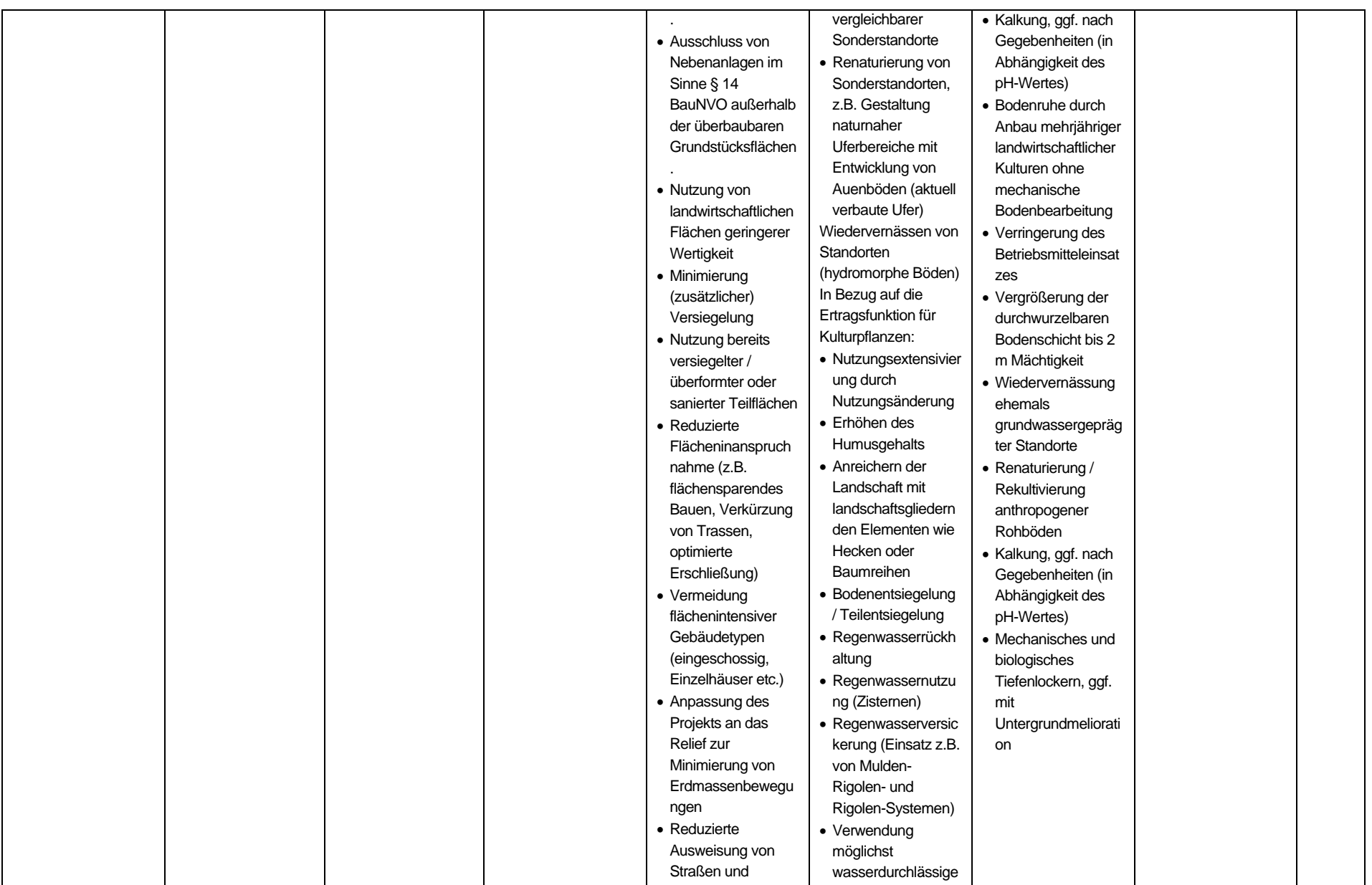

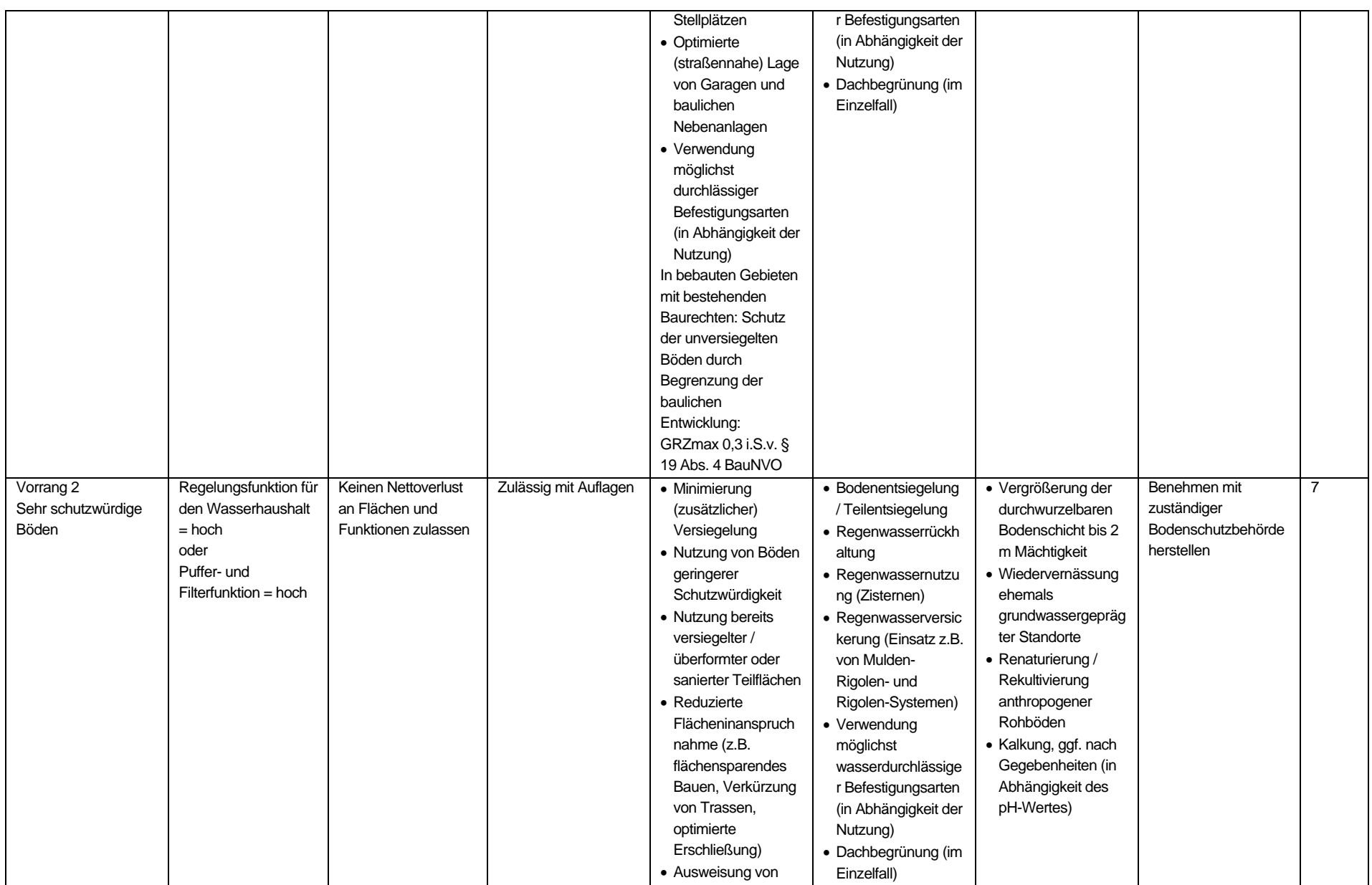

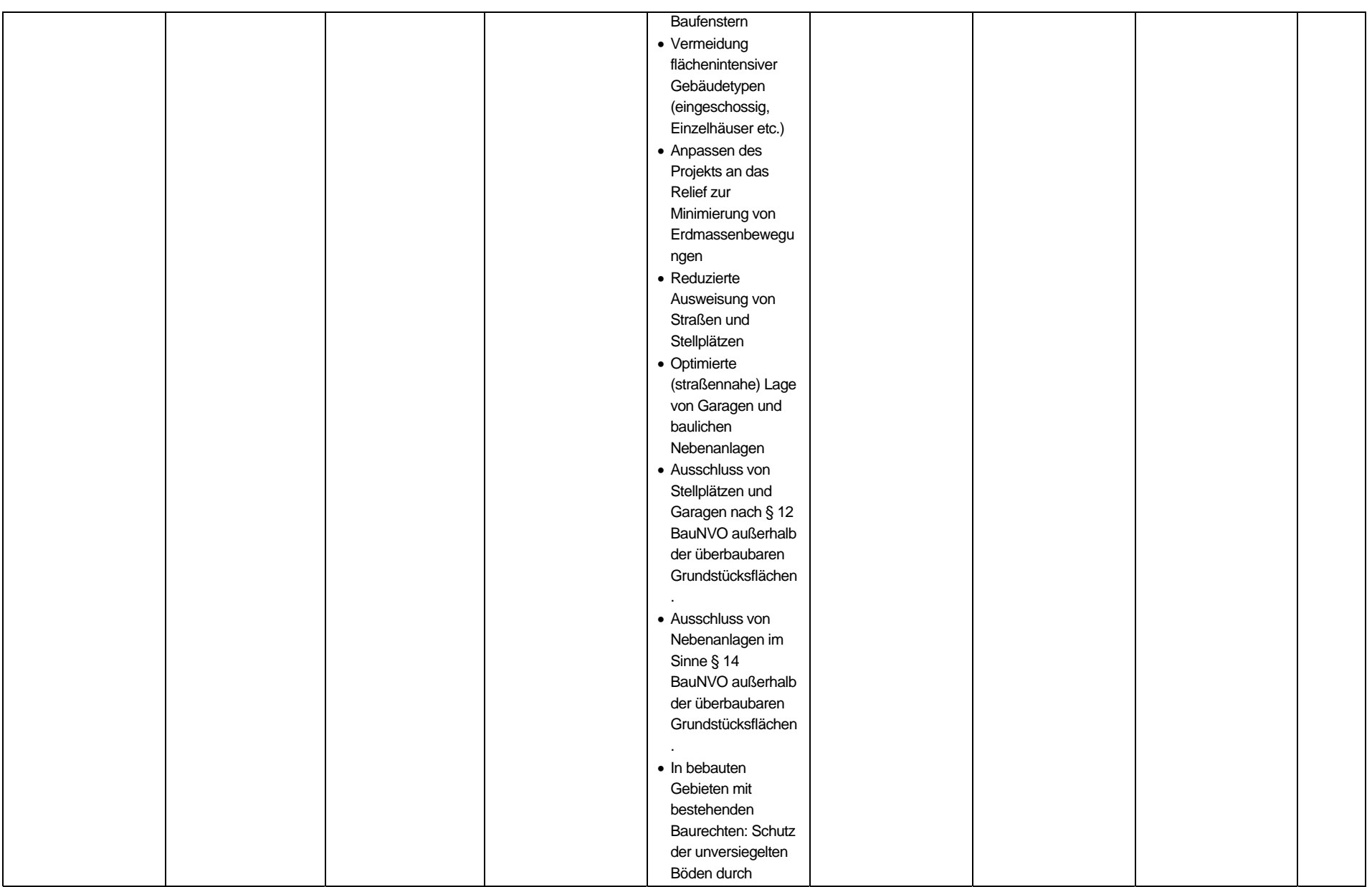

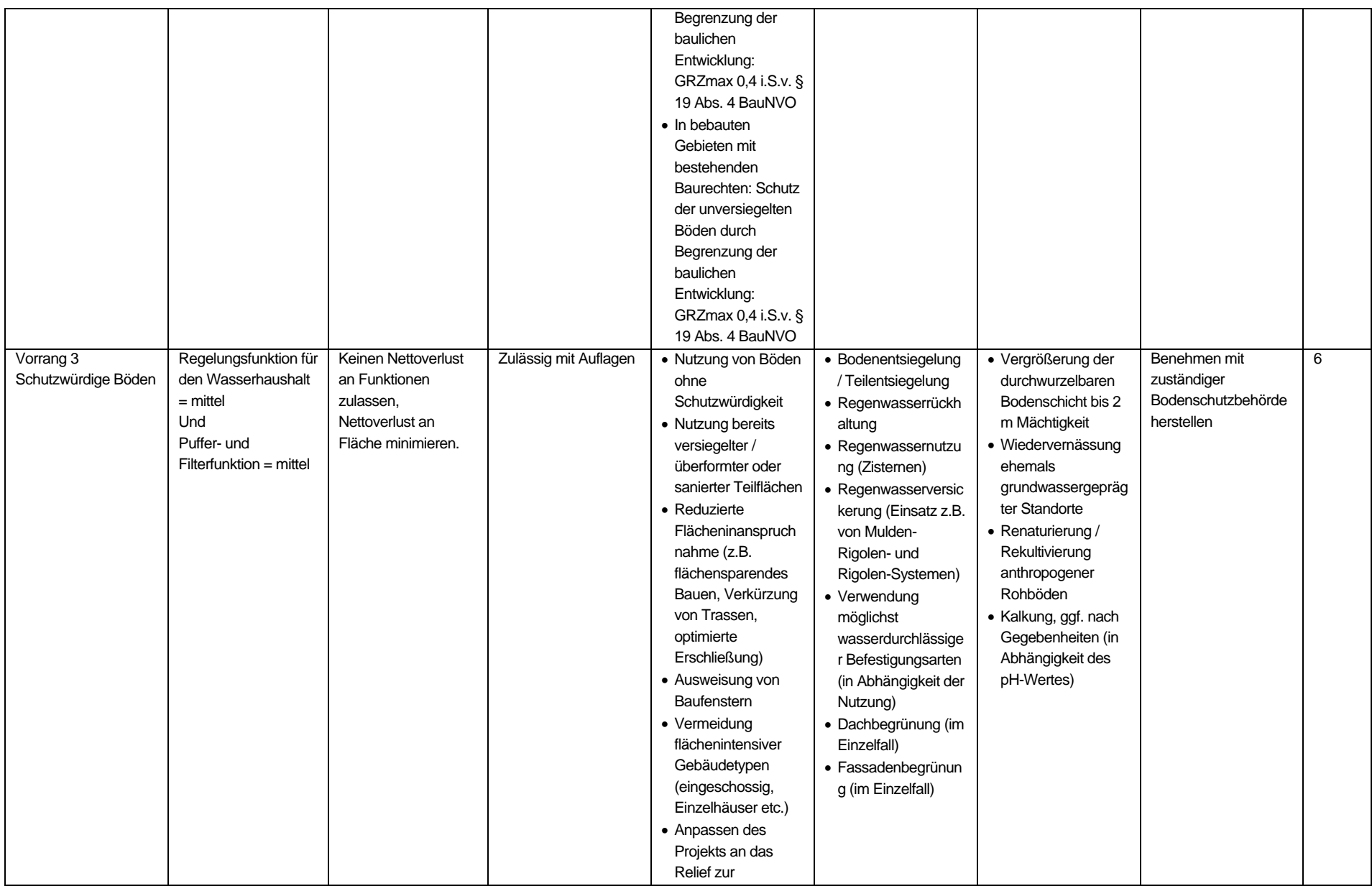

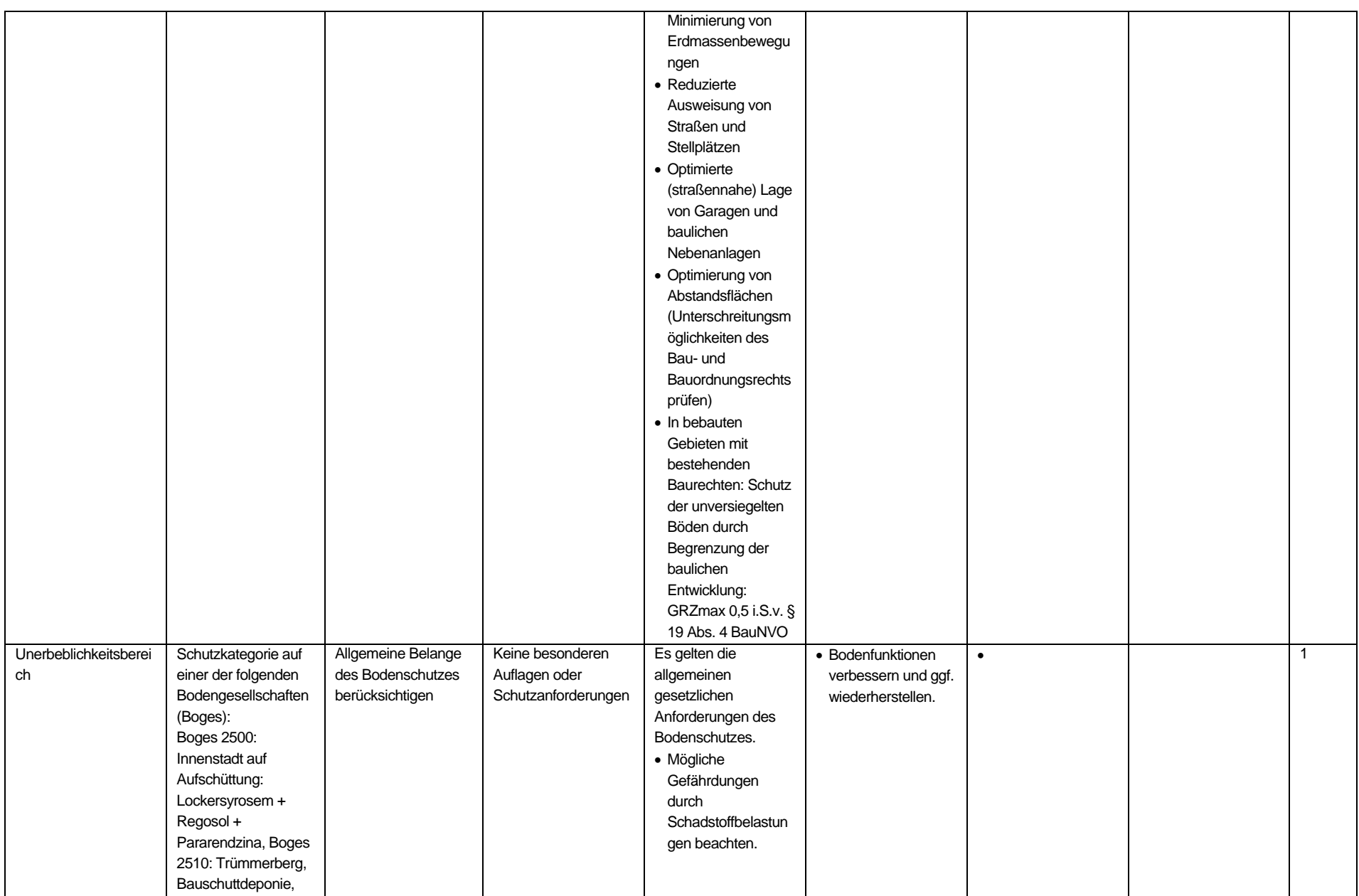

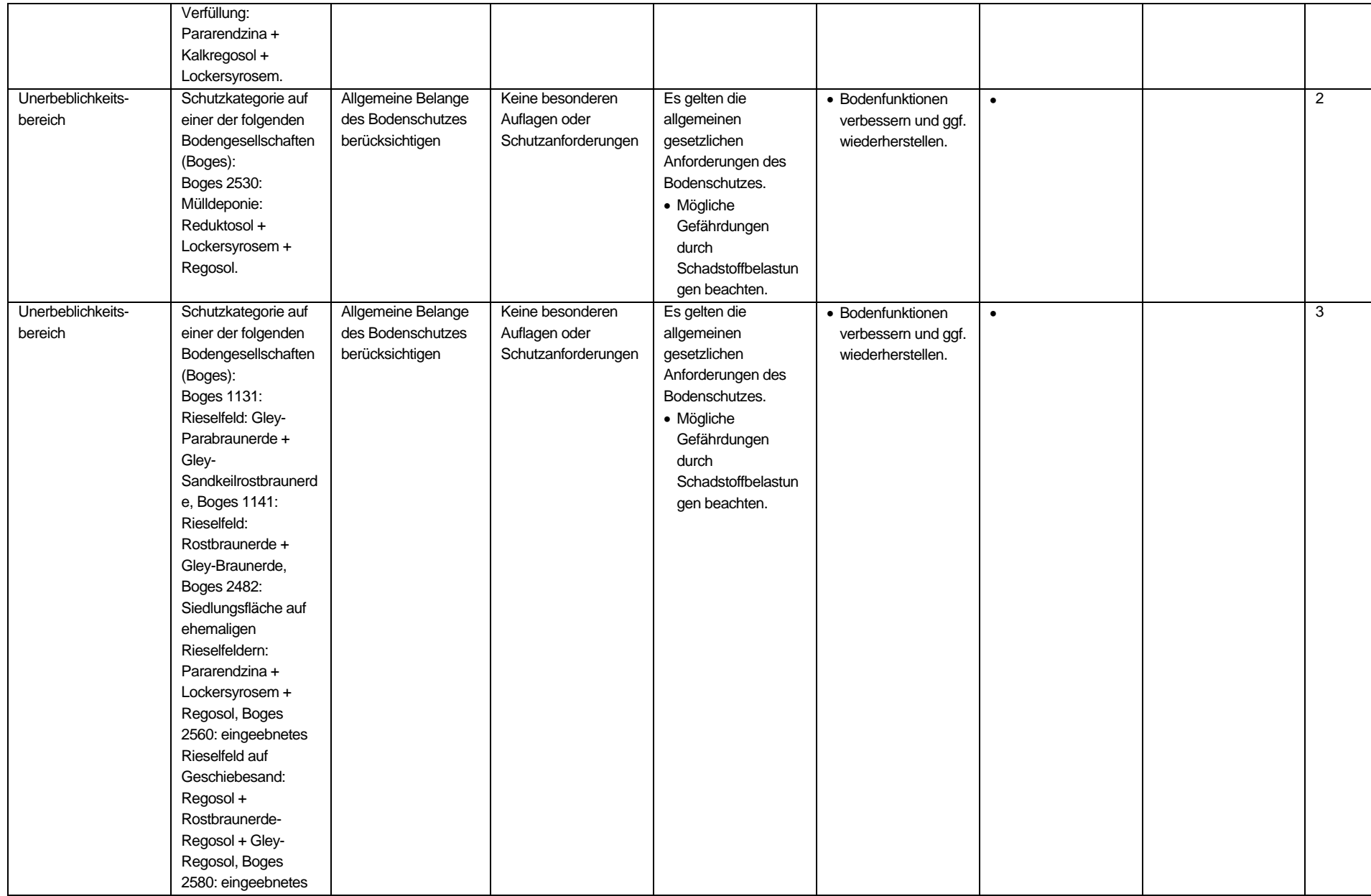

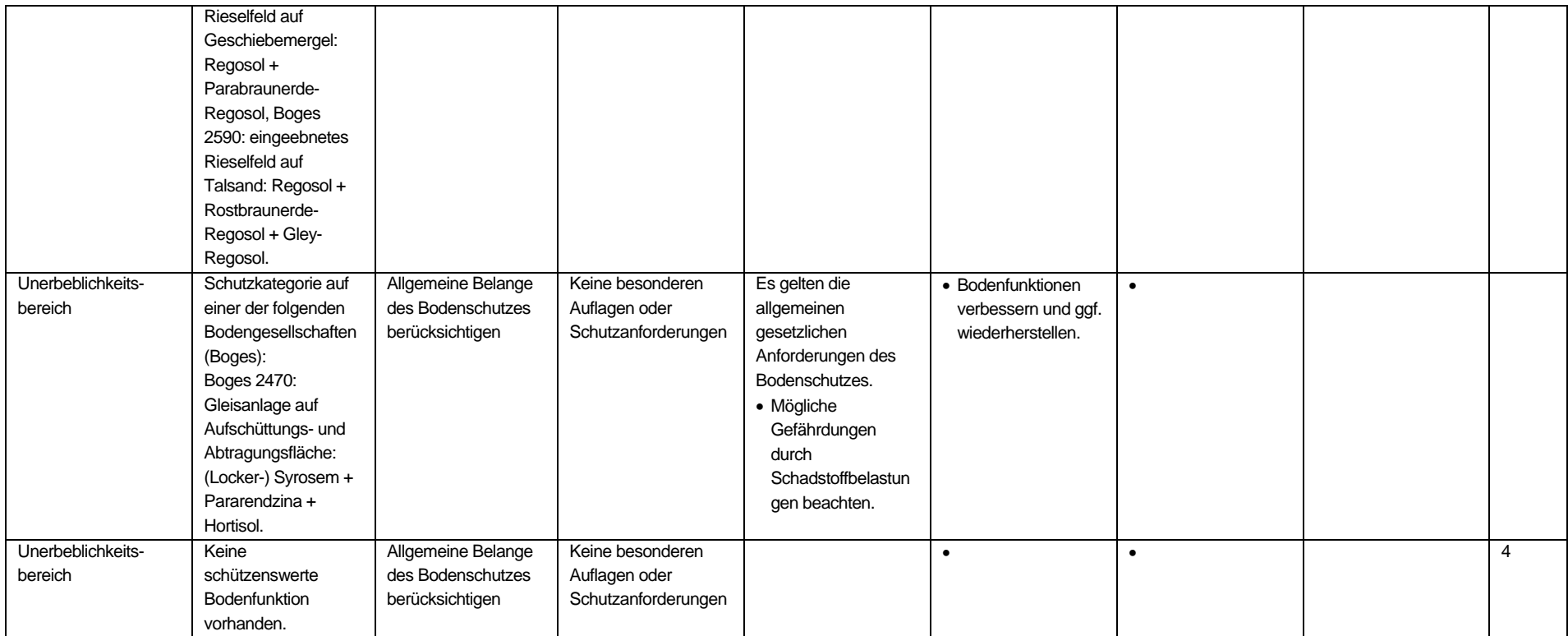

## **Tabellen**

### **Tabelle A: Flächen**

Name der Tabelle A: flaechen

Struktur der Tabelle A:

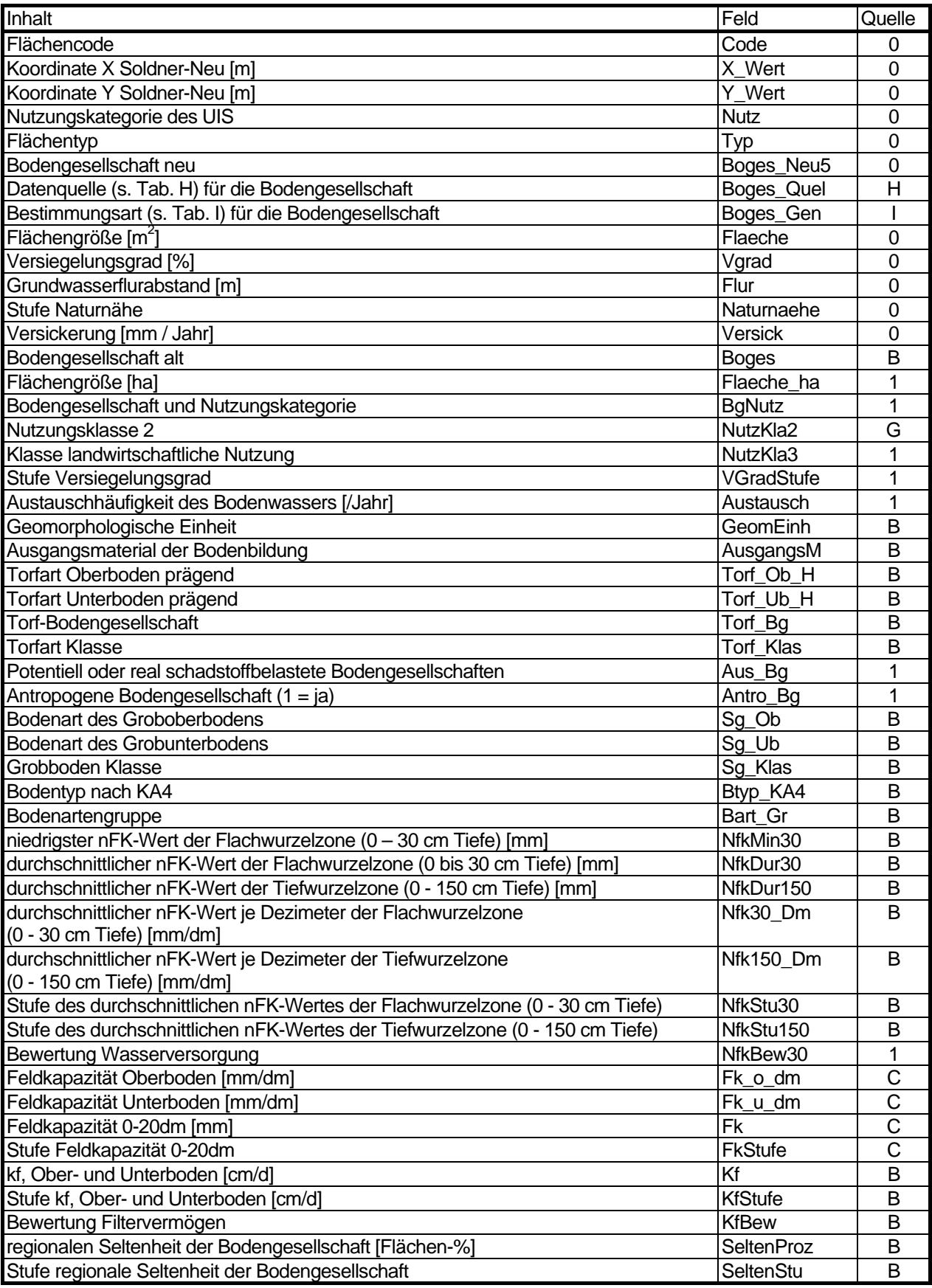

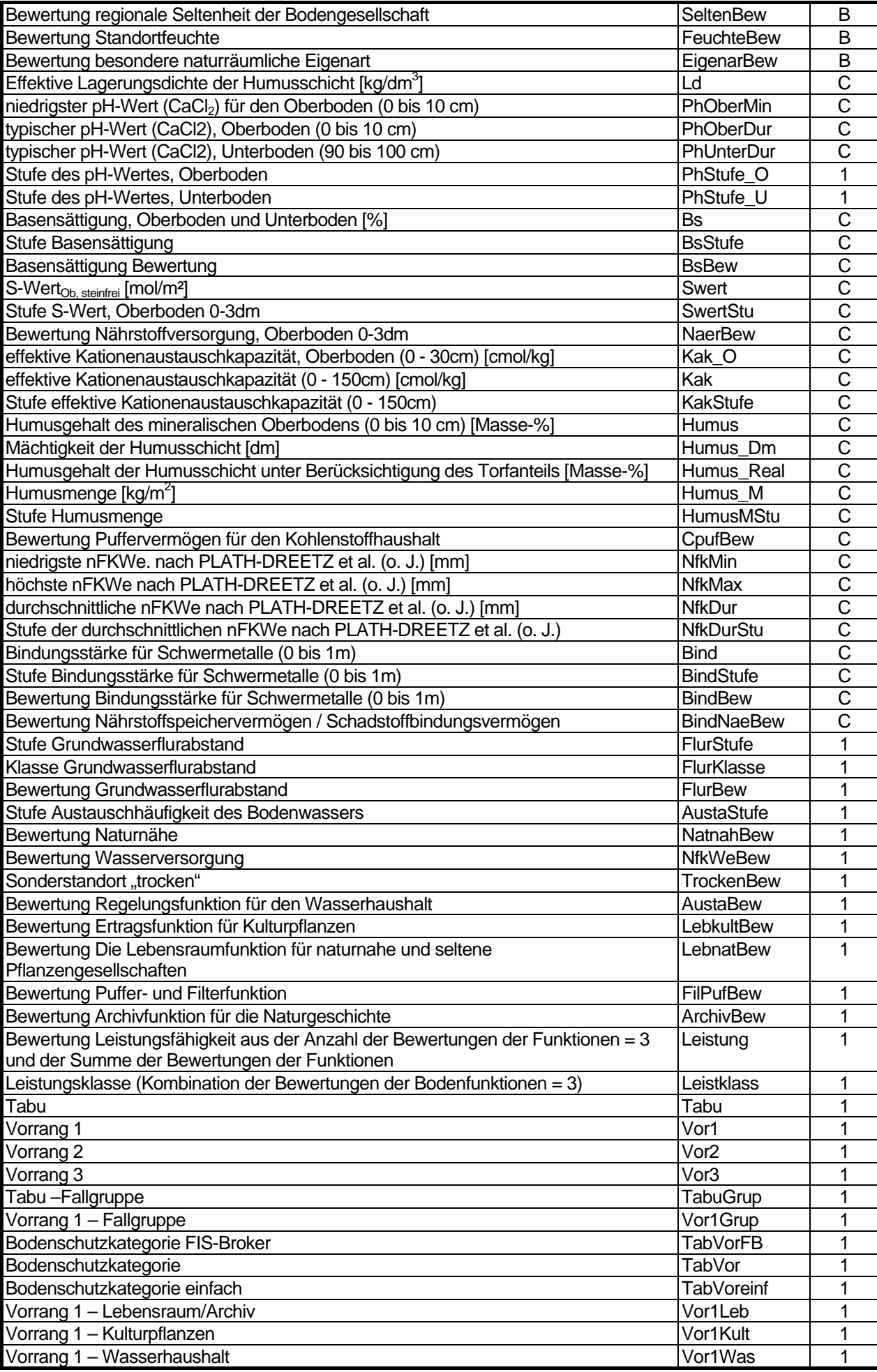

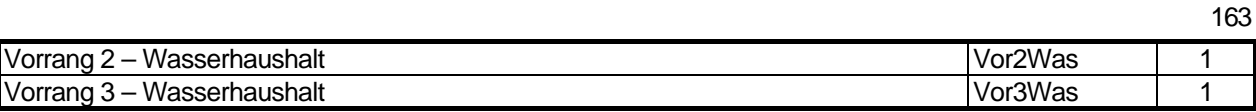

Feld Quelle: 0 = ermittelt, 1 = berechnet, B = Tabelle B, C = Tabelle C, G = Tabelle G, H = Tabelle H, I = Tabelle I

Hinweis: Die Tabelle kann weitere Felder aufweisen (z.B. für temporäre Analysen).

## **Tabelle B: Bodengesellschaften**

Name der Tabelle B: g\_bodengesellschaften

Struktur der Tabelle B:

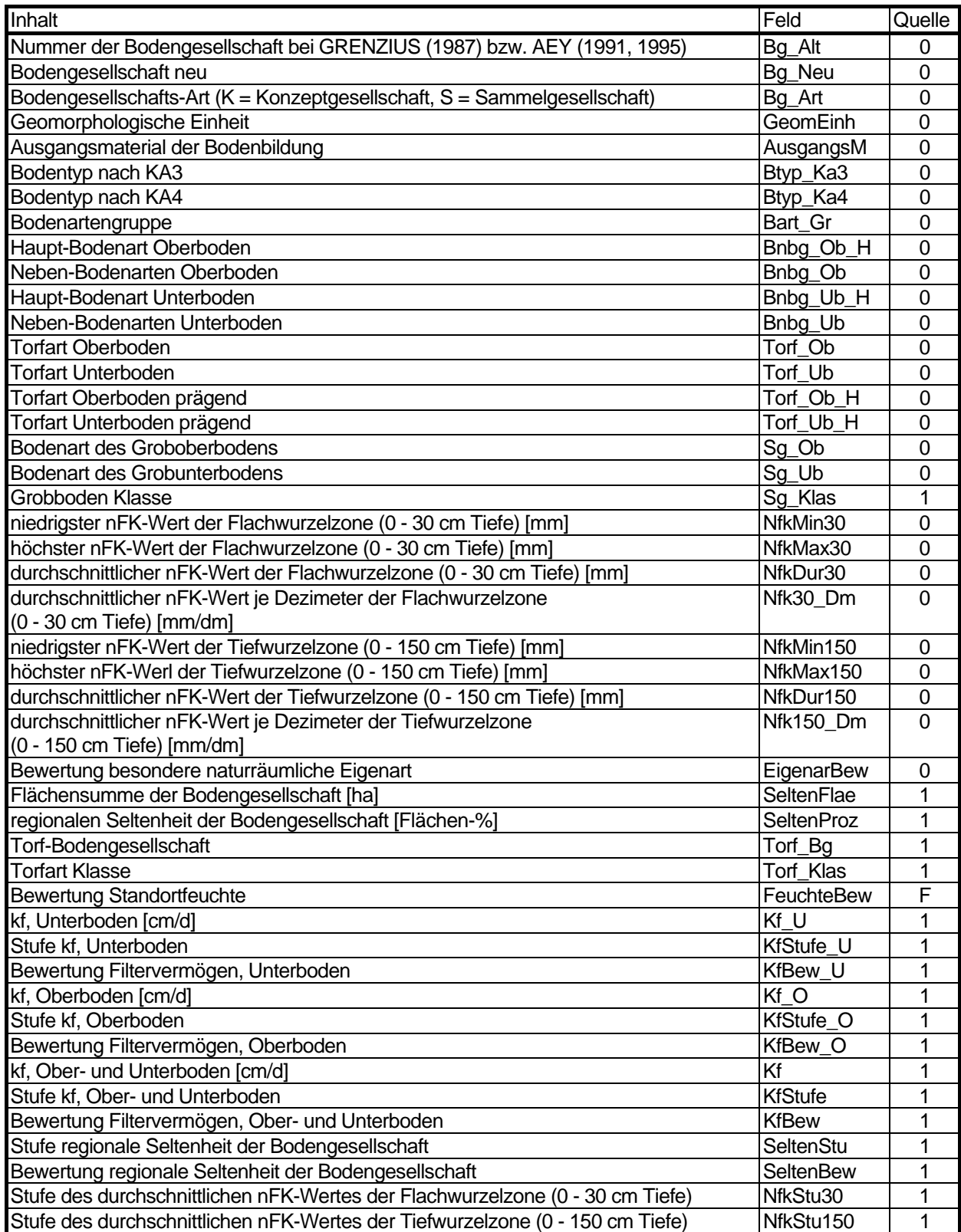

Feld Quelle: 0 = ermittelt, 1 = berechnet, F = Tabelle F

## **Tabelle C: Nutzung / Bodengesellschaft**

Name der Tabelle C: g\_nutzboges

Struktur der Tabelle C

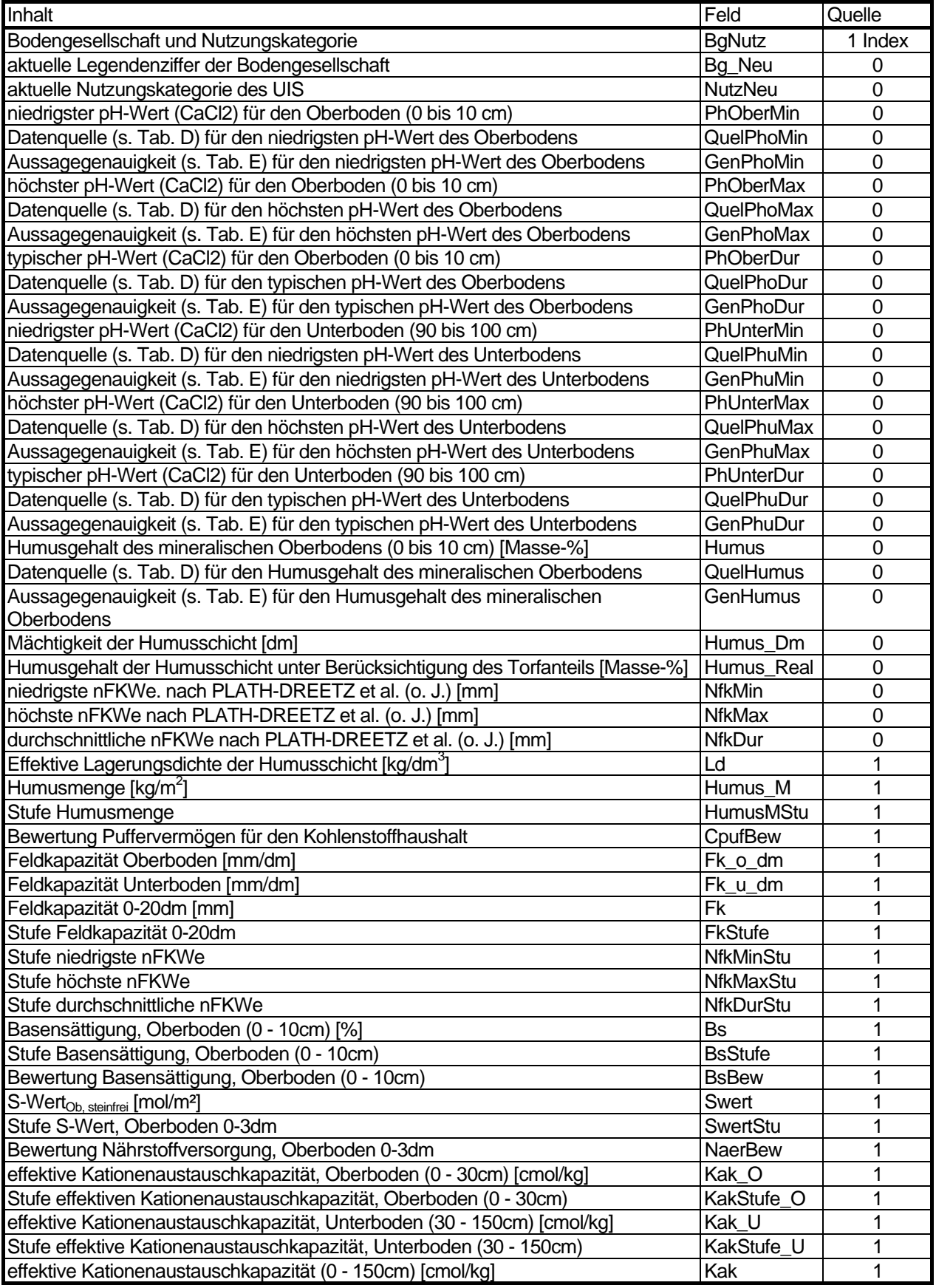

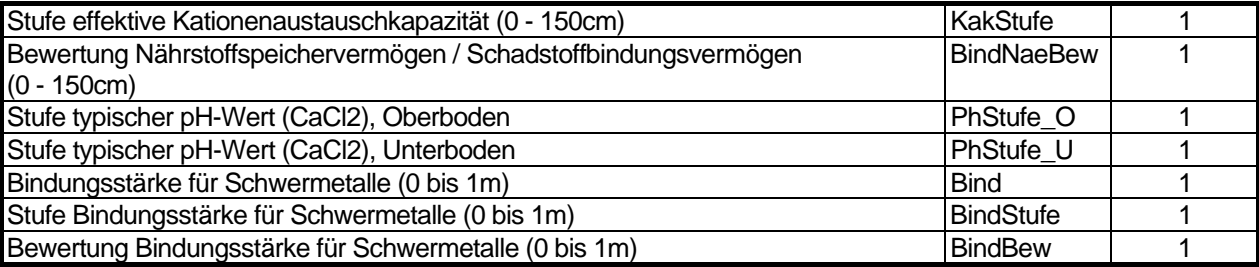

Feld Quelle:  $0 =$  ermittelt,  $1 =$  berechnet

## **Tabelle D: Verschlüsselung der Datenquellen in den Datenfeldern QUEL.....**

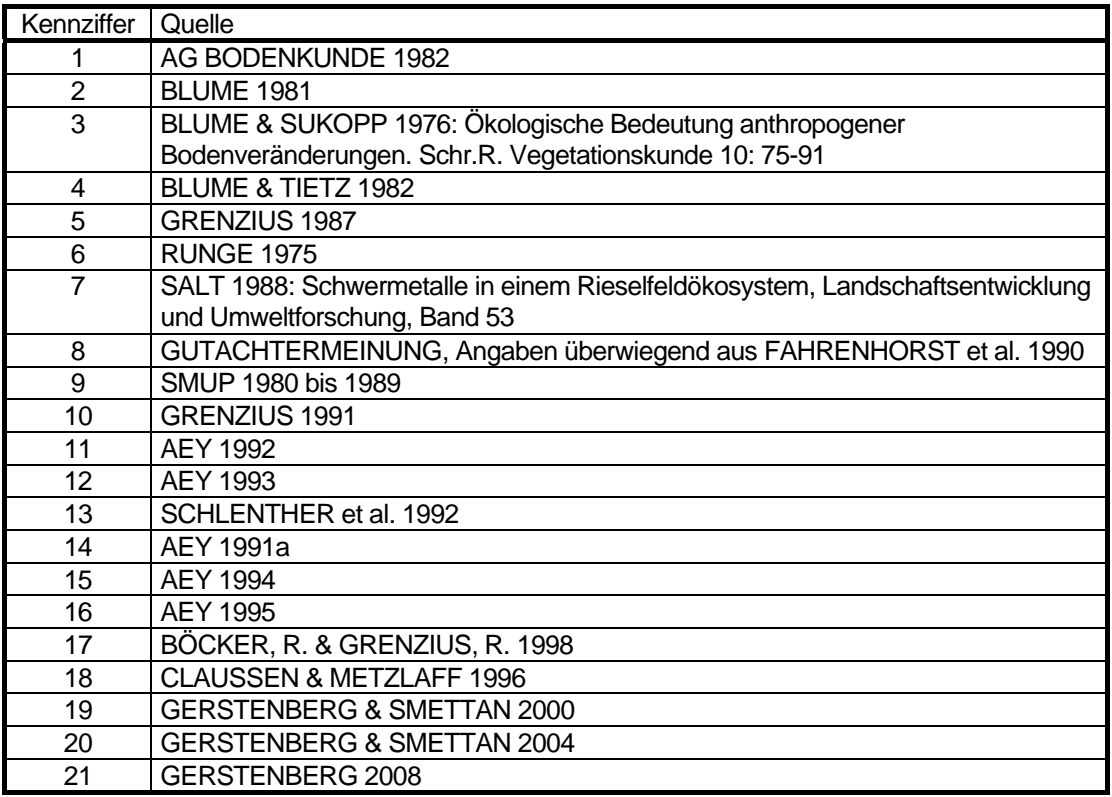

# **Tabelle E: Verschlüsselung der Aussagegenauigkeit in den Datenfeldern GEN...**

Quelle: FAHRENHORST et al. 1990

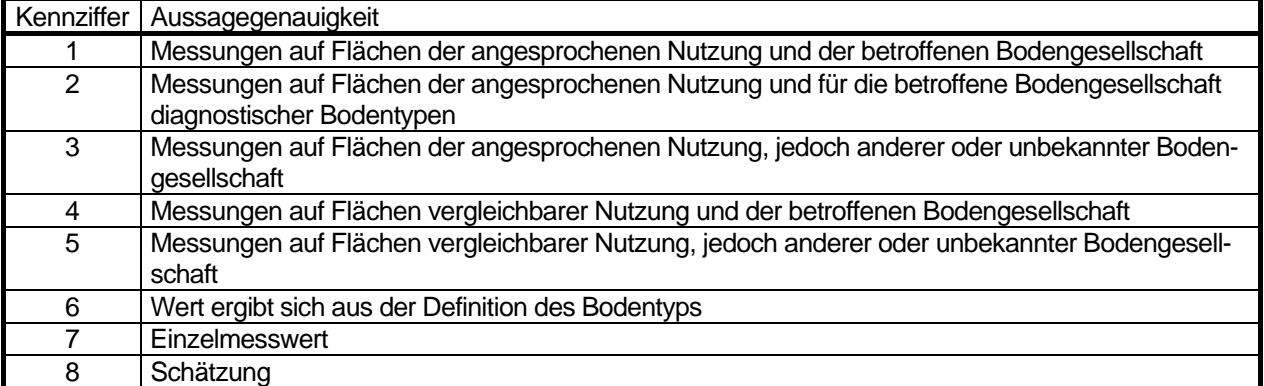

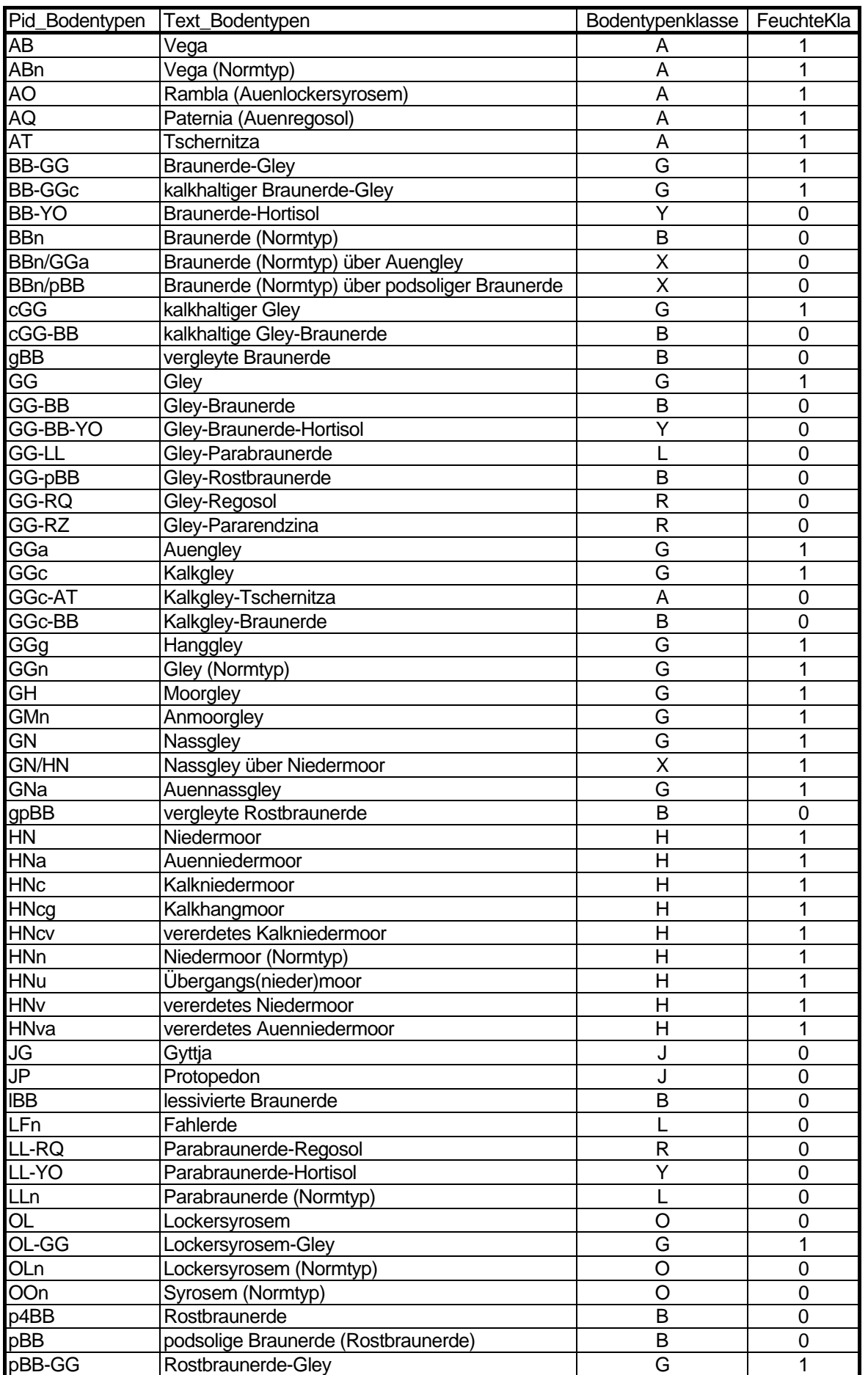

## **Tabelle F: Bodentypen, Bodentypenklasse und Feuchteklasse des Bodentyps**

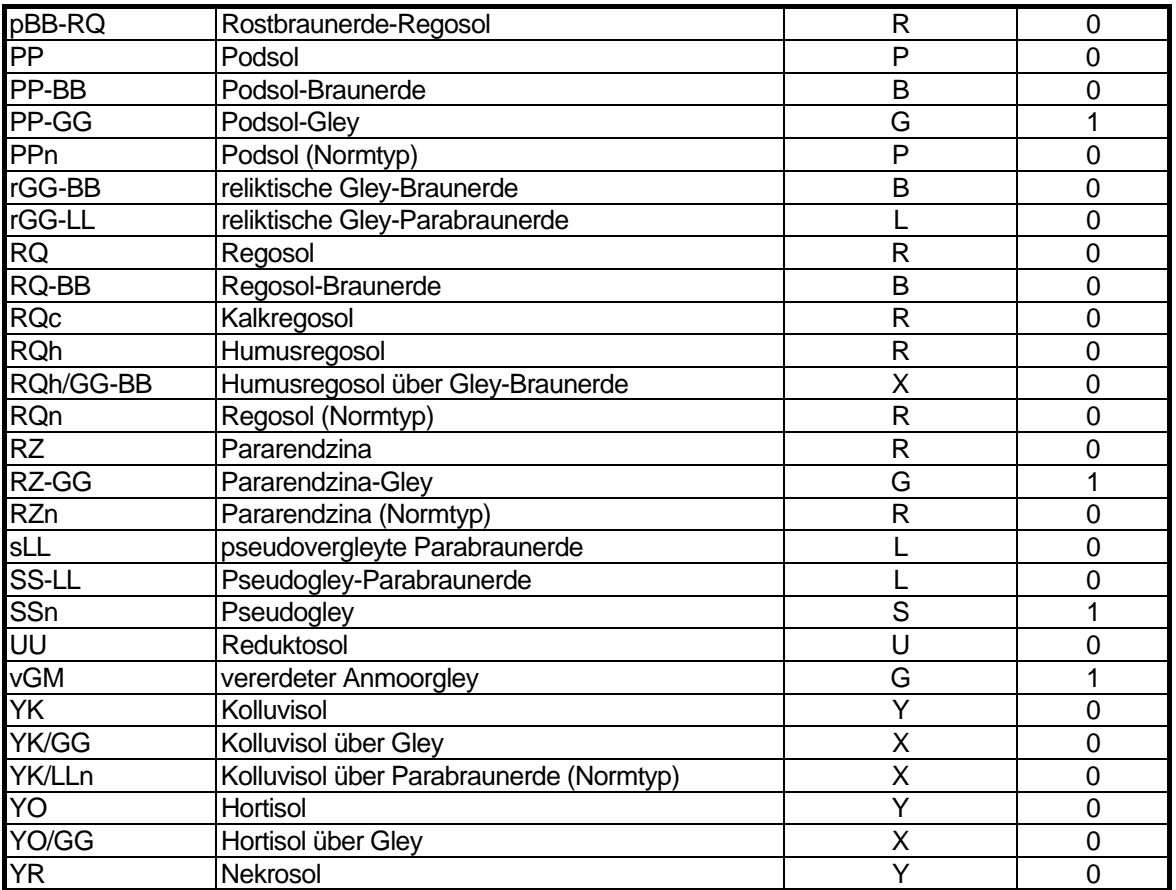

Name der Tabelle F: g\_lg\_bodentypen

Struktur der Tabelle F:

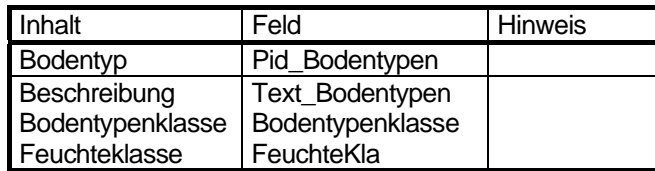

## **Tabelle G: Daten zur Flächennutzung**

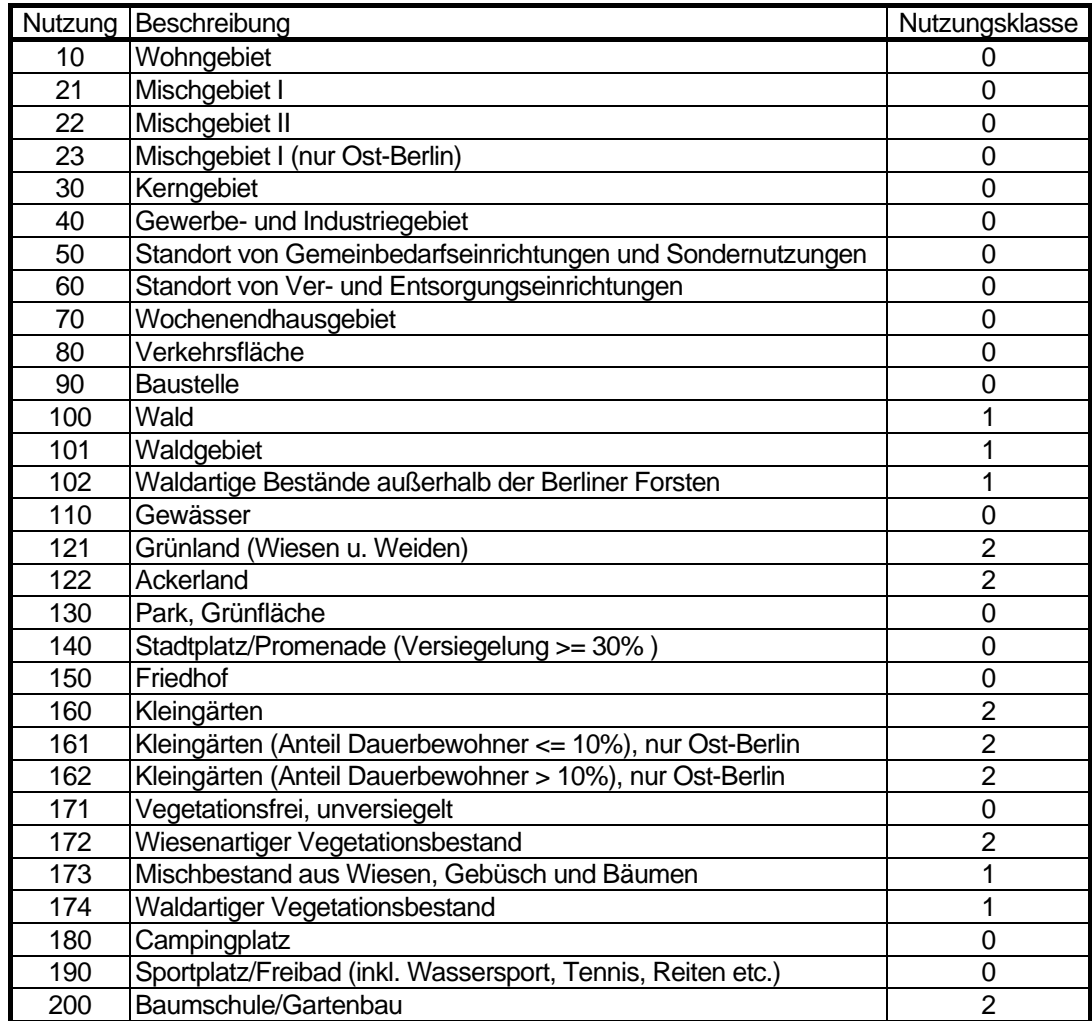

Name der Tabelle G: g\_lg\_nutzung

Struktur der Tabelle G:

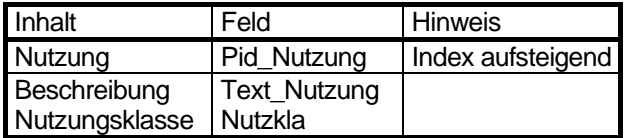

## **Tabelle H: Daten zur Quelle der Bodengesellschaft**

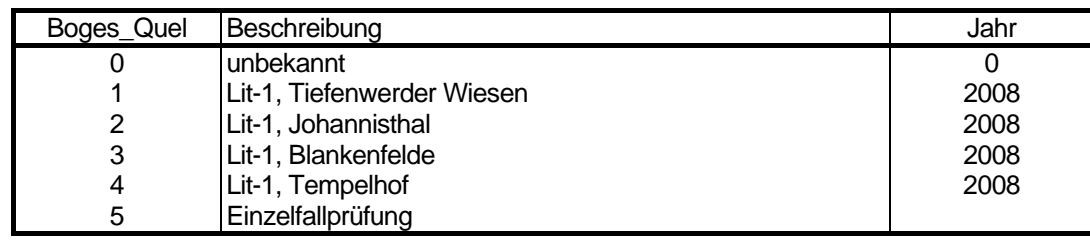

Lit 1 - Mohsen Makki und Peter Bíró, 2008: Einarbeitung der am Geographischen Institut der HU zu Berlin durchgeführten bodenkundlichen Kartierungen auf Planungsebene in die Konzeptbodenkarte des Digitalen Umweltatlas Berlin.

## **Tabelle I: Daten zur Bestimmung der Bodengesellschaft**

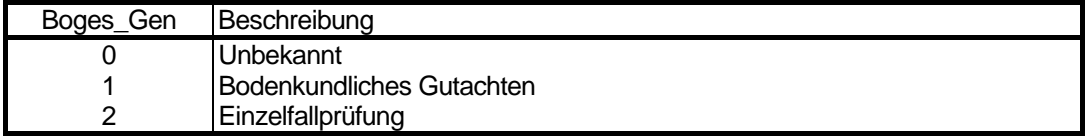

## **Strukturdiagramme**

## **Prinzipskizze**

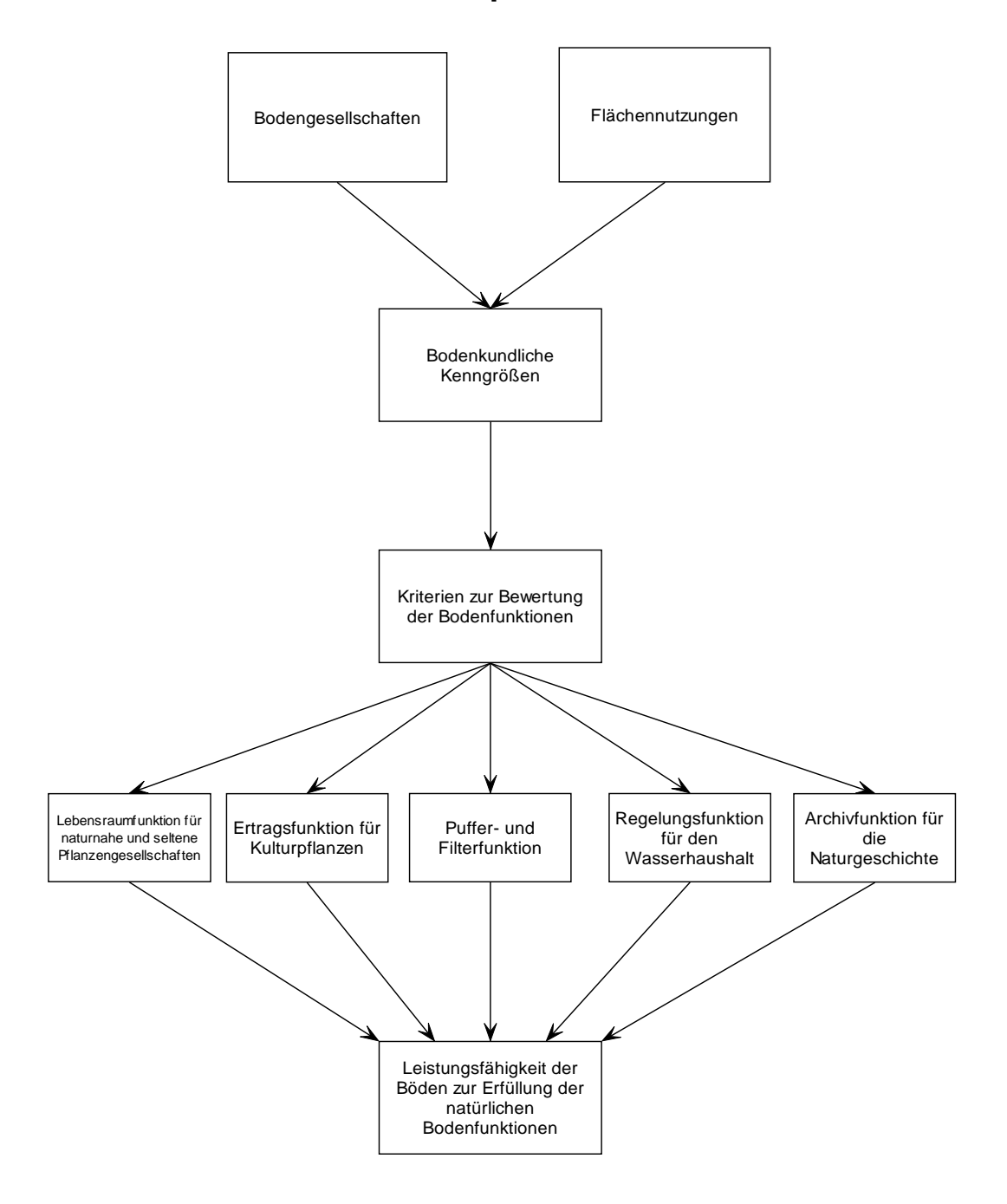

## **Regelungsfunktion für den Wasserhaushalt**

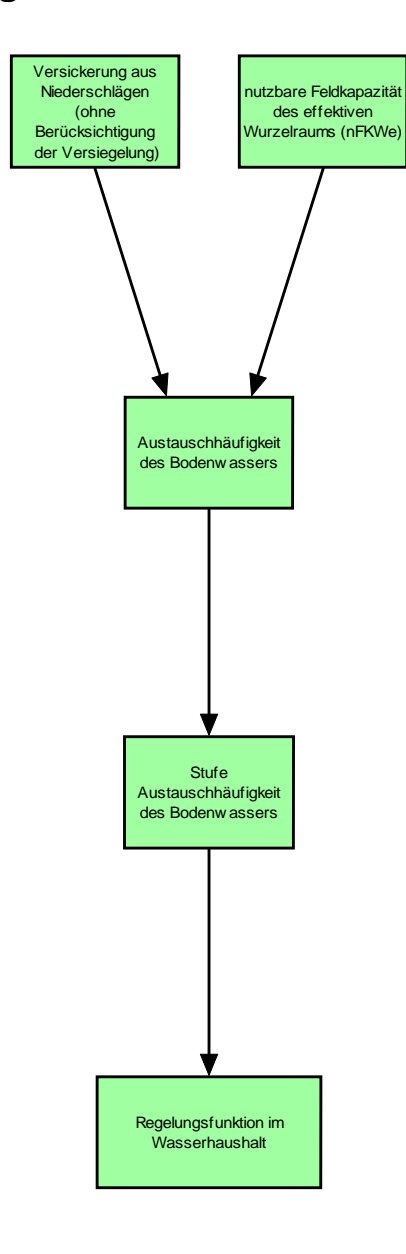

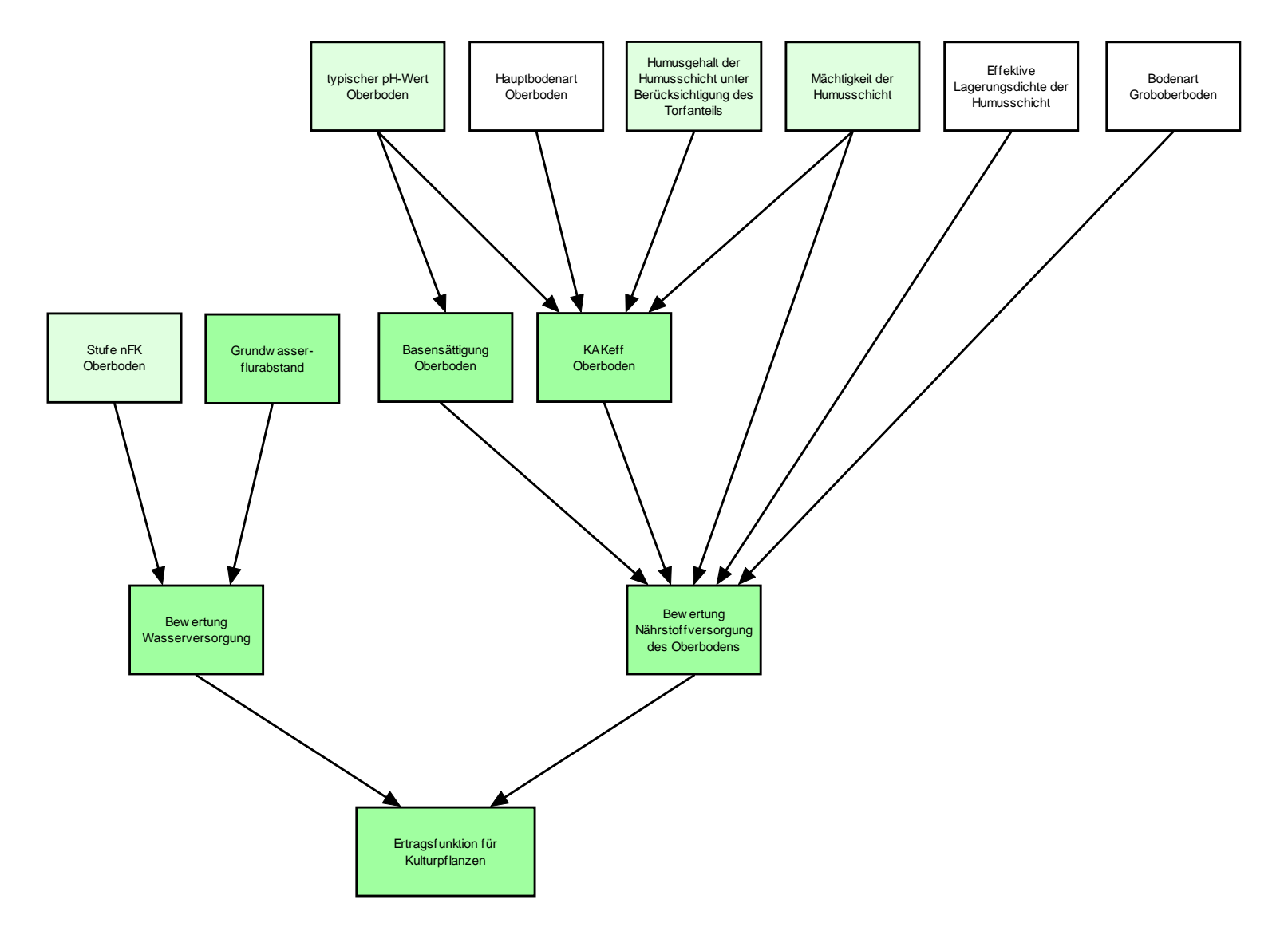

## **Ertragsfunktion für Kulturpflanzen**

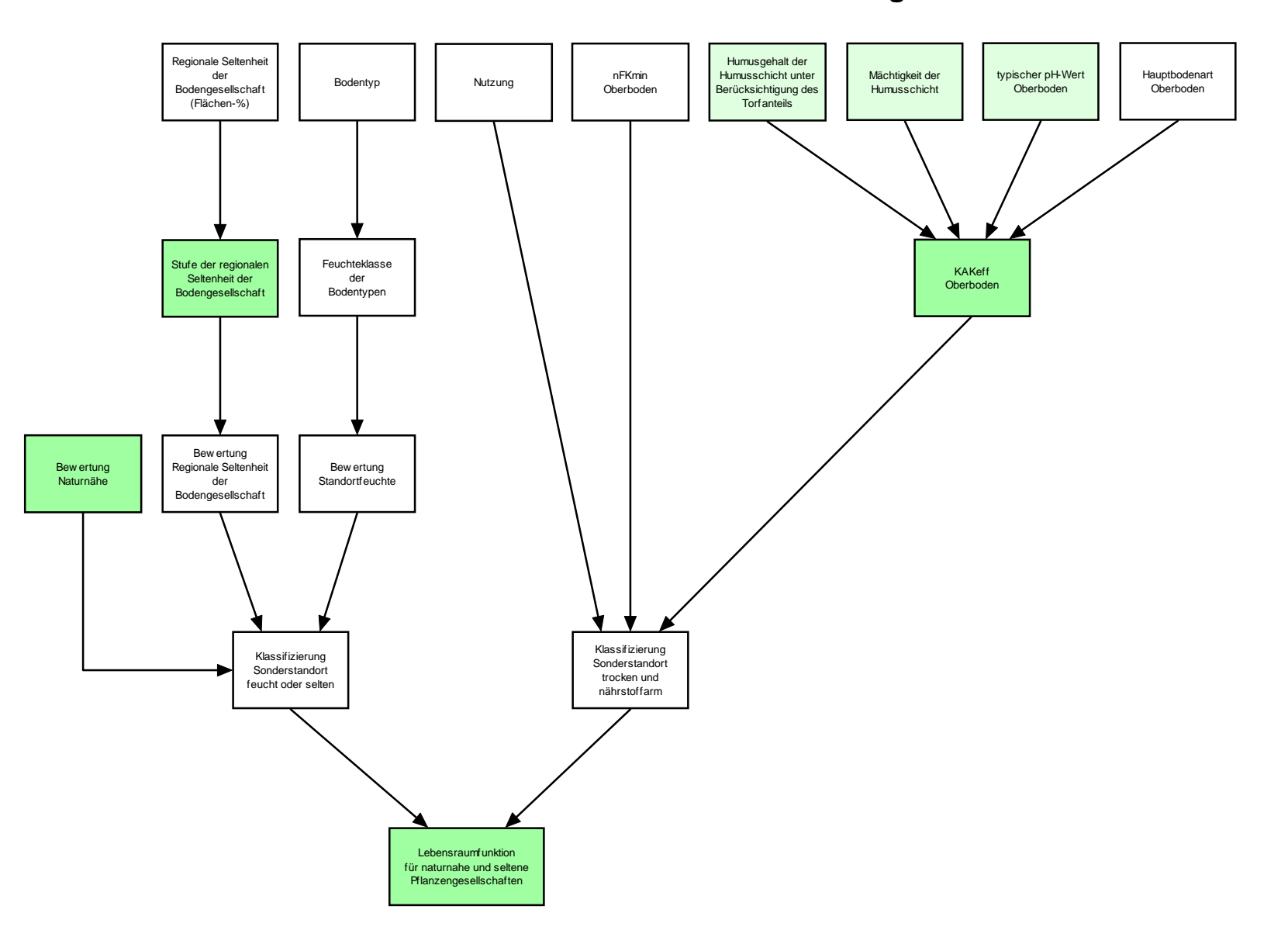

## **Lebensraumfunktion für naturnahe und seltene Pflanzengesellschaften**

#### Humusgehalt der TorfartTorfartBodenart destypischer pH-Wert Effektive Lagerungsdichte der HumusschichtHauptbodenart Hauptbodenart OberbodenHauptbodenart UnterbodenBodenart des Groboberbodens typischer pH-Wert UnterbodenHumusschicht unter Mächtigkeit der Humusschicht Hauptbodenart Unterboden Oberboden Unterboden Grobunterbodens Berücksichtigung des Oberboden Oberboden **Torfanteils** ▸ Stufe⊾ Stufe Humusmenge Stufe KAKeff kf Ober- und Unterbode ƙ Bew ertung Bew ertung Bew ertung Nährstoffspeicher-Γĸ Bew ertung Bew ertung Bindungsstärke für Schw ermetalle Puffervermögen für Grundw asservermögen / Schadstoffbindungs-Filtervermögen den Kohlenstoffhaushalt flurabstand vermögen Puffer- und Filterfunktion

## **Puffer- und Filterfunktion**

## **Archivfunktion für die Naturgeschichte**

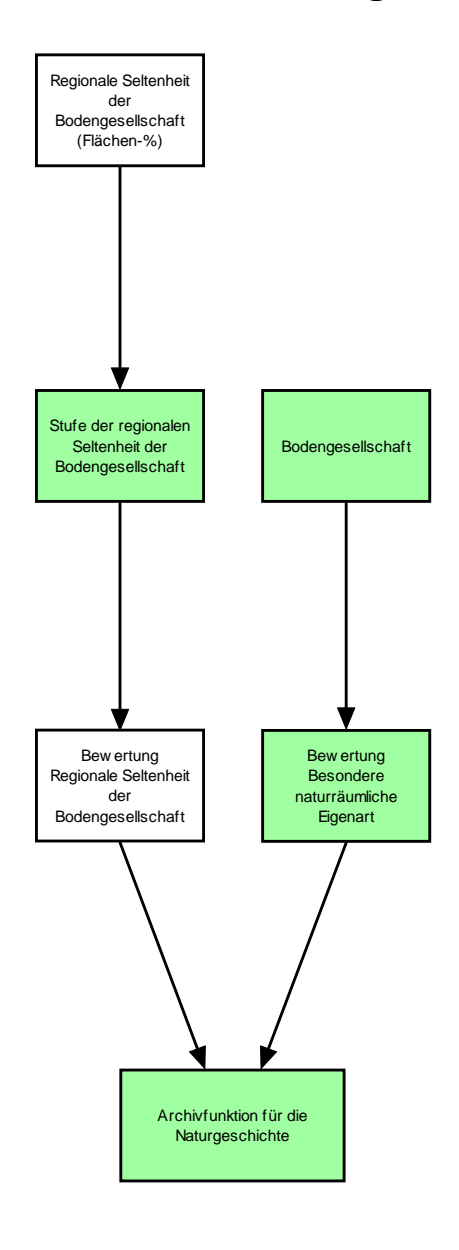

### **Leistungsfähigkeit der Böden zur Erfüllung der natürlichen Bodenfunktionen und der Archivfunktion**

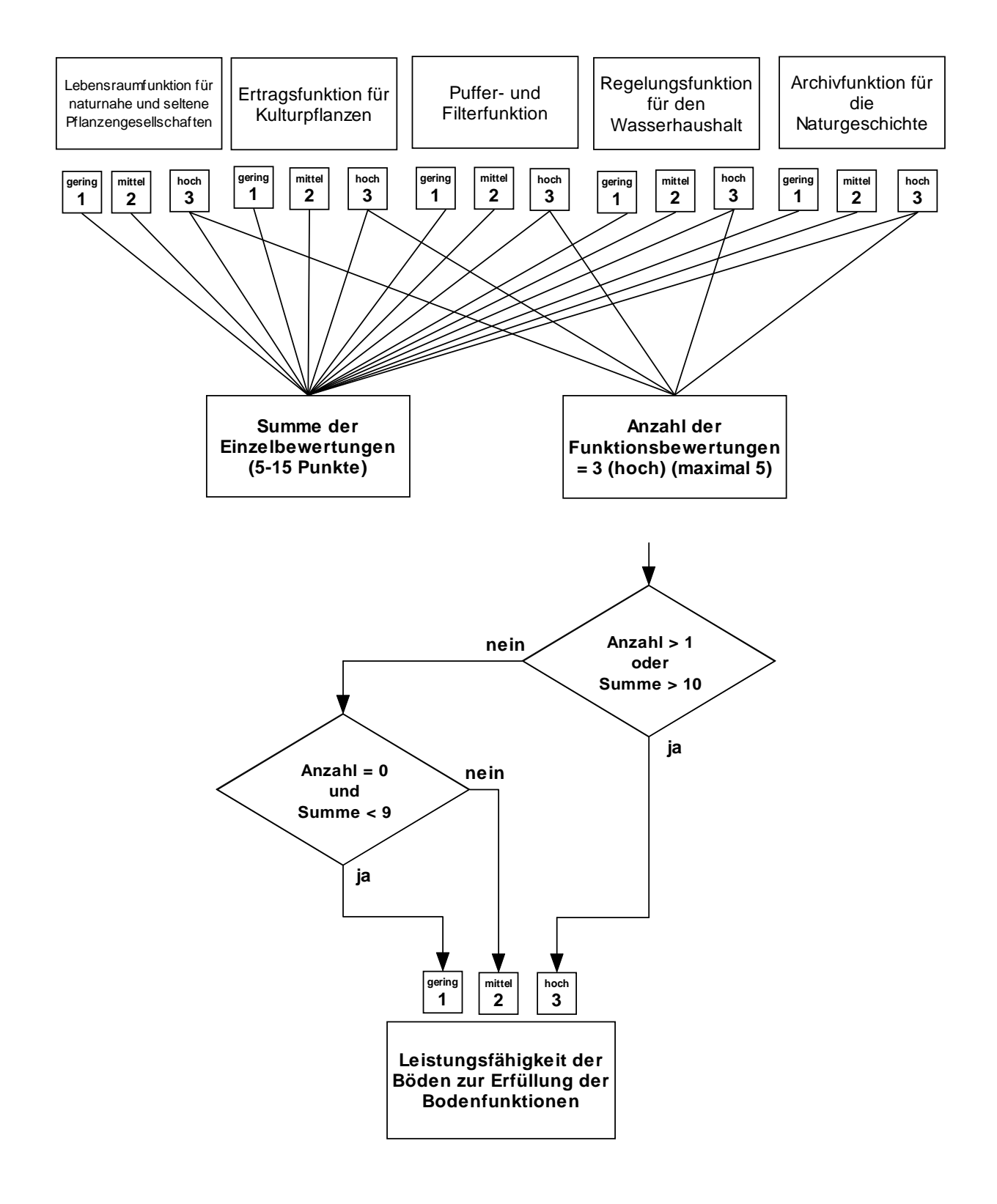

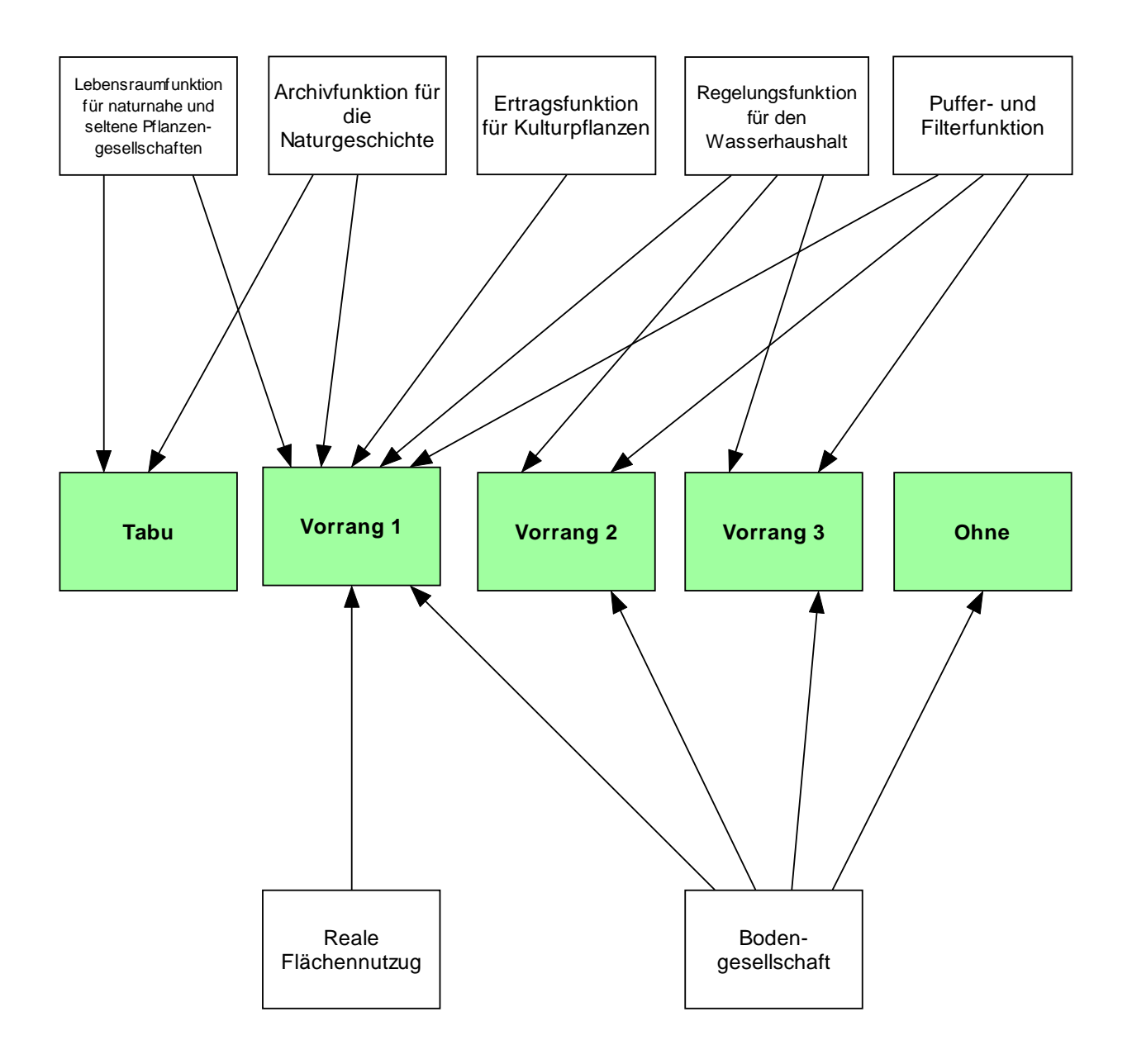
## **Bodenschutzkategorie Tabu**

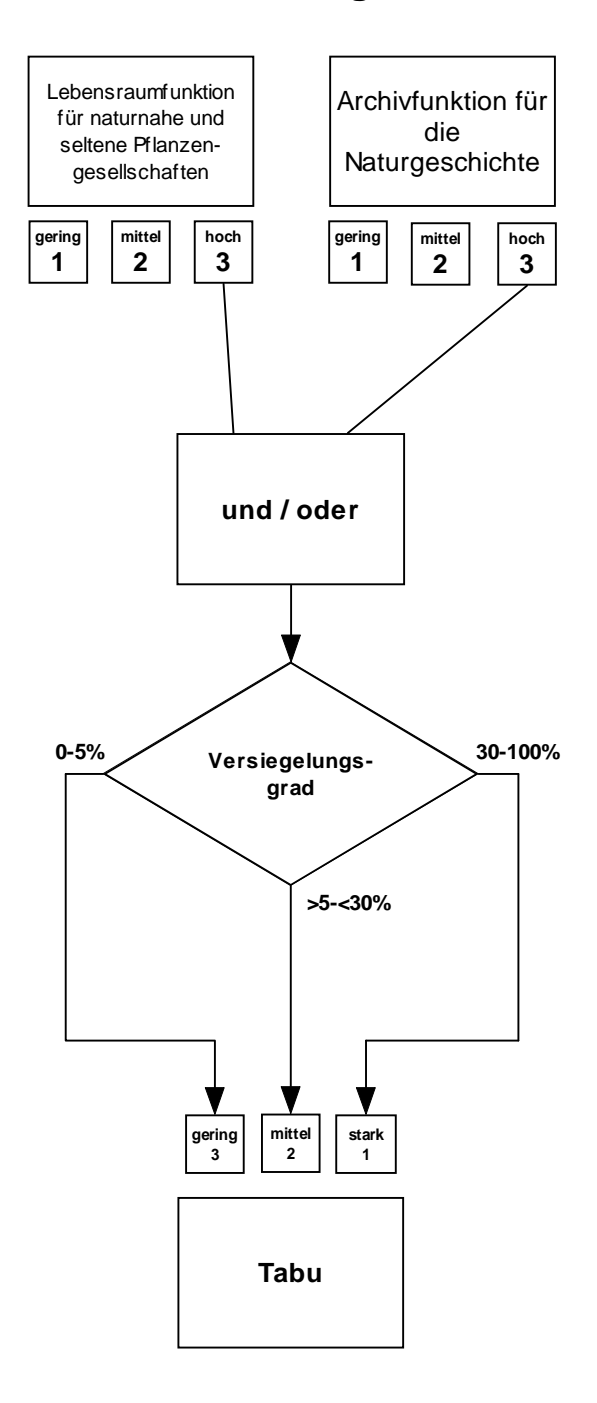

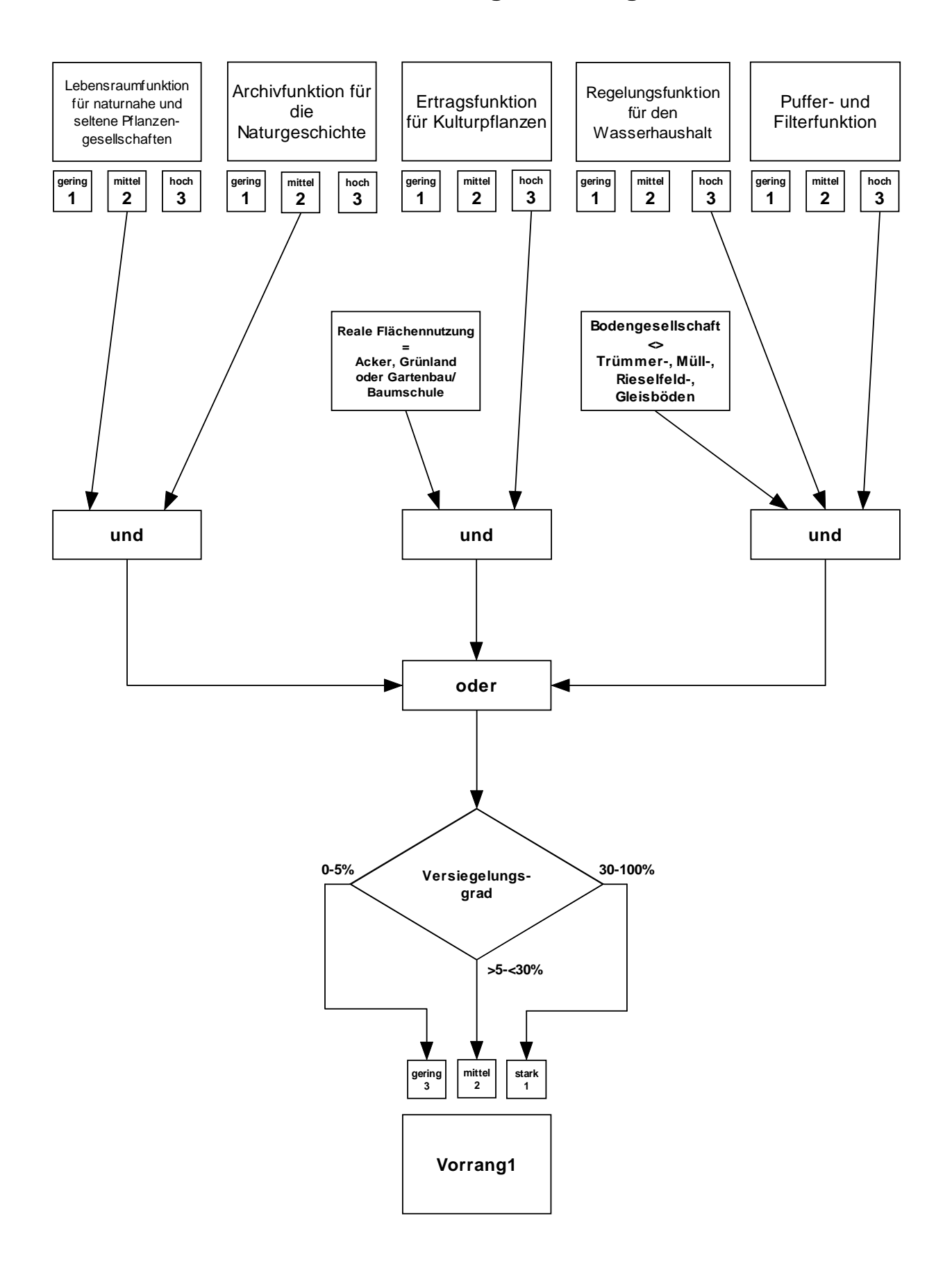

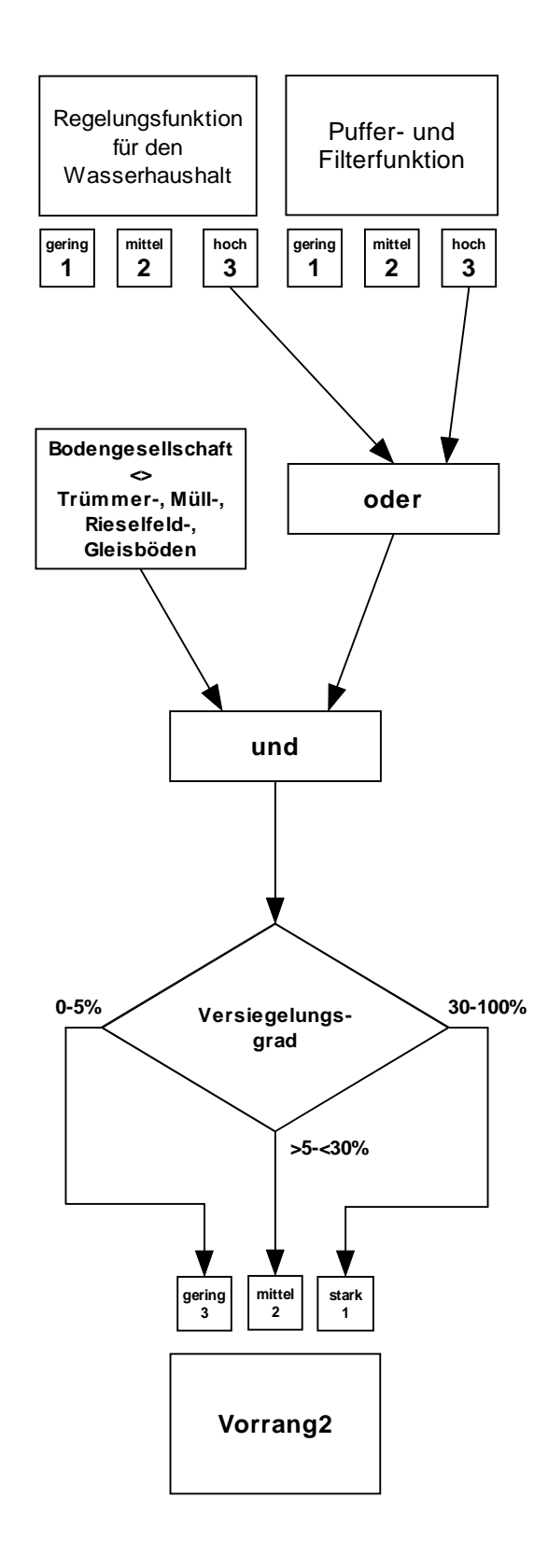

## **Bodenschutzkategorie Vorrang 3**

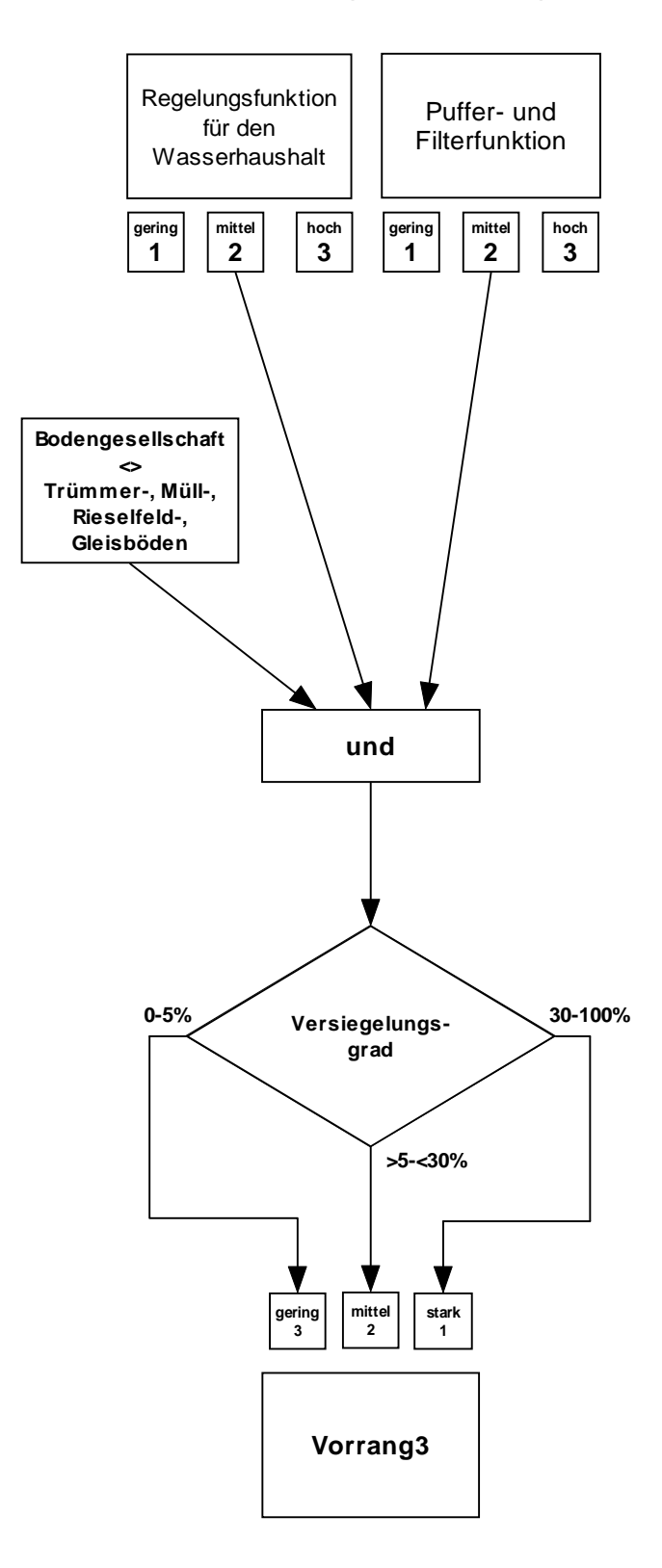

## **Umweltatlas**

Fortschreibung der Bodenkarten 2005 und 2008 Nur die **fettgedruckten** Themen werden fortgeschrieben

### 01.06 **Bodenkundliche Kennwerte**

- **01.06.1 Bodenarten**
- **01.06.2 nutzbare Feldkapazität Flachwurzler**
- 01.06.3 nutzbare Feldkapazität Tiefwurzler
- **01.06.4 nutzbare Feldkapazität des effektiven Wurzelraumes**
- ohne Berücksichtigung des kapillaren Aufstiegs
- **01.06.5 Humusmenge**
- **01.06.7 pH-Werte im Oberboden**
- **01.06.8 Summe austauschbarer Kationen (S-Wert) (siehe Karte 01.11.7)**
- **01.06.9 mittlere effektive Kationenaustauschkapazität (siehe Karte 01.11.6)**
- **01.06.10 Wasserdurchlässigkeit (kf) (siehe Karte 01.11.9)**
- 01.06.11 Versickerung / Sickerwasserrate

### 01.11 **Bodenfunktionen - Kriterien**

- **01.11.1 Regionale Seltenheit der Bodengesellschaften**
- **01.11.2 Besondere naturräumliche Eigenart**
- **01.11.3 Naturnähe**
- **01.11.4 Austauschhäufigkeit des Bodenwassers (siehe Karte 01.12.4)**
- 01.11.5 Versickerung aus Niederschlägen ohne Berücksichtigung der Versiegelung / Sickerwasserrate (siehe Karte 02.13.4)
- **01.11.6 Nährstoffspeichervermögen / Schadstoffbindungsvermögen** + mittlere effektive Kationenaustauschkapazität (siehe Karte 01.06.9)
- **01.11.7 Nährstoffversorgung** + S Wert (siehe Karte 01.06.8)
- **01.11.8 Wasserversorgung**
- **01.11.9 Filtervermögen** + Wasserdurchlässigkeit (siehe Karte 01.06.10)
- **01.11.10 Bindungsstärke für Schwermetalle**

## 01.12 **Bodenfunktionen**

- **01.12.1 Lebensraumfunktion für naturnahe und seltene Pflanzengesellschaften**
- **01.12.2 Ertragsfunktion für Kulturpflanzen**
- **01.12.3 Puffer und Filterfunktion**
- **01.12.4 Regelungsfunktion für den Wasserhaushalt** +Austauschhäufigkeit (siehe Karte 01.11.4)
- **01.12.5 Archivfunktion für die Naturgeschichte**
- **01.12.6 Leistungsfähigkeit der Böden zur Erfüllung der natürlichen Bodenfunktionen und der Archivfunktion** (Aggregat /Endkarte)

#### 01.13 **Bodenschutz**

**01.13 Planungshinweise zum Bodenschutz** 

## **Anhang Naturnähe**

Tab. 5.10.2: Bewertung der Naturnähe anhand von Nutzung, Baustrukturtyp und Versiegelungsgrad entsprechend der Stufen in Tabelle 5.10.3.

Die Stufen 81 und 91 der Naturnähe (Feld : Naturnähe) entsprechen den Flächen, die anschließend durch Einzelfallentscheidung individuell unter Berücksichtigung zusätzlicher Datengrundlagen der 10-stufigen Skala zugeordnet wurden (BOHEMERO 1); die Angabe "ohne" bedeutet, dass das entsprechende Eingangsdatum in diesem Fall keine Berücksichtigung findet.

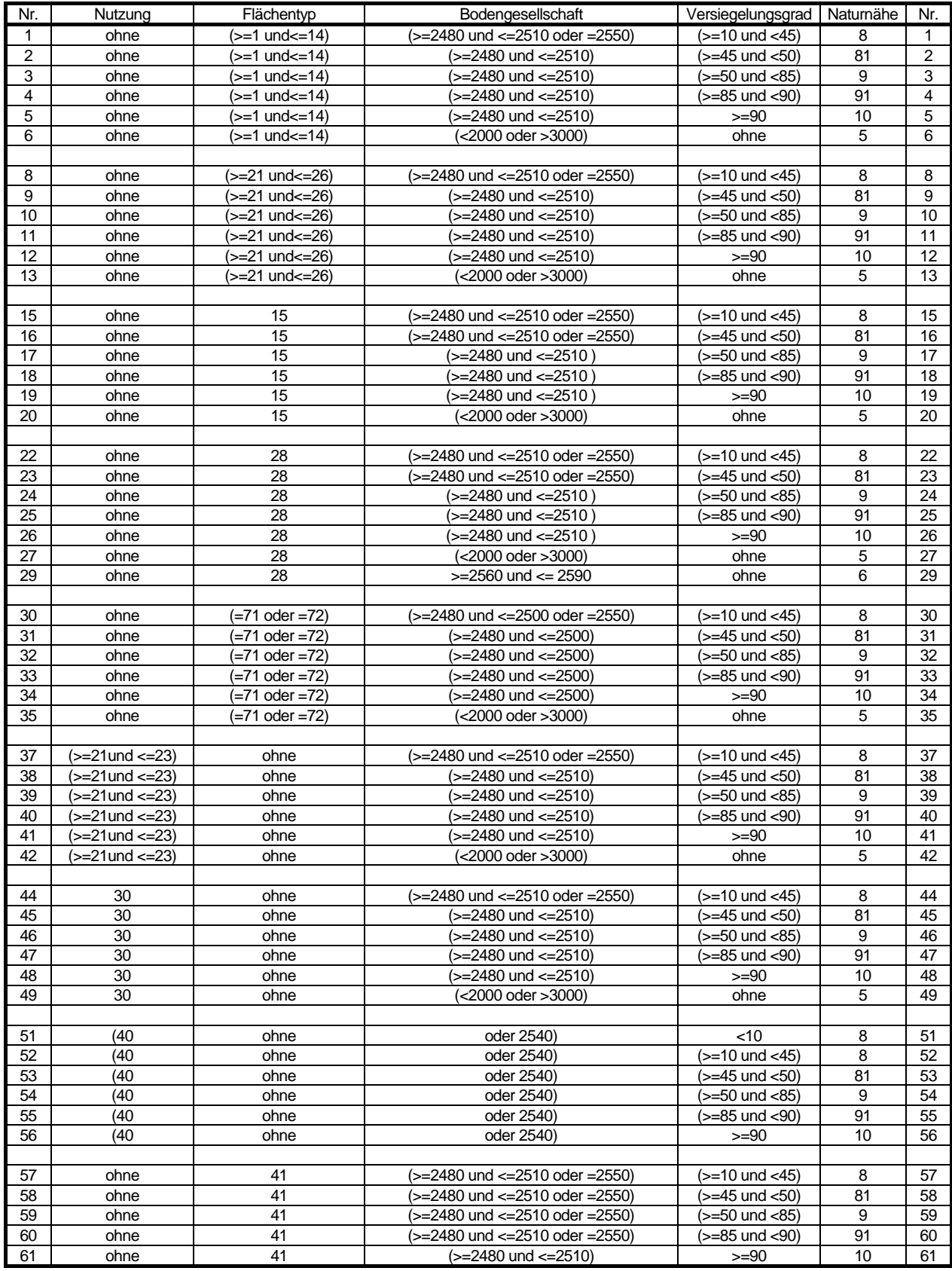

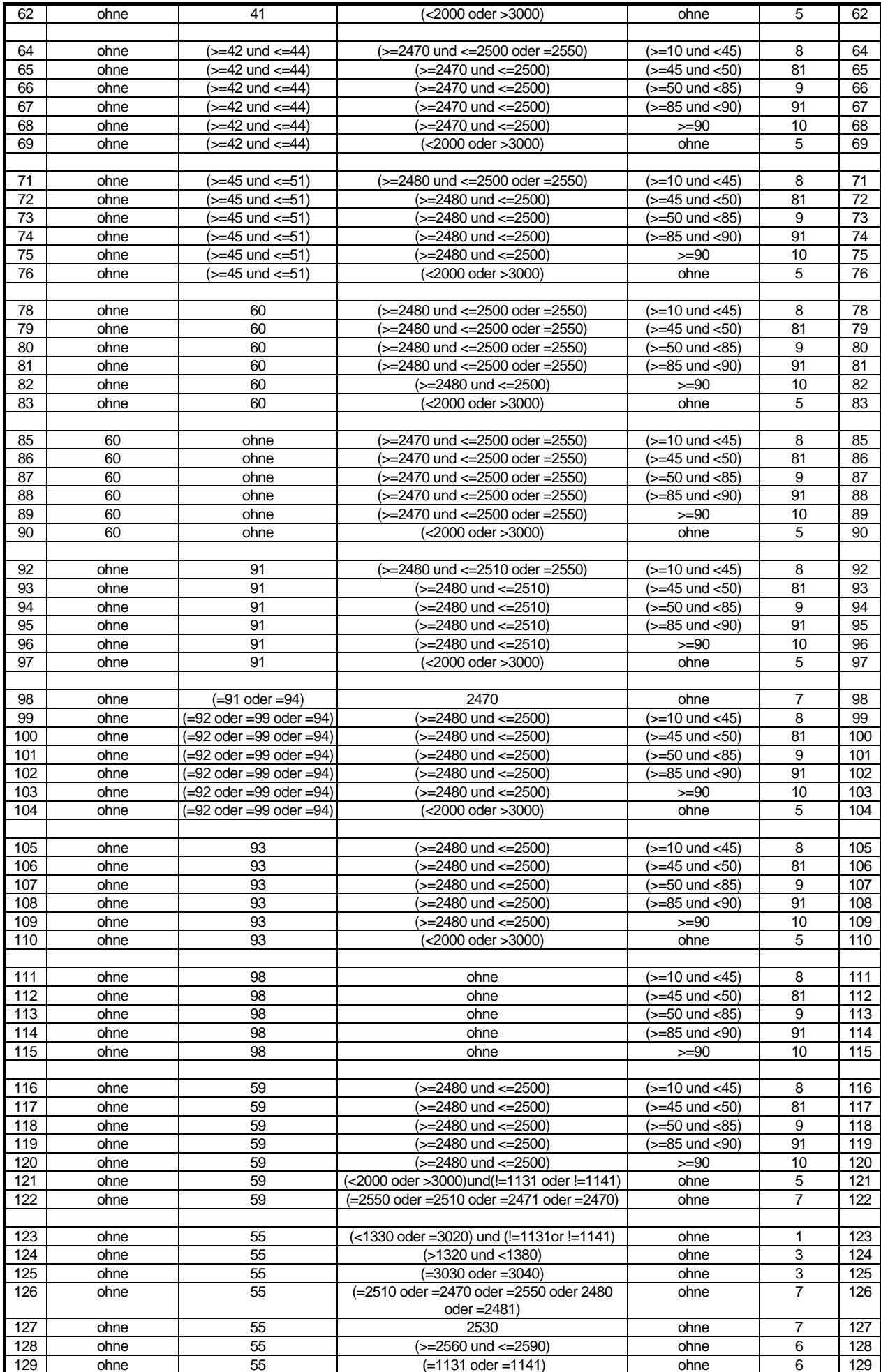

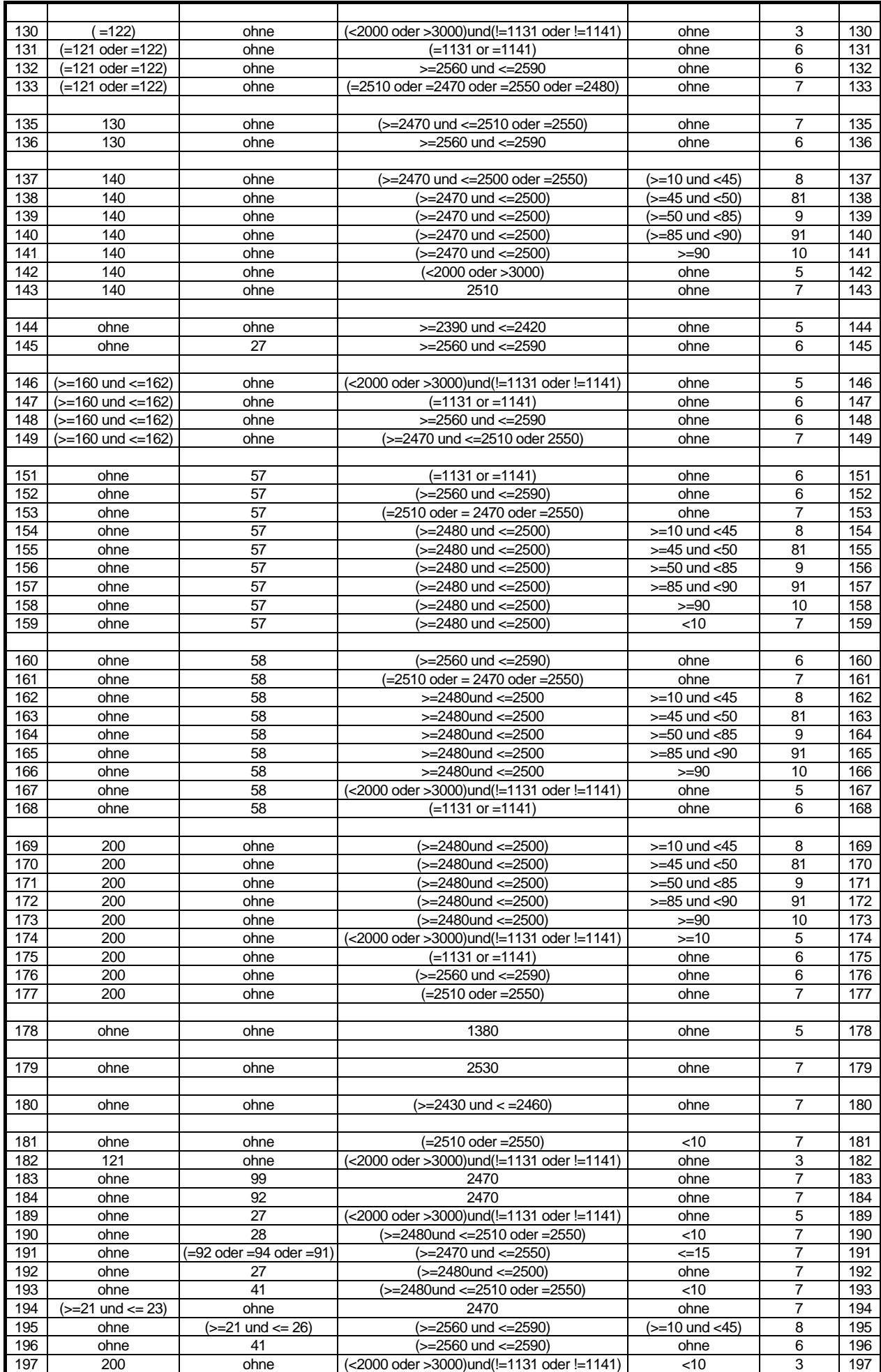

## **Anhang Nutzbare Feldkapazität**

Geringe nFK-Werte wurden 2005 feiner differenziert und weitere anhand Grenzius (1987) korrigiert.

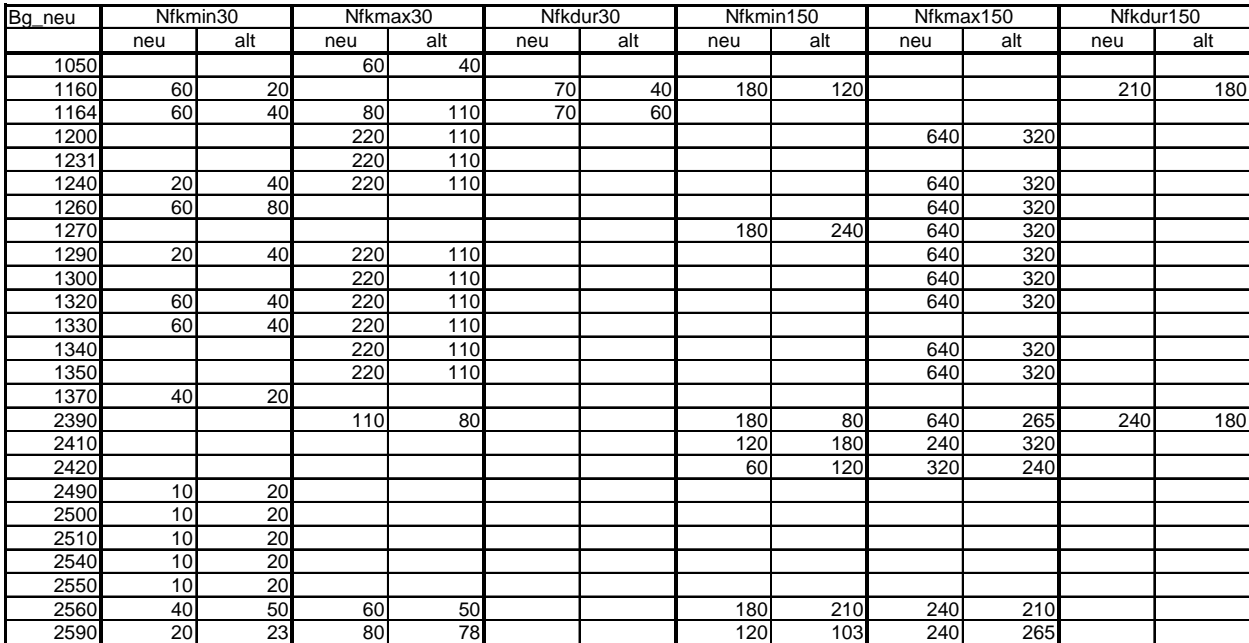

# **Anhang Datenänderungen**

#### 7.5.2009

In der Access-Tabelle g\_lg\_boges wurden einige Korrekturen vorgenommen:

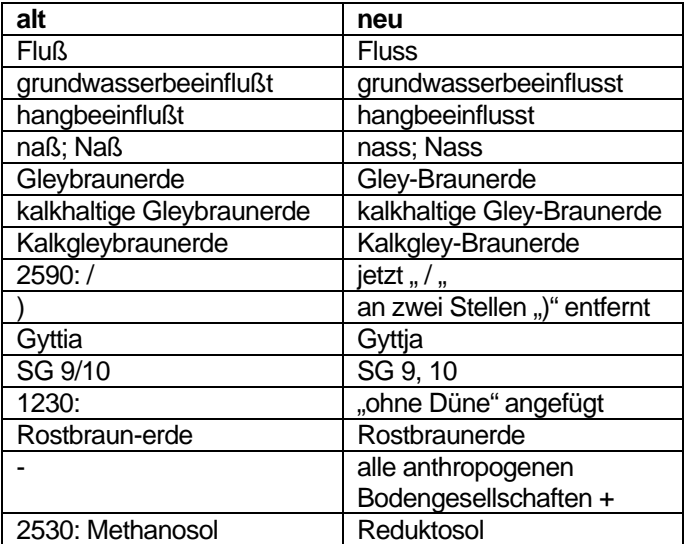